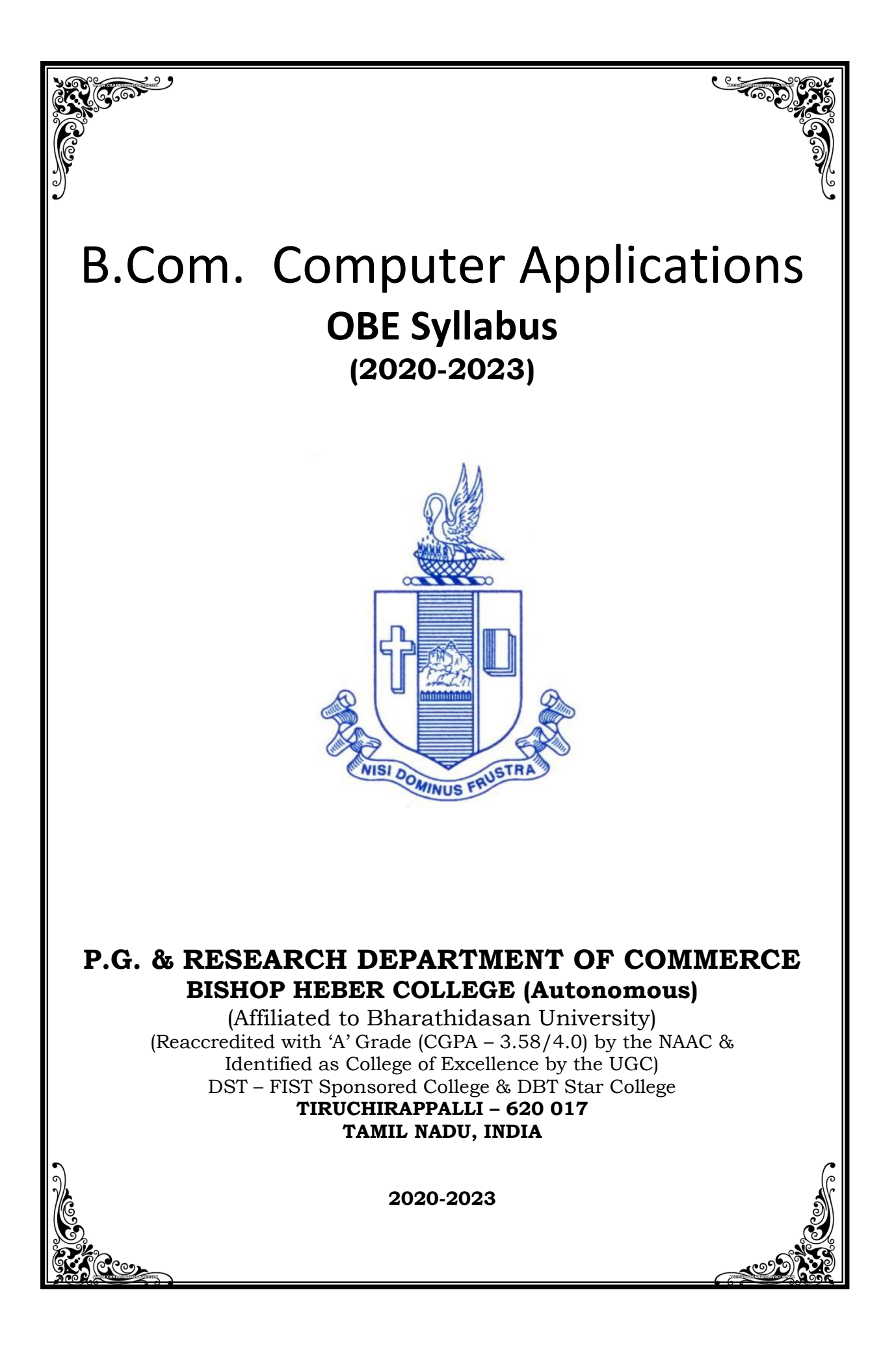

# **Outcome Based Education**

#### **Vision**

 Excellence in commerce education, imparting knowledge, skills and values for professional development, employability and entrepreneurship.

#### **Mission**

- Educating contemporary global development in the areas of Commerce and Business through an effective blend of curricular and co-curricular activities.
- Imparting quality and need based education to facilitate students to explore knowledge in multi-faceted arenas.
- Moulding for leadership positions in organisations at national and international levels.
- Fostering an ethical atmosphere founded in human values in which life-force and skills will succeed to enrich the quality of life.

#### **Programme Outcomes (POs)**

#### **B.Com**

On completion of the programme, graduants will be able to:

- **PO1 Disciplinary knowledge:** Capable of demonstrating comprehensive knowledge and understanding of Commerce, Business and Accounting.
- **PO2 Cognitive Skills:** Apply fundamental knowledge of commerce and business and procure conceptual knowledge of the same through specializations and practical exposures in order to face modern-day challenges.
- **PO3 Intellectual Capacity, Problem Solving & Analytical Reasoning:** Exhibits comprehensive knowledge to solve qualitative and quantitative problems relating to commerce, trade & industry and the ability to recognize the roles of entrepreneurs, businessmen, managers and consultants in critical decision-making processes.
- **PO4 Reflective Thinking:** Empower to become learners and thinkers by building skills in critical thinking to solve problems.
- **PO5 Digital literacy:** Apply the contextual and practical knowledge of ICT to function effectively in multidisciplinary environments and engage effectively with diverse stakeholders.
- **PO6 Employability & Entrepreneurship:** Utilize business knowledge to provide a competitive edge for employment, higher education and entrepreneurship.
- **PO7 Leadership attributes:** Practice leadership qualities to influence, motivate and bring about change and enable others to contribute towards the effectiveness and success of an organisation.
- **PO8 Lifelong Learning:** Employ the skill for self-paced and self-directed pursuit of knowledge for personal and professional reasons to enhance social inclusion, self-sustainability, competitiveness and employability.
- **PO9 Ethical values:** Demonstrate the moral/ethical values in conducting one's life, formulate a position/argument about an ethical issue from multiple perspectives, and use ethical practices in all work and become Capable of appreciating environmental and sustainability issues and adopting objective, unbiased and truthful actions in all aspects of work.

#### **Program Specific Outcomes (PSOs)**

Upon Successful Completion of the program learners would have acquired the following competencies:

- **PSO1** Comprehend core knowledge in the concepts and techniques of commerce and its applications related to the business environment.
- **PSO2** Demonstrate Skills in Programming, Networking, Applications and in Statistical and Tally Packages related to Commerce and Computer Applications.
- **PSO3** Exhibit competent and competitive skills for Employability and Entrepreneurship.
- **PSO4** Practice professional and social ethical values in the business environment.

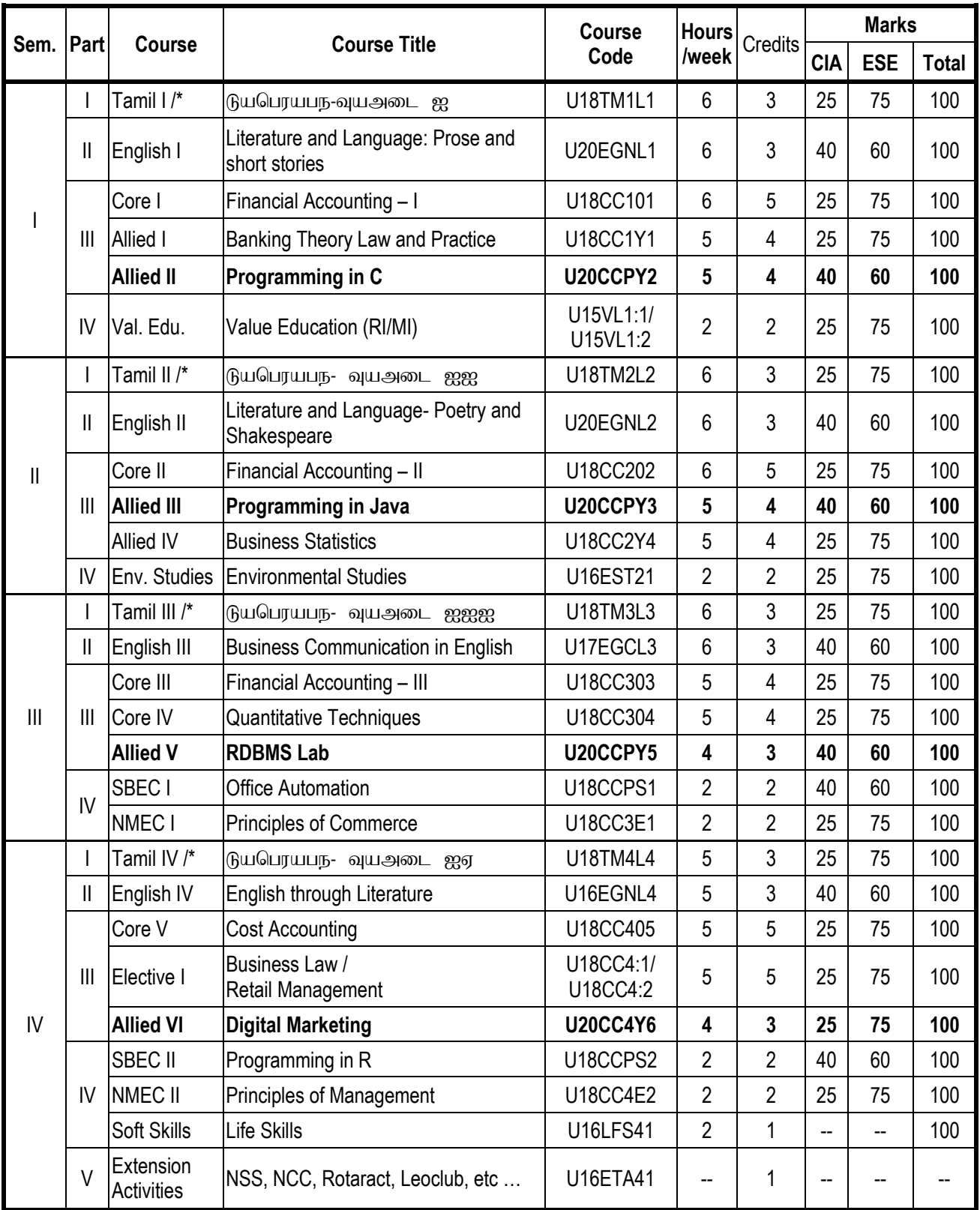

# **Programme : B.Com - CA (2020 onwards)**

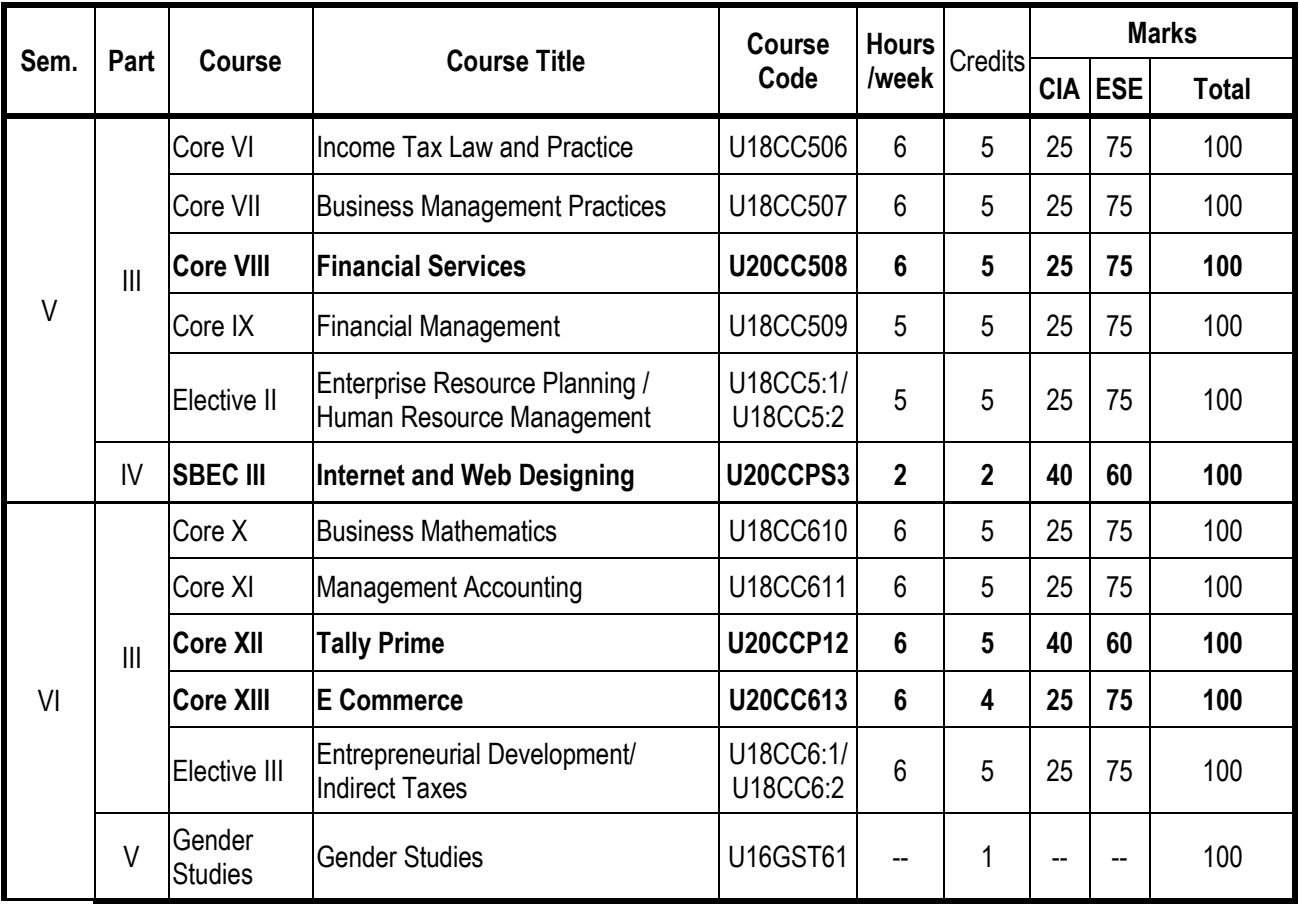

# SBEC: Skill Based Elective Courses NMEC: Non Major Elective Courses Total Credits:

140

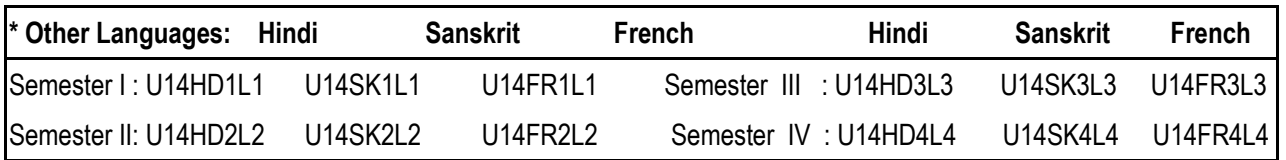

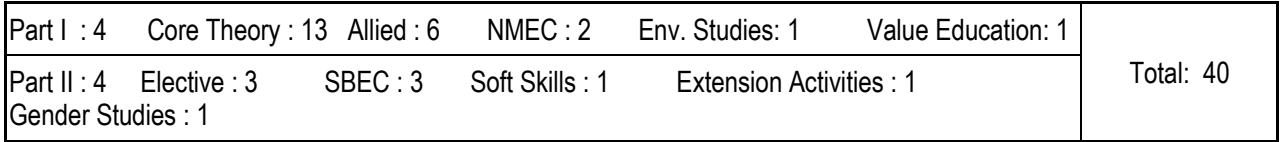

NMEC offered by the Department: 1. Principles of Commerce - U18CC3E1

2. Principles of Management - U18CC4E2

# **PROGRAMME ARTICULATION MATRIX**

**B. COM CA**

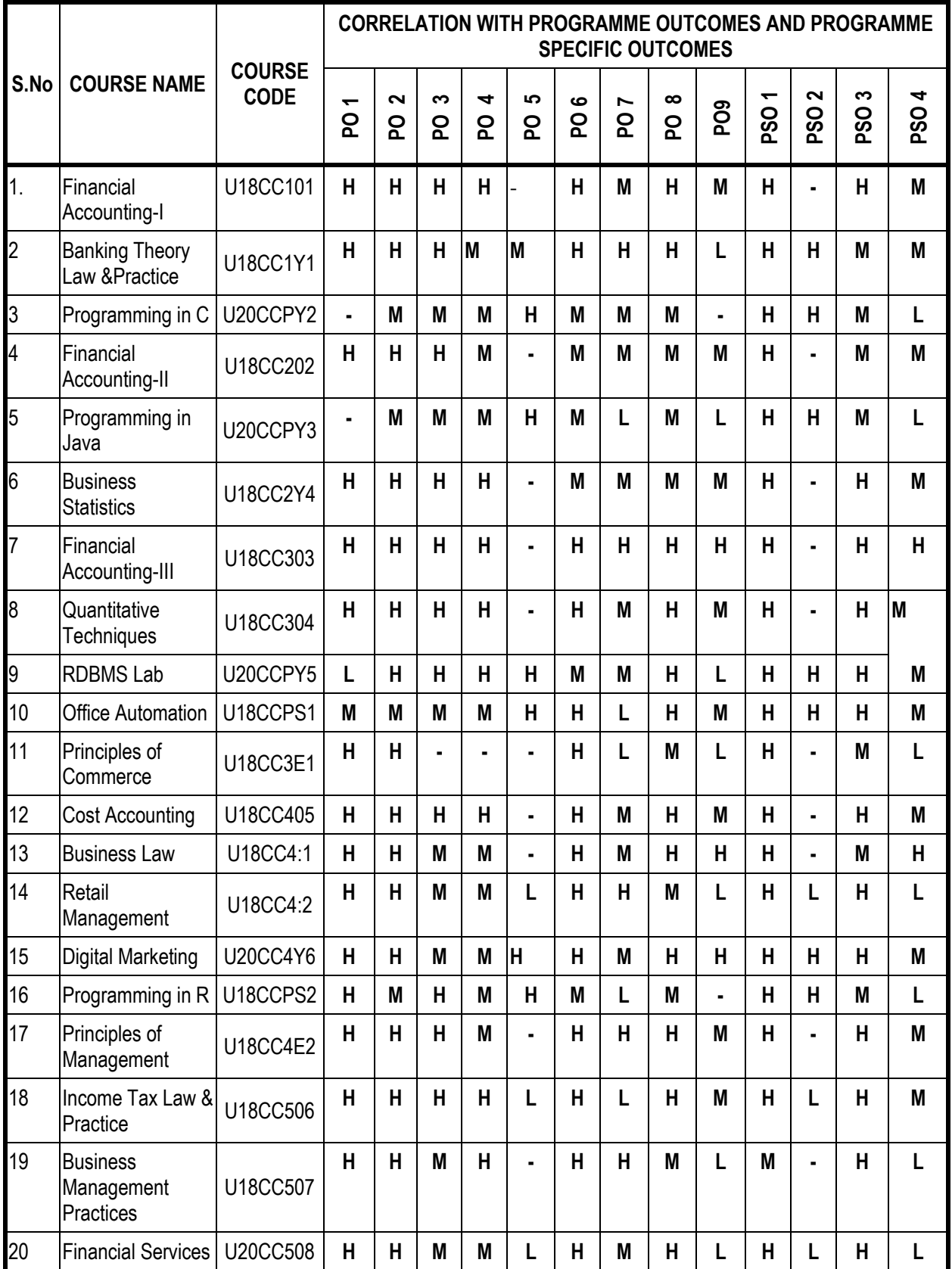

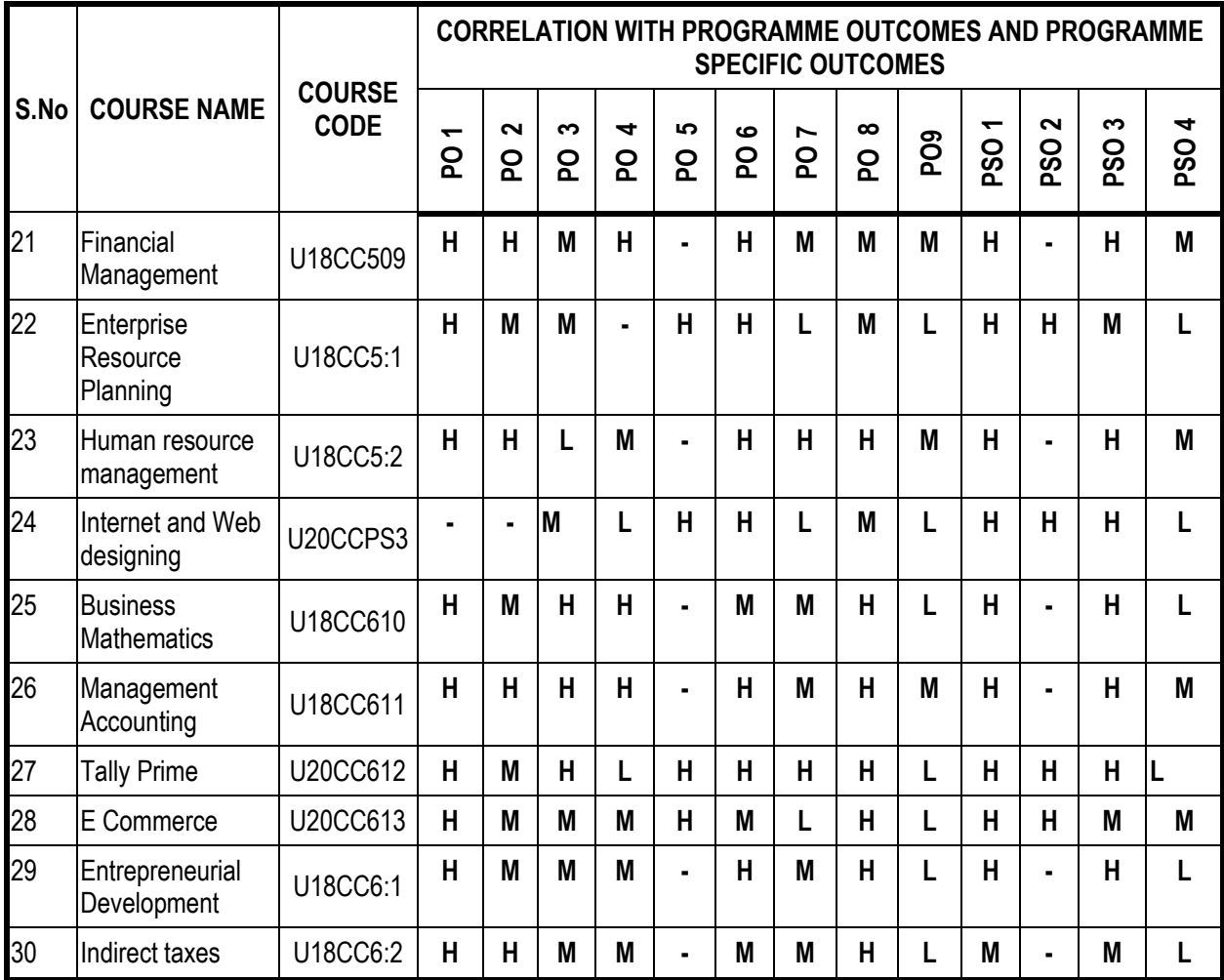

#### **Course Outcomes**

On completion of the course the students will be able to:

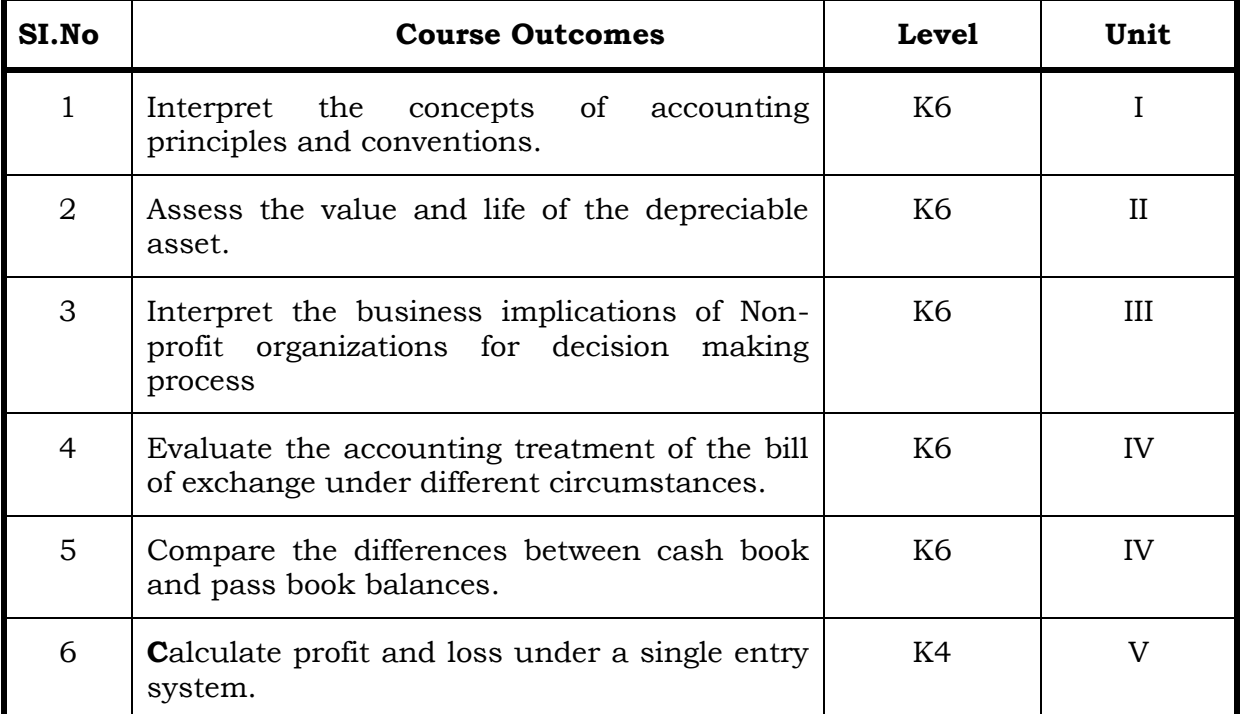

#### Unit I INTRODUCTION TO ACCOUNTING (15 Hrs)

- 1.1 Basic concepts and conventions
- 1.2 Journal Entries including adjustments entries
- 1.3 Ledger
- 1.4 Trial balance
- 1.5 Preparation of Final Accounts
	- 1.5.1 Manufacturing accounts
	- 1.5.2 Trading accounts
	- 1.5.3 Profit and Loss account
	- 1.5.4 Balance sheet.

#### **Unit II Depreciation (20 Hrs)**

- 2.1 Concept of depreciation
- 2.2 Causes of depreciation
- 2.3 Factors affecting amount of depreciation

- 2.4 Methods of recording depreciation
	- 2.4.1 When provision for depreciation account is maintained
	- 2.4.2 When provision for depreciation account is not maintained
- 2.5 Methods of providing depreciation
	- 2.5.1 Straight Line Method
	- 2.5.2 Written Down Value Method

#### **Unit III Final Accounts of Non-Profit Organisations (20 Hrs)**

- 3.1. Receipts and Payments accounts
- 3.2 Income and Expenditure
- 3.3 Balance Sheet
- 3.4 Preparation of Receipts and Payments account from Income and Expenditure account and Balance sheet
- 3.5 Preparation of opening and closing balance sheet from given Income and Expenditure account and Receipt and Payment account.

### **Unit IV Billof Exchange (Excluding Accommodation Bills) & Bank Reconciliation Statement (20 Hrs)**

- 4.1 Methods of Handling Bills of Exchange
	- 4.1.1 Retained till Maturity
	- 4.1.2 Discounting of Bills
	- 4.1.3 Endorsement of Bills
	- 4.1.4 Sent for Collection
- 4.2 Recording Transaction in books of Different Parties
	- 4.2.1 Retiring a bill under Rebate
	- 4.2.2 Dishonor of a bill
	- 4.2.3 Renewal of a bill
	- 4.2.4 Insolvency of the drawee
- 4.3 Bank Reconciliation Statement
	- 4.3.1 From Cash book to Pass book.
	- 4.3.2 From Pass book to Cash book.
	- 4.3.3 Preparation of Adjusted cash book

#### **Unit V Single Entry System (15Hrs)**

- 5.1 Difference between Single Entry and Double Entry System
- 5.2 Ascertainment of Profit
- 5.3 Methods of Preparation
	- 5.3.1 Statement of Affair Method
	- 5.3.2 Conversion Method.

### **Topics for Self Study**

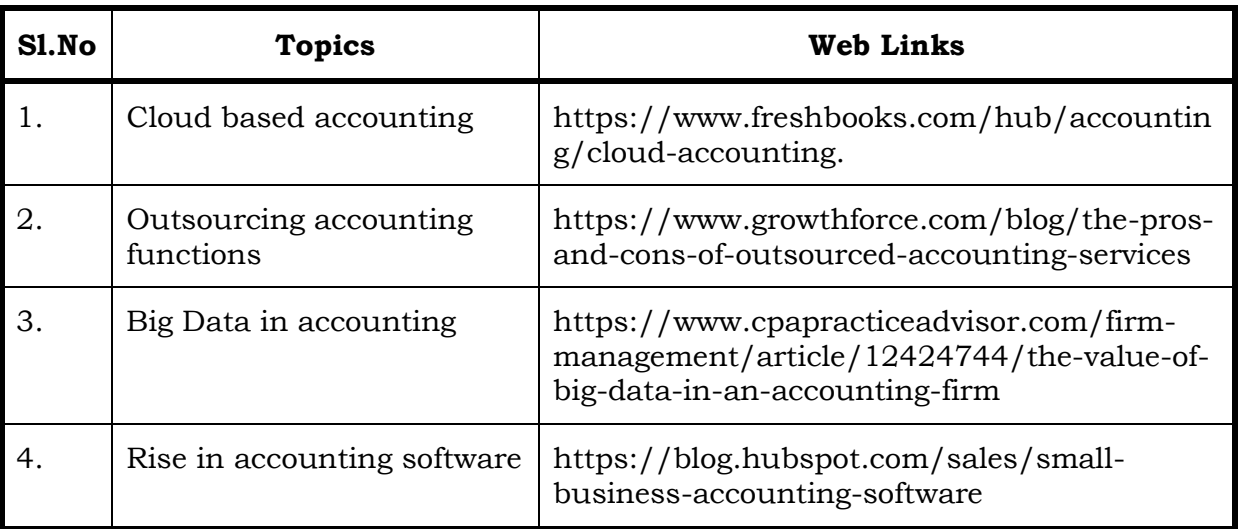

#### **Text**

1. Jain S. P. & Narang K. L. (2018). *Financial Accounting*.New Delhi: Kalyani Publishers.

#### **References**

- 1. TulsianP.C.(2016).*Financial Accounting*, New Delhi: Tata Mc-Graw Hill Education.
- 2. Arulanandam. M.A & Raman. K.S (2016).*Advanced Accountancy*. Mumbai: Himalaya Publishing House.
- 3. Gupta, R.L. &Radhaswamy, M., Financial Accounting, Sultan Chand Sons, New Delhi

#### **Web Links**

- http://www.scribd.com/doc/33853/Accounting concepts access on 25/11/2010
- https://www.youtube.com/watch?v=cRjMDvzOdWg
- https://www.youtube.com/watch?v=U22HMUIByOw
- https://www.youtube.com/watch?v=0Ua92akSdE4
- https://www.youtube.com/watch?v=fSPNzroqbJw

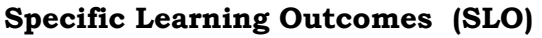

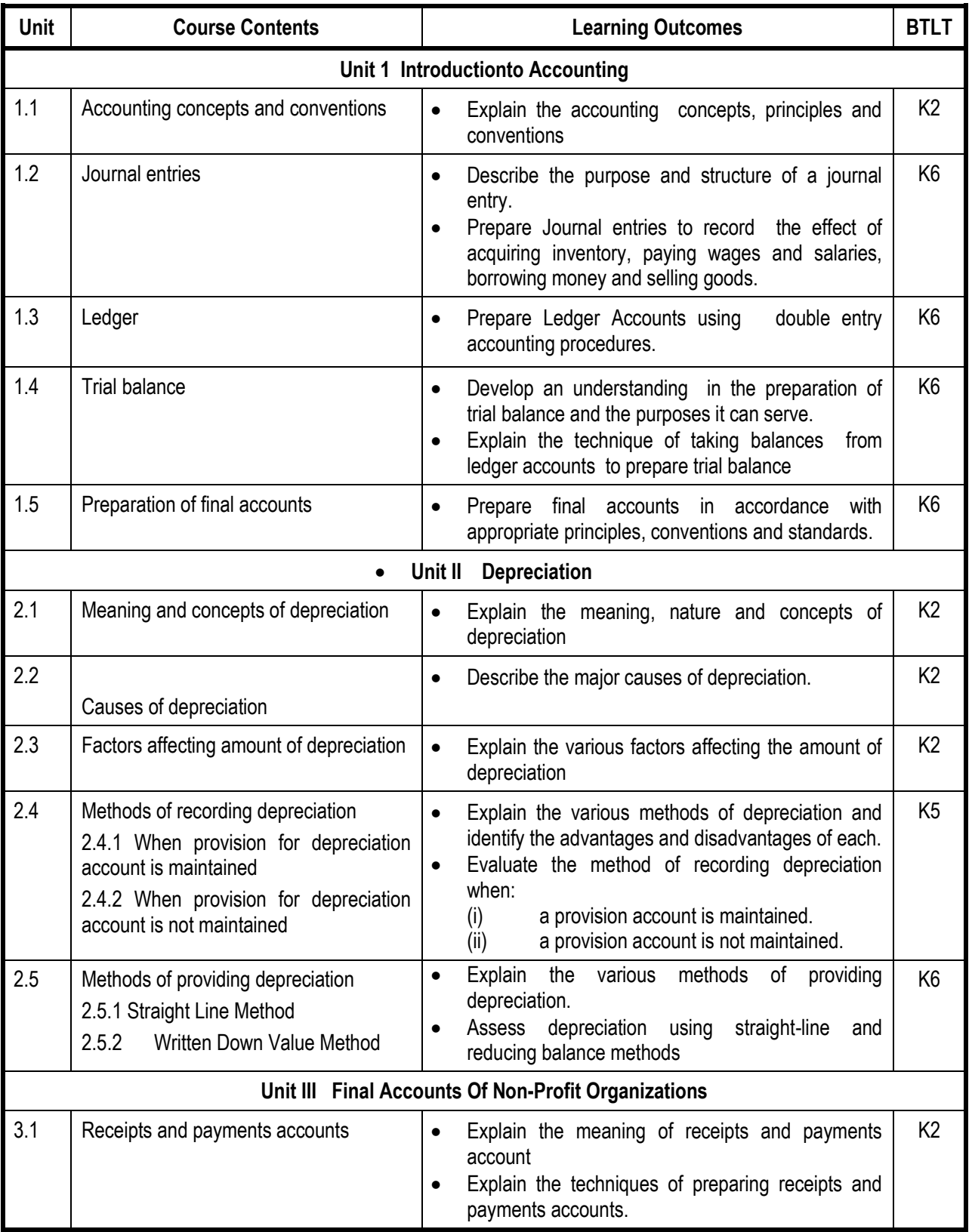

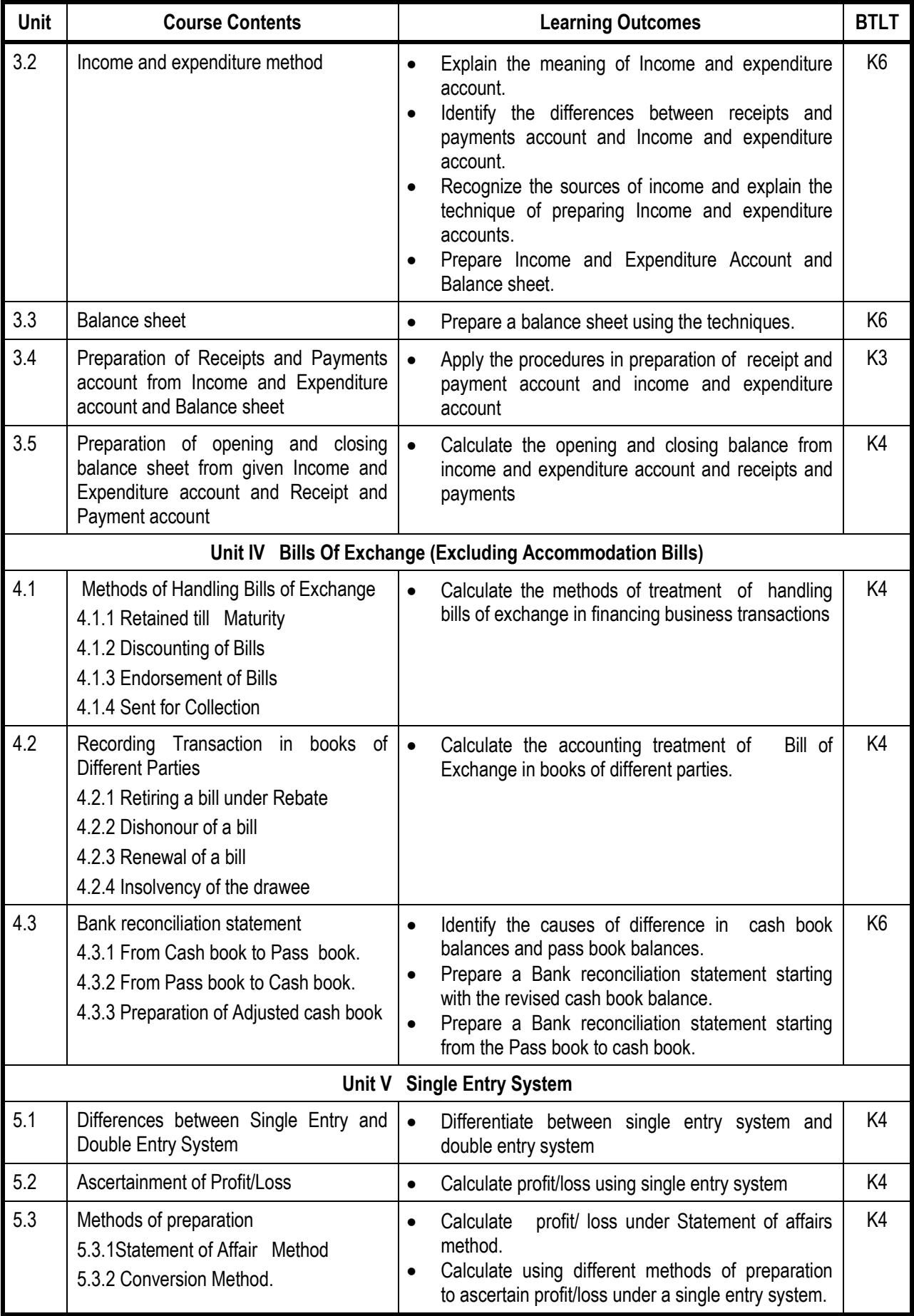

# **MAPPING SCHEME FOR THE PO, PSOS AND COS**

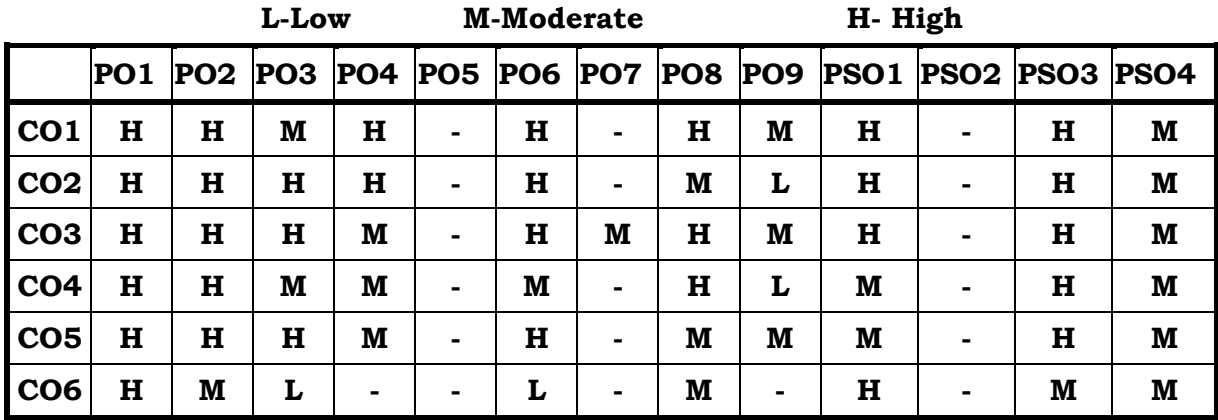

#### **COURSE ASSESSMENT METHODS**

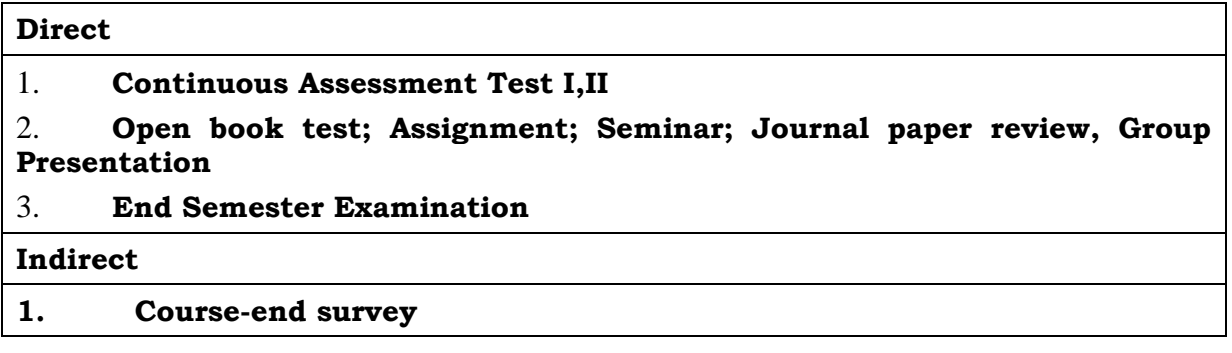

#### **Semester I ALLIED I BANKING THEORY LAW AND PRACTICE**

### **Course Outcomes**

On completion of the course, the students will be able to

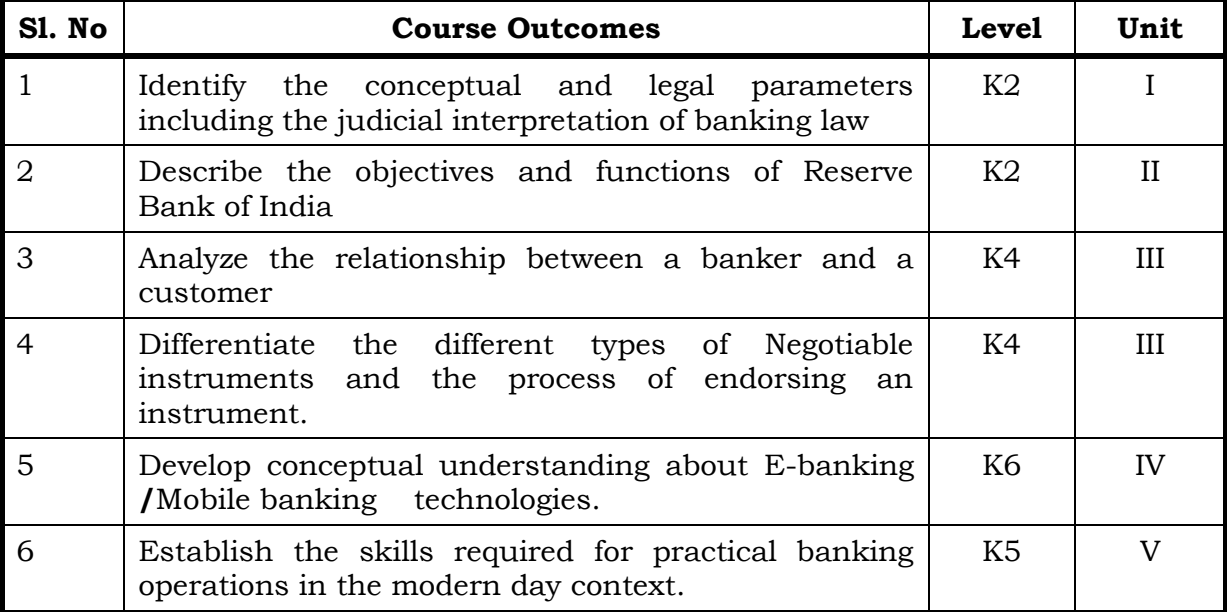

#### **Unit – I BANKING (15Hrs)**

- 1.0. An overview of Origin and development of banks
- 1.1. Banking Regulations Act 1949- Definition of Banking and Licensing of Banks
- 1.2. Kinds of Banks
	- 1.2.1 Commercial banks
	- 1.2.2 Industrial or Investment banks
	- 1.2.3 Cooperative banks-
	- 1.2.4 Agricultural development banks
	- 1.2.5 EXIM bank
	- 1.2.6 Foreign banks or foreign exchange banks
- 1.3. Commercial Banks- Functions of Modern Commercial banks and Universal banking
- 1.4. Opening of Bank branches Importance and Inspection
- 1.5. Non-Banking Financial Companies (NBFCs)

### **Unit - II CENTRAL BANK (12Hrs)**

- 2.0. Reserve bank of India Objectives- Departments- Functions
- 2.1. Monetary policy Types of credit control measures
	- 2.1.1 Objectives of Credit Control-Quantitative Credit Control
	- 2.1.2 Bank Rate-Working-Open market operation-Effectiveness
- 2.1.3 Cash Reserve Ratio-Variable Cash Reserve ratio (VCRR)
- 2.1.4 Selective Credit control measures-Regulation of Consumer Credit
- 2.2. Management of Deposits Types of deposits
- 2.3. Advances and Lending -principles of sound bank lending

# **Unit - III BANKER, CUSTOMER AND NEGOTIABLE INSTRUMENTS (20 Hrs)**

- 3.0. Relationship between banker and customer
- 3.1. Special types of bank customers
- 3.2. Negotiable instruments Definition Features
	- 3.2.1. Promissory note-Bill of exchange-Holder and Holder in due course
	- 3.2.2. Cheques- Crossing of cheque –Types of crossing –Dishonour of Cheques
	- 3.2.3. Endorsement –Types of Endorsements
- 3.3 Collection banker and paying banker
	- 3.3.1. Meaning of collecting banker-Capacity-Conversion-Statutory protection
	- 3.3.2. Meaning of paying banker- payment in due course
	- 3.3.3. Duties and responsibilities of paying banker in honouring cheques
	- 3.3.4. Dishonour and Consequences of wrongful dishonour by paying banker
	- 3.3.5. Statutory protection to paying banker

# **Unit - IV ELECTRONIC BANKING (15Hrs)**

- 4.0. E-Banking Meaning Benefits
- 4.1. Internet Banking Services Drawbacks
- 4.2. Mobile Banking Features Drawbacks
- 4.3. Automated Teller Machine (ATM) –Features Benefits Challenges
- 4.4. Credit Cards Benefits Constraints
- 4.5. Cash deposit machine CDM- Coin vending machine- MICR Cheques Benefits

# **Unit - V RECENT TRENDS (13Hrs)**

- 5.0. RBI Guidelines Benefits of Electronic Clearing Systems
- 5.1. E-Cheques E-Money Real Time Gross Settlement (RTGS) Benefits to Banker and Customer
- 5.2. Core Banking Solutions (CBS) Benefits Single Window Concepts Features
- 5.3. Demat account –Application supported by blocked amount (ASBA)

#### **TOPICS FOR SELF STUDY**

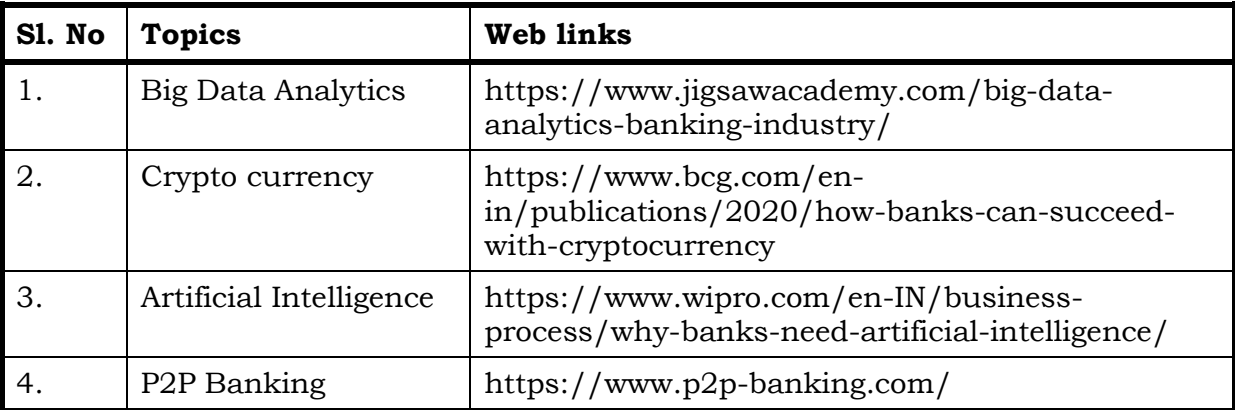

#### **Text**

K. P.M Sundharam& P.N. Varshney, Banking Theory Law And Practice, Sultan Chand & Sons, 2010.

#### **References**

- 1. Popli G.S &Anuradha Jain, Principles and Systems of Banking, Illustrated Edition, PHI Learning Pvt Ltd. 2016, ISBN- 8120351789, 9788120351783
- 2. Mishra Sukhvinder, Banking Law and Practice, S.Chand Publishers, 2012, ISBN: 8121939844, 9788121939843
- 3. Shekhar K.C. & Shekhar Lekshmy, Banking Theory and Practice, 21st Edition, Vikas Publishing House, ISBN: 932596905X, 9789325969056

#### **WEB LINKS**

- 1. https://www.icsi.edu/media/webmodules/publications/9.1%20Banking%2 0Law%20-Professional.pdf
- 2. https://blog.ipleaders.in/banking-law-india/

#### **Theory % [Section A & B (20 Marks)], [Section C & D (55 Marks)]**

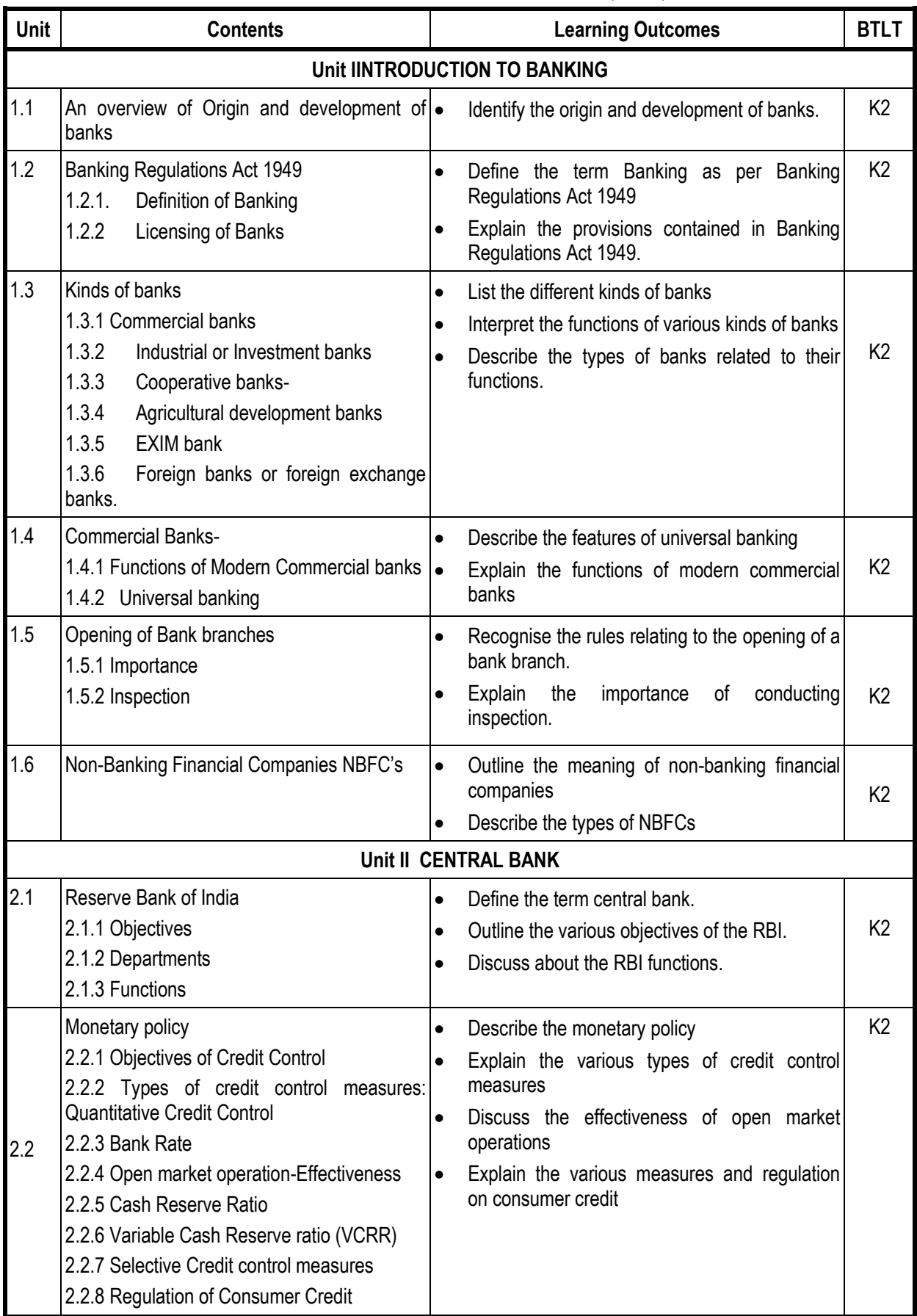

#### **SPECIFIC LEARNING OUTCOMES(SLO)**

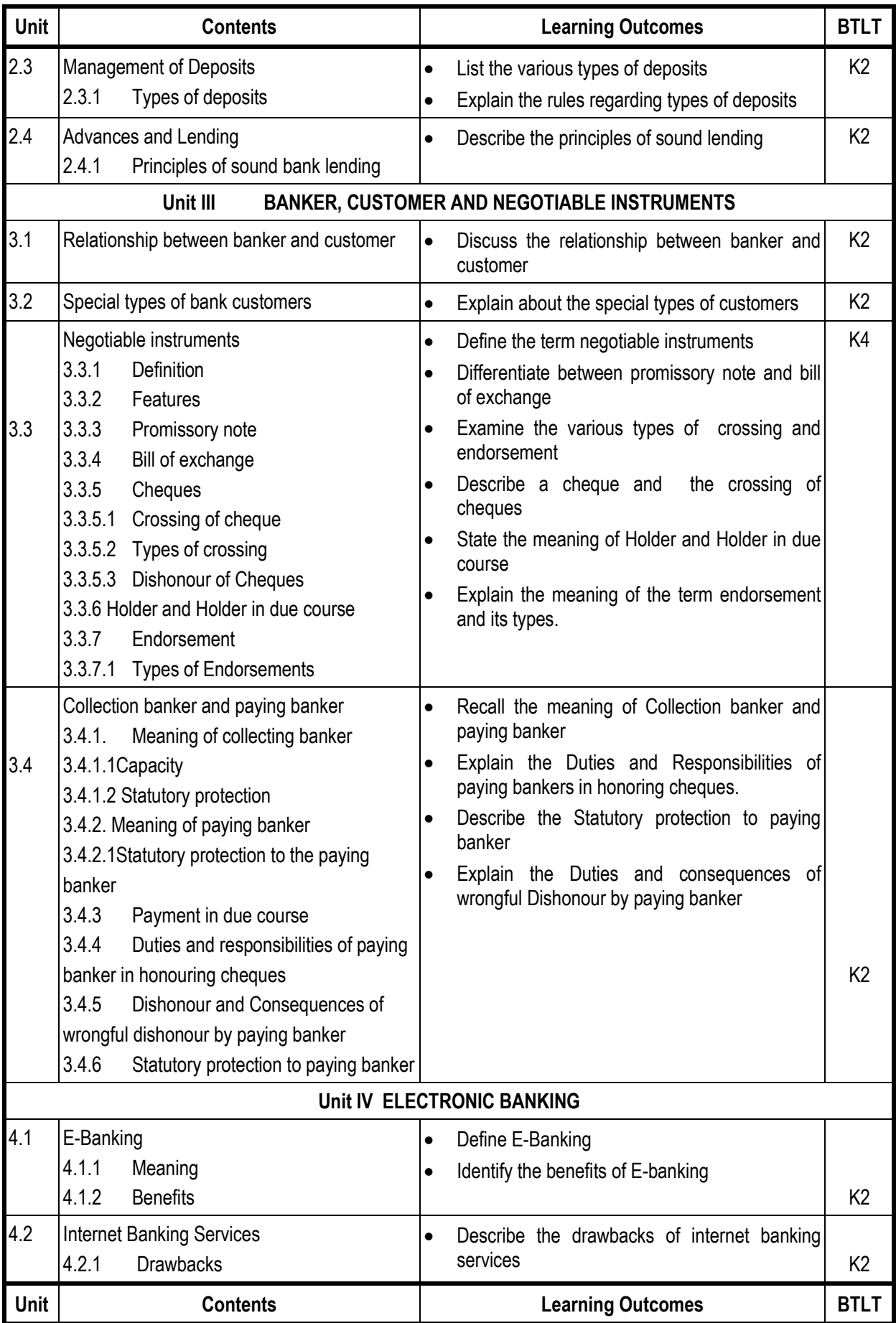

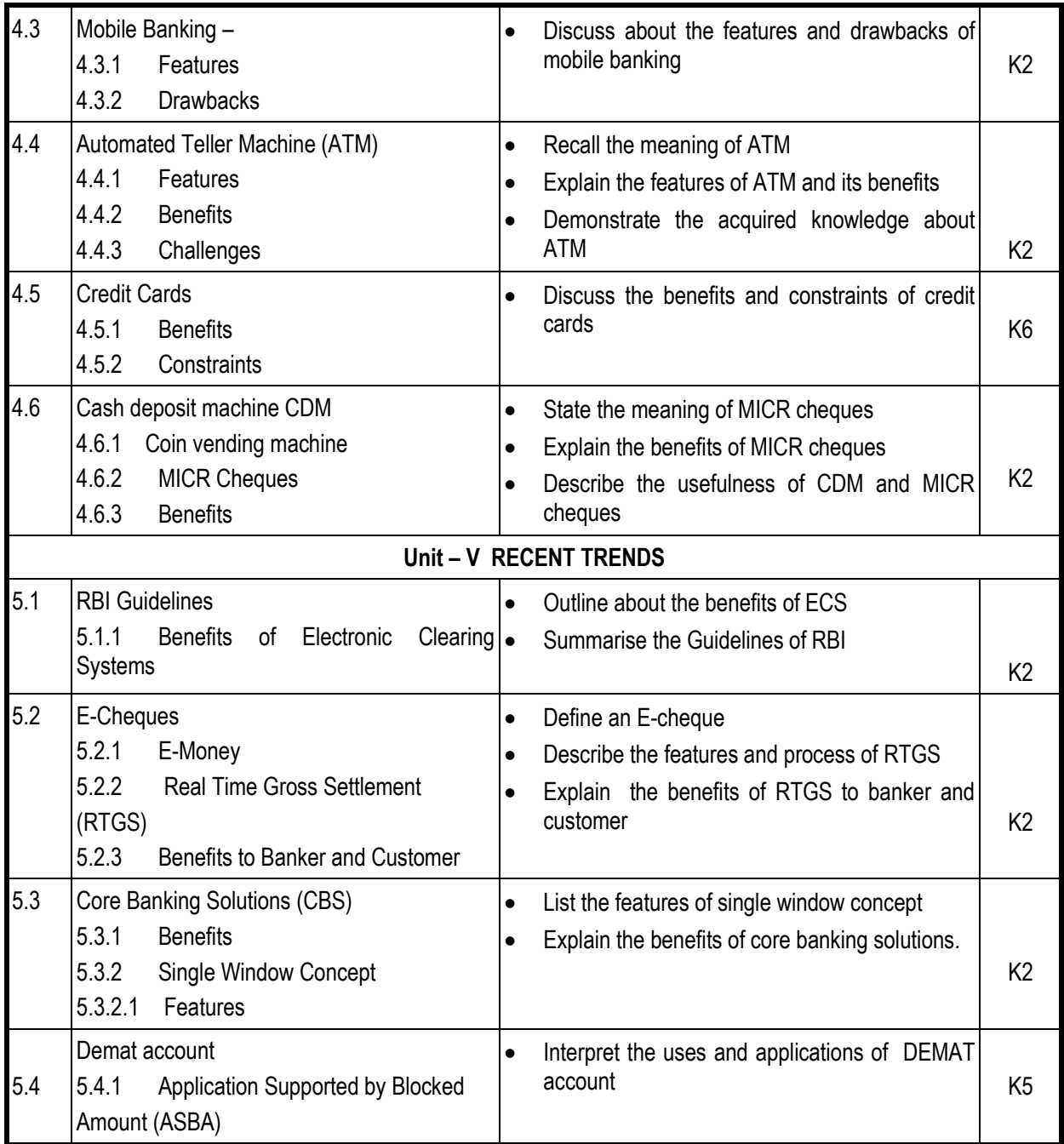

# **MAPPING SCHEME FOR THE PO, PSOs AND COs**

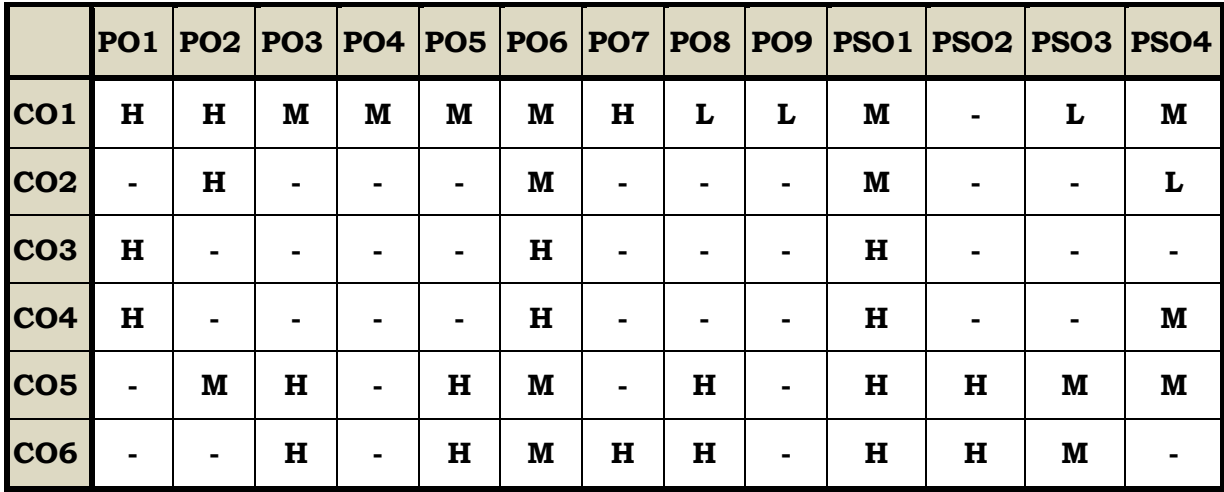

**L-Low M-Moderate H- High**

#### **Course Assessment Methods**

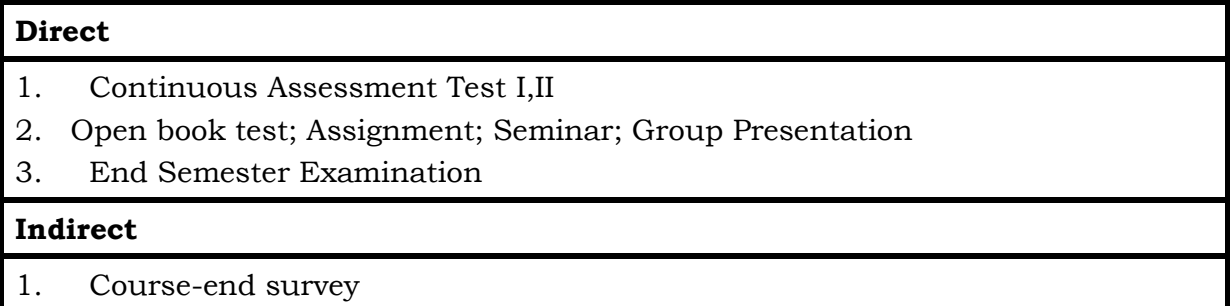

#### **SEMESTER:I ALLIED :II PROGRAMMING IN C**

#### **COURSE OUTCOME**

On completion of this course the students will be able to

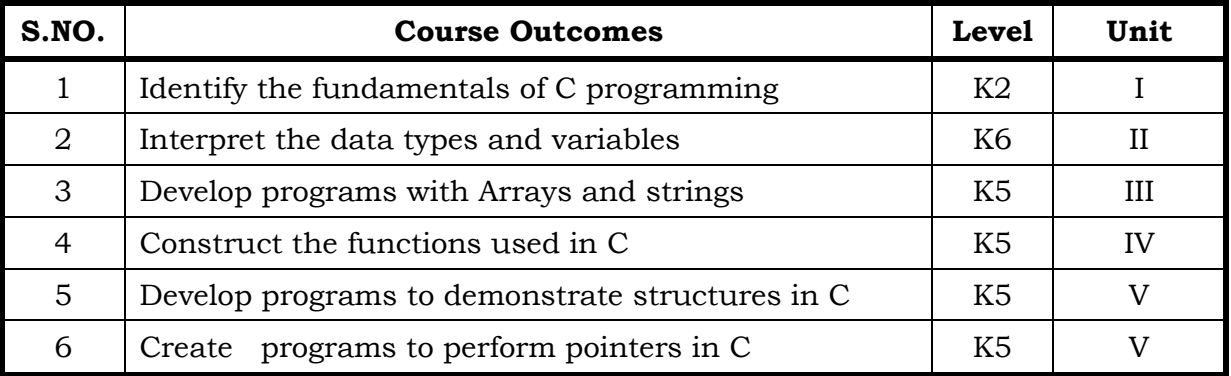

#### **UNIT- 1 FUNDAMENTALS OF C PROGRAMMING LANGUAGE (20 Hrs)**

- 1.1 Overview of C
- 1.2 Features of C
- 1.3 Structure of C program
- 1.4 Compile and Run C Program
- 1.5 Basic syntax of C Program
- 1.6 Keywords and Identifiers
- 1.7 Operators Types
	- 1.7.1. Arithmetic operators
	- 1.7.2. Relational operators
	- 1.7.3. Logical operators
	- 1.7.4. Bitwise operators
	- 1.7.5. Assignment operators
	- 1.7.6. Conditional operators
	- 1.7.7. Special operators
- 1.8 Data types
- 1.9 Types of Data types
	- 1.9.1. Primary Data types
	- 1.9.2. Derived Data types
- 1.10 Variables
	- 1.10.1. Declaring, Defining and Initializing a variable
- 1.11 C input/output statements
- 1.12 Decision making statements
- 1.13 Switch statement

3.2.1. Built in function 3.2.2. User defined function

3.3. Parts of Function

3.2. Types of functions

- 3.3.1. Function Prototype
- 3.3.2. Function Definition 3.3.3. Function Call
- 3.4. Recursion
- 3.5. Passing Array to function

# **Unit – IV STRUCTURES IN C (15Hrs)**

- 4.1. Definition
- 4.2. Declaration
- 4.3. Variables initialization
- 4.4. Accessing fields and structure operations
- 4.5. Nested structures
- 4.6. Union
- 4.7. Definition and declaration
- 4.8. Differentiate between Union and structure
	- -: 21 :- *B.Com. (CA) Syllabus2020-2023*

# **Unit – II ARRAYS AND STRINGS (15Hrs)**

- 2.1. Introduction to arrays
	- 2.1.1. Declaration of arrays
	- 2.1.2. Initialization of arrays
	- 2.1.3. Types of arrays
		- 2.1.3.1. One dimensional
		- 2.1.34.2. Two dimensional
		- 2.1.3.3. Multidimensional

# **2.2. String operations**

- 2.2.1. Definition
- 2.2.2. Declaration
- 2.2.3. Initialization
- 2.2.4. Standard library function
	- strlen() strcpy()
	- strcat()
	- strcmp()
- 2.2.5. Implementation without using standard library functions

# **Unit – III FUNCTIONS IN C (15Hrs)**

3.1. Introduction to Functions

# **Unit – V POINTERS IN C (10 Hrs)**

- 5.1. Pointers
	- 5.1.1. Definition, Declaration and initialisation
	- 5.1.2. Pointer to Pointer
	- 5.1.3. Pointer to Array
	- 5.1.4. Pointer to Structure
	- 5.1.5. Pointer to Arithmetic
	- 5.1.6. Pointer with functions
- 5.2. File Management in C Input / Output operations

#### **TOPICS FOR SELF STUDY**

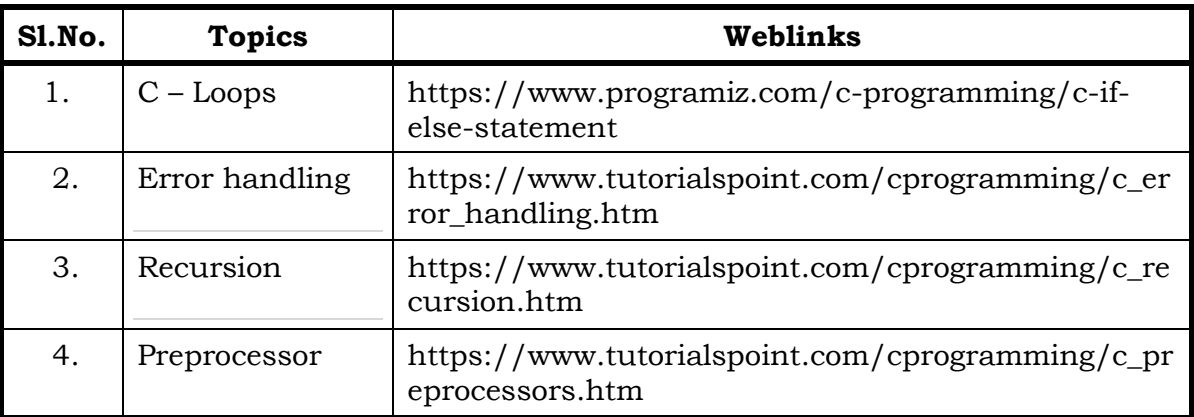

#### **Text**

Balagurusamy E., Programming in ANSI C, TMH, 5th Edition, 2010.

#### **Web Links**

- 1. https://www.programiz.com/c-programming/examples
- 2. https://www.javatpoint.com/c-programming-language-tutorial
- 3. https://www.geeksforgeeks.org/c-language-set-1-introduction/

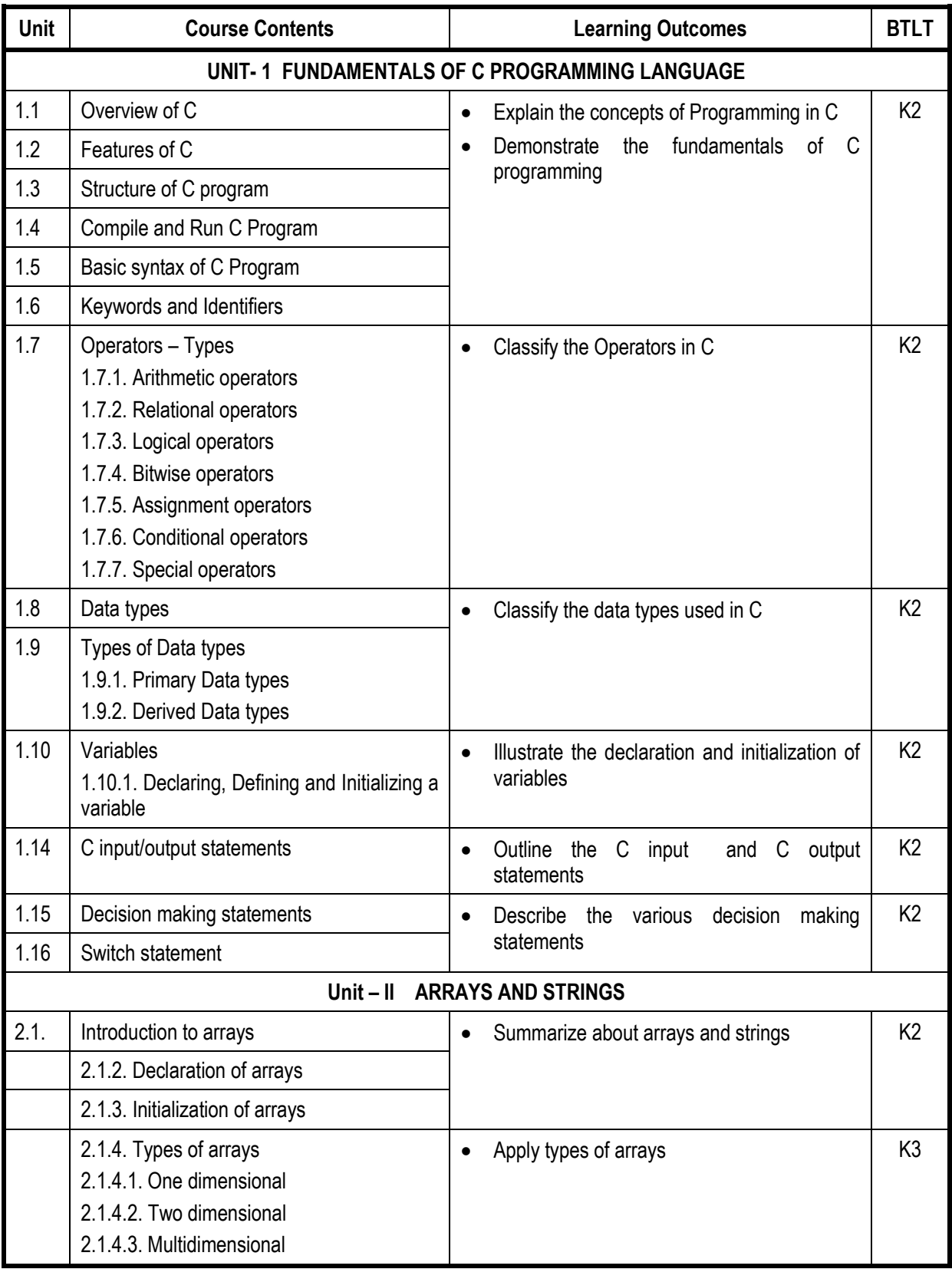

# **SPECIFIC LEARNING OUTCOMES (SLO)**

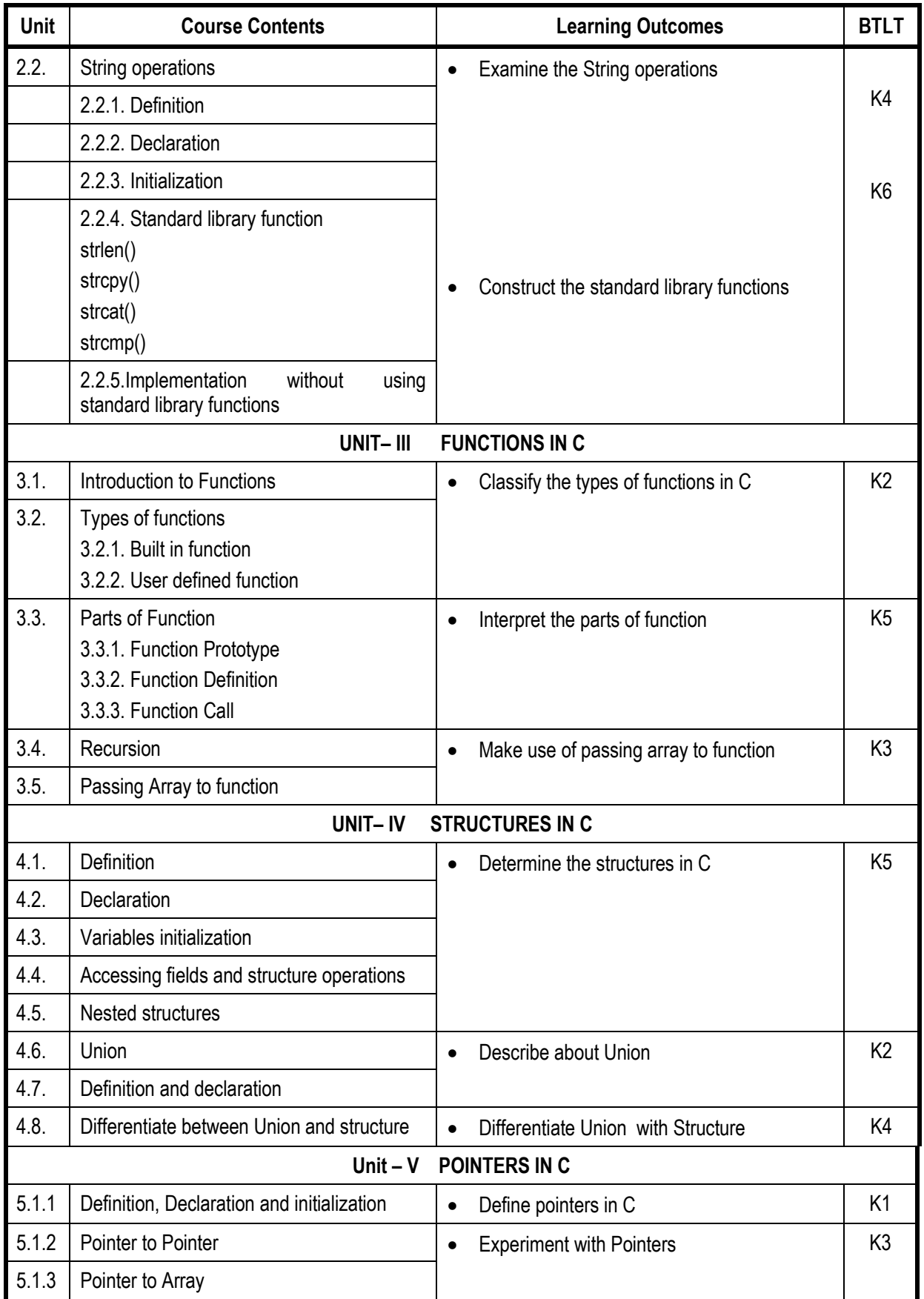

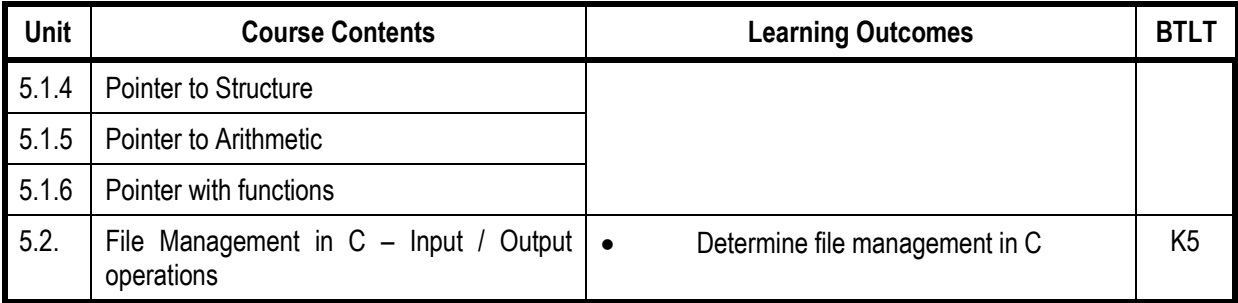

# **MAPPING SCHEME FOR THE PO, PSOs AND COs**

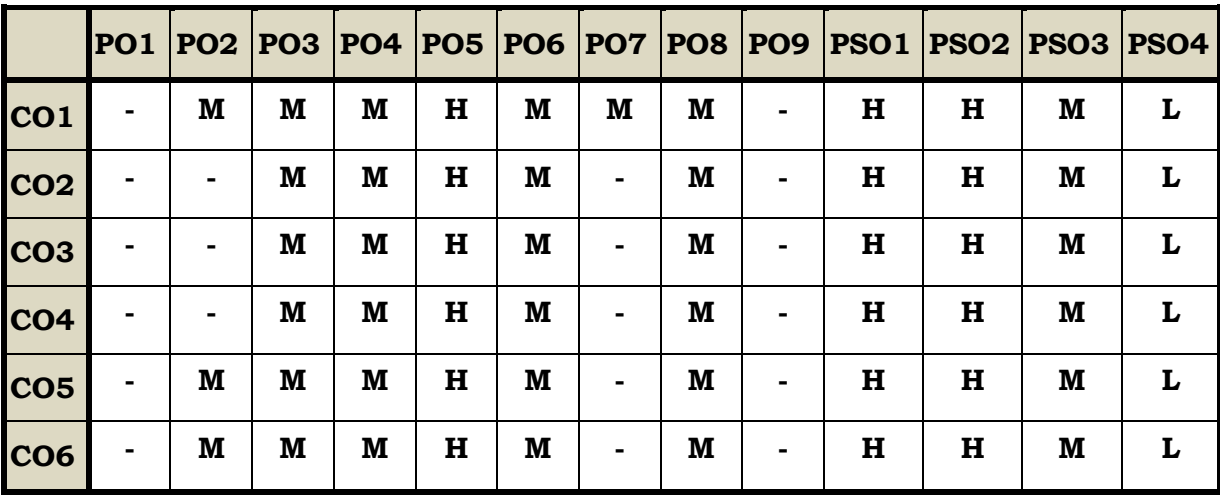

**L-Low M-Moderate H- High**

#### **Course Assessment Methods**

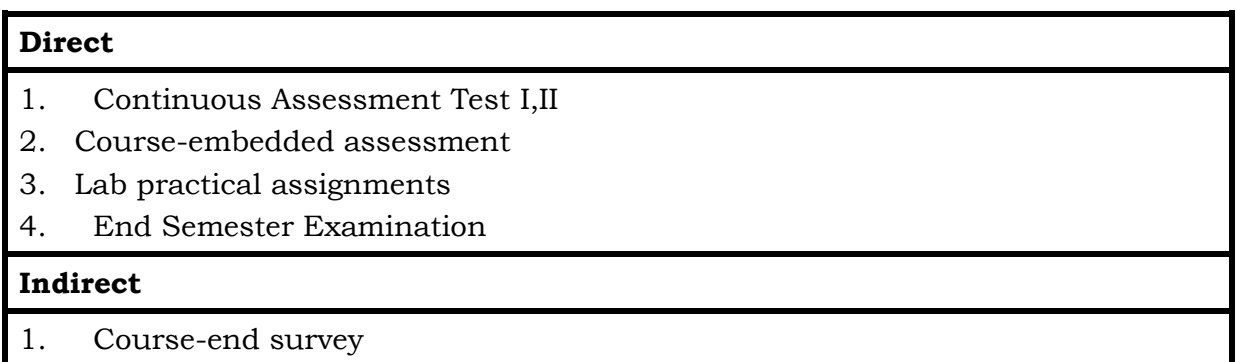

### **Semester II CORE II : FINANCIAL ACCOUNTING II**

# **CODE : U18CC202 Credits : 5 TOTAL HOURS : 90**

#### **Course Outcomes**

On completion of the course the students will be able to

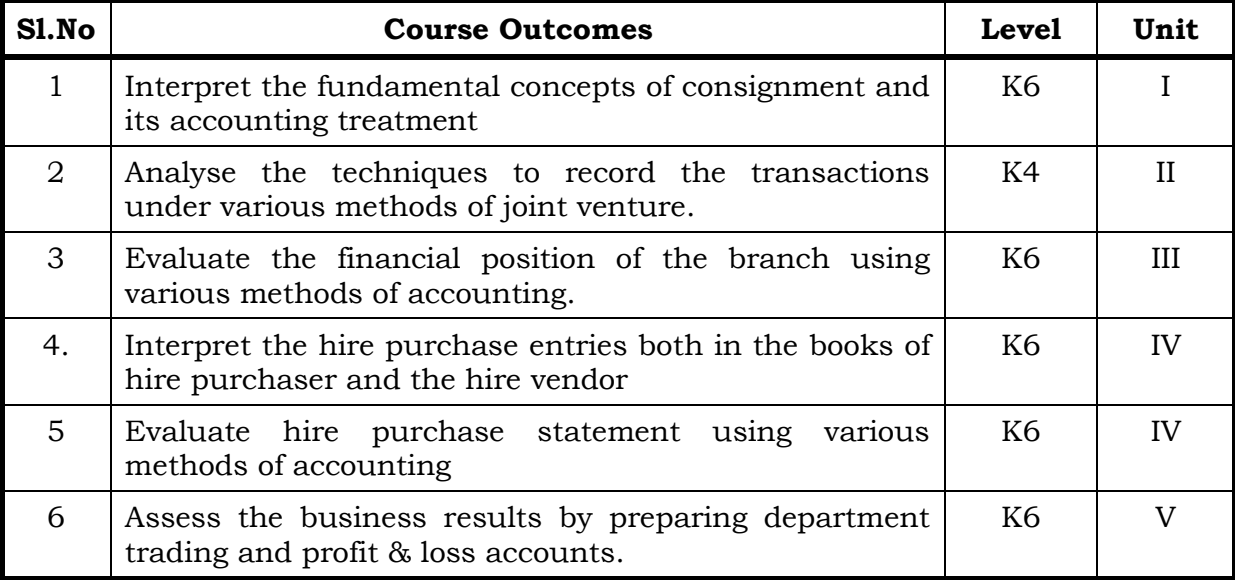

#### **Unit I CONSIGNMENT (20 Hrs)**

- 1.1 Concept of Consignment
- 1.2 Ordinary Commission and Delcredere Commission
- 1.3 Valuation of unsold stock in the hands of consignee
- 1.4 Preparation of account sales
- 1.5 Treatment of abnormal loss
- 1.6 Treatment of normal loss
- 1.7 Accounting treatment in the books of consignor
- 1.8 Accounting treatment in the books of consignee.

#### **Unit II JOINT VENTURE (20 Hrs)**

- 2.1 Concept of Joint Venture
- 2.2 Difference between consignment and Joint Venture
- 2.3 Methods of recording Joint Venture transactions
	- 2.3.1 Recording the transactions in a separate set of books
	- 2.3.2 Recording the transactions in the books of only one co-venturer
	- 2.3.3 Recording the transaction in the books of all the co-venturers.

### 3.1.1.4 Wholesale branch Method 3.1.2 Independent branch.

3.1.1.2 Stock and Debtors Method 3.1.1.3 Final accounts Method

# 3.1.2.1 Separate Final Accounts Methods

3.1.1.1 Debtors Method

# **Unit IV HIRE PURCHASE (12Hrs)**

- 4.1 Recording in the books Hire Vendor & Hire Purchaser (including Default and Repossession).
- 4.2 Methods of Recording
	- 4.2.1 Full cash price Method
	- 4.2.2 Actual price Method
	- 4.2.3 Interest suspense Method
	- 4.2.4 Debtors Method
	- 4.2.5 Stock & Debtors Method

# **Unit V DEPARTMENTAL ACCOUNTS (18Hrs)**

- 5.1 Treatment and Apportionment of Joint expenses
- 5.2 Treatment of Inter departmental transfers
- 5.3 Preparation of Departmental Trading and Profit and Loss Account
- 5.4 General Profit and Loss Account

# **TOPICS FOR SELF STUDY**

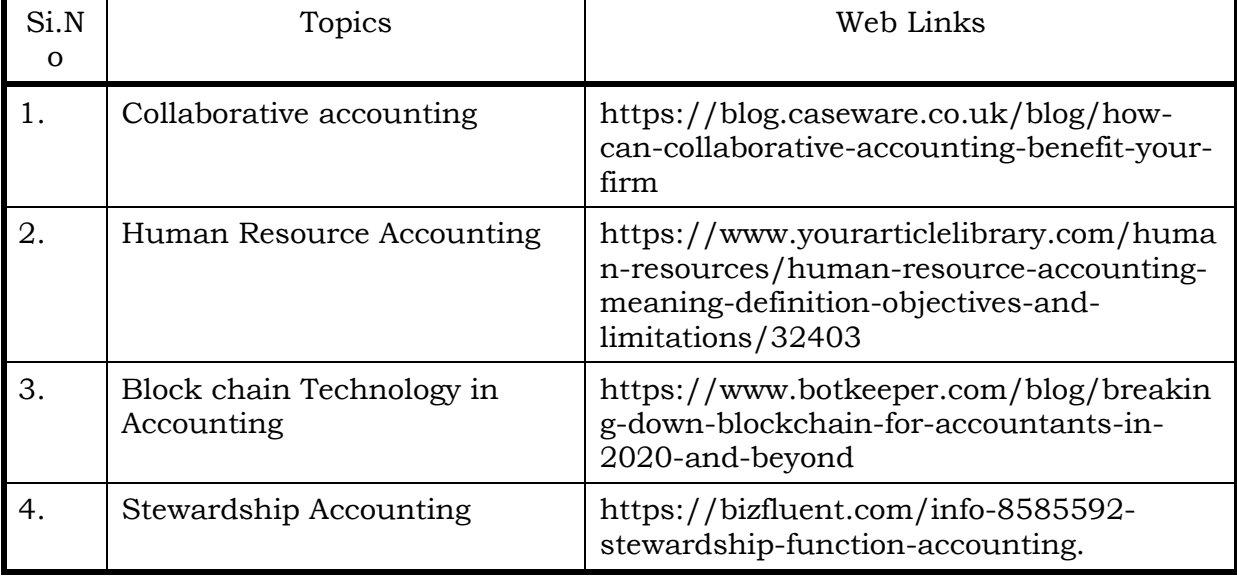

# Unit III BRANCH ACCOUNTS (20 Hrs)

3.1 Types of Branch Accounts

3.1.1 Dependent branch

#### **Text**

1. T.S. Reddy & Dr. A. Murthy - Financial Accounting (Volume 1), Second Revised Edition, Reprint 2016 – Margam Publication

#### **References**

- 1. [Gupta R.L.,](https://www.sultanchandandsons.com/Author/123/1/Gupta-R-L-) [Radhaswamy M.](https://www.sultanchandandsons.com/Author/126/1/Radhaswamy-M-) Advanced Accountancy, Volume I, 2018, 2005 Sultan & Sons, New Delhi
- 2. R.L. Gupta & V.K. Gupta-Principles and practice of Accountancy, Eleventh edition-2005 Sultan & Sons, New Delhi
- 3. N Vinayagam& B. Charumathi Financial Accounting, Second revised edition-2008 S. Chand & Company Ltd, New Delhi
- 4. [R S N Pillai,](https://www.schandpublishing.com/author-details/-r-s-n-pillai/697) [S Uma Devi](https://www.schandpublishing.com/author-details/-s-uma-devi/770) & [Bagavathi](https://www.schandpublishing.com/author-details/-bagavathi/859) Fundamental of Advanced Accounting Vol-I, 5/e 2008 S. Chand & Company Ltd, New Delhi

#### **WEB LINKS**

- 1. [https://icmai.in/upload/Students/Syllabus-](https://icmai.in/upload/Students/Syllabus-2012/Study_Material_New/Inter-Paper5-Revised.pdf)[2012/Study\\_Material\\_New/Inter-Paper5-Revised.pdf](https://icmai.in/upload/Students/Syllabus-2012/Study_Material_New/Inter-Paper5-Revised.pdf)
- 2. [https://icmai.in/upload/Students/Syllabus-](https://icmai.in/upload/Students/Syllabus-2012/Study_Material_New/Foundation-Paper2-Revised.pdf)[2012/Study\\_Material\\_New/Foundation-Paper2-Revised.pdf](https://icmai.in/upload/Students/Syllabus-2012/Study_Material_New/Foundation-Paper2-Revised.pdf)

#### **Theory 20% (Section A & B), Problems 80% (Section C & D)**

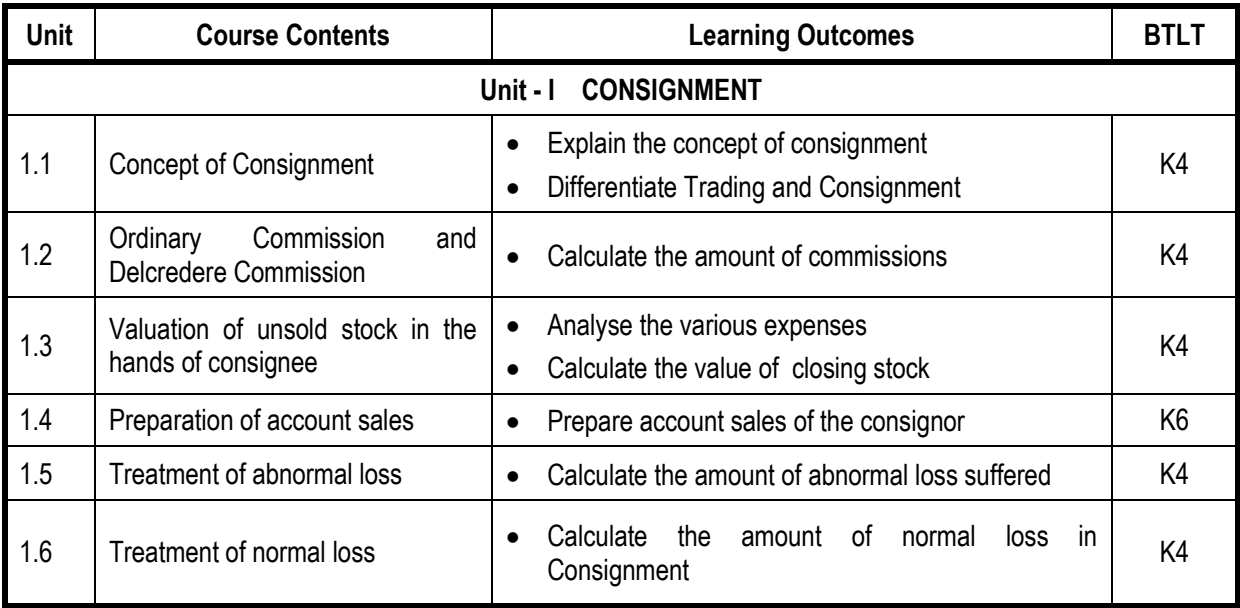

#### **SPECIFIC LEARNING OUTCOMES (SLO)**

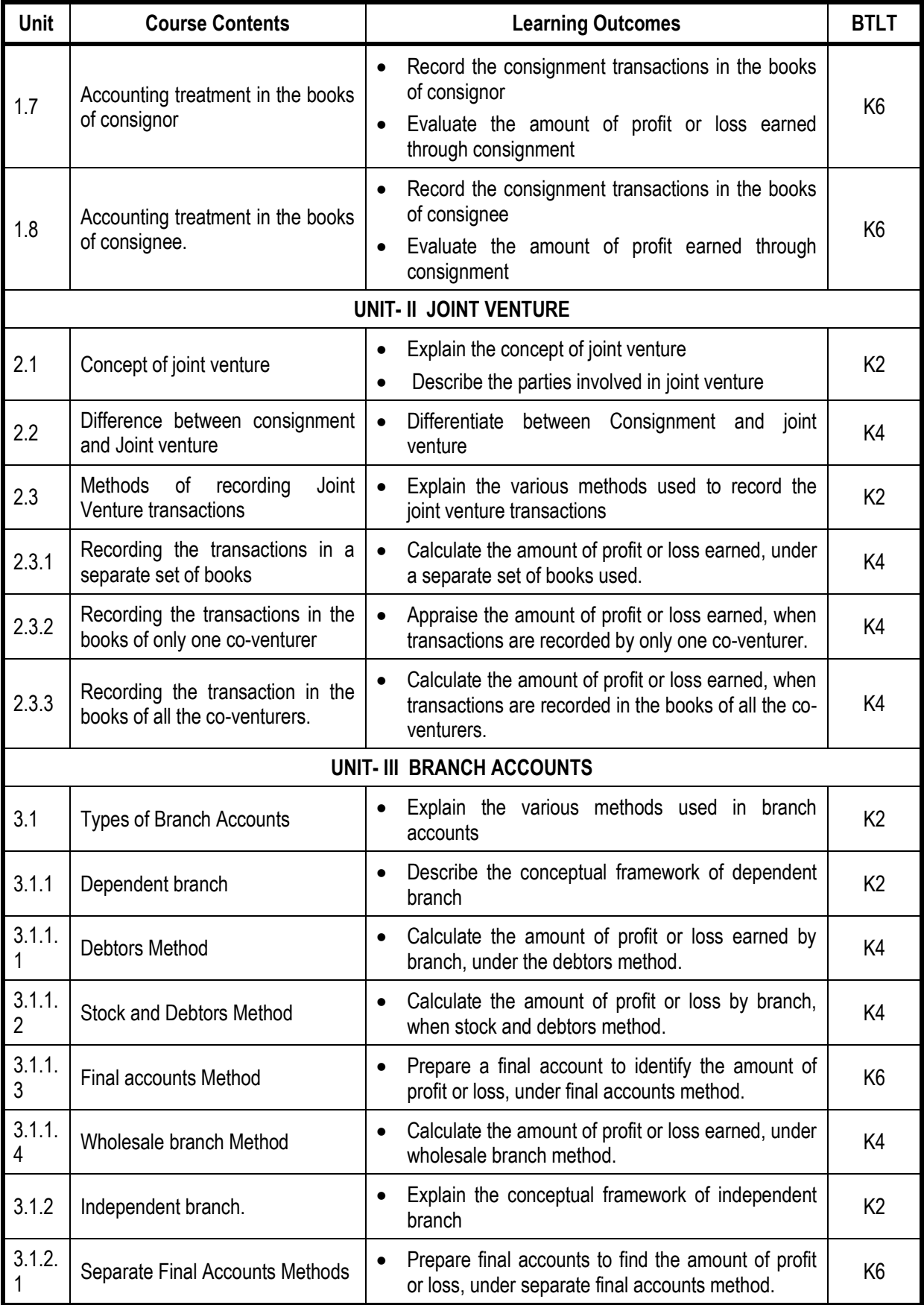

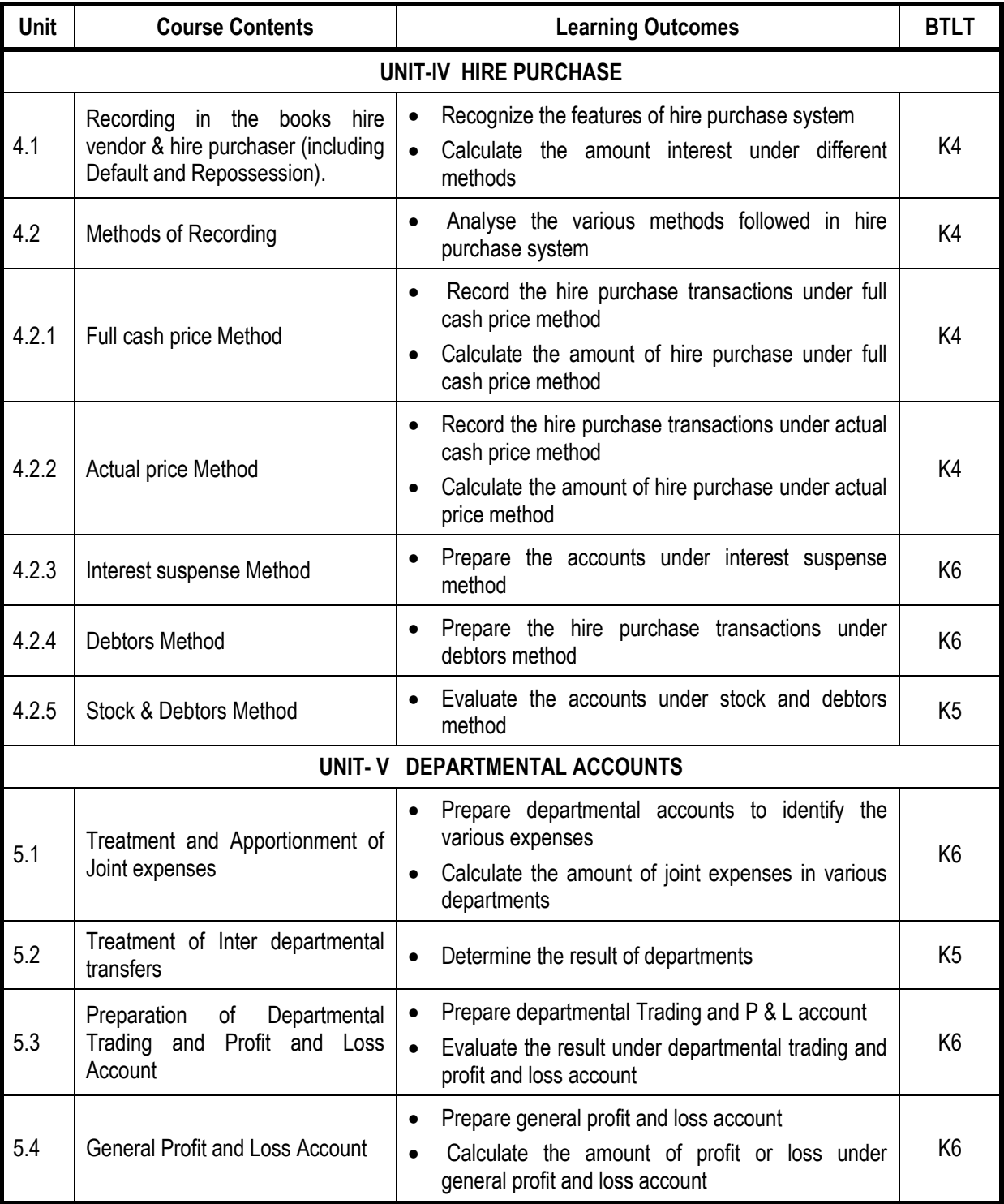

# **MAPPING SCHEME for the PO, PSOs and COs**

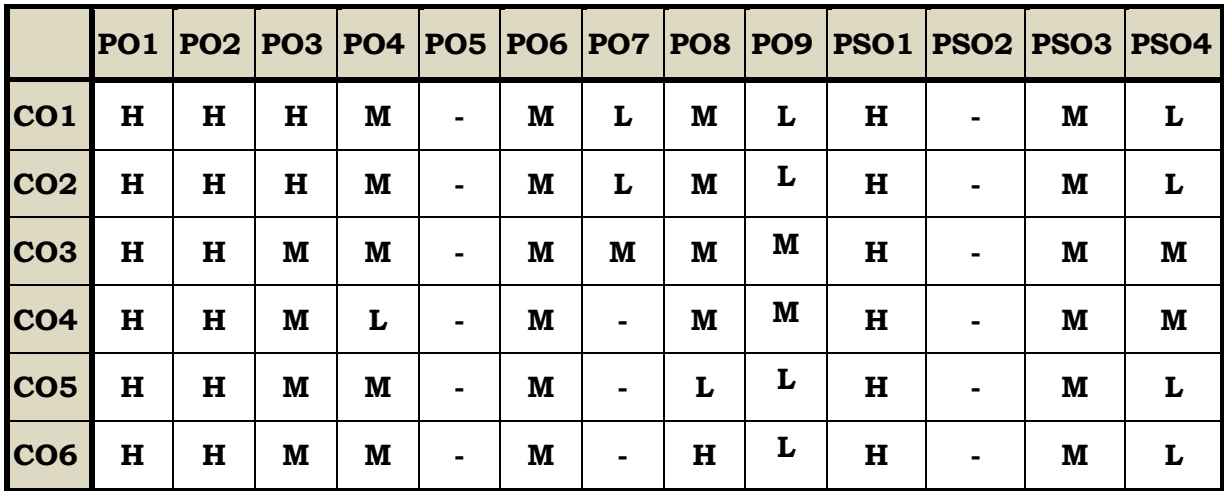

**L-Low M-Moderate H- High**

#### **Course Assessment Methods**

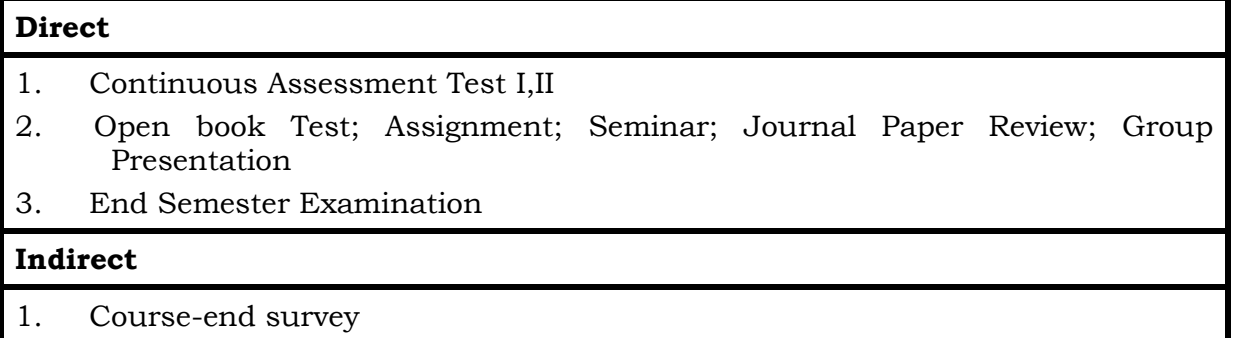

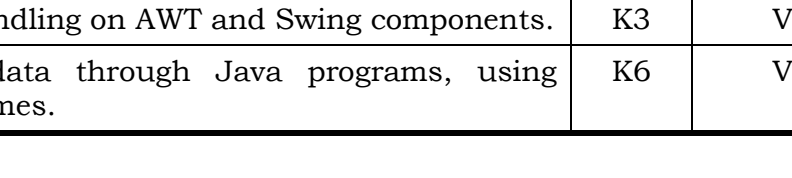

### Unit I INTRODUCTION TO JAVA (20 Hrs)

oriented concepts.

multithreading.

concepts.

- 1.0 Features of Java
- 1.1 Object Oriented Concepts
- 1.2 Data Types
- 1.3 Variables
- 1.4 Arrays
- 1.5 Operators
- 1.6 Control Statements
- 1.7 Input and output in Java

# Unit II CLASSES AND OBJECTS (15 Hrs)

- 2.0 Definition
- 2.1 Constructor and Destructor
- 2.2 Overloading and Overriding methods
- 2.3 Access Control
- 2.4 Types of Classes
- 2.5 Static and fixed methods
- 2.6 Inheritance
- 2.7 Auto boxing and Auto Unboxing
- 2.8 Recursion

# **CODE: U20CCPY3 Credits :4 TOTAL HOURS 75**

 $K5$  I I

 $K3$  II

 $K5$  III

 $K5$  IV

#### **Course Outcomes**

After the completion of this course the students will be able to

1 Develop simple programs in Java by applying object-

2 Demonstrate the concept of package, interface and

3 Develop a Java program to implement multithreading

4 Develop a Java program to explain the applications of

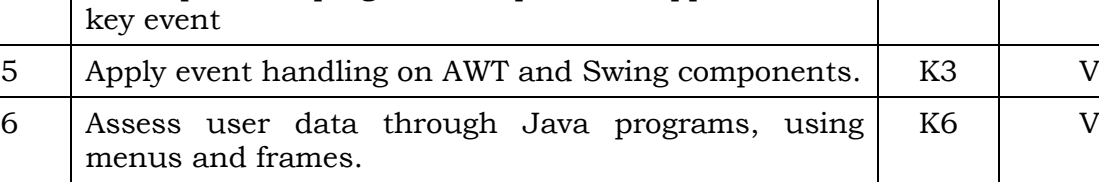

**PROGRAMMING IN JAVA**

**Sl.No. Course Outcomes Level Unit**

# **Semester II ALLIED :III**

#### Unit III PACKAGES (15Hrs)

- 3.0 Introduction to Java API packages
- 3.1 Access Protection
- 3.2 Importing Packages
- 3.3 Interfaces
- 3.4 Multithreading
- 3.5 Exception Handling
- 3.6 Applets

#### Unit IV GUI COMPONENTS (15 Hrs)

- 4.0 Common GUI Event types
- 4.1 Listener Interfaces
- 4.1 Event Handling
- 4.2 Adapter Classes

#### Unit V LAYOUT MANAGERS (10 Hrs)

- 5.0 Definition
- 5.1 Types
- 5.2 Graphics
	- 5.2.1 Java 2D
	- 5.2.2 Graphics contexts
	- 5.2.3 Formatting Controls
	- 5.2.4 Drawing Shapes
- 5.3 JSlider
- 5.4 Using menus with Frames.

#### **TOPICS FOR SELF STUDY**

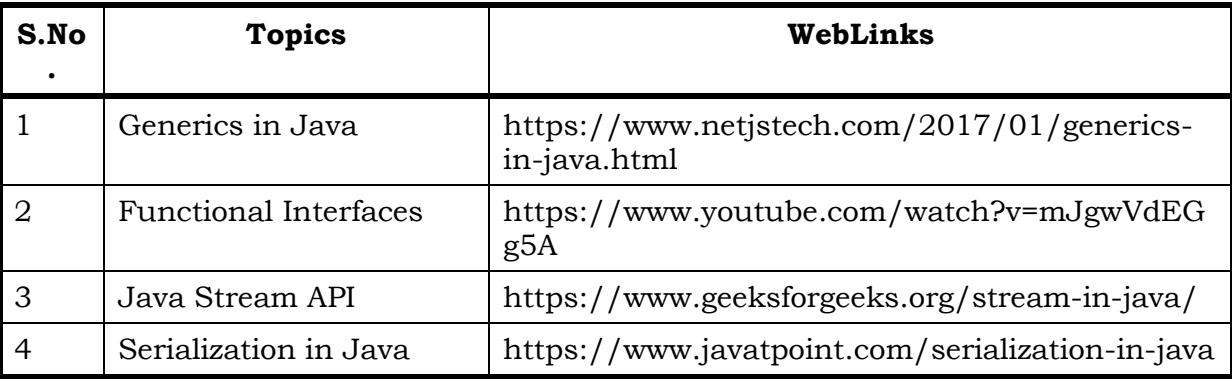

#### **Text**

1. C. Muthu, Programming in Java, Tata McGraw Hill, 2nd Edition,2008, New Delhi (Unit 1 to Unit 5).

#### **References**

- 1. Paul Deitel& Harvey Deitel, Java How to Program, Prentice Hall, 10thedition, 2015, United States.
- 2. E. Balagurusamy, Programming with Java, Tata McGraw Hill, 6th Edition, 2019, New Delhi.

#### **Web Links**

- 1. https://www.tutorialspoint.com/java/java\_basic\_syntax.html
- 2. https://www.guru99.com/java-tutorial.html **(Practicals)**

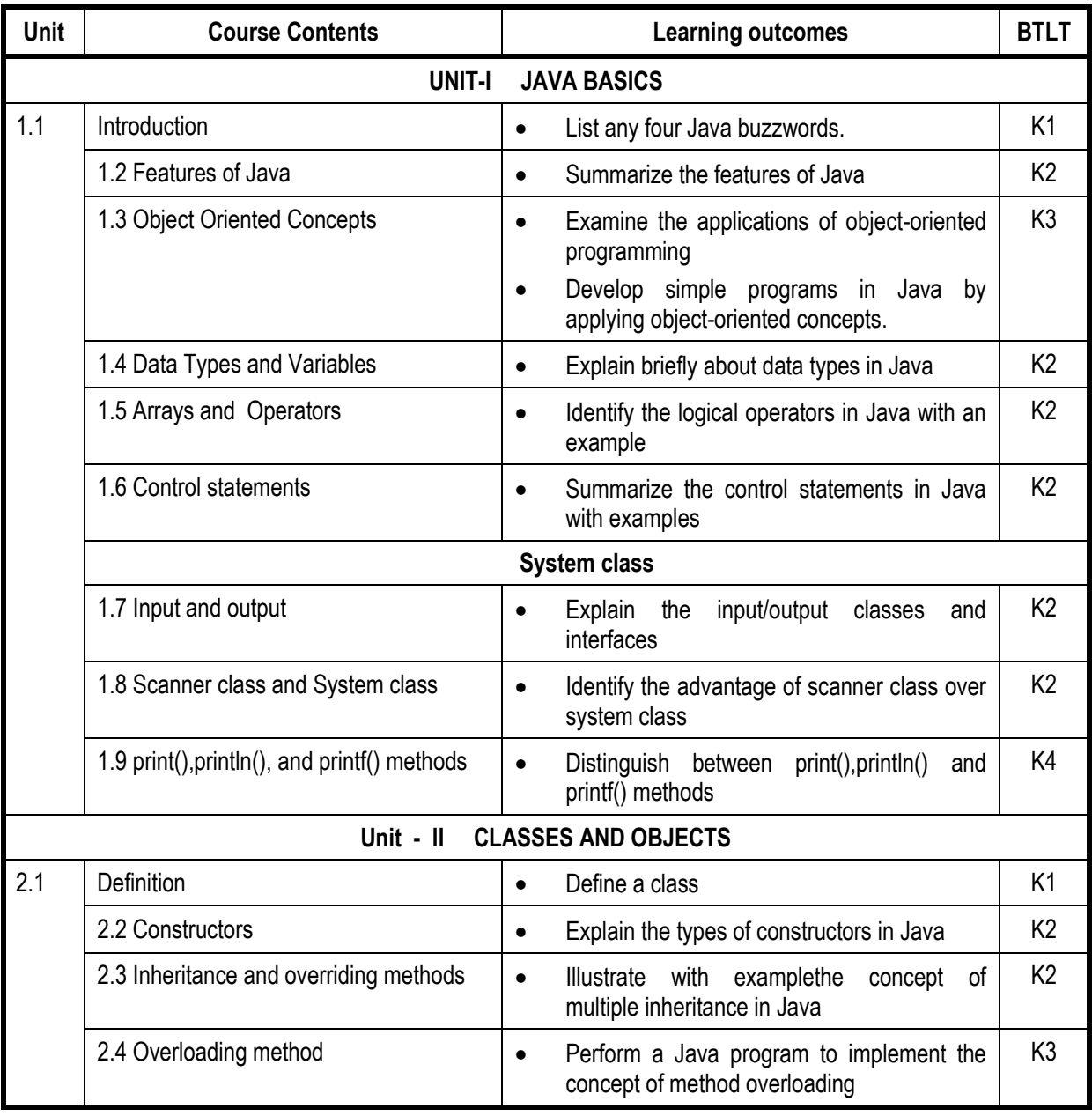

#### **SPECIFIC LEARNING OUTCOMES (SLO)**

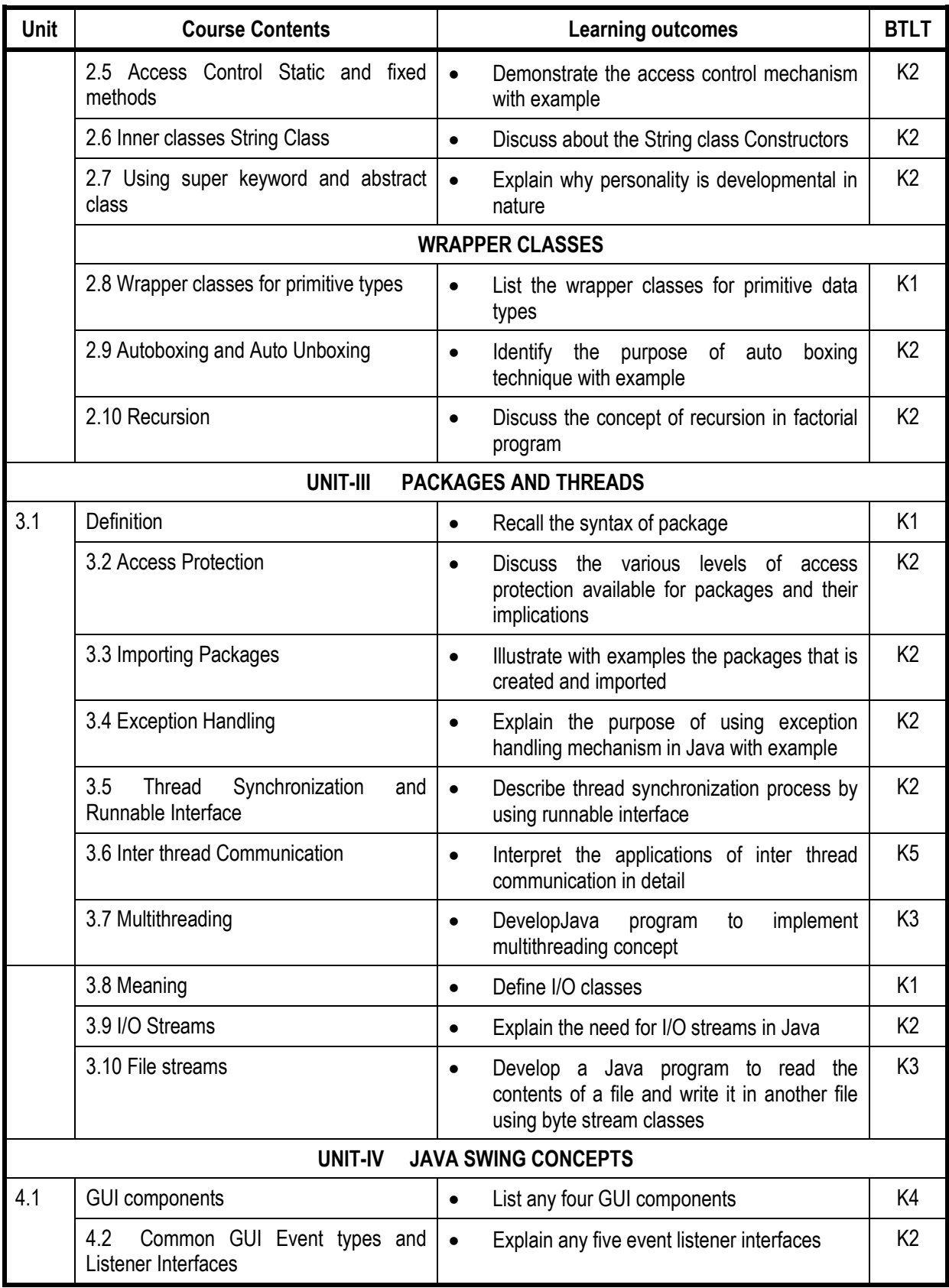
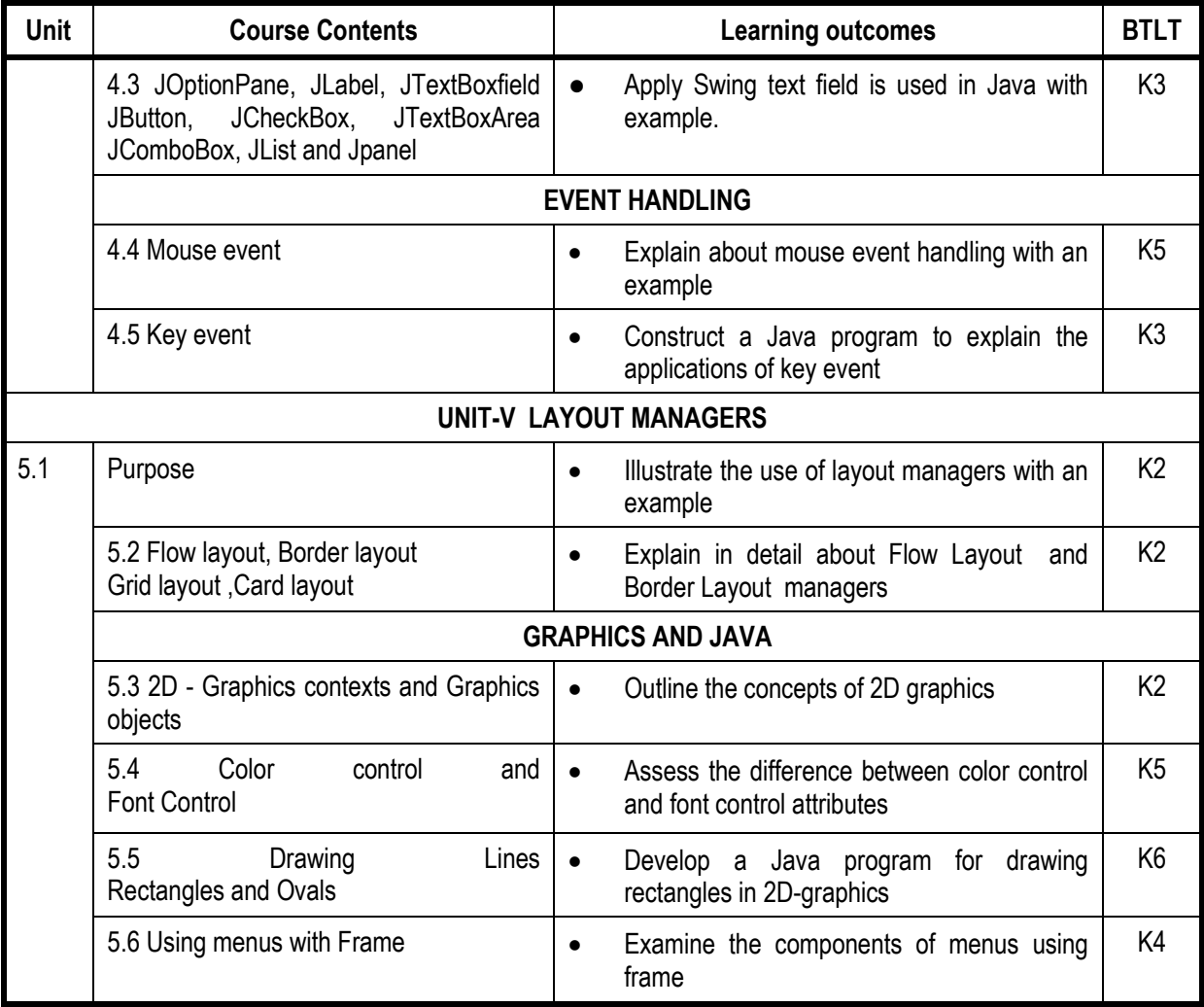

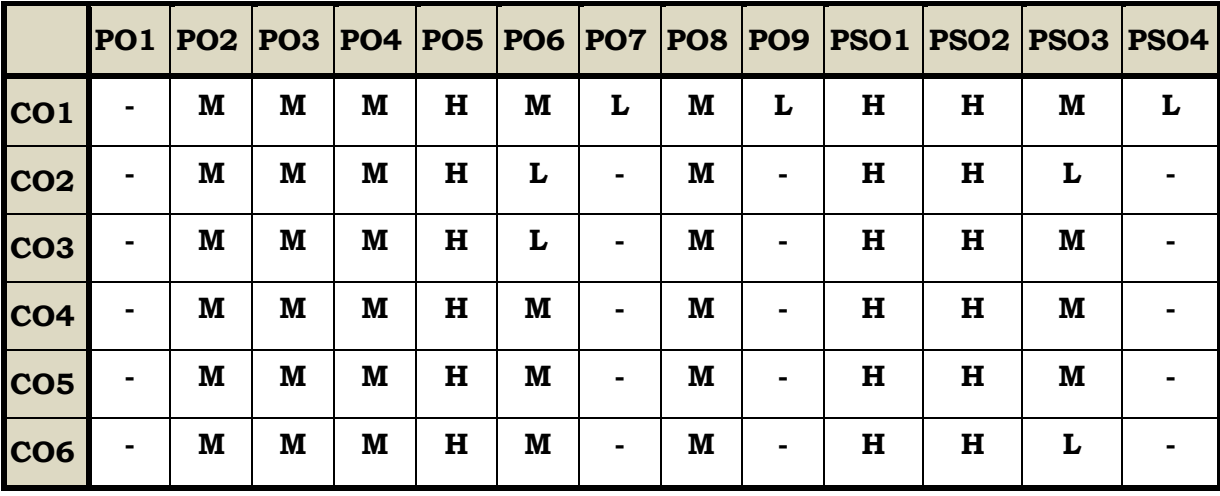

```
L-Low M-Moderate H- High
```
# **Course Assessment Methods**

## **Direct**

- 1. Continuous Assessment Test I,II
- 2. Course-embedded assessment (e.g., Home Work, Assignment, Group Presentation, Locally Developed Tests)
- 3. End Semester Examination

#### **Indirect**

- 1. Course-end survey
- 2. Student satisfaction Survey

## **Course Outcomes**

On completion of this course, the students will be able to:

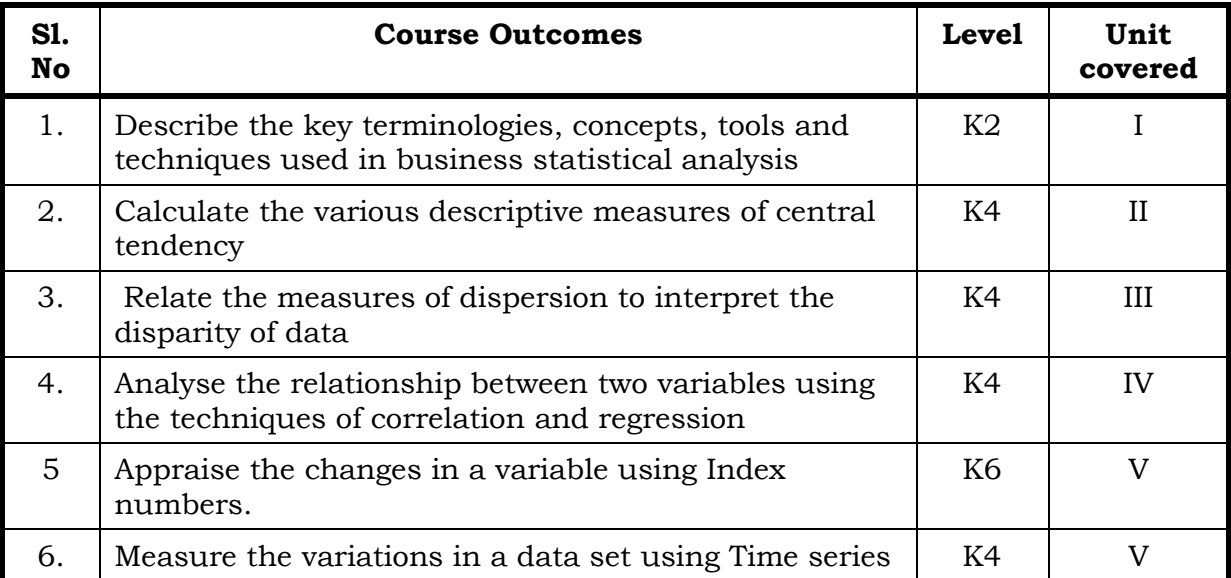

# **Unit I Introduction to the Study of Statistics 10 Hours**

- 1.1. Statistics
	- 1.1.1. Meaning
	- 1.1.2. Definition
	- 1.1.3. Functions
	- 1.1.4. Scope
	- 1.1.5. Merits and Demerits

## 1.2. Sampling

- 1.2.1. Meaning
- 1.2.2. Definition
- 1.2.3. Methods of sampling
- 1.3. Collection of data
- 1.4. Tabulation of data
- 1.5. Representation of data
	- 1.5.1. Diagrammatic Representation
	- 1.5.2. Graphic representation

## **Unit II Measures of Central Tendency 15 Hours**

## 2.1. Mathematical averages

- 2.1.1. Arithmetic Mean
	- 2.1.1.1.Direct method
	- 2.1.1.2.Short-cut method

- 2.1.1.3.Step Deviation method
- 2.1.2. Geometric Mean
- 2.1.3. Harmonic Mean
- 2.1.4. Corrected Mean
- 2.1.5. Combined Mean
- 2.2. Positional averages
	- 2.2.1. Median
	- 2.2.2. Quartiles
	- 2.2.3. Deciles
	- 2.2.4. Percentiles
- 2.3. Mode

#### Unit III Measures of Dispersion 15 Hours

- 3.1. Range
- 3.2. Quartile Deviation
- 3.3. Mean Deviation
- 3.4. Standard Deviation
	- 3.4.1. Actual Mean method
	- 3.4.2. Assumed Mean Method
	- 3.4.3. Combined Standard Deviation
	- 3.4.4. Corrected Standard Deviation
- 3.5. Coefficient of variation
- 3.6. Comparison of Measures of dispersion
- 3.7. Lorenz Curve

#### **Unit IV Correlation and Regression 10 Hours**

# 4.1.1. Definition 4.1.2. Karl Pearson's Correlation

4.1. Correlation

- 4.1.3. Spearman Rank Correlation
- 4.1.4. Concurrent Deviation
- 4.2. Regression
	- 4.2.1. Definition
	- 4.2.2. Regression Equation
	- 4.2.3. Linear Regression
	- 4.2.4. Difference between Regression and Correlation

# **Unit V Analysis of Time Series and Index Numbers 10 Hours**

- 5.1. Elements of Time Series
	- 5.1.1. Secular Trend
		- 5.1.1.1.Graphic Method
		- 5.1.1.2.Method of Semi-Averages
		- 5.1.1.3.Method of Moving Averages

- 5.1.1.4.Method of Least Squares
- 5.1.2. Seasonal Fluctuations
	- 5.1.2.1.Method of Simple Averages
	- 5.1.2.2. Method of Moving Averages
	- 5.1.2.3.Ratio to trend Method
	- 5.1.2.4. Method of link Relatives
- 5.1.3. Cyclical Fluctuation
- 5.1.4. Random Fluctuation

# 5.2. **Index Numbers**

- 5.2.1 Definition
- 5.2.2. Simple Index number
- 5.2.3. Weighted Index Number
	- 5.2.3.1Laspeyre's formula
	- 5.2.3.2Paache's formula
	- 5.2.3.3Fisher's formula
	- 5.2.3.4Marshal Edge-worth
	- 5.2.3.5Bowley's formula
	- 5.2.3.6Kelly's formula
- 5.2.4. Mathematical tests of consistency 5.2.4.1Time reversal test
	- 5.2.4.2Factor reversal test
- 5.2.5. Fixed Index Number
- 5.2.6. Chain Index Number
- 5.2.7. Cost of Living Index

## **Unit VI- Topics for Self Study**

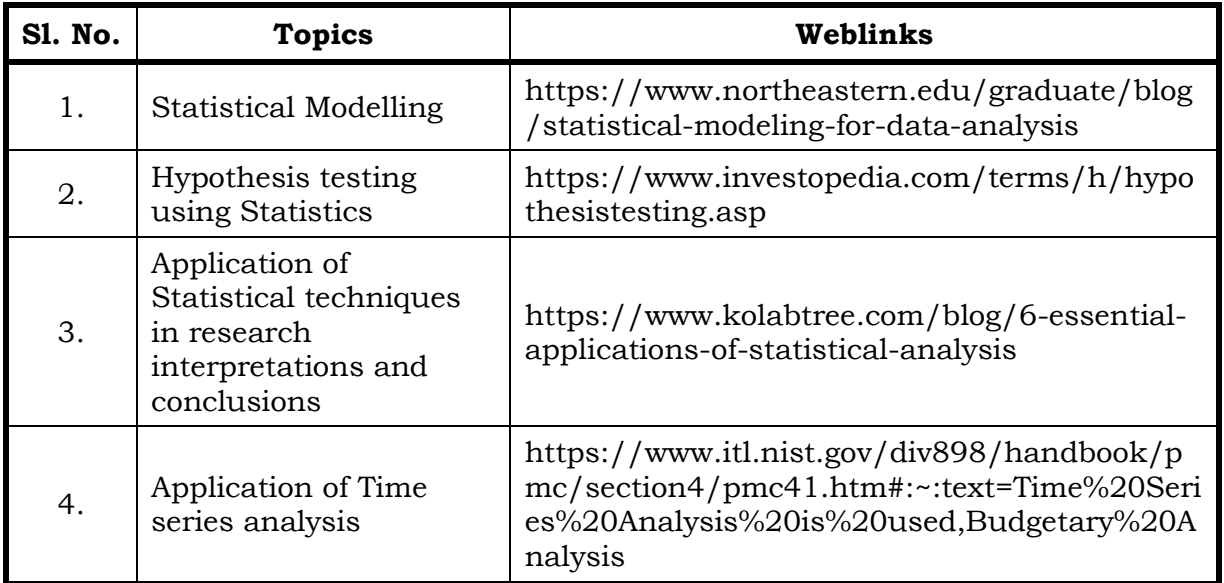

#### **Text Books**

1. R.S.N. Pillai and Bagavathy, Statistics-Theory & Problems, S. Chand & Sons, New Delhi, 7th Revised Edition, 2008

#### **References**

- 1. David M. McEnvoy, A Guide to Business Statistics, 1st Edition, Wiley Publishers, New Jersey, 2018
- 2. Sharma J.K., Business Statistics: Problems & Solutions, Vikas Publishing House Pvt Ltd, 2014.
- 3. Beri, Business Statistics: A Book of Cases and Materials, Tata McGraw-Hill Education, 3rd Edition, 2010.

#### **Web Links**

- 1. https://onlinecourses.nptel.ac.in/noc19\_mg48/unit?unit=33&lesson=37
- 2. https://www.toppr.com/guides/business-mathematics-andstatistics/measures-of-central-tendency-and-dispersion/measure-ofdispersion/

## **Theory – 20% (Section A), Problems – 80% (Section B &C)**

## **Specific Learning Outcomes (SLO)**

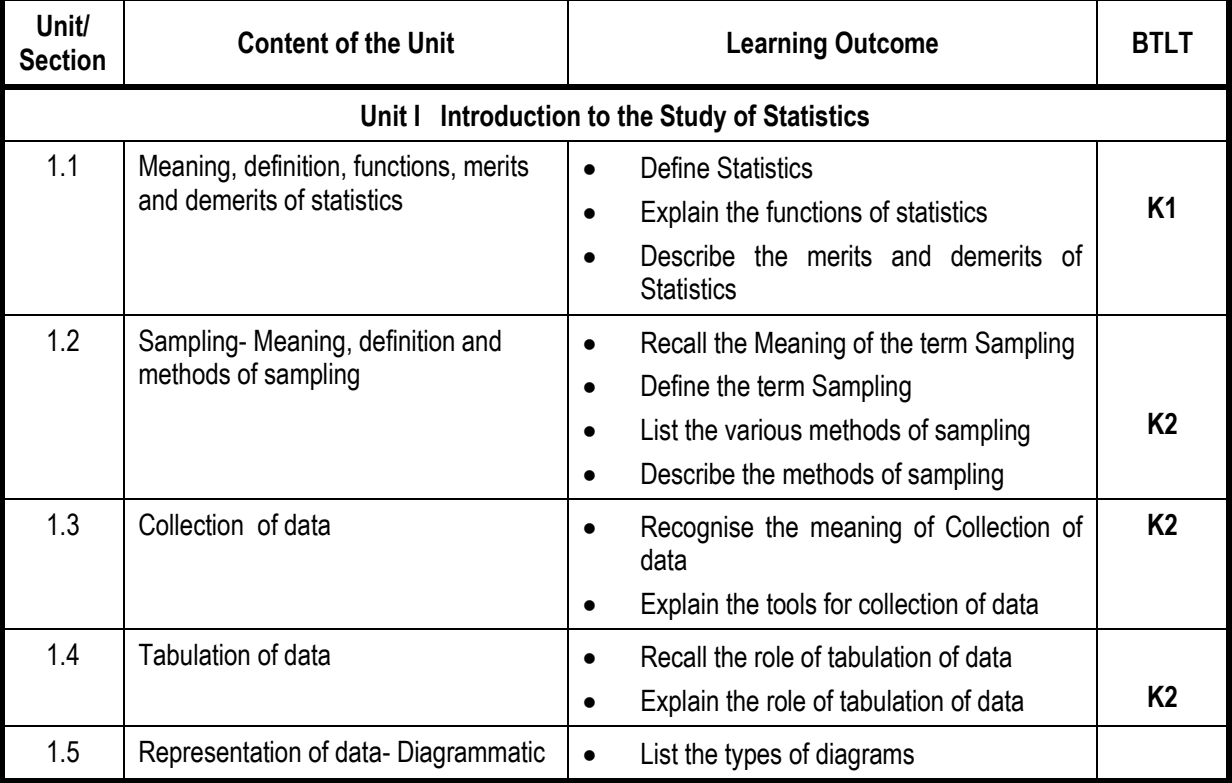

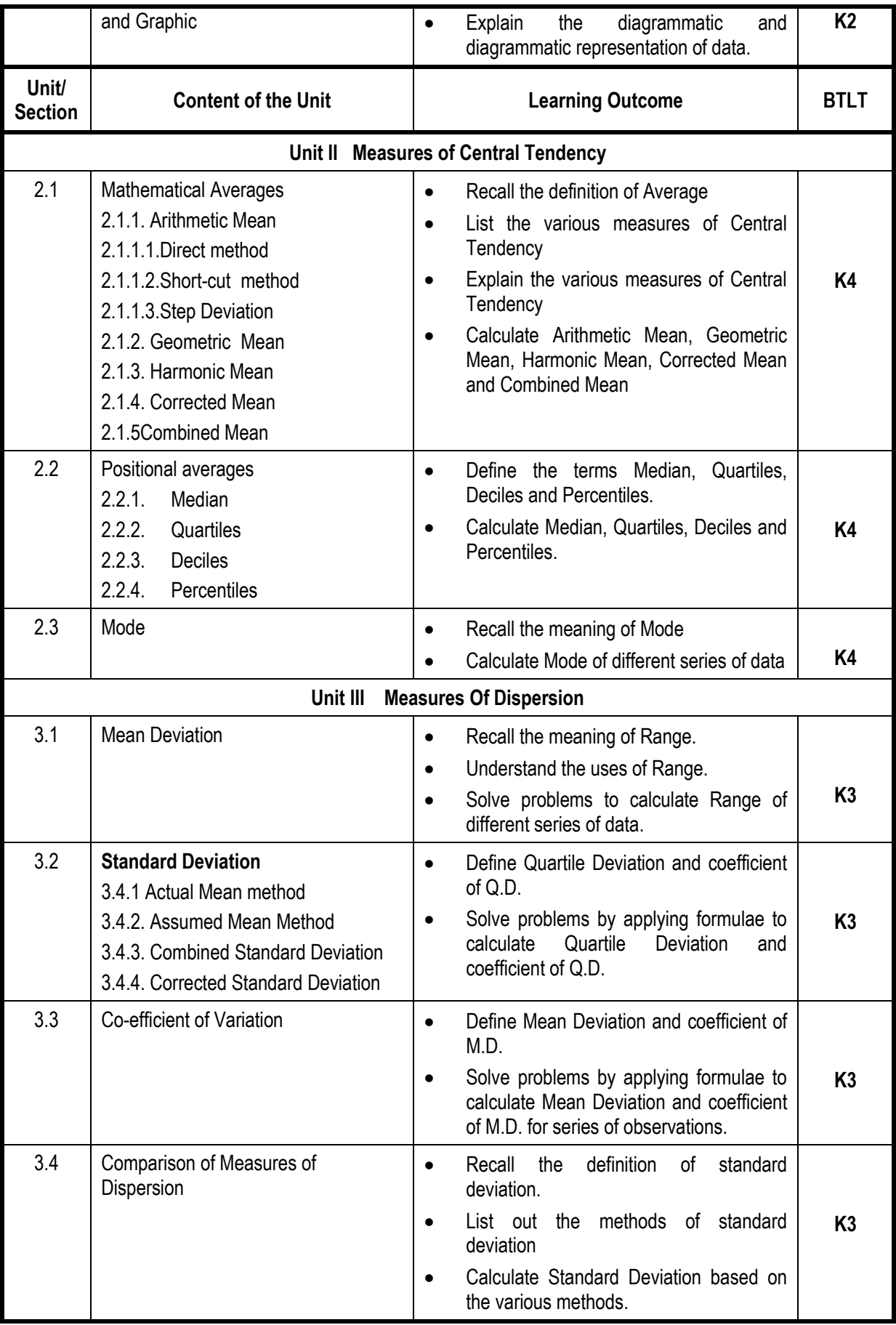

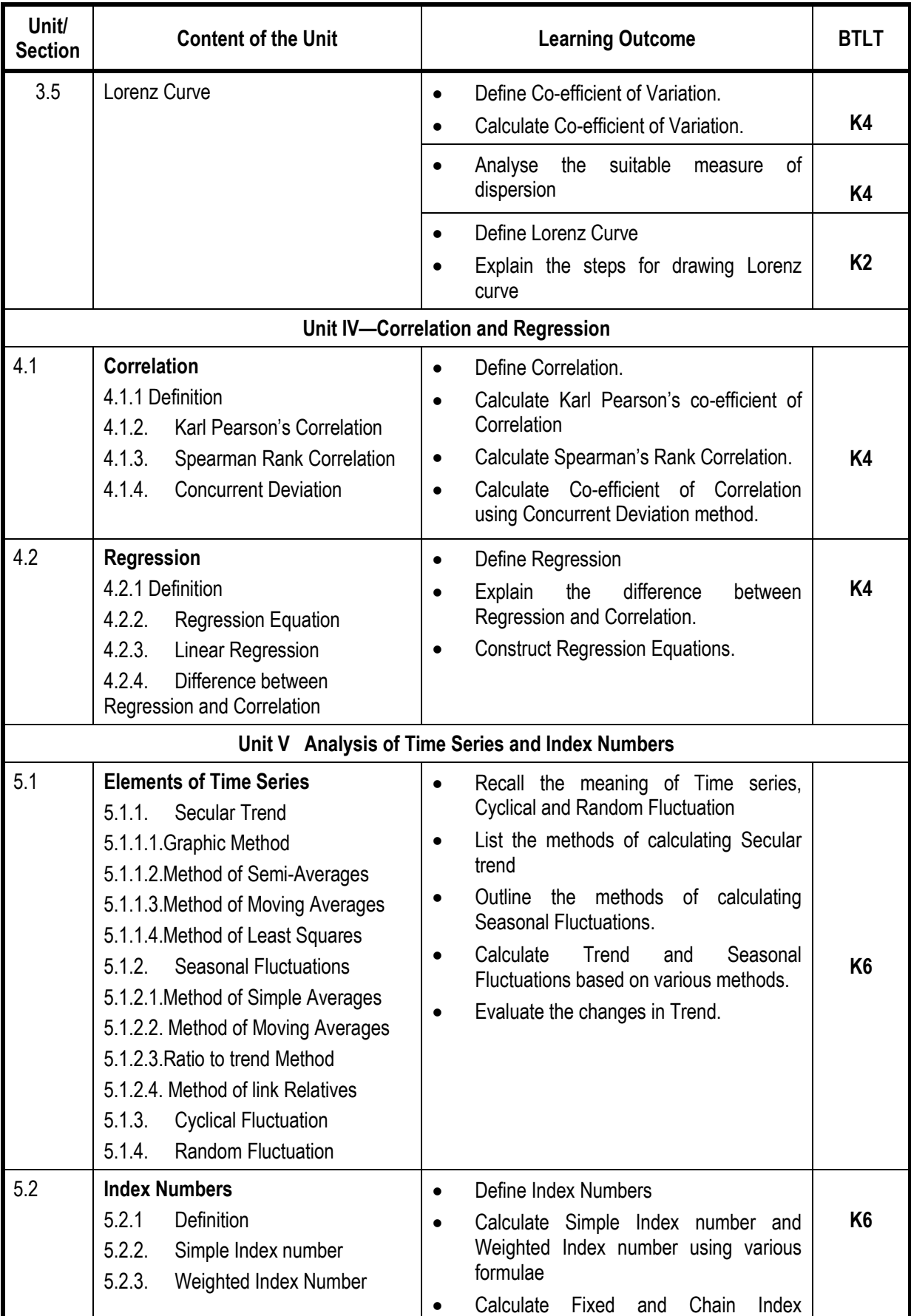

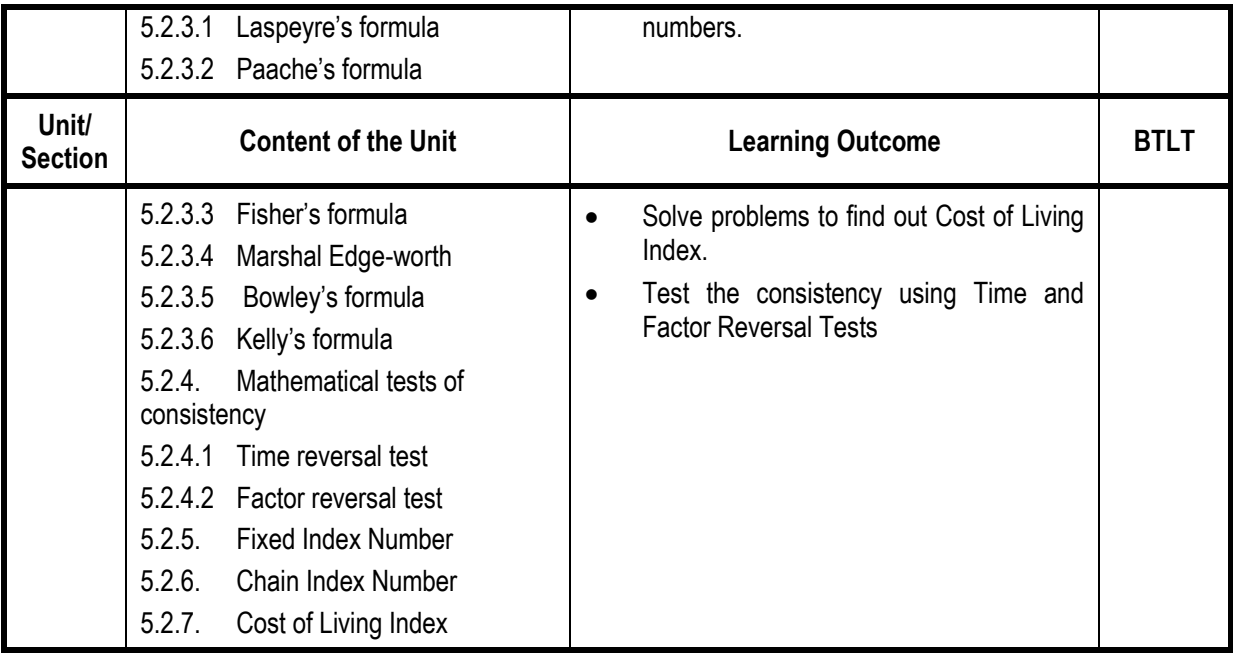

# **MAPPING FOR POs, PSOs and COs**

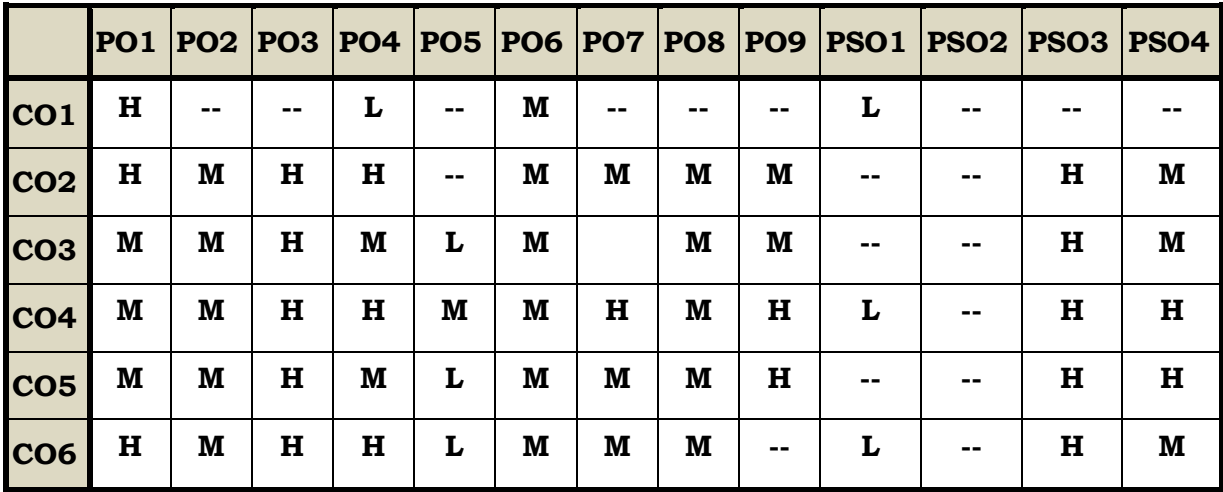

**L-Low M-Moderate H- High**

# **Course Assessment Methods**

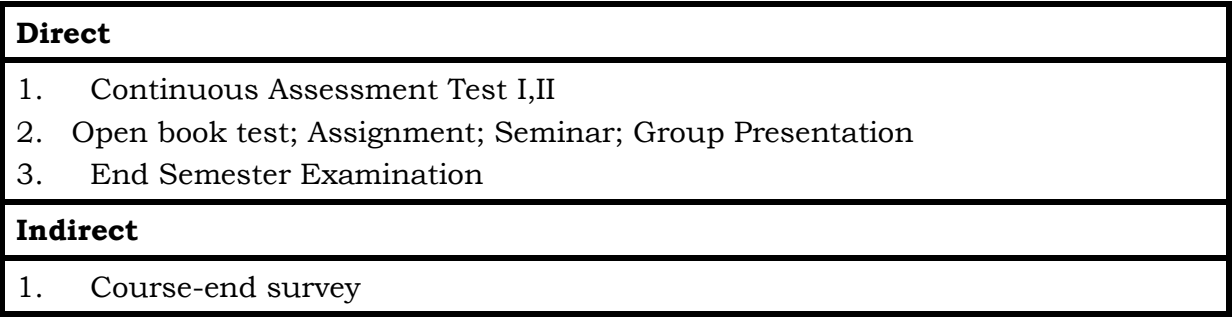

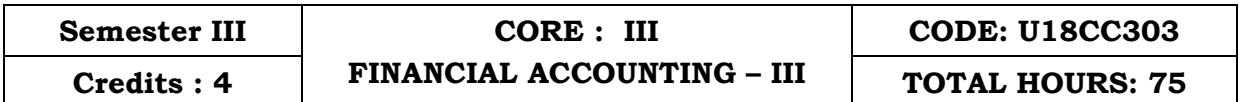

#### **Course Outcomes**

On completion of the course the students will be able to

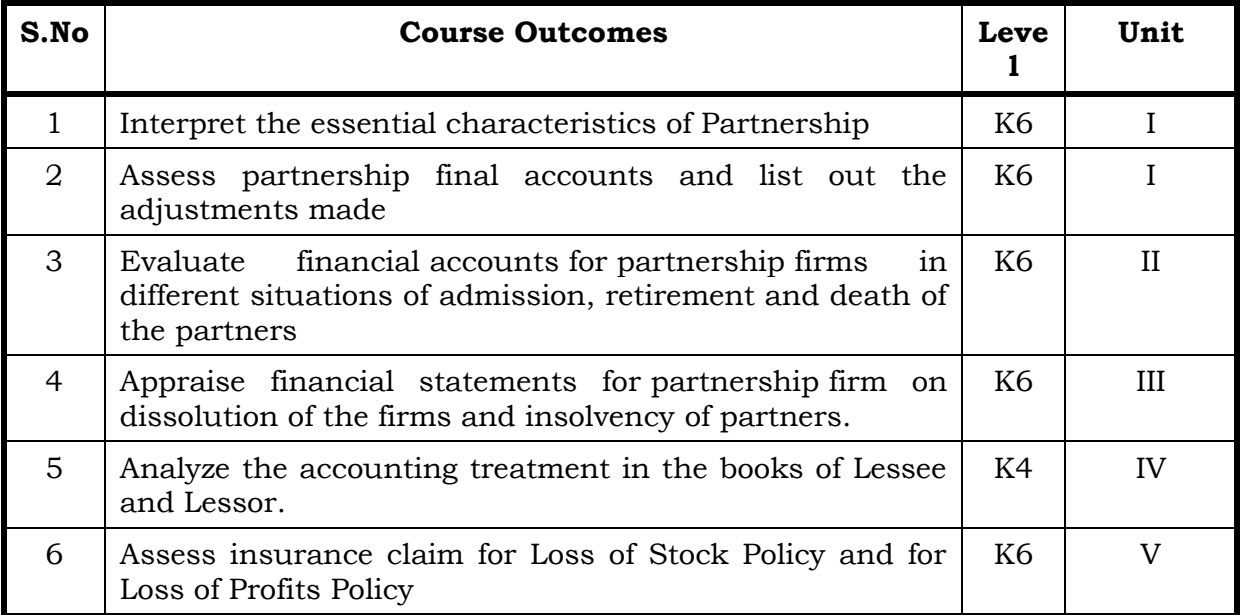

## Unit I PARTNERSHIP ACCOUNTS (15 Hrs)

- 1.1 Essential characteristics of partnership
- 1.2 Preparation of Final accounts With adjustments
- 1.3 Fixed and Fluctuating capital Methods
- 1.4 Method of Calculating of Goodwill.
	- 1.4.1 Average Profit Method
	- 1.4.2 Super Profit Method
	- 1.4.3 Capitalisation Method

#### **Unit IIPARTNERSHIP ADMISSION, RETIREMENT AND DEATH (15 Hrs)**

- 2.1 Treatment for Partnership Admission
- 2.2 Treatment for Partnership Retirement
- 2.3 Treatment for Death of a partner
- 2.4 Treatment of Joint life policy for Retirement and Death of a Partner

# **Unit III AMALGAMATION, DISSOLUTION OF FIRMS AND INSOLVENCY OF PARTNERS (15 Hrs)**

- 3.1 Amalgamation of partnership firm
- 3.2 Dissolution of partnership firms
- 3.3 Insolvency of partners 3.3.1. Insolvency of only one partners 3.3.2. Insolvency of all partners
- 3.4 Sale of a firm to a company
- 3.5 Gradual realisation of assets or piecemeal distribution. 3.5.1 Maximum Loss Method
	- 3.5.2 Surplus Capital Method

# **Unit IV ROYALTY (15 Hrs)**

- 4.1 Concept of Royalty
- 4.2 Treatment for Lease
	- 4.2.1 Record the transactions in the books of lessor
	- 4.2.2 Record the transactions in the books of lessee
- 4.3 Treatment for Sublease
	- 4.3.1 Record the transactions in the books of lessor
	- 4.3.2 Record the transactions in the books of lessee
	- 4.3.3 Record in the books Sub lessee

## Unit V INSURANCE CLAIMS (15 Hrs)

- 5.1 Computation of Claim to be lodged Including Average Clause
	- 5.1.1 For Loss of Stock Policy
	- 5.1.2 For Loss of Profits Policy

## **TOPICS FOR SELF STUDY**

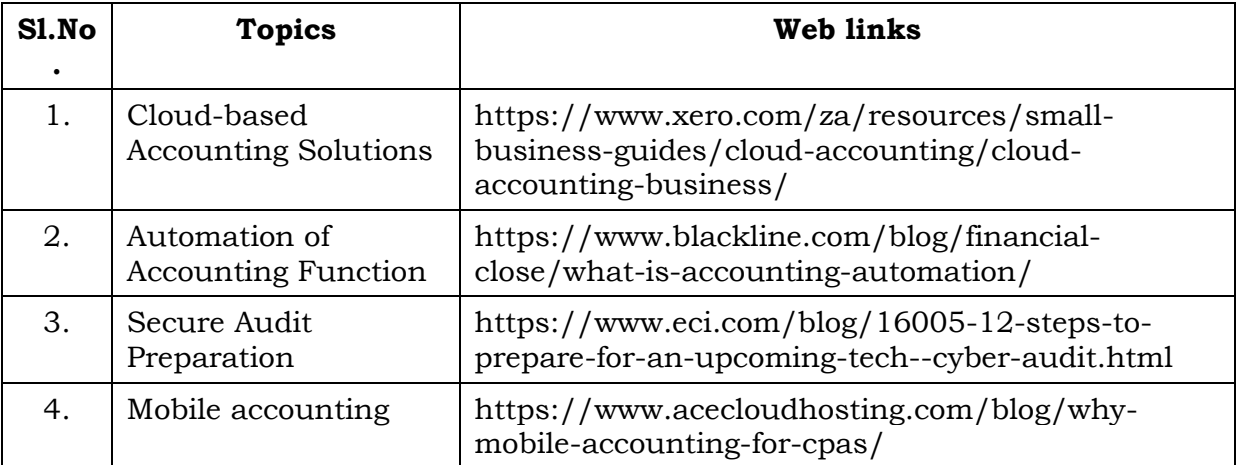

## **Text**

1. Jain.S.P and Narang.K.L : Advanced Accountancy, edition 2018, Kalyani Publications, Ludhiana.

## **References**

- 1. M.C. Shukla, T.S. Grewal. S.C. Gupta Advanced Accounts 19<sup>th</sup> edition 2016. S. Chand & Co., Ltd., New Delhi.
- 2. R.S.N. Pillai, Bagawathi& S. Uma Advanced Accounting (Financial Accounting) edition 2017. S .Chand& Co. Ltd., New Delhi.
- 3. R.L. Gupta & V.K. Gupta, Financial Accounting, edition 2017, Sultan Chand & Sons, New Delhi.
- 4. M.Vinayagam and V. charumathi -financial accounting, revised edition-2018,s.chand and Co. Ltd., New Delhi.

#### **Web Links**

- 1. <https://www.icai.org/resource/38643bos28176cp3.pdf>
- 2. <https://resource.cdn.icai.org/38645bos28176cp5.pdf>
- 3. <https://resource.cdn.icai.org/38644bos28176cp4.pdf>
- 4. <https://www.cakart.in/blog/icwai-cma-important-notes-royalty-accounts/>

# **THEORY 25% (SECTION A &B) PROBLEMS 75% (SECTION C & D)**

## **SPECIFIC LEARNING OUTCOMES (SLO)**

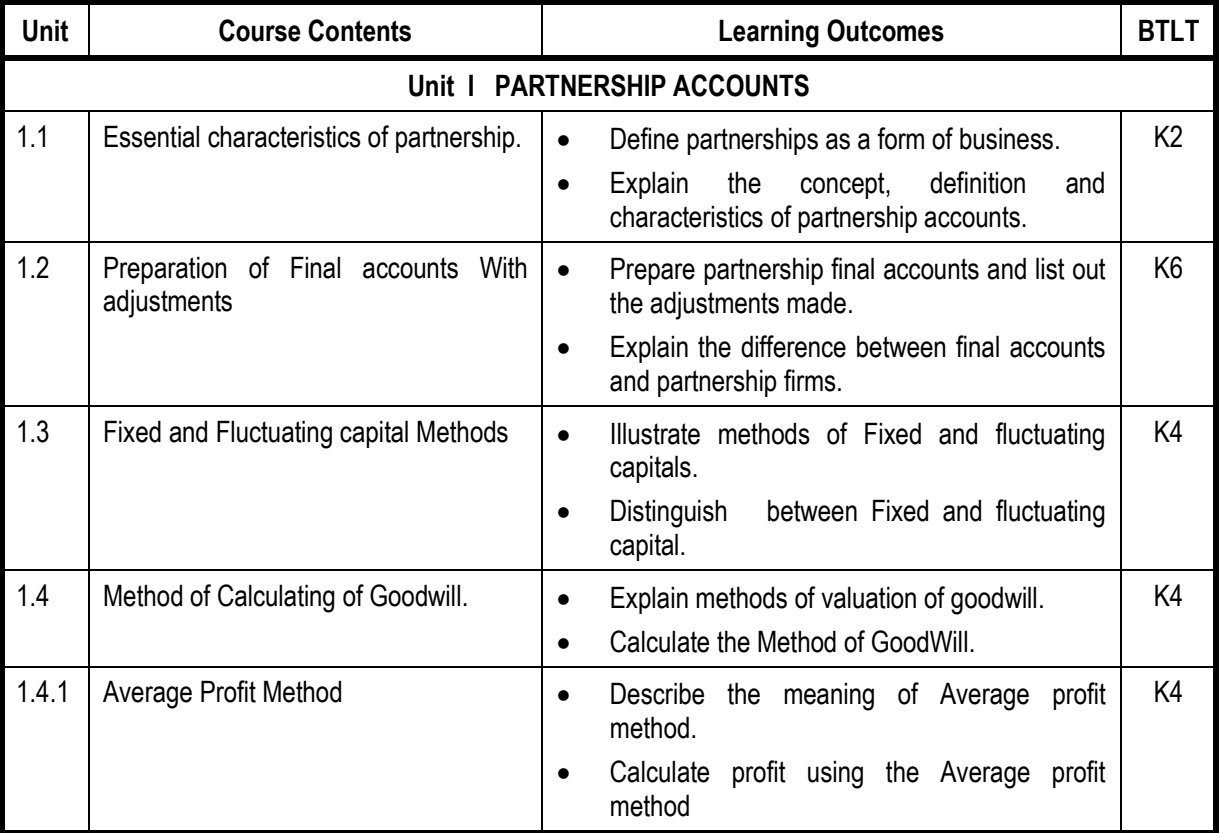

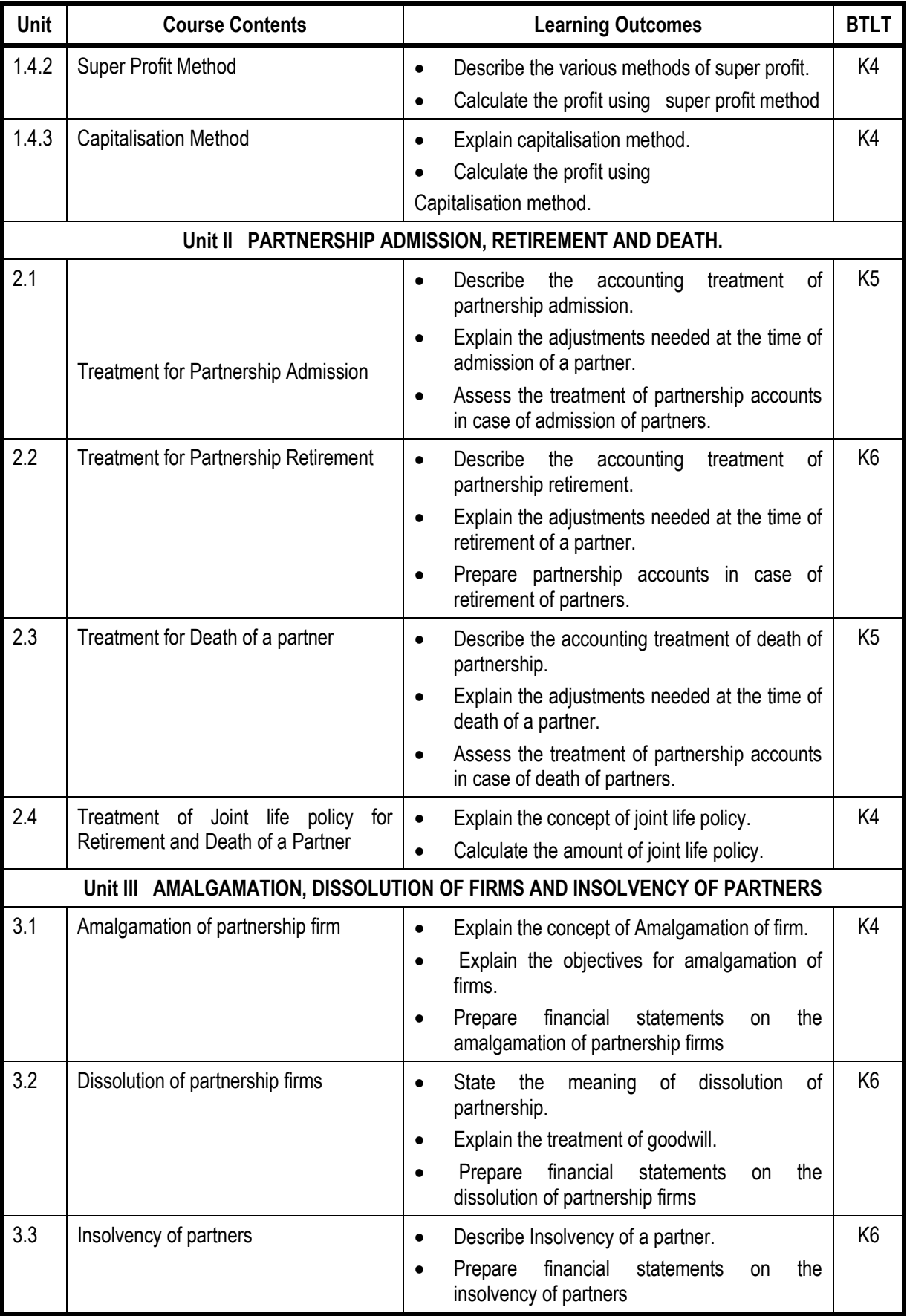

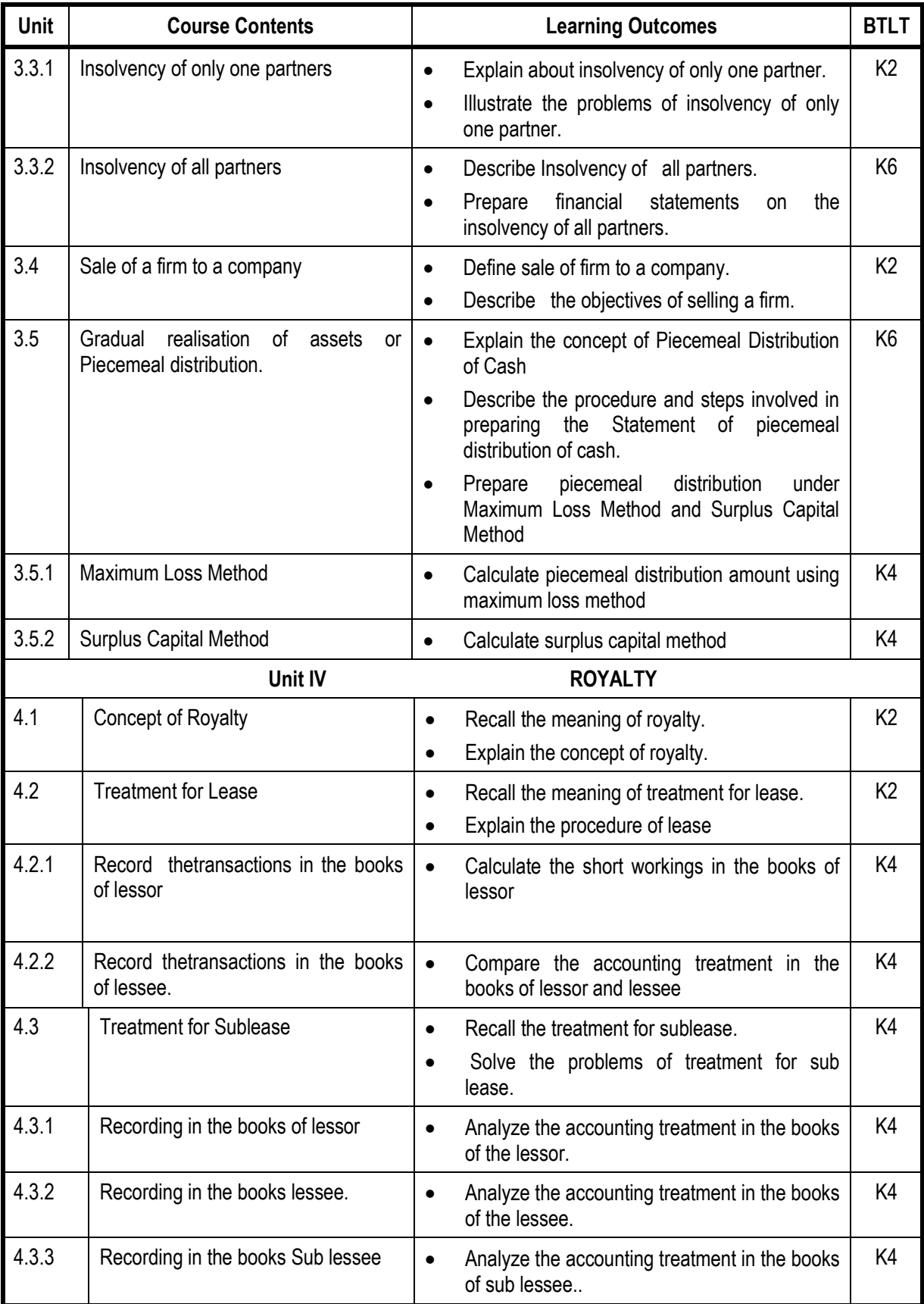

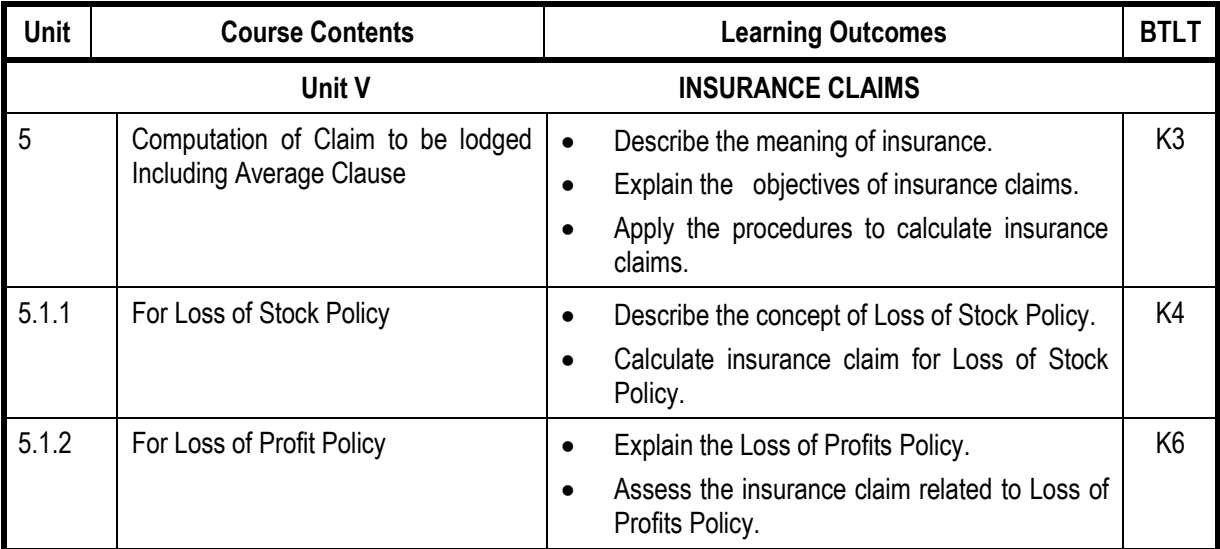

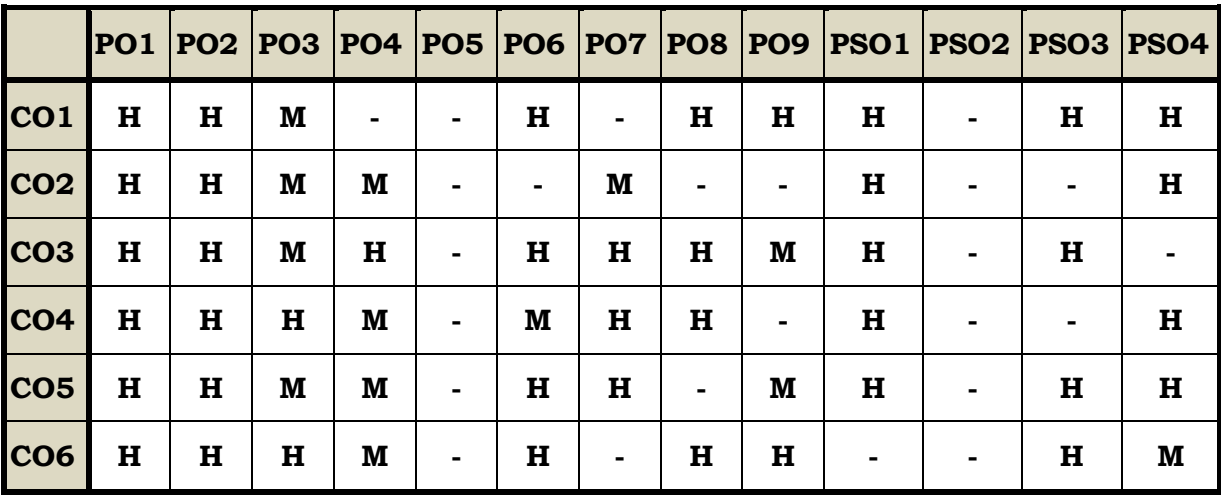

**L-Low M-Moderate H- High**

## **Course Assessment Methods**

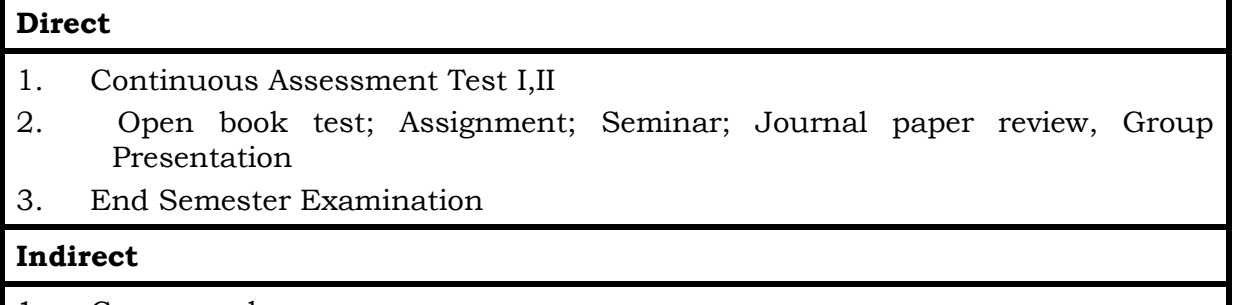

1. Course-end survey

# **Semester -III CORE: IV Credits : 4**  $\vert$  **QUANTITATIVE TECHNIQUES**  $\vert$  **TOTAL HOURS: 75**

#### **Course Outcomes**

On completion of the course the students will be able to

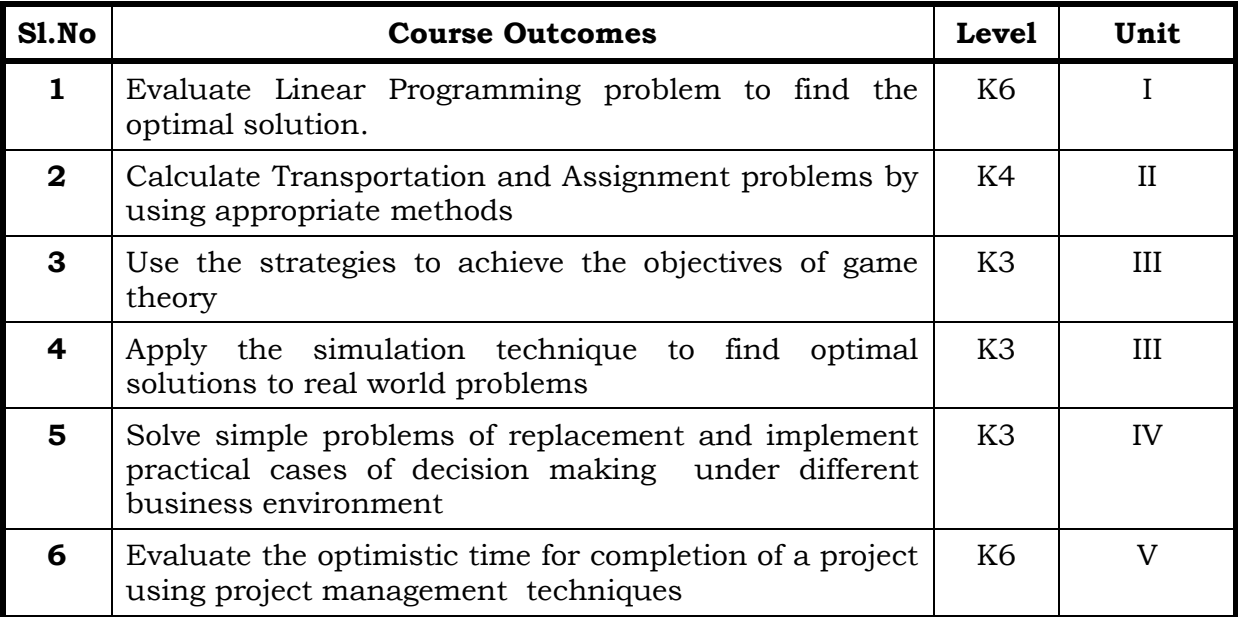

# **Unit I INTRODUCTION TO OPERATIONS RESEARCH AND LINEAR PROGRAMMING PROBLEM 15 Hrs**

- 1.1 Operations research Origin and development
- 1.2 Role in decision making
- 1.3 Phases and approaches to OR
- 1.4 Linear programming problem Applications and limitations
- 1.5 Formulation of LPP
- 1.6. Optimal Solution to LPP
	- 1.6.1 Graphical method
	- 1.6.2 Simplex Method (excluding dual problem)

#### **Unit II TRANSPORTATION AND ASSIGNMENT PROBLEM 15 HRS**

- 2.1 Transportation problem methods
	- 2.1.1 North West corner method
	- 2.1.2 Least cost method
	- 2.1.3 Vogel's approximation method
	- 2.1.4 Moving towards optimality Stepping stone & MODI methods
- 2.2 Assignment problem

## **Unit III GAME THEORY AND SIMULATION 15Hrs**

- 3.1 Game Theory- different strategies followed by the players in a game.
	- 3.1.1 Optimal strategies of a game using maximum criterion.
	- 3.1.2 Dominance property
	- 3.1.3 Graphical method
- 3.2 Simulation

#### **Unit IV REPLACEMENT PROBLEM 15Hrs**

- 4.1 Replacement decisions
- 4.2 Replacement policy without change in money value
- 4.3 Replacement of items that fail completely ( group replacement )
- 4.4 Applications in finance and accounting

## **Unit V DECISION ANALYSIS AND NETWORK ANALYSIS 15Hrs**

- 5.1 Decision analysis EMV criterion EOL and EVPI
- 5.2 Decision tree analysis
- 5.3 Network Analysis
	- 5.3.1 PERT
	- 5.3.2 CPM
	- 5.3.3 Simple CPM calculations
- 5.4 Application in finance and accounting (Excluding crash)

## **TOPICS FOR SELF STUDY**

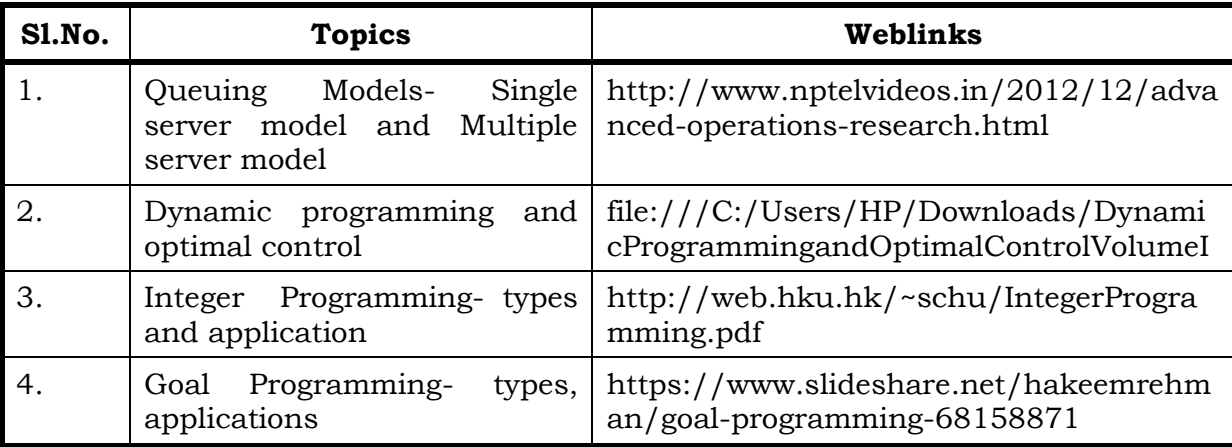

#### **Text**

- 1. P.C. Tulsian& Vishal Pandey Quantitative techniques, Pearson Education, New Delhi, 7th edition, 2012.
- 2. P.R. Vittal Operation Research, Margham publications, Chennai, Reprint 2017.

## **References**

- 1. Study materials of The Institute of Cost Accountants of India on Operations management
- 2. K.K. Chawla and Vijay Guptha, Operations Research, Quantitative techniques for Management, Kalyani Publishers, 7th edition, 2014
- 3. S.C. Kothari, Quantitative techniques, Vikas Publishing House Pvt. Ltd, Delhi. , 3rd revised edition, 2013
- 4. N.D. Vohra , "Quantitative techniques in management", Tata Mc Graw Hill Publications, 4th Edition, 2012.
- 5. Hamdy A. Taha , Operations Research, 2017, 10th edition, Pearson New International Edition.

#### **WEB LINKS**

- 1. http://ebooks.lpude.in/commerce/bcom/term\_5/DCOM303\_DMGT504\_OP ERATION\_RESEARCH.pdf
- 2. http://www.ggu.ac.in/download/Class-Note14/Operation%20Research07.04.14.pdf

# **Theory – 20 % ( Section A & B) , Problems –80 % (Section C & D**

#### **SPECIFIC LEARNING OUTCOMES (SLO)**

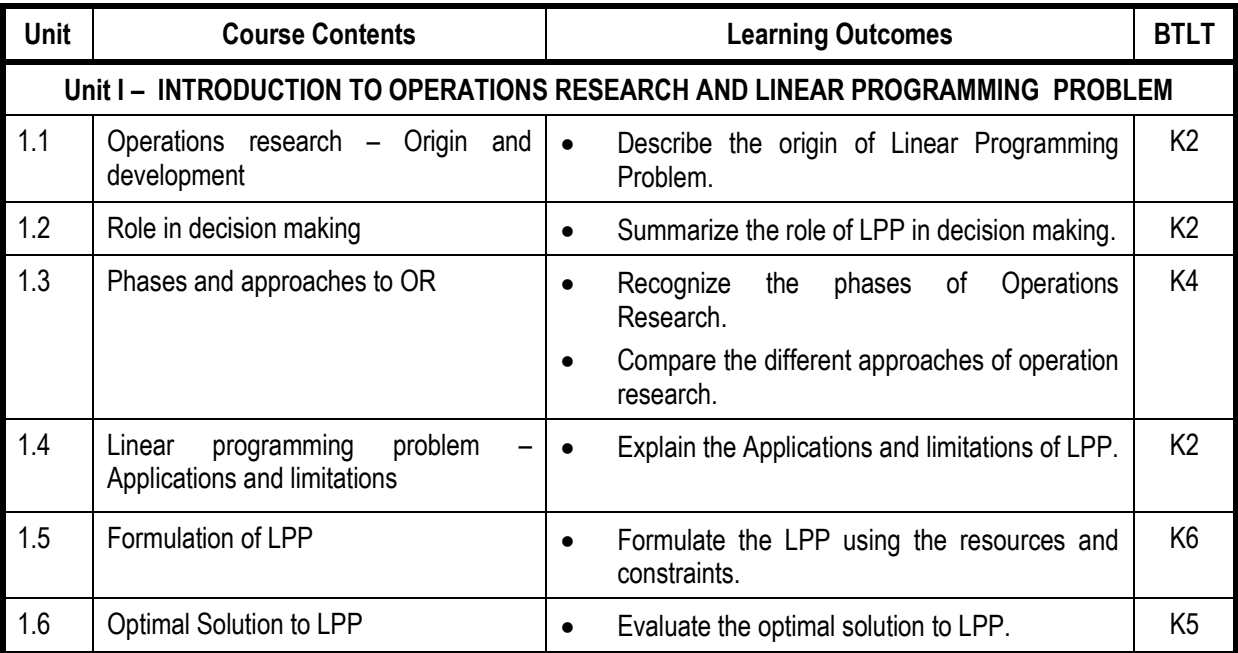

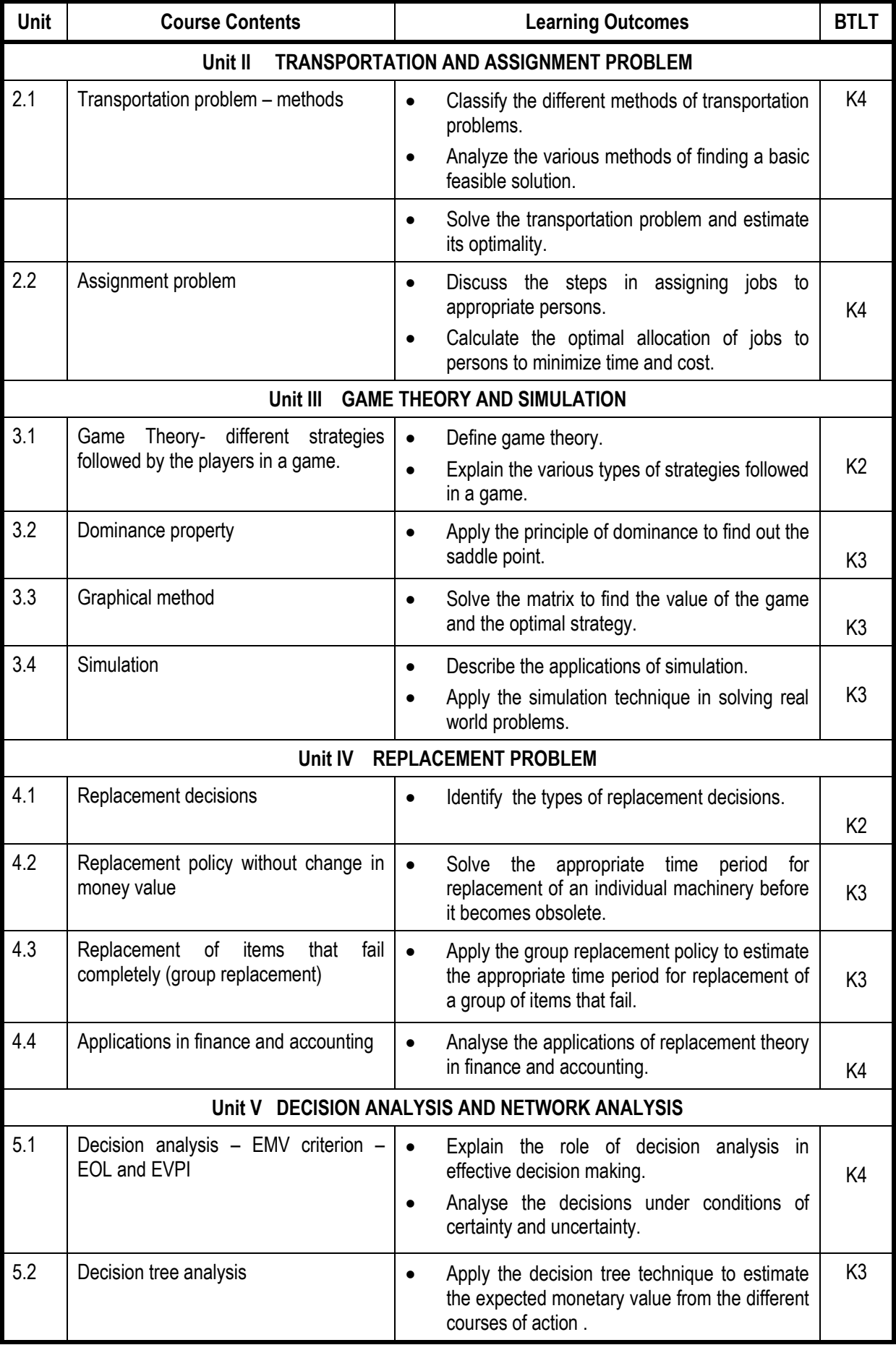

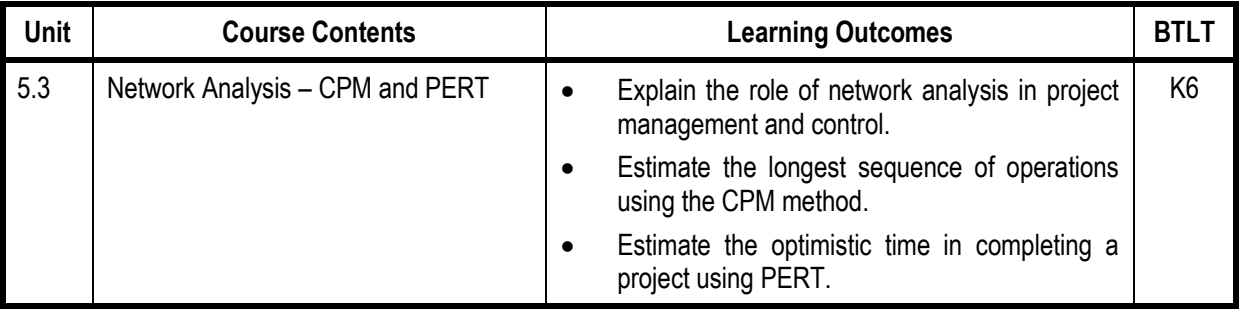

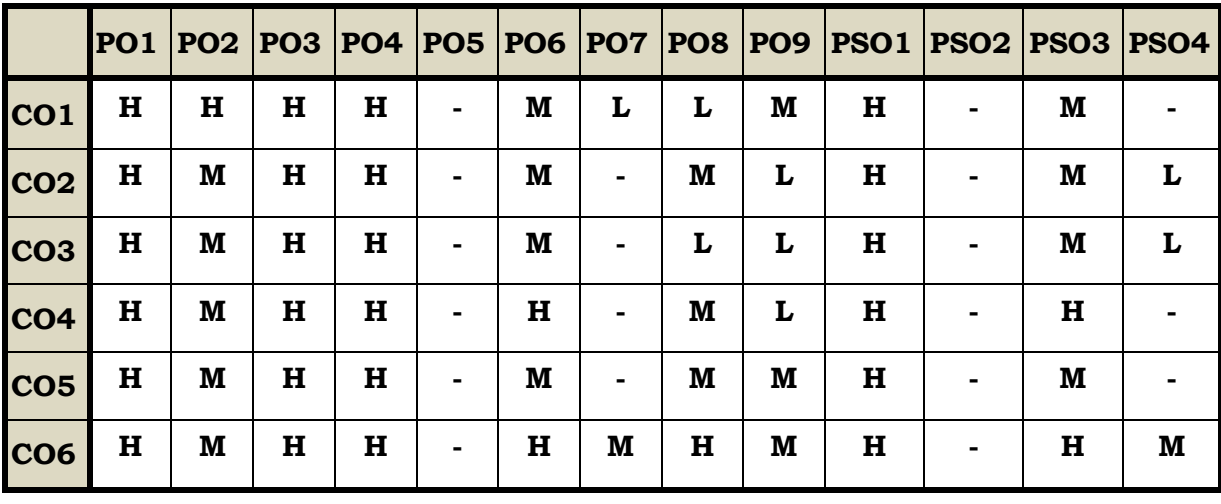

**L-Low M-Moderate H- High**

## **Course Assessment Methods**

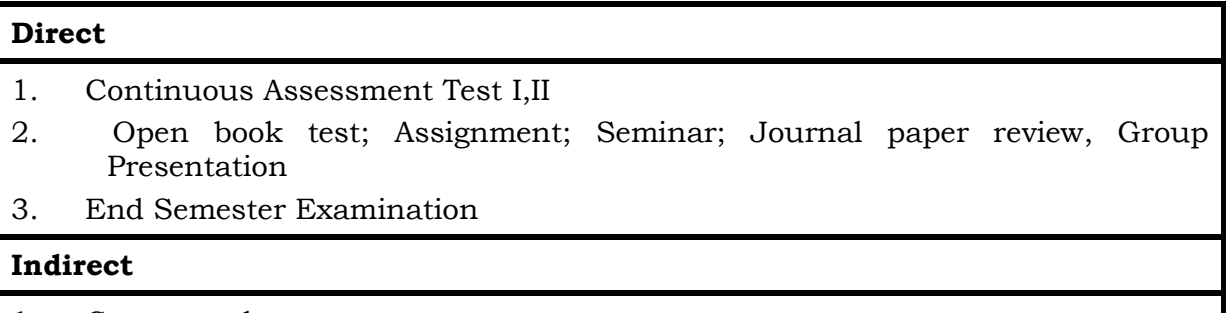

1. Course-end survey

#### **SEMESTER:IV ALLIED V RELATIONAL DATABASE MANAGEMENT SYSTEMS LAB Credits : 3** RELATIONAL DATABASE | TOTAL HOURS:60

## **Course Outcomes**

On completion of the course the students will be able to

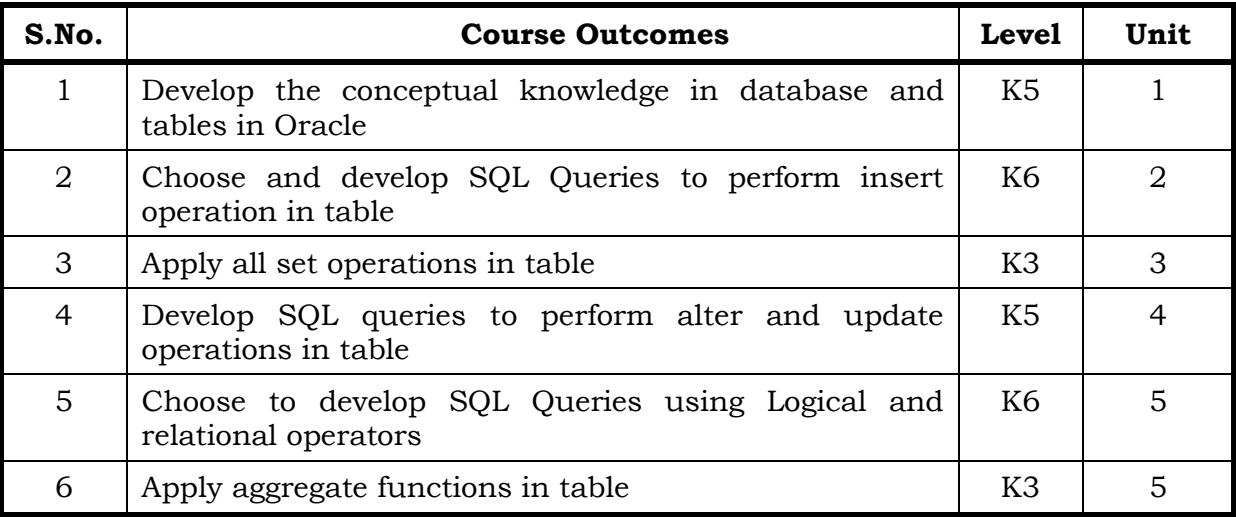

## Unit I INTRODUCTION TO DBMS (20 Hrs)

- 1.0 Definition
- 1.1 Application and advantages of DBMS
- 1.2 Schemas
- 1.3 Architecture
- 1.4 DBMS languages
- 1.5 Data Dictionary
- 1.6 Database Users
- 1.7 Data Administrators

# Unit II RDBMS (10 Hrs)

- 2.0 Definition
- 2.1 Entity Relationship Model
- 2.2 Attributes and its types
- 2.3 E-R Diagram
- 2.4 Keys

# Unit III RELATIONAL ALGEBRA (10 Hrs)

- 3.0 Selection
- 3.1 Projection
- 3.2 Union
- 3.3 Intersection
- 3.4 Joins

#### **Unit IV DATA MANIPULATION (10 Hrs)**

- 4.0 Introduction to SQL
- 4.1 DDL, statements
- 4.2 DML, statements
- 4.3 Creating Tables
- 4.4 Adding Constraints
- 4.4 Insert records and Delete records in Table

## Unit V DATA SELECTION (10 Hrs)

- 5.1 Select statement using relational operators
- 5.2 Select statement using Logical operators
- 5.3 Select statement using LIKE, NOT, IN operators
- 5.4 Select statement using Aggregate functions
- 5.5 Select statement using sorting and Grouping

#### **TOPICS FOR SELF STUDY**

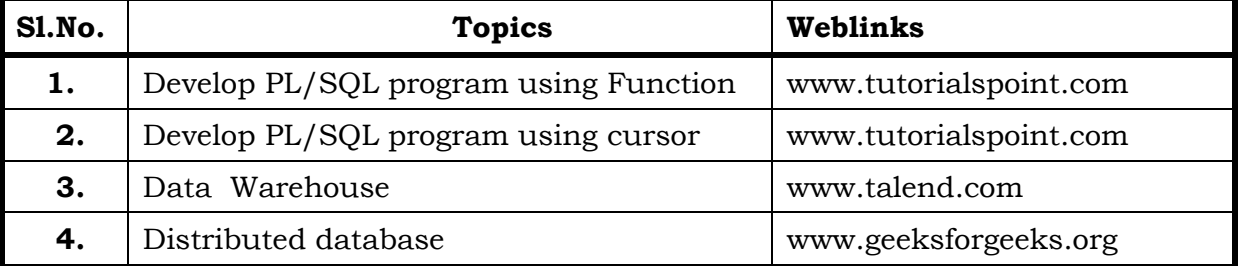

#### **Text**

1. Elmasri&Navathe, Fundamentals of Database systems, Addison &Weisely, New Delhi.

#### **References**

- 1. H. F. Korth&A.Silberschatz, Database Concepts, Tata McGraw Hill, New Delhi
- 2. C. J. Date, Database Systems, Prentice Hall of India, New Delhi.
- 3. IvanBayross, SQL,PL/SQL, The programming language of Oracle

# **Web Links**

- 1. https://swayam.gov.in/nd1\_noc19\_cs51/
- 2. https://nptel.ac.in/courses/106106144/

# **SPECIFIC LEARNING OUTCOMES (SLO)**

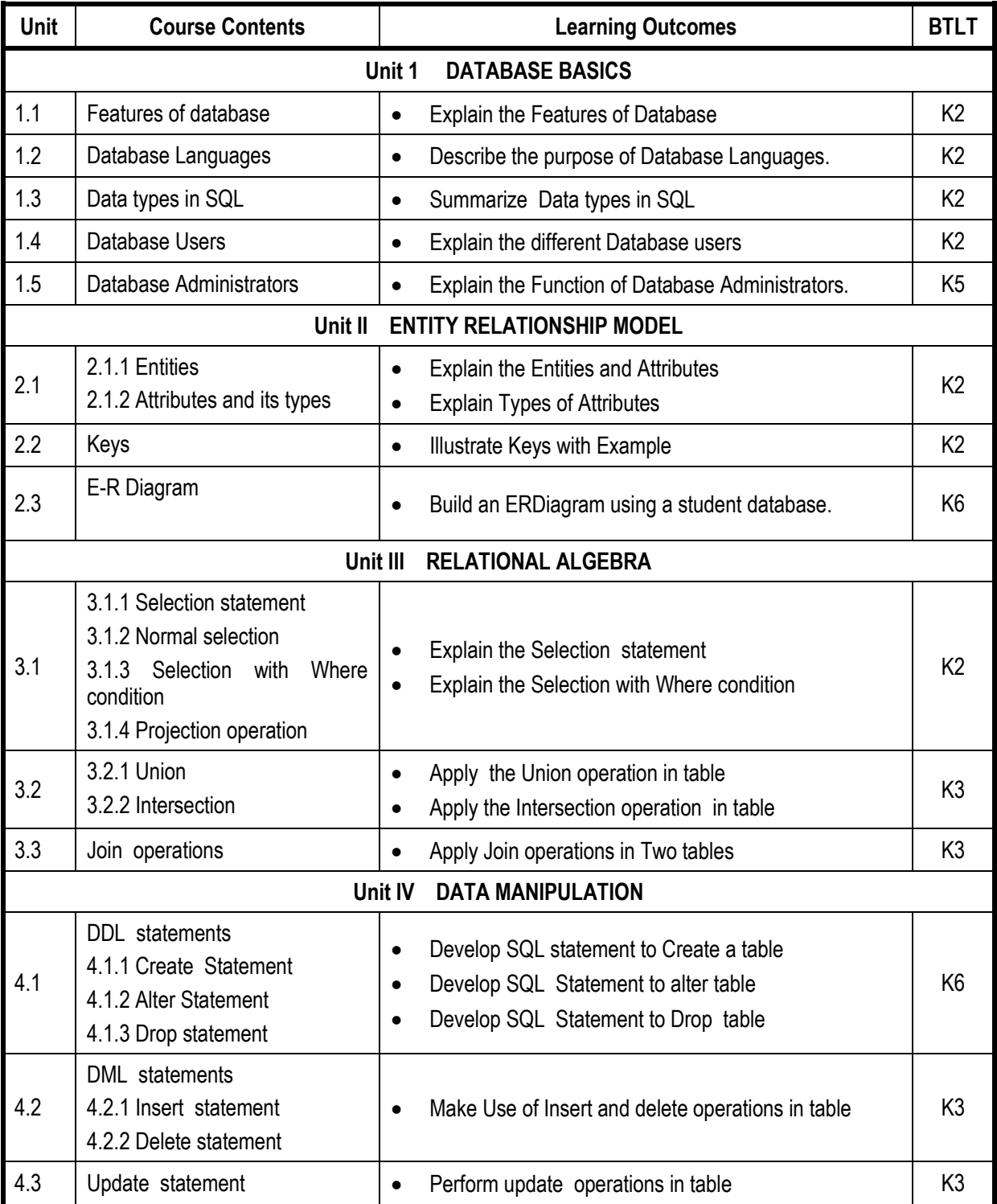

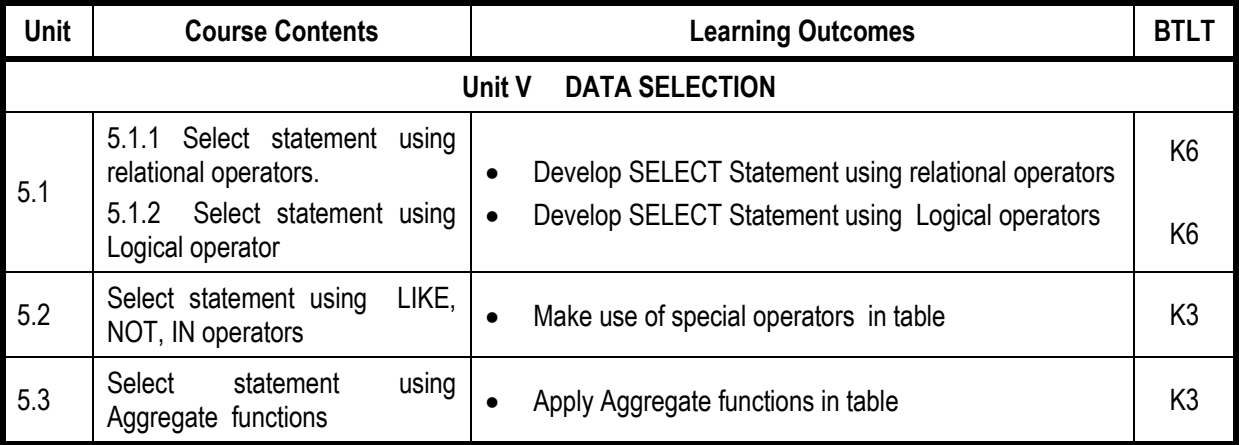

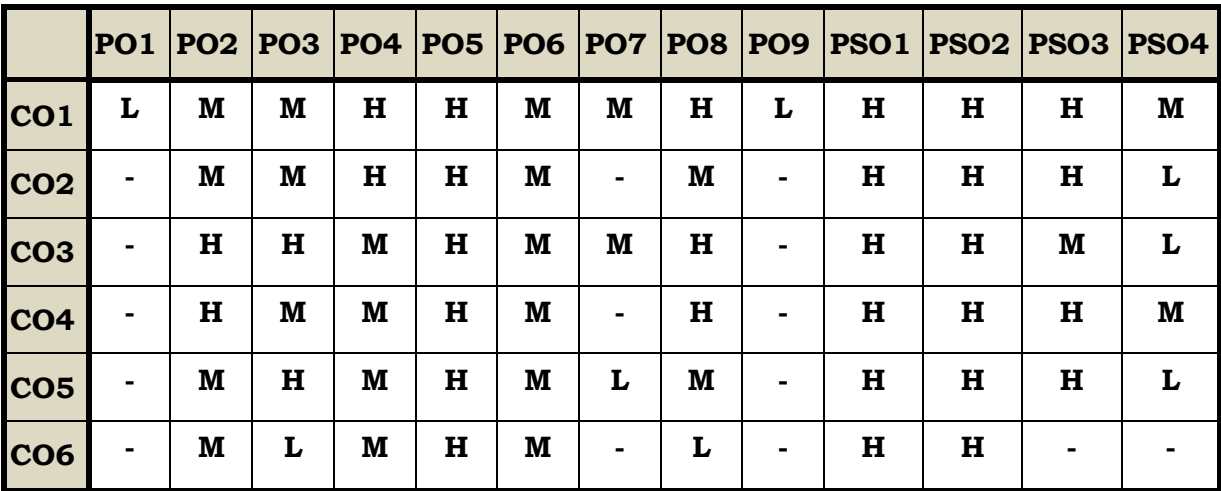

**L-Low M-Moderate H- High**

## **Course Assessment Methods**

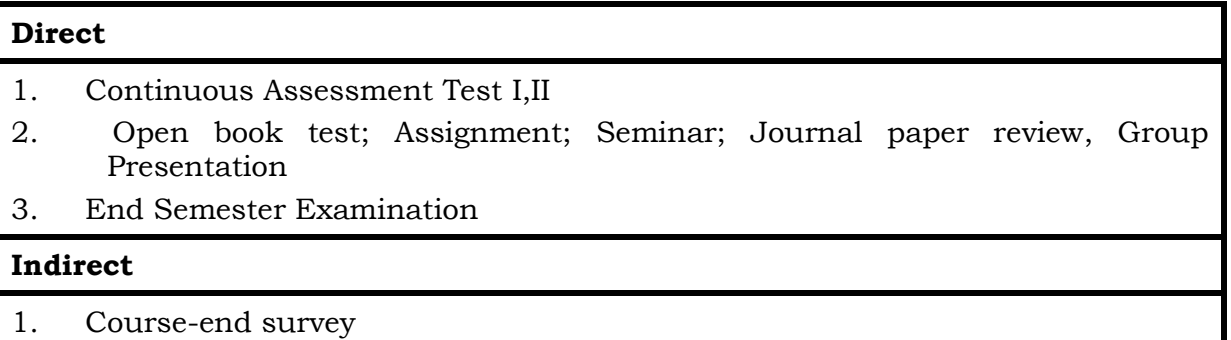

#### **Course Outcomes**

On completion of this course the learners will be able to

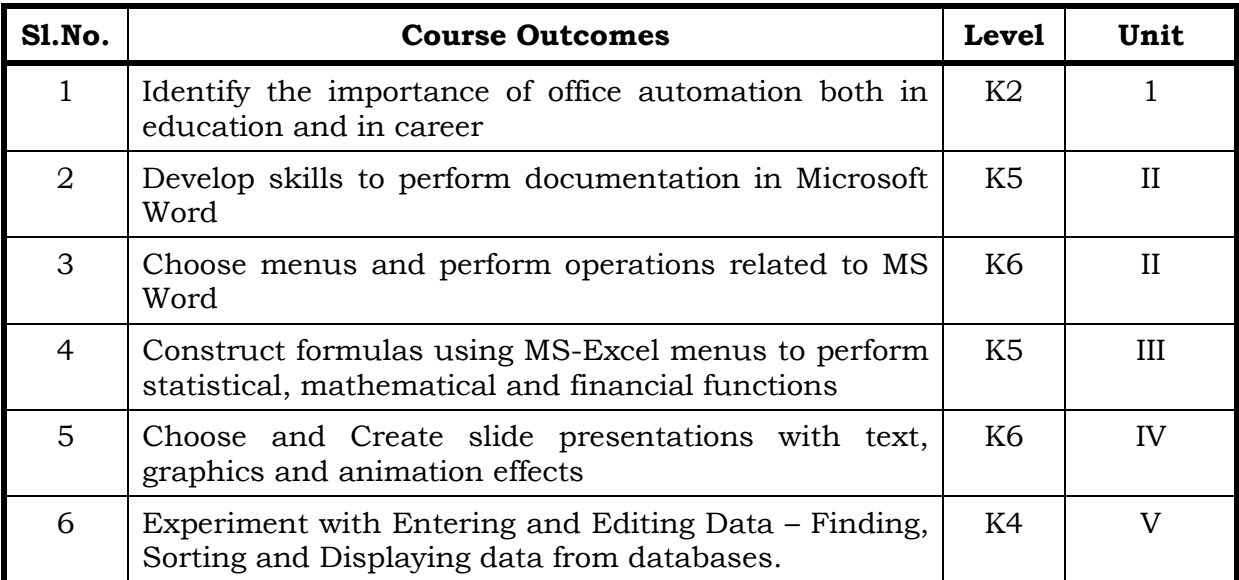

#### Unit I INTRODUCTION TO OFFICE AUTOMATION (6 Hrs)

- 1.1 Meaning and Information
- 1.2 Nature of Office work
- 1.3 Functions of an Office
- 1.4 Office Communications tools
- 1.5 Services of an Office
- 1.6 Need for office automation
- 1.7 Summary of Office Automation.

#### Unit II MS WORD (6 Hrs)

- 2.1 MS-WORD file creation
- 2.2 Text Manipulations
- 2.3 Usage of Numbering, Bullets
- 2.4 Tools and Headers. Usage of Spell Check and Find and Replace
- 2.5 Text Formatting
- 2.6 Picture Insertion and Alignment
- 2.7 Creation of Documents Using Templates
- 2.8 Creation of Templates-Mail Merge Concept
- 2.9 Copying Text and Picture from Excel
- 2.10 Creation of Tables, Formatting Tables
- 2.11 Splitting the Screen-Opening Multiple Document
- 2.12 Inserting Symbols in Documents

# Unit III MS-EXCEL (6 Hr)

- 3.1. Creation of Worksheet and Entering Information-
- 3.2 Aligning , Editing Data in Cell
- 3.3 Excel Function (Date , Time, Statistical, Mathematical, Financial Functions)
- 3.4. Changing of Column Width and Row Height (Column and Range of Column)
- 3.5 Moving, copying, Inserting and Deleting Rows and Columns
- 3.6 Formatting Numbers and Other Numeric Formats
- 3.7 Drawing Borders around Cells
- 3.8 Creation of Charts raising Moving
- 3.9 Changing Chart Type
- 3.10 Controlling the Appearance of a Chart

# Unit IV MS - **POWERPOINT** (6 Hrs)

- 4.1 Working with Slides
- 4.2 Creating, saving, closing presentation
- 4.3 Adding Headers and footers -Changing slide layout
- 4.4 Working fonts and bullets- Inserting
- 4.5 Clipart Working with Clipart
- 4.6 Applying Transition and animation effects
- 4.7 Run and Slide Show

## **Unit V MS ACCESS (6 Hrs)**

- 5.1 Introduction to Access
- 5.2 Creating a Simple Database and Tables
- 5.3 Entering and Editing Data Finding, Sorting and Displaying Data.

## **TOPICS FOR SELF STUDY**

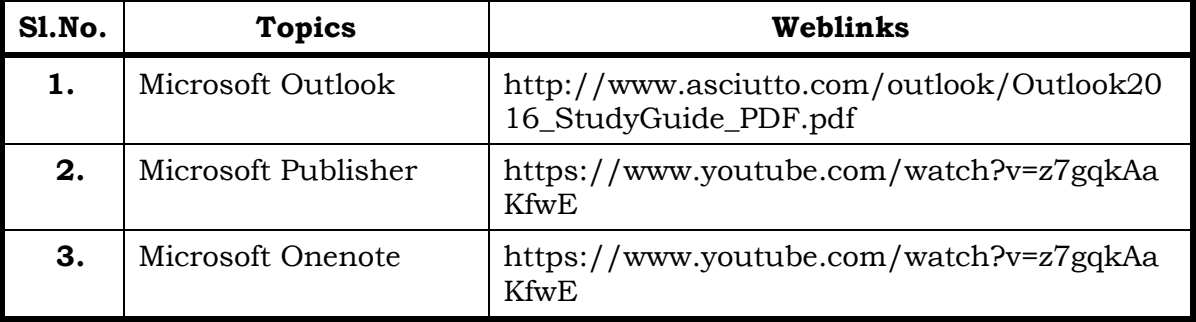

# **Text**

Taxali, R.K- PC Software for WINDOWS Made Simple- Tata McGraw Hill

# **References**

Sanjay Saxena - A First Course in Computers- Vikas Publications

# **Web Links**

https://www.hitechnectar.com

https://docs.microsoft.com

# **SPECIFIC LEARNING OUTCOMES (SLO)**

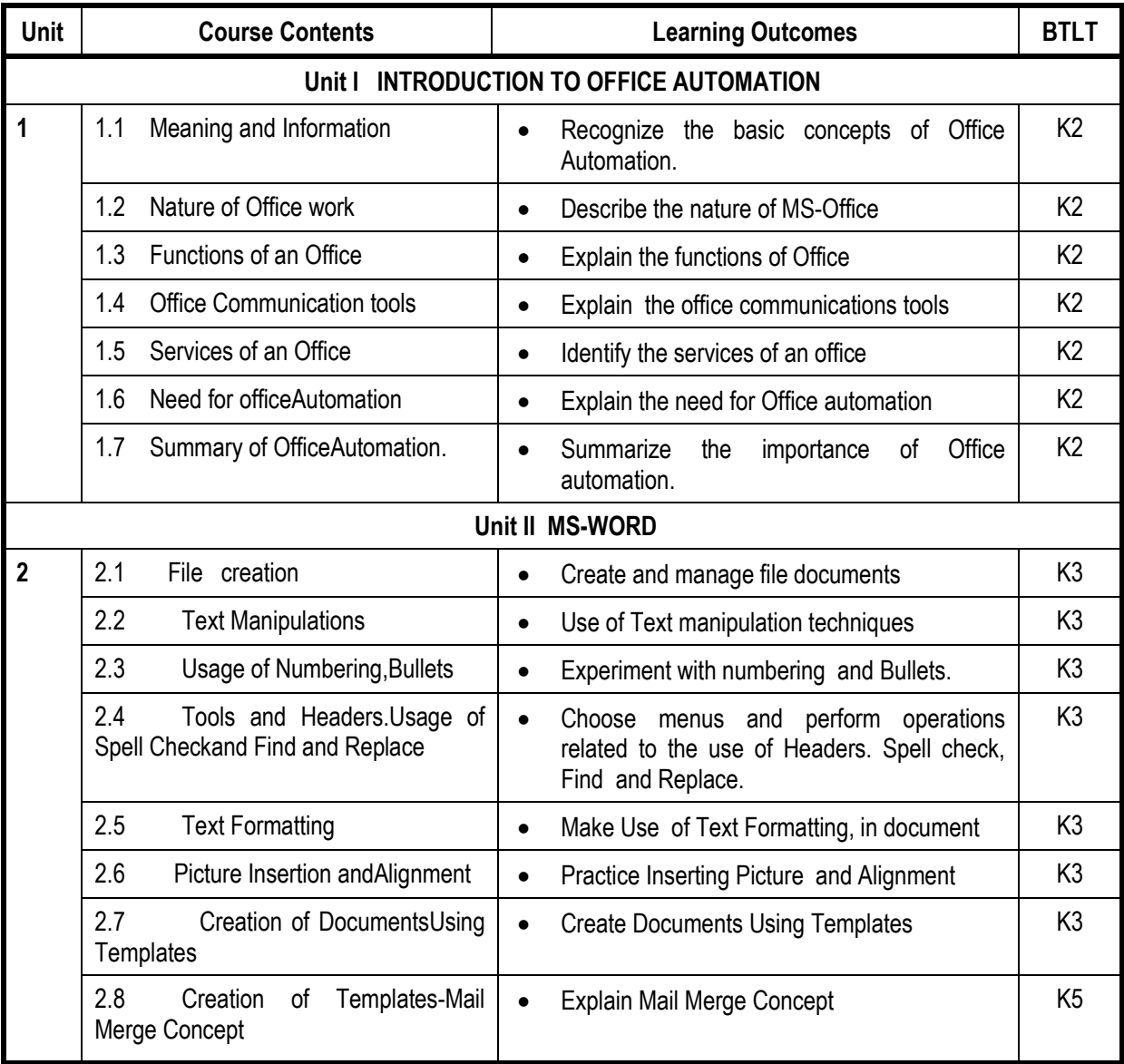

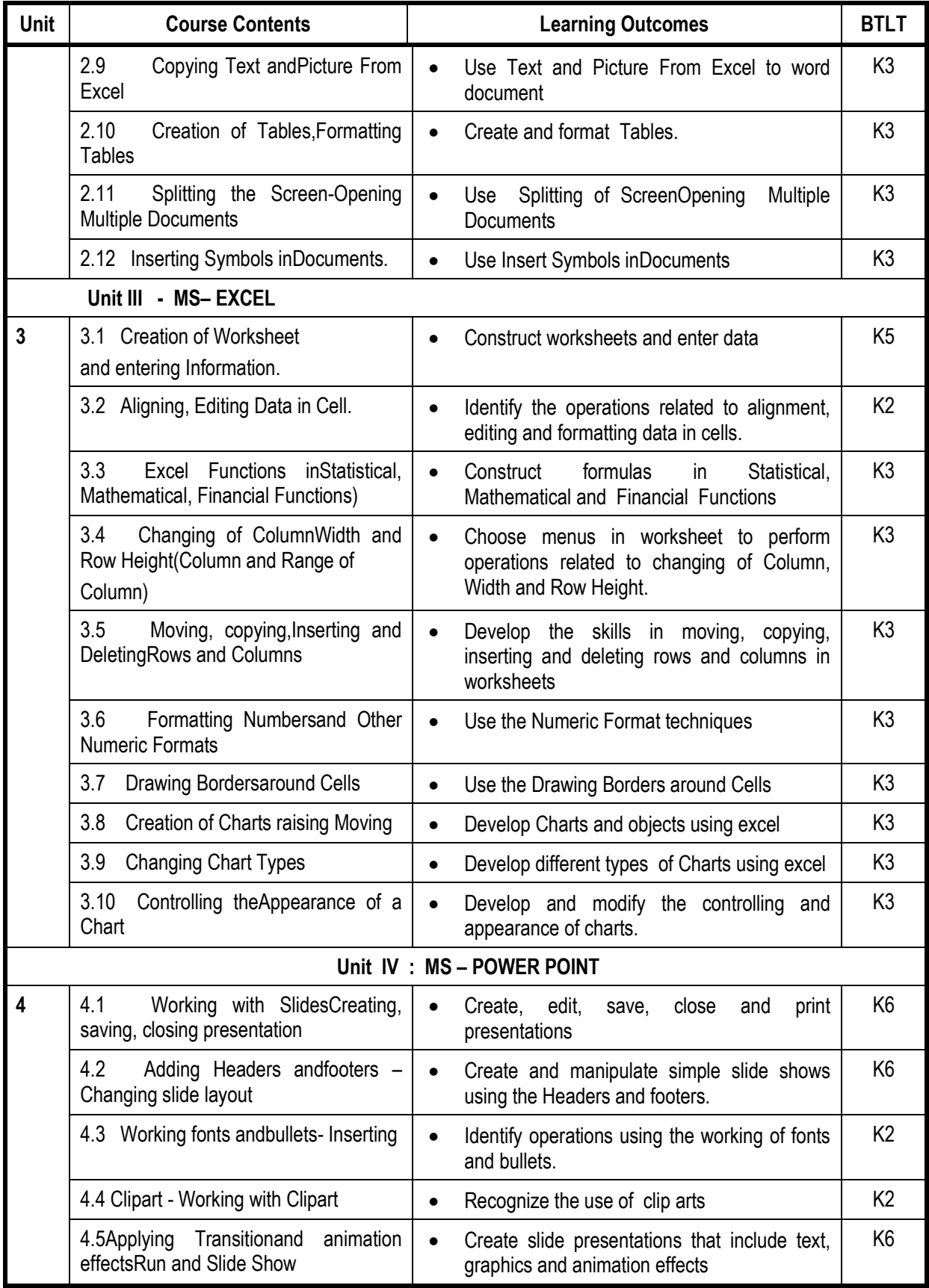

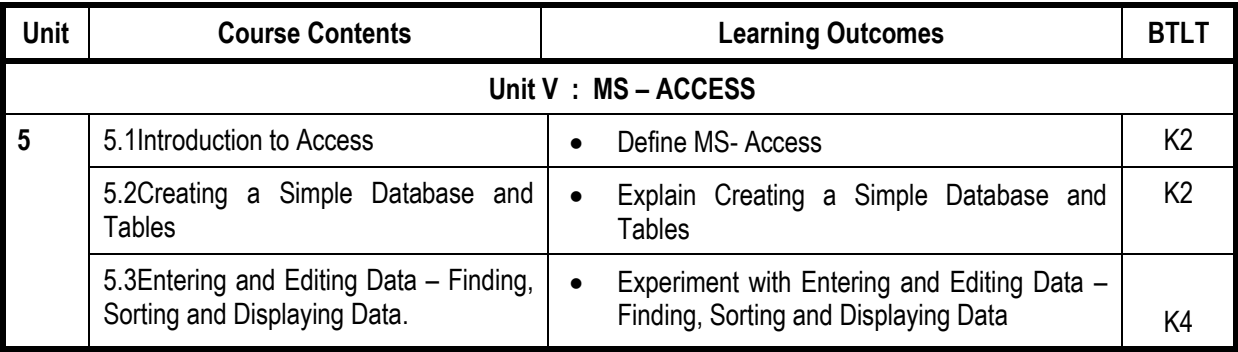

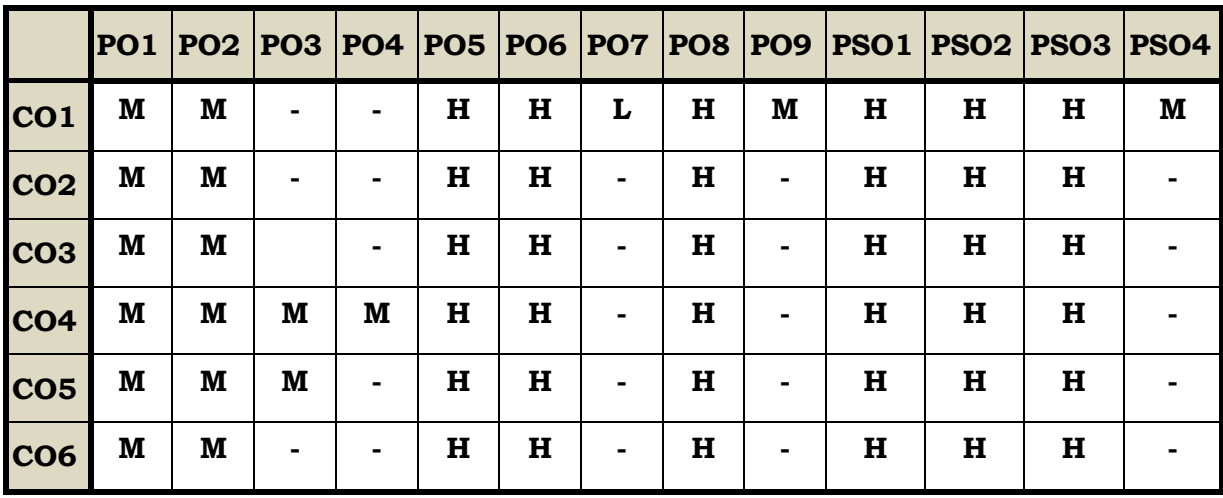

**L-Low M-Moderate H- High**

#### **Course Assessment Methods**

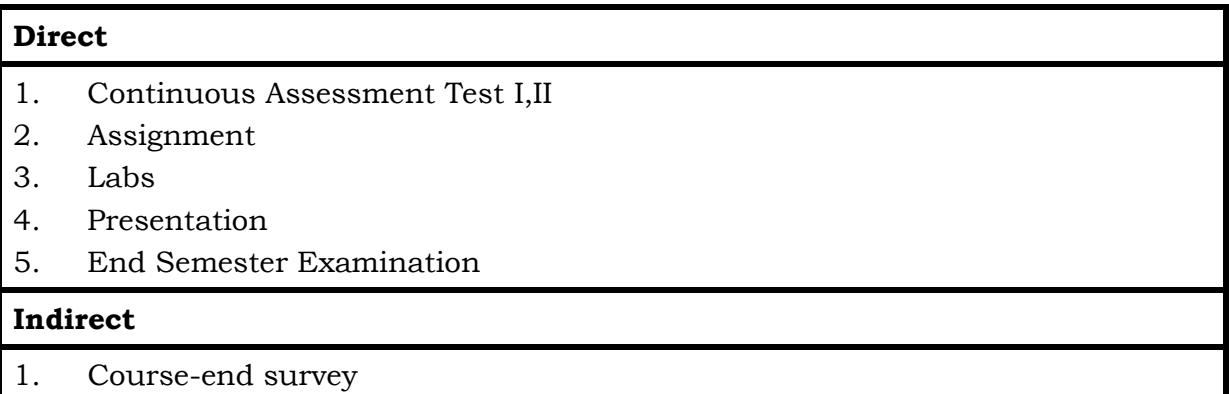

#### **Course Outcomes**

On completion of the course the learners will be able to

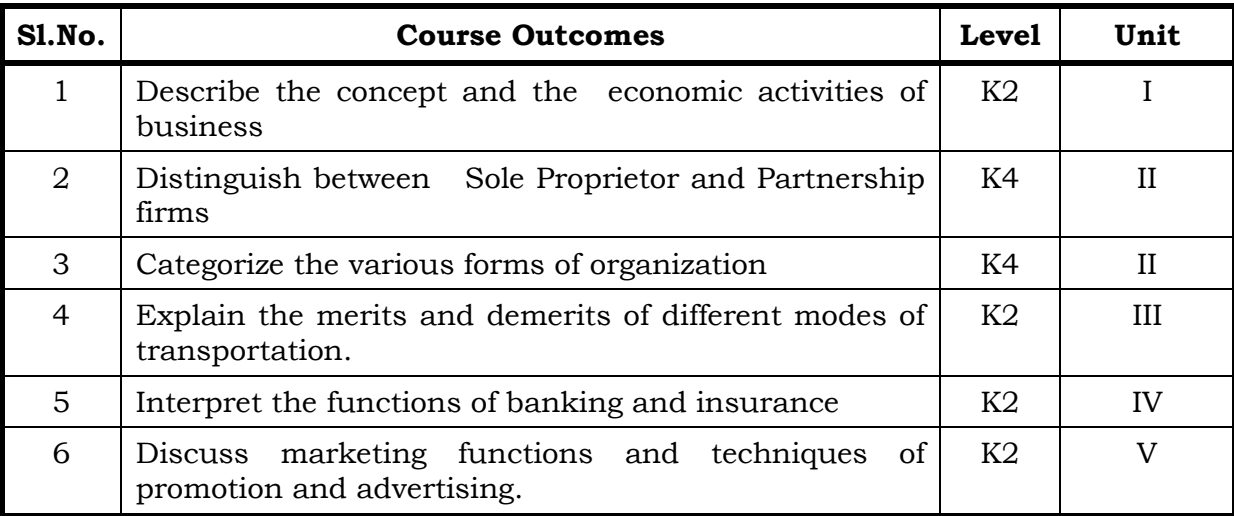

## Unit I INTRODUCTION TO COMMERCE (6Hrs)

1.1 Economic activities- Concept of business

- 1.2 Characteristics of Business- Objectives
- 1.3 Classification of Business activities- Industry Commerce
- 1.4 Industry, types, primary and secondary
- 1.5. Trade and Aids to trade

## Unit II FORMS OF ORGANISATION (6Hrs)

- 2.1 Forms of Organisation, Sole proprietorship
- 2.2 Joint stock company- features, merits and demerits
- 2.3 Formation of Company
- 2.4 MOA- AOA- Prospectus
- 2.5 Public enterprises-Co-operative societies

#### Unit III TRANSPORTATION AND WAREHOUSE (6Hrs)

- 3.1 Transport Functions
- 3.2 Modes of transport, road, railway, waterways
- 3.3 Advantages and disadvantages of transportation
- 3.4 Warehouse Types and functions

#### **Unit IV BANKING AND INSURANCE ( 6Hrs)**

- 4.1 Banking Functions of Banks
- 4.2 Types of Bank Accounts
- 4.3 Insurance Principles of insurance
- 4.4 Types and Advantages of Insurance

#### Unit V MARKETING AND ADVERTISING (6Hrs)

- 5.1 Marketing definition functions
- 5.2 Marketing mix
- 5.3 Market segmentation
- 5.4 Advertising Types
- 5.5 Advertising media- Kinds of Media, merits, demerits

#### **TOPICS FOR SELF STUDY**

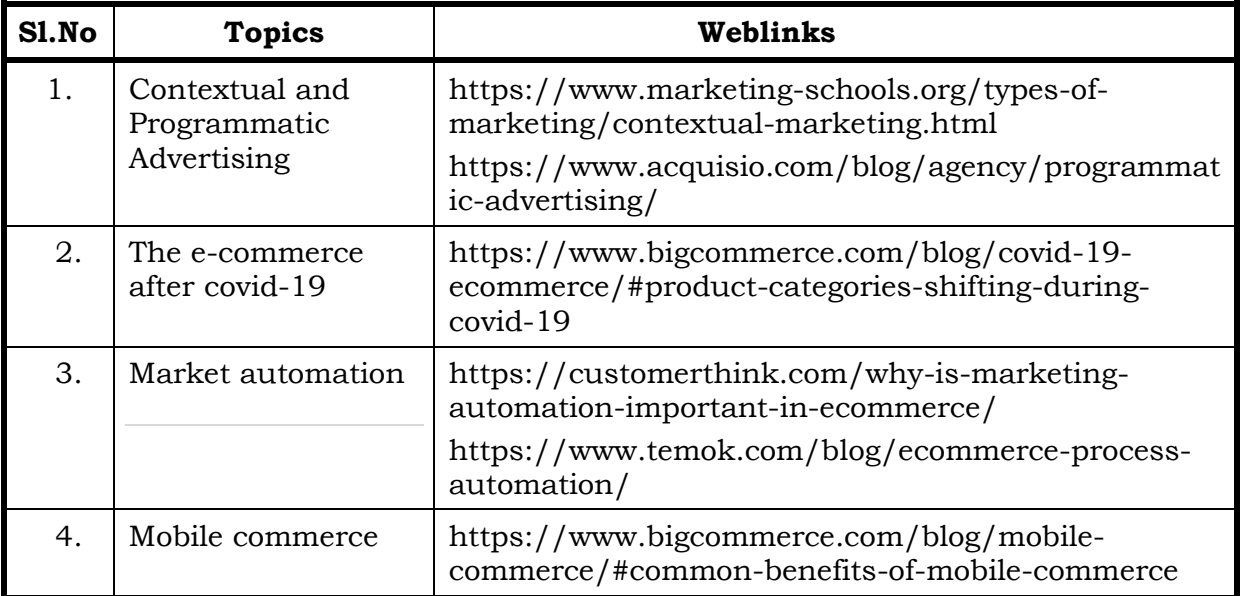

#### **Text**

- 1. Fundamentals of Business Organisation- Y. K. Bhushan (Sultan Chand) (2017)
- 2. Modern Marketing Principles and Practices- R.S.N. Pillai and Bhagavathi (S.Chand) (2010)

#### **Web Links**

- 1. https://www.tntextbooks.in/p/11th-books.html
- 2. https://drive.google.com/file/d/1yhbyGGmgsJ50K1rGcwPkrMYZ0DVnQRj/view

# **SPECIFIC LEARNING OUTCOMES (SLO)**

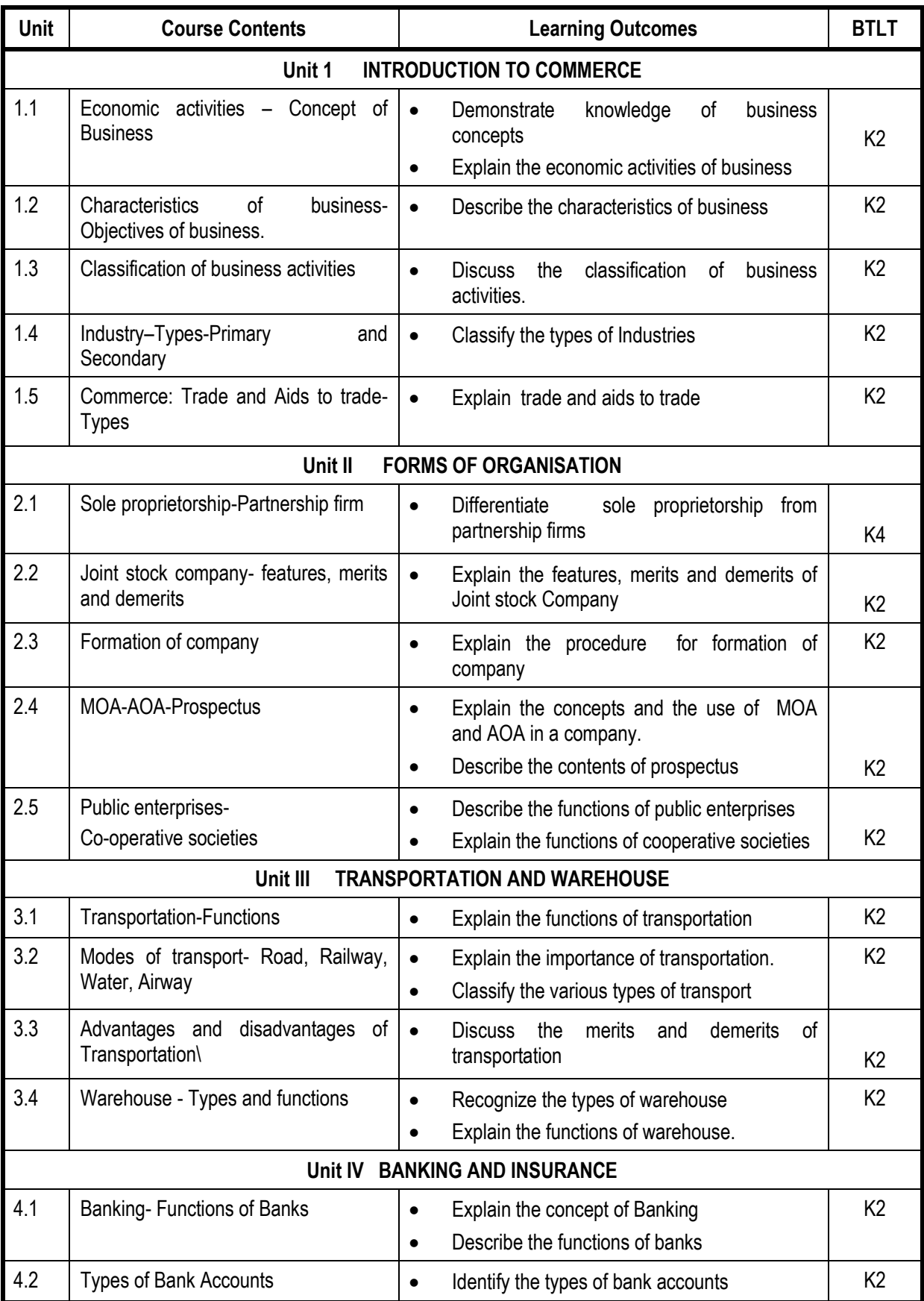

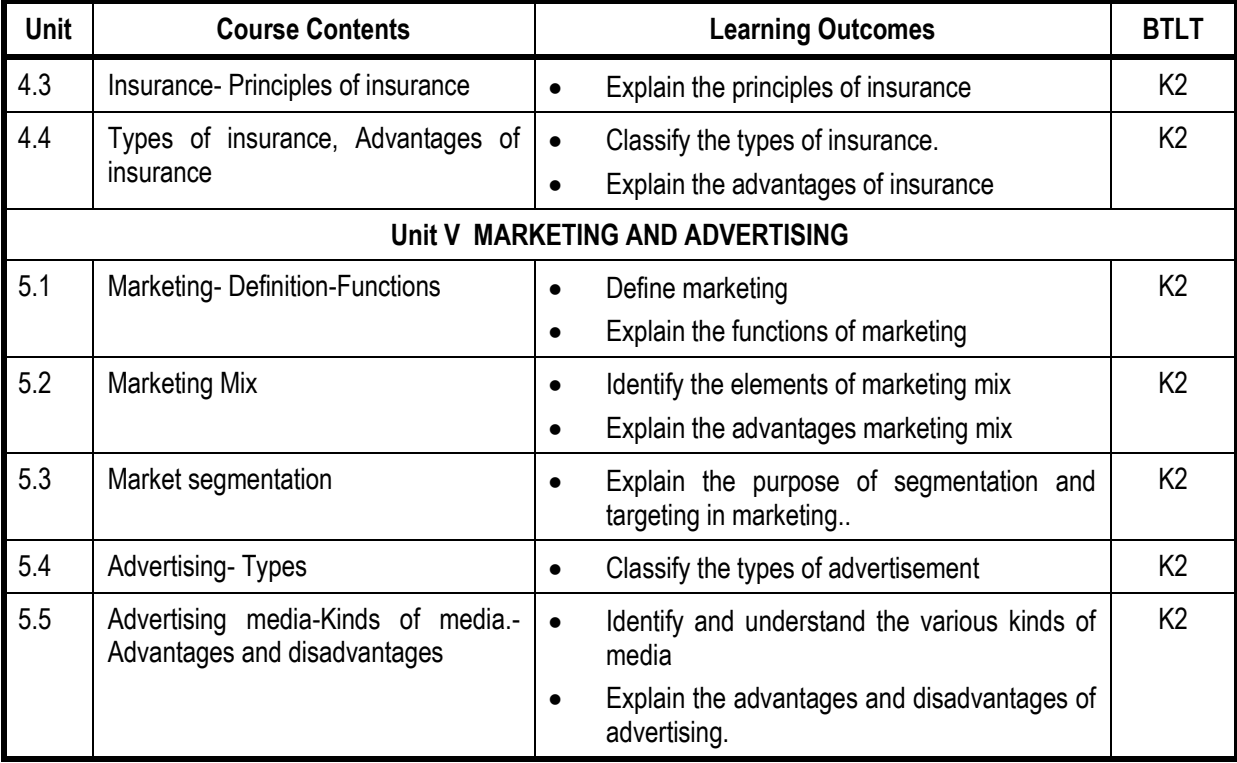

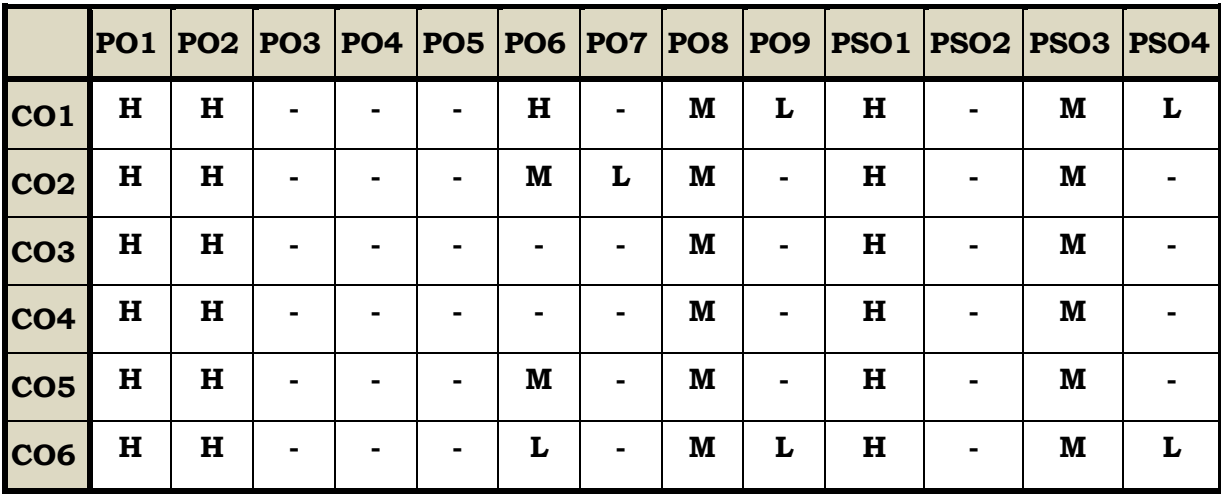

# **L-Low M-Moderate H- High**

## **Course Assessment Methods**

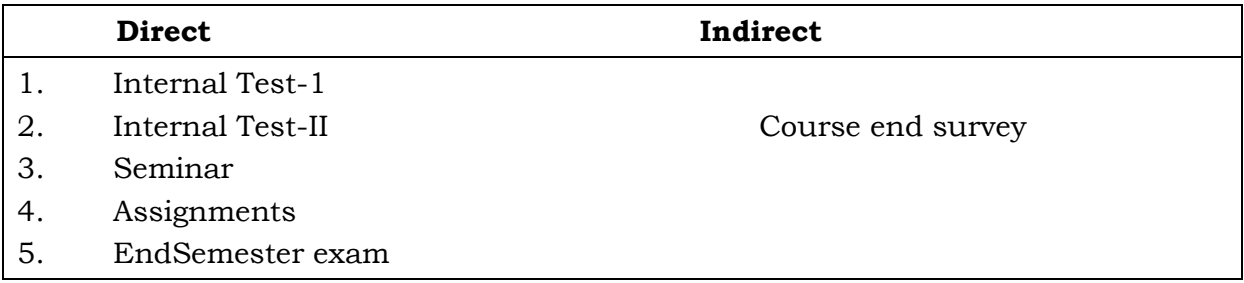

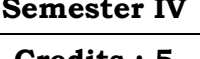

#### **Course Outcomes**

At the end of this course, the students will be able to

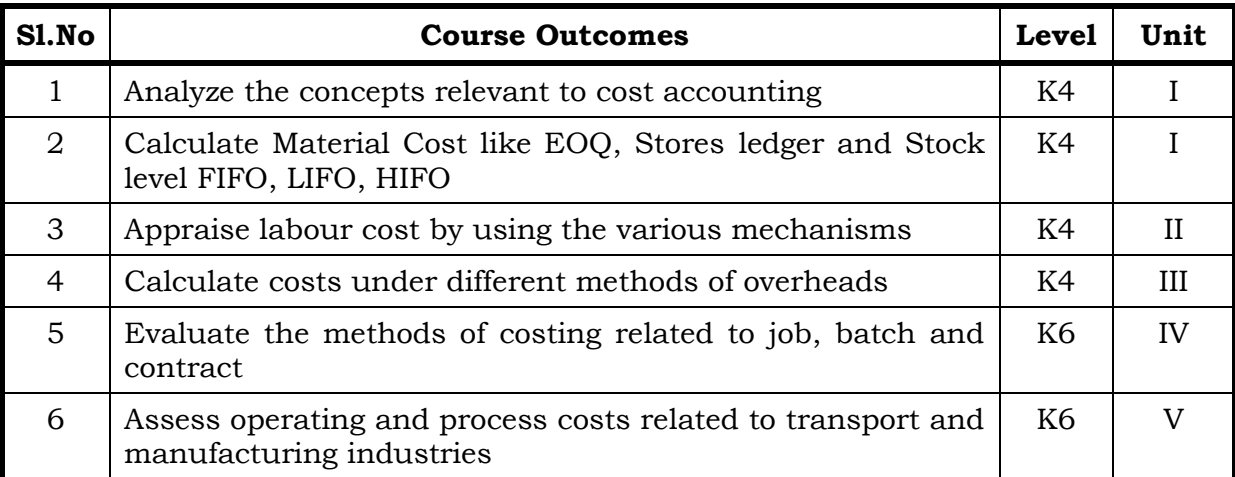

# **Unit – I : INTRODUCTION TO COST ACCOUNTING, COST SHEET, TENDERS AND QUOTATIONS &MATERIAL CONTROL (15HRS)**

- 1.1 Cost Accounting
	- 1.1.1 Definition of Cost, costing, cost Accounting and cost Accountancy
	- 1.1.2 Scope of Cost Accounting
	- 1.1.3 Merit and Demerit
	- 1.1.4 Classification of cost
	- 1.1.5 Elements of cost
	- 1.1.6 Cost center
	- 1.1.7 Cost unit
	- 1.1.8 Cost control
	- 1.1.9 Cost reduction
- 1.2. Cost sheet
	- 1.2.1 Treatment of stock or inventories
	- 1.2.2 Tender and quotations
- 1.3 Material Control
	- 1.3.1 Introduction
	- 1.3.2 Meaning of material control
	- 1.3.3 Objectives of material control
	- 1.3.4 Essentials of material control
	- 1.3.5 Purchase control
	- 1.3.6 Store keeping and stock control and inventory control
- 1.3.7 Levels of stock and Economic Ordering Quantity
- 1.3.8 ABC Analysis
- 1.4 Pricing of material issues
	- 1.4.1 LIFO (Last In First out)
	- 1.4.2 FIFO (First In First Out)
	- 1.4.3 Simple Average Method
	- 1.4.4 Weighted Average Method

## **Unit II COMPUTATION AND CONTROL OF LABOUR COST (15Hrs)**

- 2.1 Labour cost
	- 2.1.1 Introduction
	- 2.1.2 Types of Labour
- 2.2 Labour turnover
- 2.3 Methods and measurement of Labour turnover
	- 2.3.1 Separation method
		- 2.3.2 Replacement method
		- 2.3.3 Flux method
- 2.4 Idle time and Overtime
- 2.5 Methods of remuneration
	- 2.5.1 Time rate system
	- 2.5.2 Piece rate system
	- 2.5.3 Straight piece rate system
	- 2.5.4 Taylors differential piece rate system
	- 2.5.5 Merrick's Multiple or differential piece rate system
	- 2.5.6 Gantt's task and bonus plan
- 2.6 Premium Bonus plans
	- 2.6.1 Halsey premium plan
	- 2.6.2 Halsey-weir scheme
	- 2.6.3 Rowan plan
	- 2.6.4 Barth's variable sharing plan
	- 2.6.5 Emerson's Efficiency plan
	- 2.6.6 Bedeaux's point premium system

## **Unit III OVERHEADS (15Hrs)**

- 3.1 Meaning and Definition of overheads
- 3.2 Importance of Overhead cost
- 3.3 Allocation of Overheads
- 3.4 Apportionment
	- 3.4.1 Primary distribution
	- 3.4.2 Secondary distribution
		- 3.4.2.1 Repeated Distribution method
		- 3.4.2.2 Simultaneous equation method
- 3.5 Absorption of overheads
	- 3.5.1 Overhead Rate
	- 3.5.2 Types of overhead rate
- 3.6 Methods of absorption of overhead
	- 3.6.1 Direct material cost method
	- 3.6.2 Direct Labour cost method
	- 3.6.3 Prime cost percentage method
	- 3.6.4 Direct Labour hour method
	- 3.6.5 Machine hour rate method
	- 3.6.6 Computation of machine hour rate
- 3.7 Under and over absorption of overheads.

## **Unit IV RECONCILIATION OF COST AND FINANCIAL ACCOUNTS & METHODS OF COSTING (JOB, BATCH AND CONTRACT) (15Hrs)**

- 4.1 Reconciliation of cost and financial accounts
- 4.2 Job costing
	- 4.2.1 Definition of job costing
	- 4.2.2 Job costing procedures
	- 4.2.3 Forms used in job costing
- 4.3 Batch Costing
	- 4.3.1 Definition of Batch costing
	- 4.3.2 Determination of Economic Batch Quantity
- 4.4 Contract costing
	- 4.4.1 Introduction
	- 4.4.2 Characteristic Features of contracts and contract costing
	- 4.4.3 Recording of Costs of a Contract
	- 4.4.4 Recording of Value and Profit on Contracts
	- 4.4.5 Profit or Loss on Contracts
	- 4.4.6 Escalation clause
	- 4.4.7 Cost plus Contracts.

# **Unit V METHODS OF COSTING (OPERATING COSTING AND PROCESS COSTING) (15Hrs)**

- 5.1 Operating and operation costing
	- 5.1.1 Meaning and definition
	- 5.1.2 Operation and service costing
	- 5.1.3 Transport Costing
	- 5.1.4 Costing Procedures in Transport of Costs
	- 5.1.5 Presentation of Costs
	- 5.1.6 Computation of Cost Unit in Road Transport Business
	- 5.1.7 Importance of Running Kilometers
	- 5.1.8 Types of problems
- 5.2 Process Costing
	- 5.2.1 Meaning of Process Costing
	- 5.2.2 Costing procedures
	- 5.2.3 Important aspects of Process Costing (Normal loss,Abnormal loss and gain)
	- 5.2.4 Work in progress (excluding equivalent production concepts)

## **TOPICS FOR SELF STUDY**

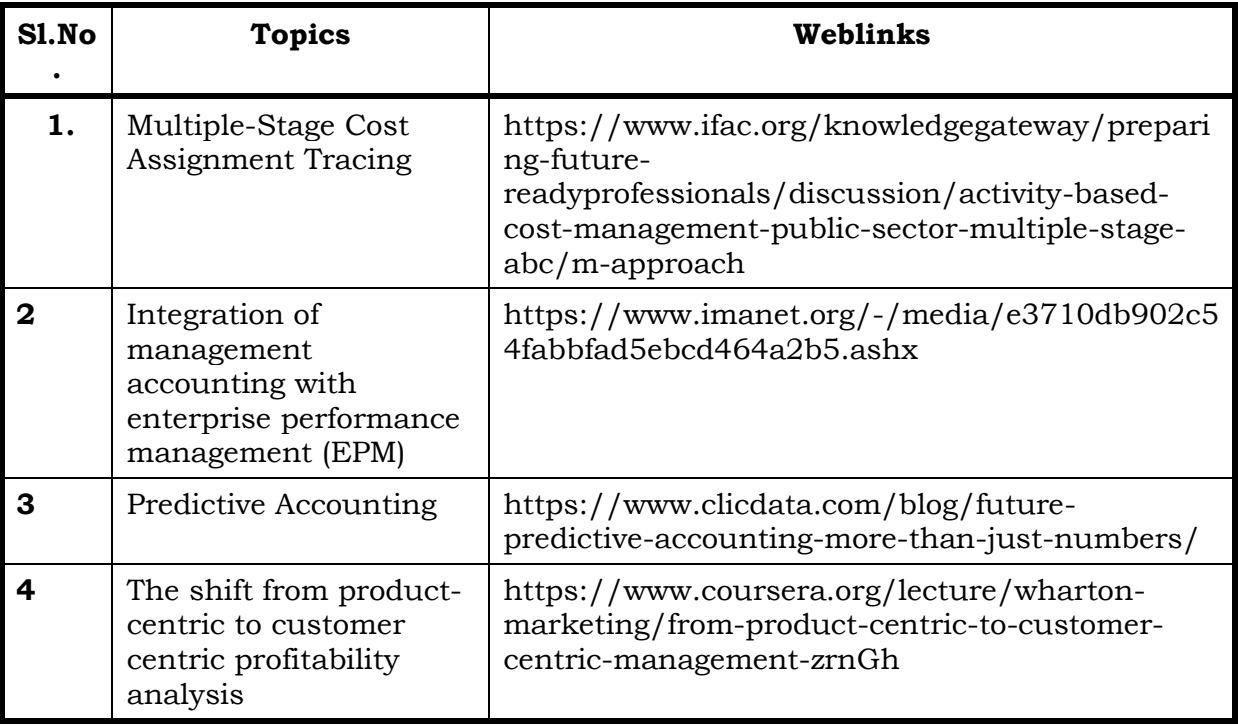

#### **Text**

R.S.N. Pillai V. Bagavathi 5<sup>th</sup> Edition Cost Accounting, S. Chand Publications, New Delhi.

## **References**

- 1. Dr. R.Ramachandran Dr. R.Srinivasan (2016) Cost Accounting ,Sriram Publications, Trichy.
- 2. M.C.Shukla ,T.S. Grewal and Dr. M.P.Gupta, Cost Accounting Texts and Problems Latest Edition, S.Chand Publications, New Delhi.
- 3. Jain S.P & Narang K. L., (Reprint 2015). Cost Accounting, Kalyani Publications: New Delhi.
- 4. Workbook prepared by the Department of Commerce, Bishop Heber College.

## **WEB LINKS**

- 1. https://youtu.be/FlisUOIwOnw
- 2. https://youtu.be/ojMZCQvIRZM
- 3. https://youtu.be/5e1qRvoz03k

# **Theory 25% (Section A &B) Problems 75% (Section C & D)**

# **SPECIFIC LEARNING OUTCOMES (SLO)**

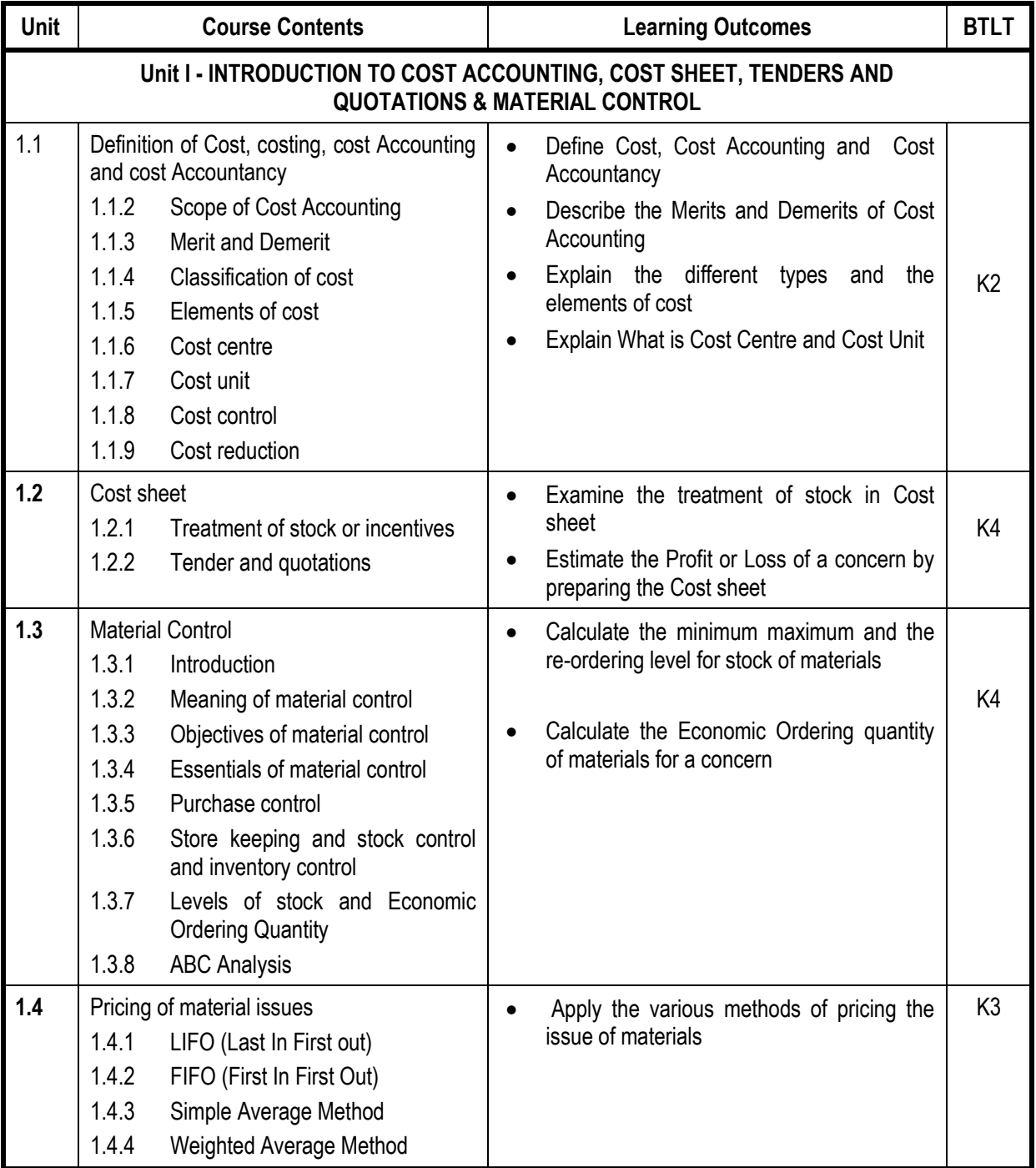

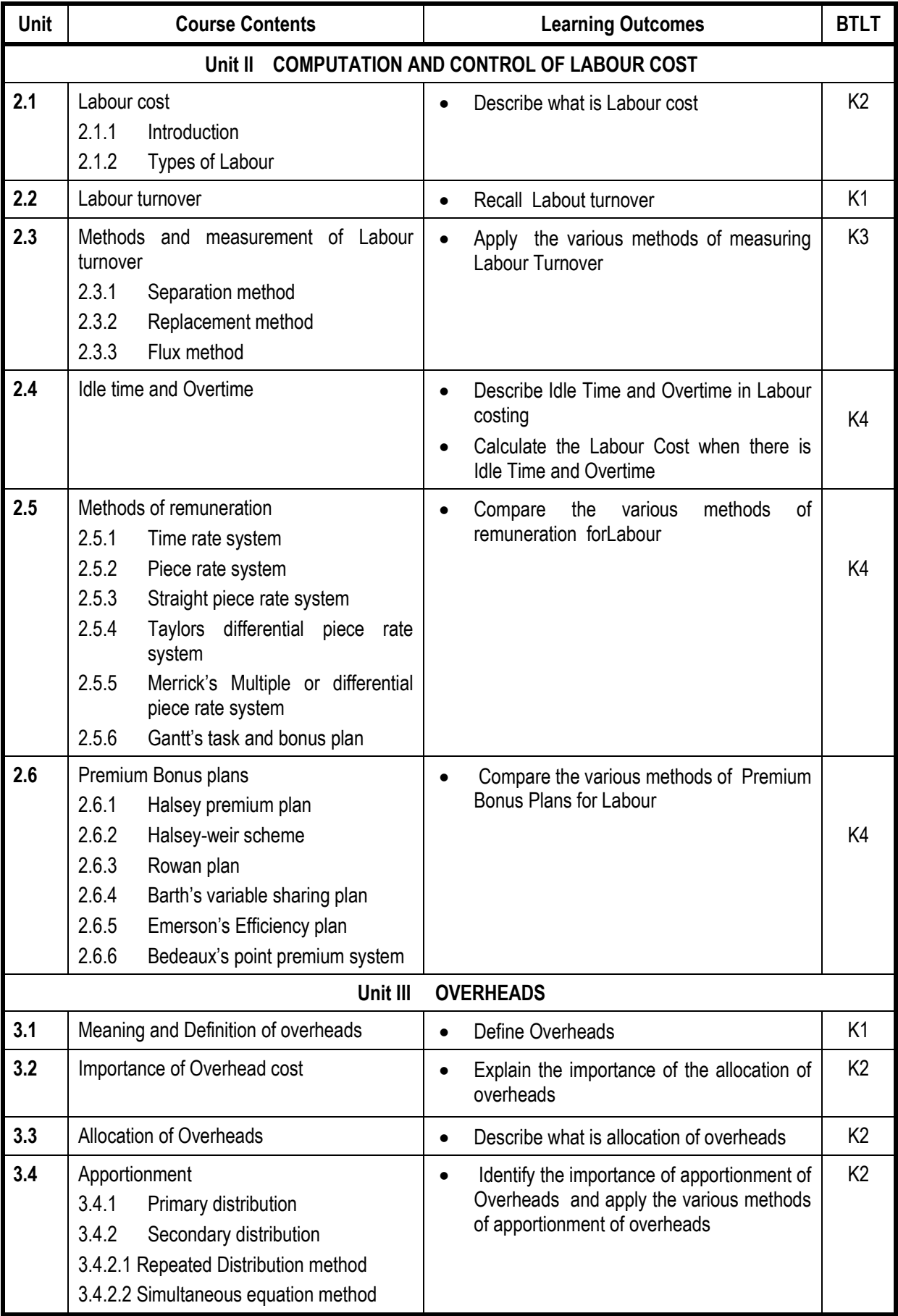

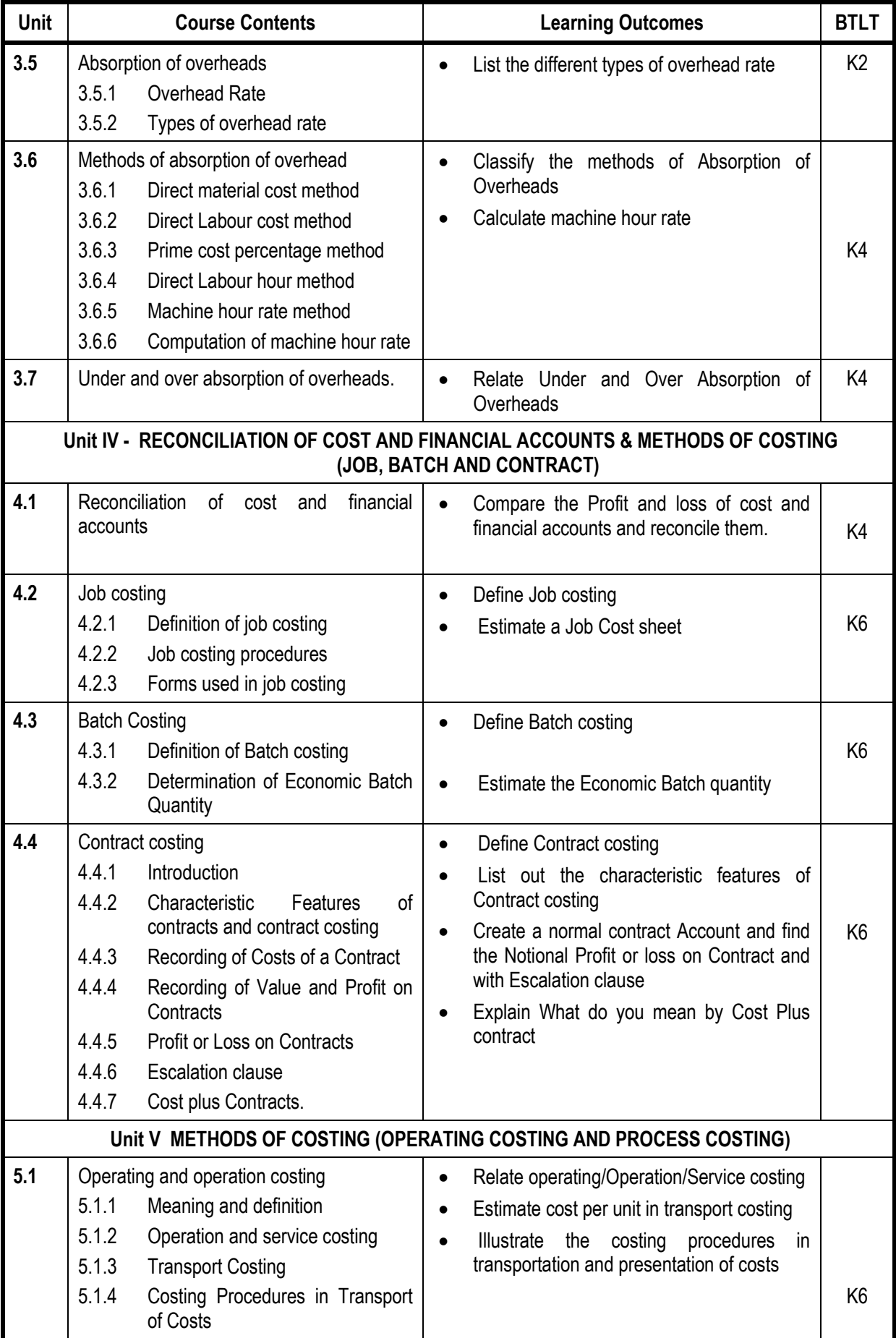

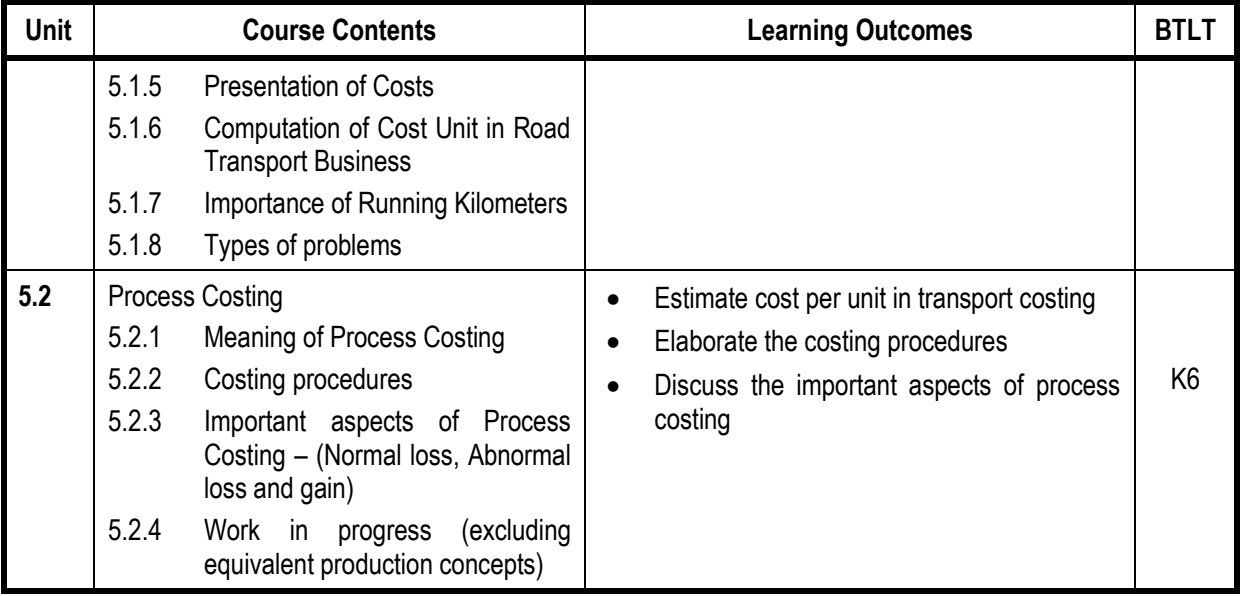

# **MAPPING SCHEME for the POs, PSOs and COs**

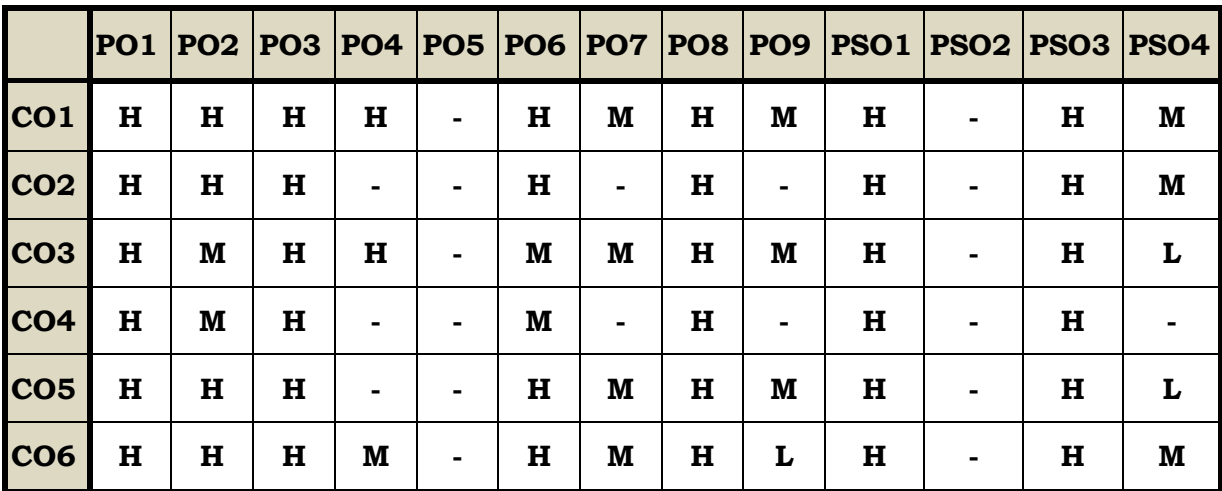

**L-Low M-Moderate H- High**

## **Course Assessment Methods**

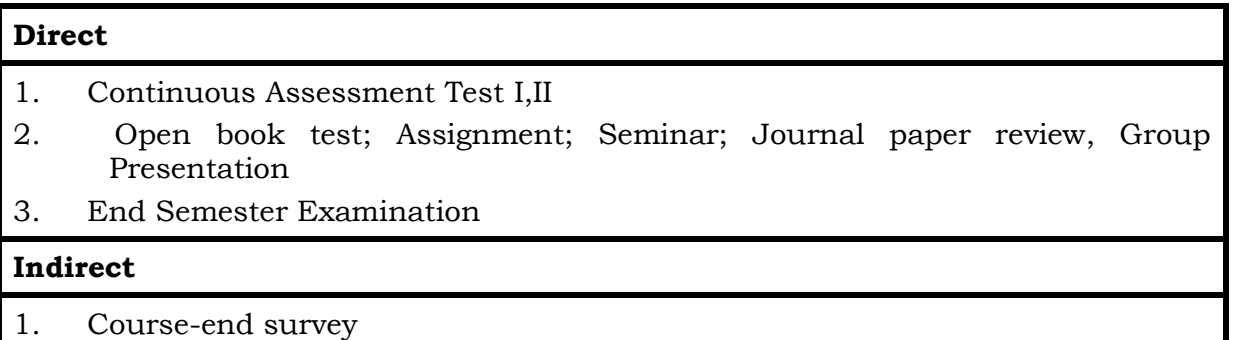

## **Course Outcomes**

On completion of the course the students will be able to

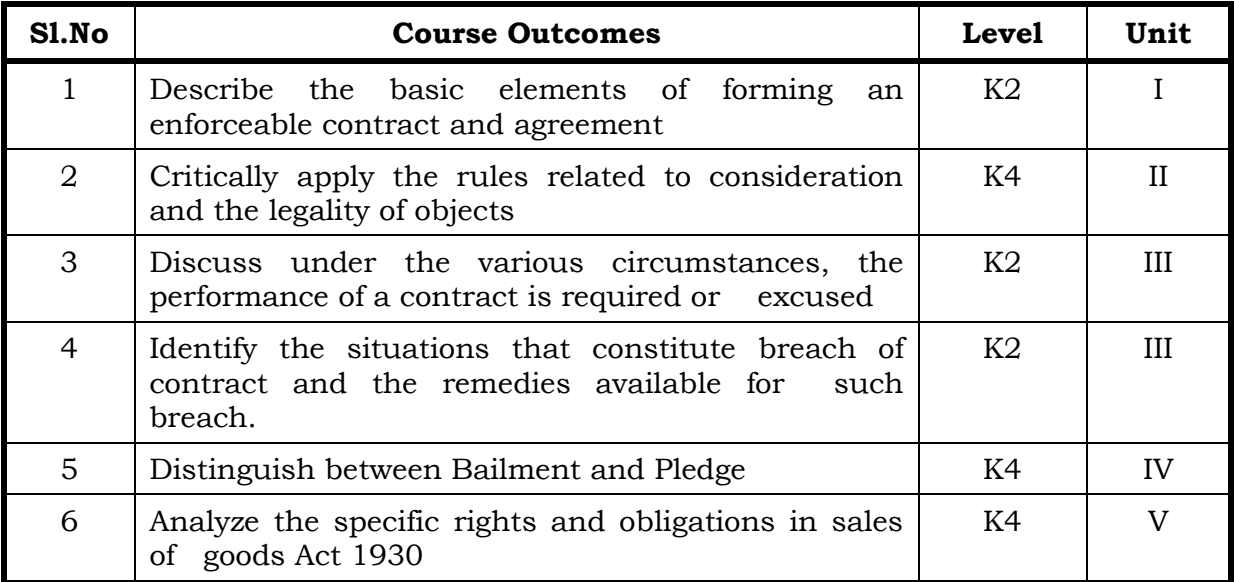

## Unit I - INTRODUCTION TO LAW OF CONTRACT (15 Hrs)

- 1.1 Introduction
	- 1.1.1 Nature and classification of Contracts
	- 1.1.2 Essential elements of a valid contract
- 1.2 Void, Voidable and Valid agreement
- 1.3 Offer and Acceptance
	- 1.3.1 Legal rules as to offer
	- 1.3.2 Tenders
	- 1.3.3 Cross offers
	- 1.3.4 Legal rules as to acceptance.

## Unit II - CONSIDERATION AND LEGALITY OF OBJECT (15 Hrs)

- 2.1 Consideration
	- 2.1.1 Definition
	- 2.1.2 Legal rules as to consideration
	- 2.1.3 Stranger to contract
	- 2.1.4 Contract without consideration is void-exceptions
- 2.2 Capacity of Parties
	- 2.2.1 Law relating to competence of parties to a contact
	- 2.2.2 Minors
- 2.2.3 Persons of unsound mind
- 2.2.4 Other persons
- 2.3 Free Consent
	- 2.3.1 Meaning of "consent" and "free consent"
	- 2.3.2 Coercion
	- 2.3.3 Difference between coercion and undue influence
	- 2.3.4 Define misrepresentation and fraud
	- 2.3.5 Effects on the validity of an agreement
- 2.4 Legality of Object
	- 2.4.1 Unlawful and illegal agreements
	- 2.4.2 Effects of illegality
	- 2.4.3 Doctrine of public policy
- 2.5 Void contracts
- 2.6 Contingent Contract
	- 2.6.1 Essential characteristics of a contingent contract
	- 2.6.2 Rules regarding contingent contract
	- 2.6.3 Difference between a wagering agreement and a contingent contract

## **Unit III - PERFORMANCE AND DISCHARGE OF CONTRACTS (15 Hrs)**

- 3.1 Performance of contracts
	- 3.1.1 Requisites of a valid tender
	- 3.1.2 Reciprocal promises
- 3.2 Discharge of contracts Modes of Discharge
- 3.3 Remedies for Breach of contract
- 3.4 Quasi contracts
	- 3.4.1 Kinds of quasi-contracts.

#### **Unit IV - SPECIAL CONTRACTS (15 Hrs)**

- 4.0 Special contracts
- 4.1 Indemnity and Guarantee
	- 4.1.1 Essential features of a contract of guarantee
	- 4.1.2 Distinction between a contract of indemnity and a contract of guarantee
	- 4.1.3 Kinds of guarantee
	- 4.1.4 Rights of surety
	- 4.1.5 Discharge of surety
- 4.2 Bailment and pledge
	- 4.2.1 Requisites of bailment, Classification of bailment
	- 4.2.2 Duties and rights of bailor and bailee
	- 4.2.3 Distinction between particular lien and general lien
	- 4.2.4 Finder of goods
- 4.2.5 Termination of bailment
- 4.2.6 Rights and duties of pawnor and pawnee
- 4.3 Agency
	- 4.3.1 Essentials of relationship of agency
	- 4.3.2 Creation of agency
	- 4.3.3 Classification of agents
	- 4.3.4 Termination of agency.

## Unit V - SALE OF GOODS (15 Hrs)

- 5.1 Sale of Goods Act 1930
- 5.2 Formation of contract of sale
	- 5.2.1 Essentials of a contract of sale
	- 5.2.2 Distinction between sale and agreement to sell and a hire-purchase agreement
	- 5.2.3 Classification of goods
	- 5.2.4 Effect of destruction of goods
	- 5.2.5 Document of title to goods
- 5.3 Conditions and Warranties
	- 5.3.1 Distinction between a condition and warranty Implied Conditions and Warranties
	- 5.3.2 Caveat Emptor
- 5.4 Transfer of property in and title of goods
	- 5.4.1 Passing of property
	- 5.4.2 Sale by non-owners
- 5.5 Rights of unpaid seller
	- 5.5.1 Remedies for breach of contract of sale
	- 5.5.2 Auction sales.

## **TOPICS FOR SELF STUDY**

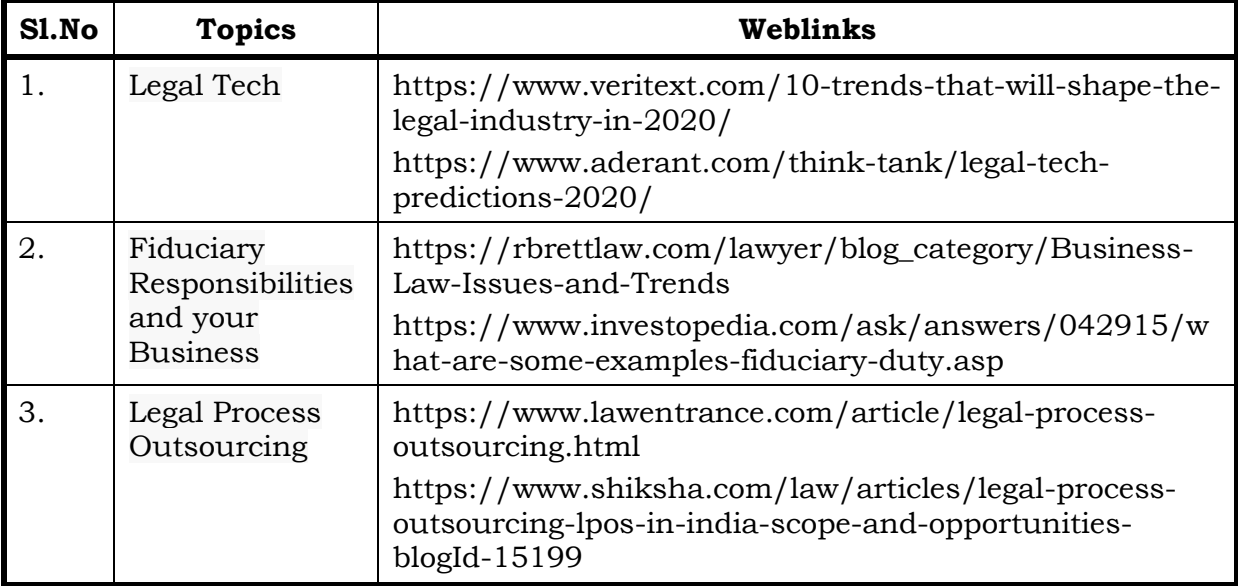

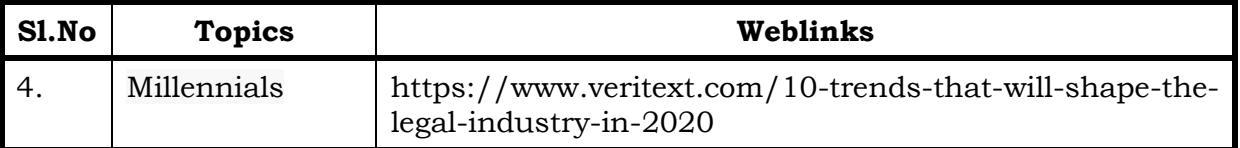

## **Text**

N.D. Kapoor, (2018) - Elements of Mercantile Law, Sultan Chand & Sons (P) Ltd, India.

## **References**

- 1. K. R. Bulchandani, (2016), Business Law for Management, Himalaya Publishing House Pvt. Ltd, Geetanjali Press Pvt. Ltd, Mumbai, India.
- 2. P.C. Tulsian (2014) Business Law, Third Edition, McGraw- Hill Education Pvt. Ltd, Typeset at Tej Composers, New Delhi, India.

## **WEB LINKS**

- 1. https://www.incometaxindia.gov.in/pages/acts/indian-contract-act.aspx
- 2. https://www.india.gov.in/indian-contract-act-1872-0
- 3. https://www.icai.org/post.html?post\_id=10086
- 4. https://indiankanoon.org/doc/171398/
- 5. https://www.toppr.com/guides/business-law/

## **Theory % [Section A & B (20 Marks)], [Section C & D (55 Marks)]**

## **SPECIFIC LEARNING OUTCOMES (SLO)**

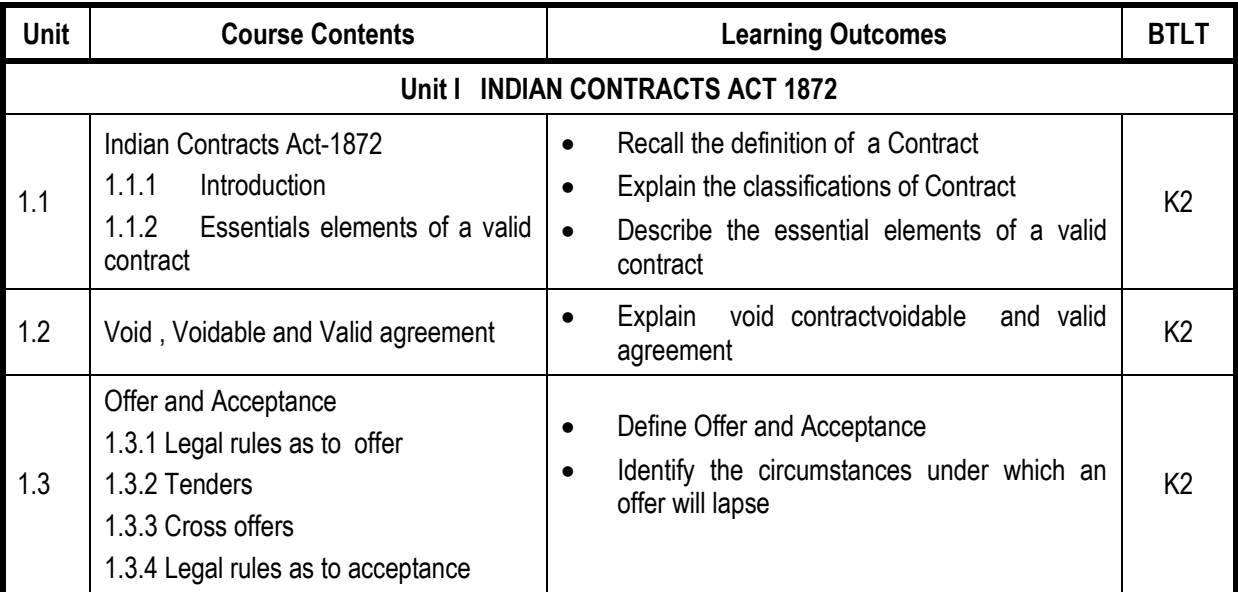

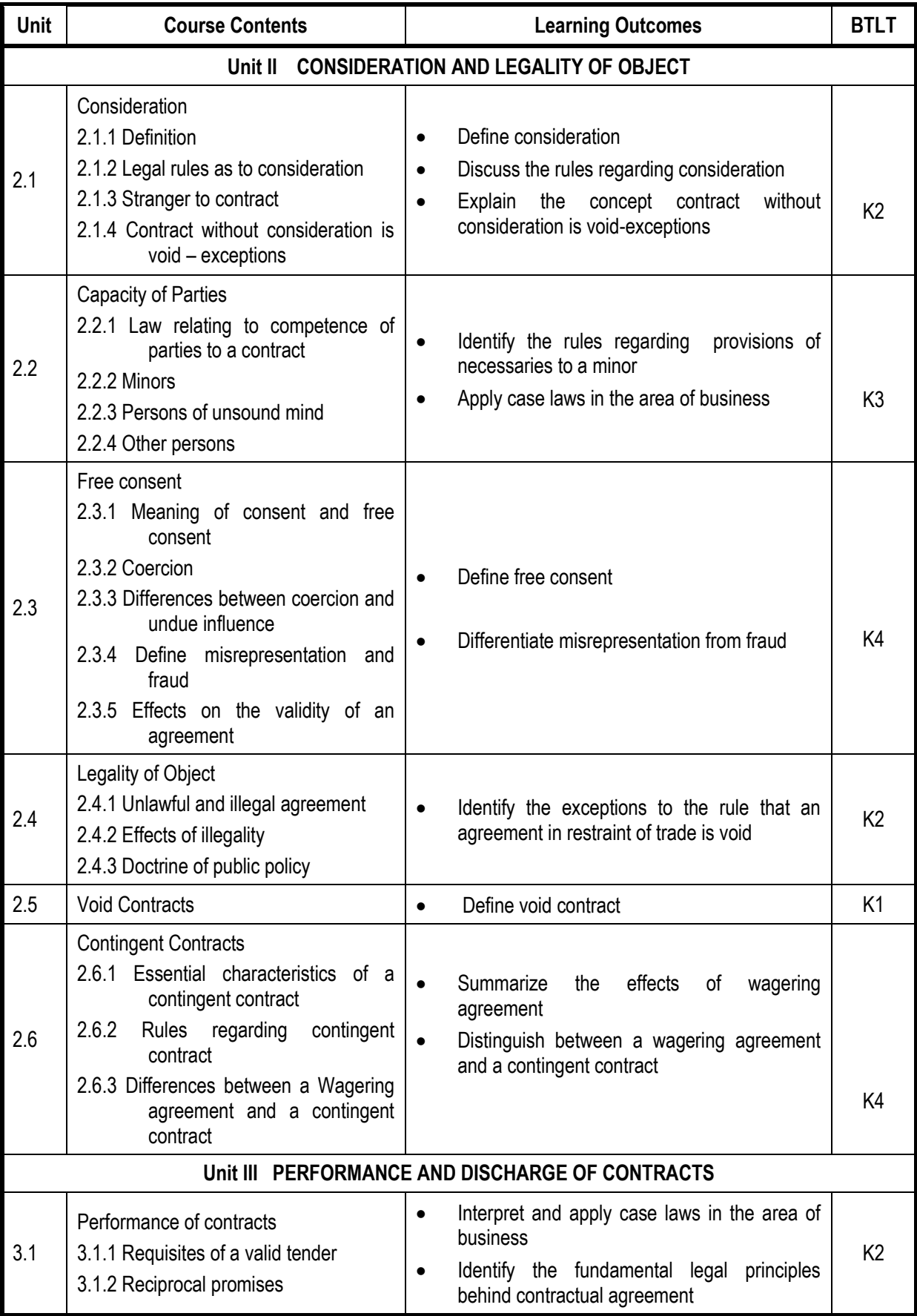

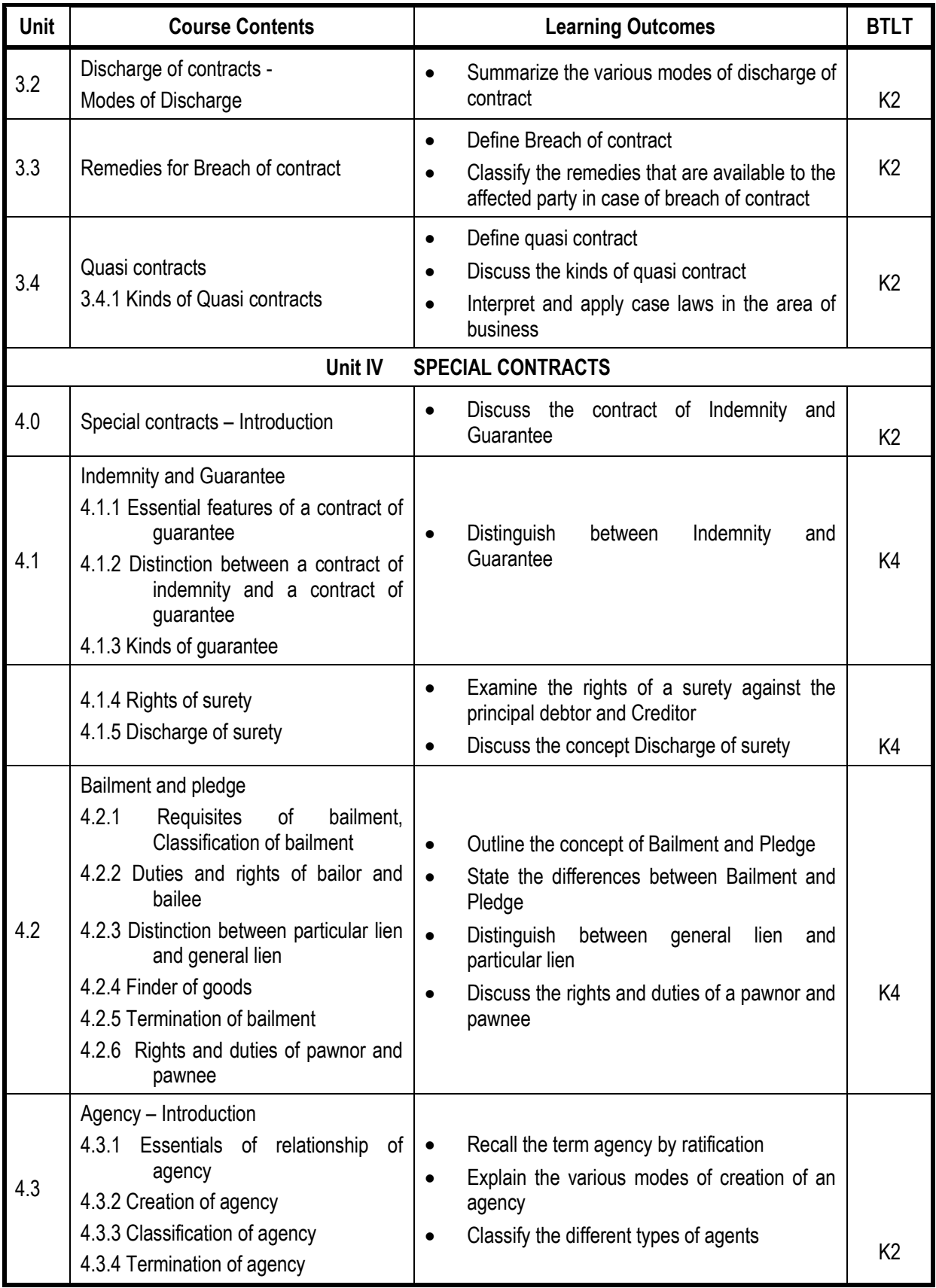

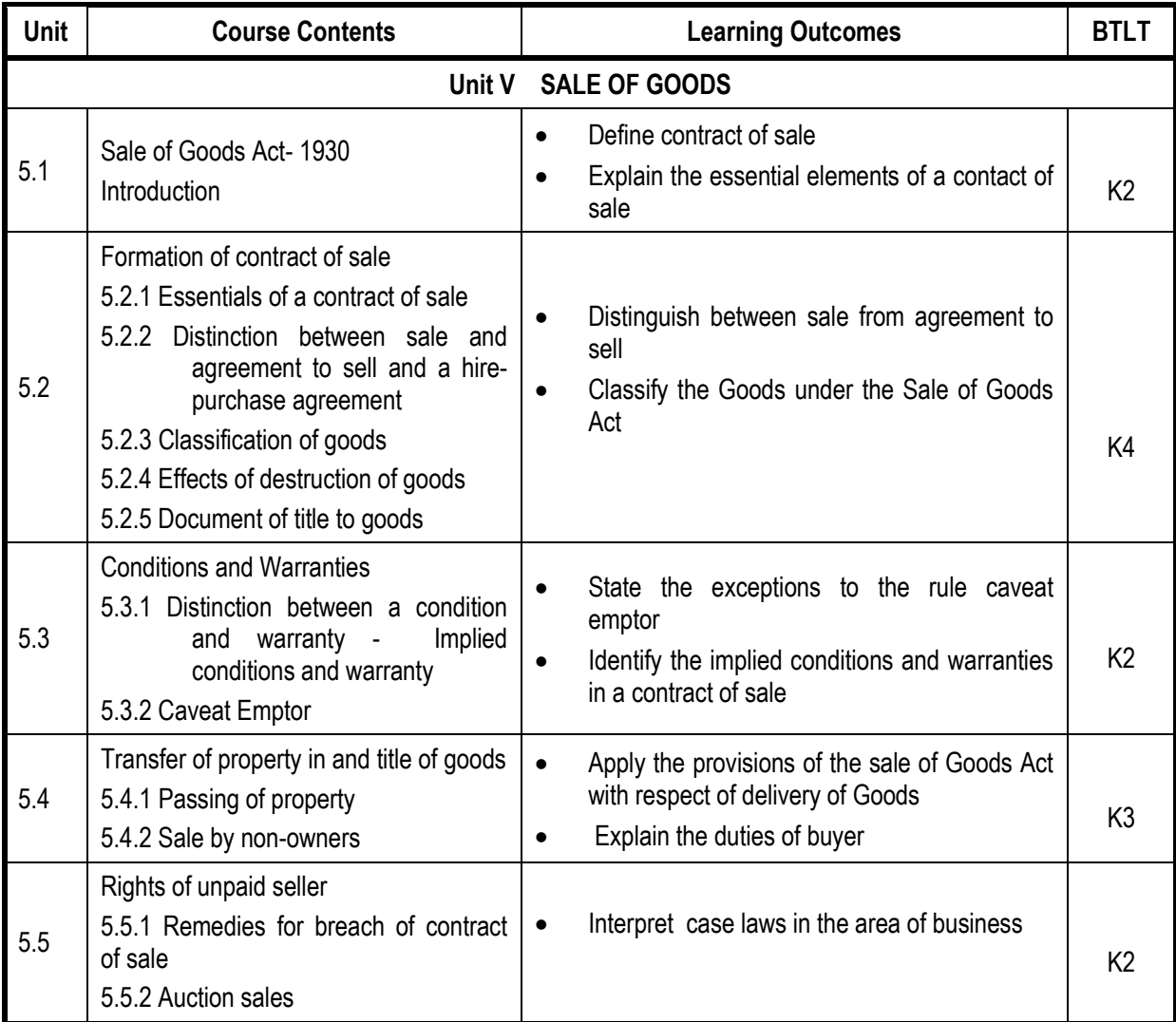

# **MAPPING SCHEME for the POs, PSOs and COs**

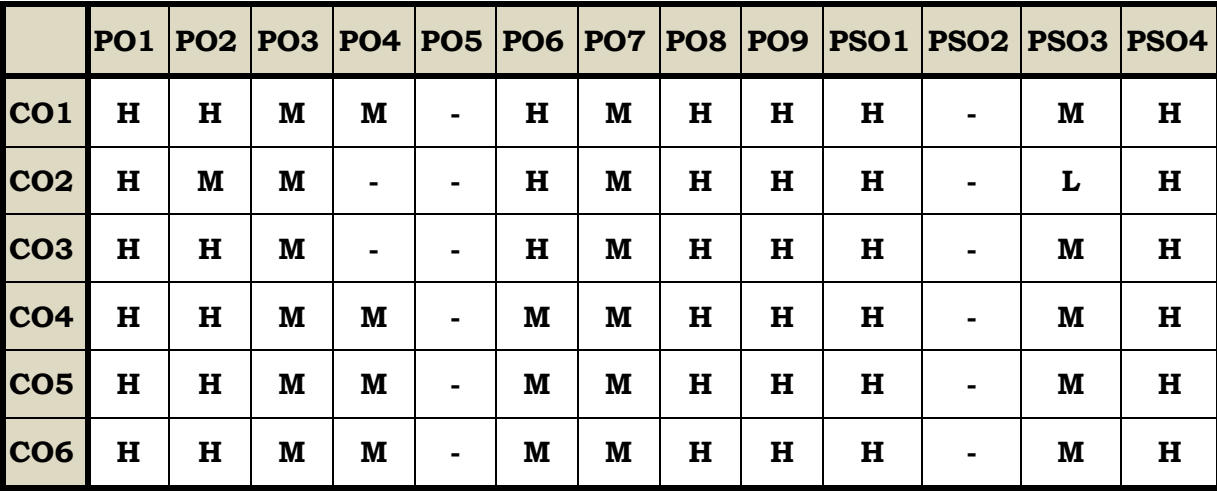

```
L-Low M-Moderate H- High
```
#### **Course Assessment Methods**

## **Direct**

- 1. Continuous Assessment Test I,II
- 2. Open book test; Assignment; Seminar; Journal paper review, Group Presentation
- 3. End Semester Examination

## **Indirect**

1. Course-end survey

#### **Semester IV ELECTIVE: I RETAIL MANAGEMENT Credits :5 TOTAL RETAIL MANAGEMENT** TOTAL HOURS : 75

#### **Course Outcomes**

At the end of this course, the student will be able to

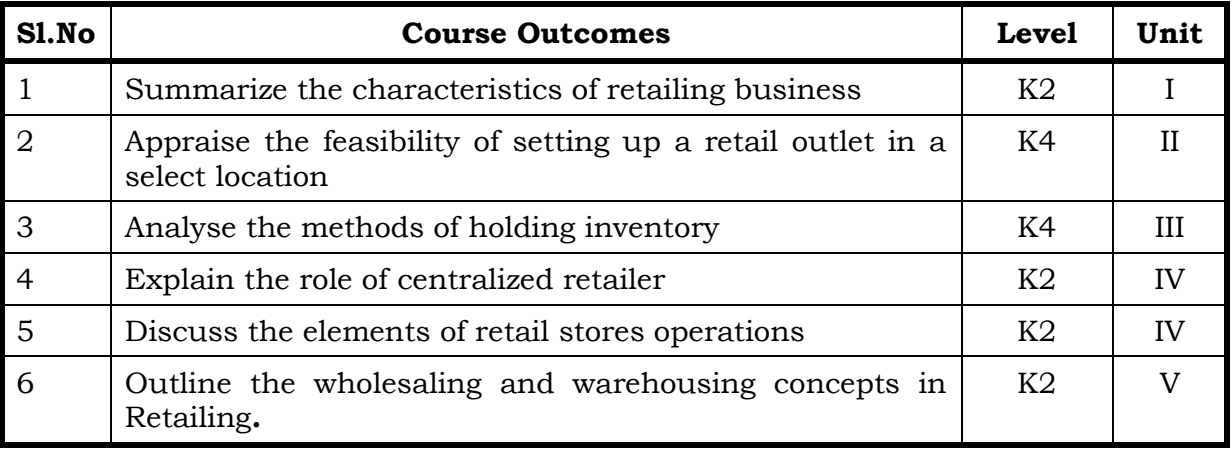

## **Unit I RETAILING(15Hrs)**

- 1.1 Meaning
- 1.2 Definition
- 1.3 Characteristics
- 1.4 Retailing principles
- 1.5 Retail sales objectives
- 1.6 Retailing in India
- 1.7 Across the globe
- 1.8 Emerging trends in retailing
- 1.9 Retail formats
	- 1.9.1 Store based
	- 1.9.2 Non-store based
	- 1.9.3. Traditional and non-traditional retailing
	- 1.9.4 Internet retailing
	- 1.9.5 Cyber retailing.

## Unit II STORE LOCATION (15Hrs)

- 2.1 Importance
- 2.2 Selection of loyalty
- 2.3 Site analysis
- 2.4 Trading analysis
- 2.5 Demand and supply density
- 2.6 Site availability

- 2.7 Trends in store location
- 2.8 Retail marketing segmentation
- 2.9 Significance
- 2.10 Market segmentation process
- 2.11 Key retail segments.

### Unit III INVENTORY (15Hrs)

- 3.1 Reasons for holding inventory
- 3.2 Methods of inventory control
- 3.3 Selective inventory management
- 3.4 EOQ model
- 3.5 ABC analysis-VED analysis- FSN analysis HML analysis
- 3.6 Inventory costs
- 3.7 Material handling
- 3.8 Latest development in inventory management.

#### Unit IV RETAIL STORE OPERATIONS (15Hrs)

- 4.1 Elements of retail store operations
- 4.2 Management of retail store
- 4.3 The role of centralized retailer
- 4.4 An integrated retailing approach
- 4.5 Operations master schedule
- 4.6 Store maintenance
- 4.7 Energy management
- 4.8 Retailing success tips.

## Unit V DISTRIBUTION MANAGEMENT (15Hrs)

- 5.1 Distribution channel
- 5.2 Functions of a distribution channel
- 5.3 Channel levels
- 5.4 Elements of physical distribution
- 5.5 Wholesaling
	- 5.5.1 Classification and characteristics
- 5.6 Warehousing
	- 5.6.1 Need
	- 5.6.2 Benefits
	- 5.6.3 Functions
	- 5.6.4 Features
	- 5.6.5 Classifications

## **TOPICS FOR SELF STUDY**

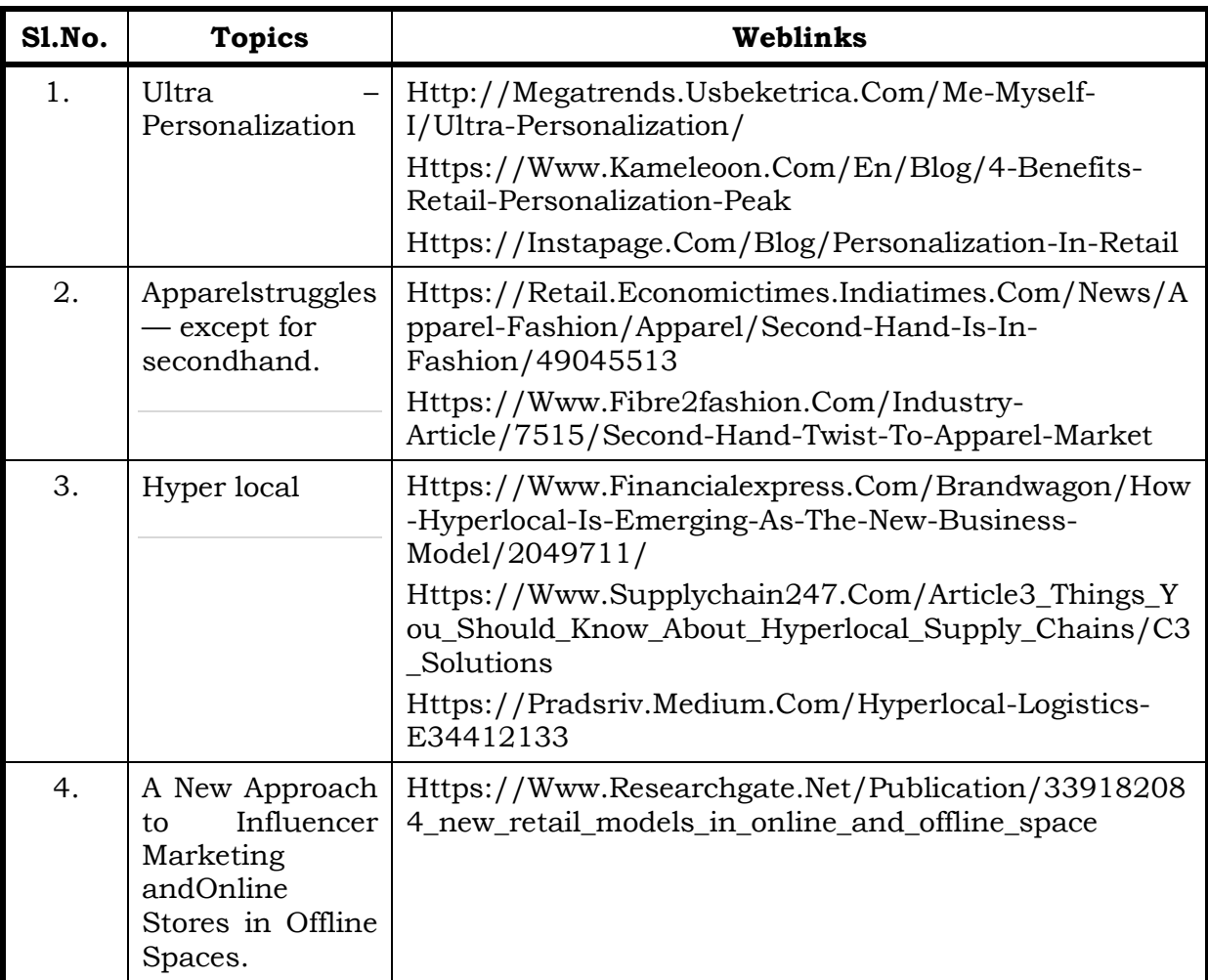

## **Text**

1. Dr. Harjit Singh, Retail Management - A Global Perspective, Text and Cases, Revised Edition, S. Chand& Company Ltd., New Delhi, 2014

## **References**

- 1. Gibson G Vedamani, Retail Management:- Functional Principles and Practices, Jaico Publishing House, New Delhi, 2011
- 2. GouravGhosal, Retail Management, Maxford Books Publishing House, New Delhi, 2010
- 3. Dr. L. Natarajan, Retail Management, Margham Publications, Chennai,2016

## **WEB LINKS**

- 1. https://www.yourarticlelibrary.com/marketing/distributionchannels/wholesaling-importance-functions-and-types-ofwholesaling/29899
- 2. http://data.conferenceworld.in/IIMT\_NHSEMH/12.pdf

# **SPECIFIC LEARNING OUTCOMES (SLO)**

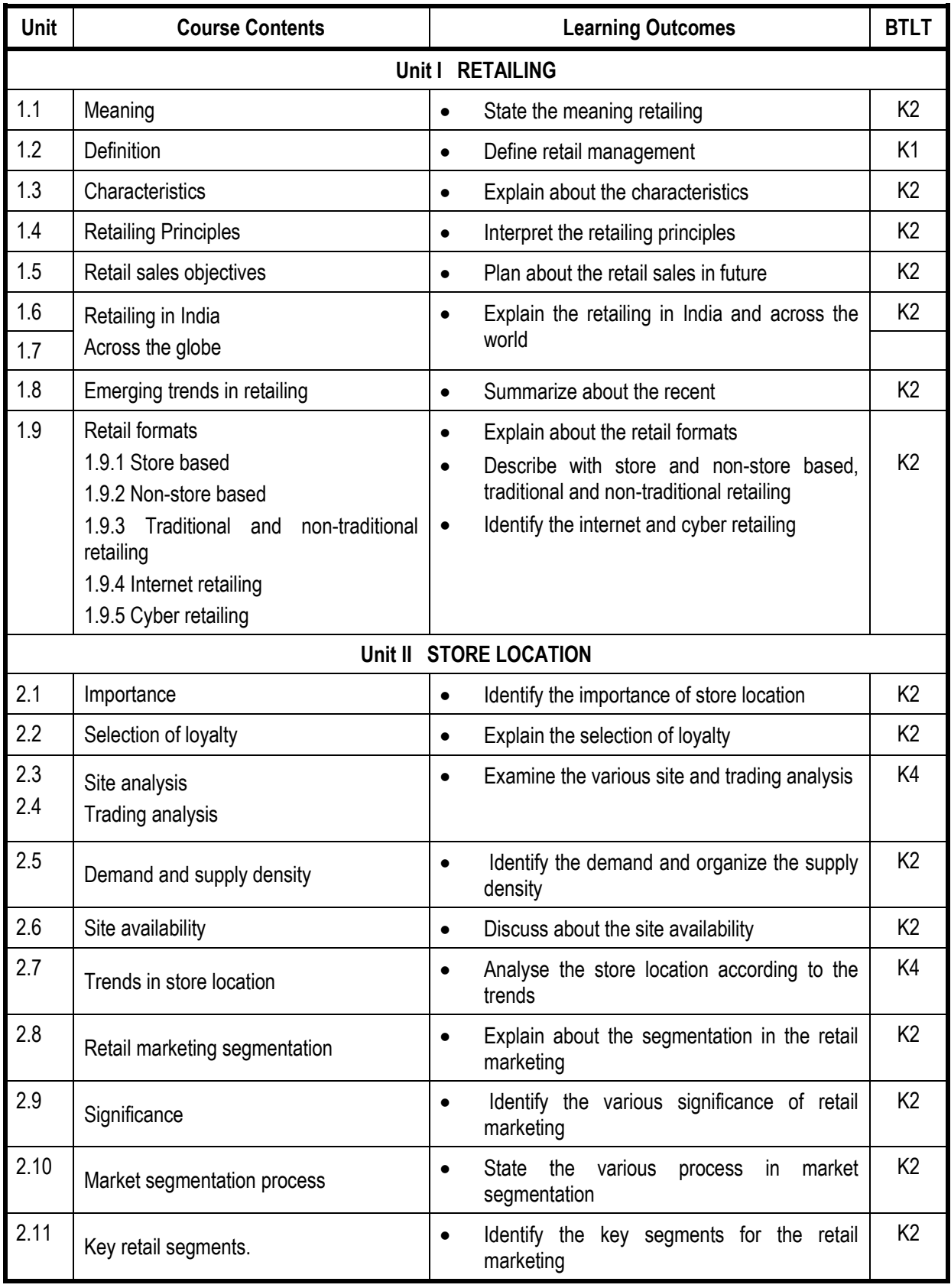

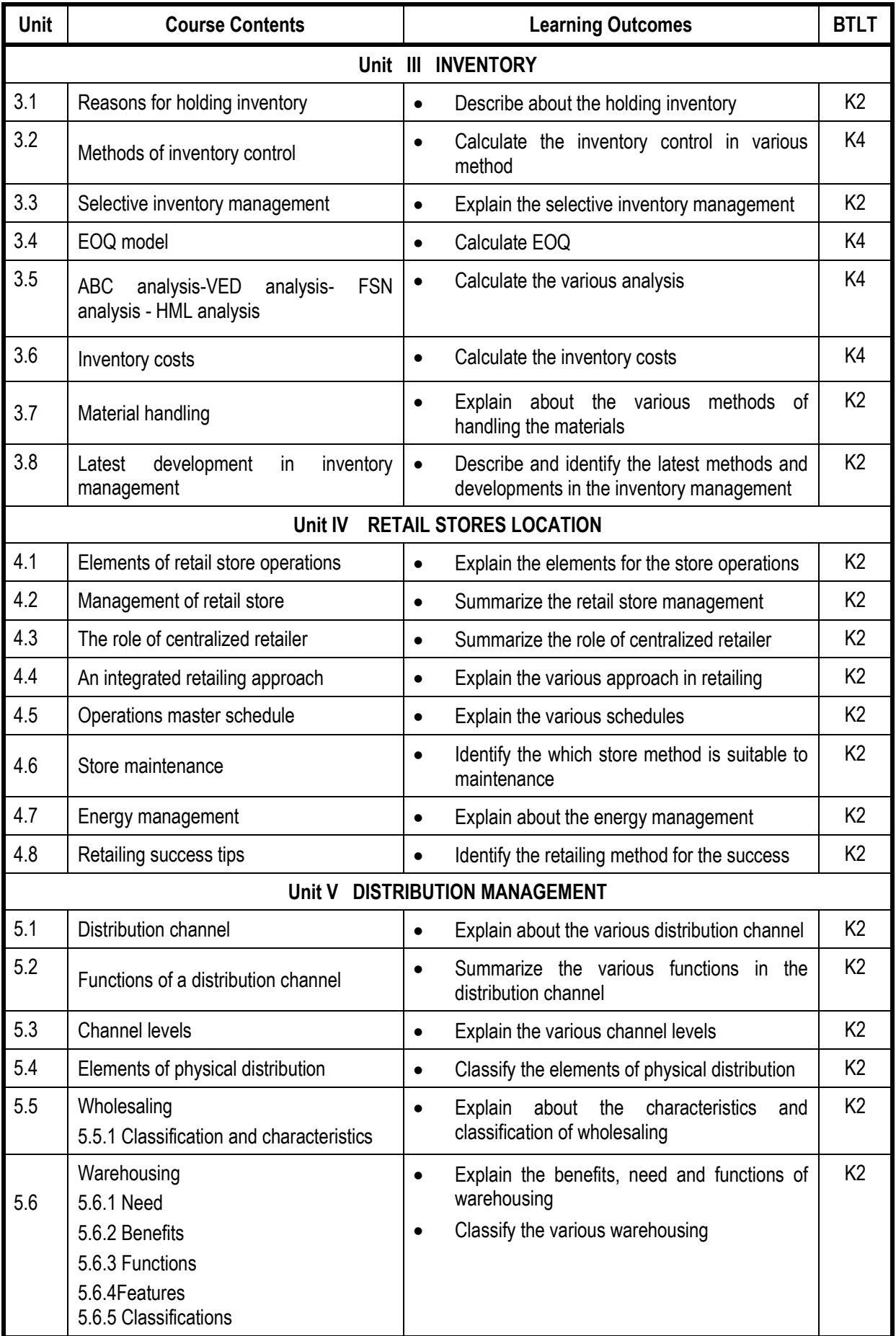

## **MAPPING SCHEME FOR THE POs, PSOs AND COs**

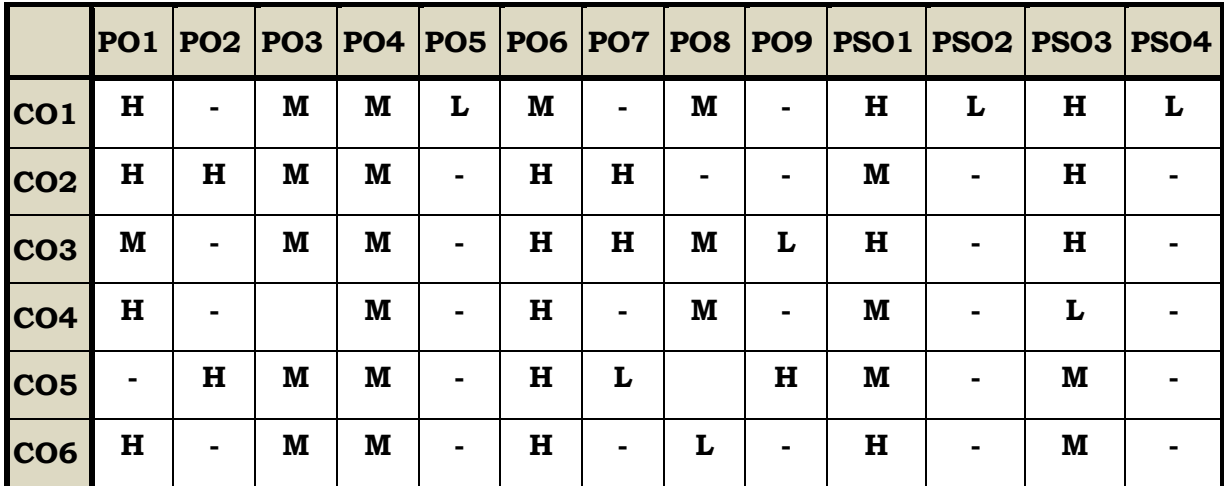

**L-Low M-Moderate H- High**

# **Direct**

- 1. Continuous Assessment Test I,II
- 2. Open book test; Assignment; Seminar; Group Presentation
- 3. End Semester Examination

## **Indirect**

1. Course-end survey

## **Semester IV ALLIED VI DIGITAL MARKETING**

## **Course Outcomes**

At the end of this course the students will be able to

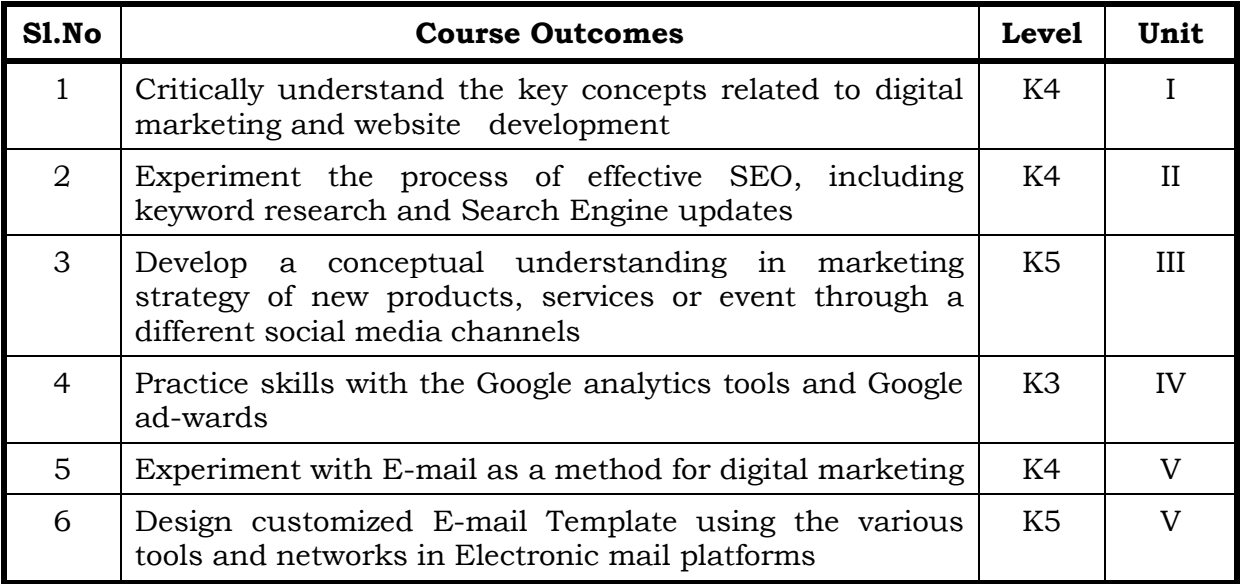

# **UNIT-I INTRODUCTION OF DIGITAL MARKETING & WEBSITE DEVELOPMENT**

**(12Hrs)**

- 1.1. Concepts of Marketing and Digital Marketing
- 1.2. Organizations in digital marketing
- 1.3. Role of internet in Digital Marketing
- 1.4. Difference between Digital Marketing Vs. Traditional Marketing 1.4.1 Digital Marketing Process
- 1.5. Search Engine
	- 1.5.1 Functions of Search Engine
	- 1.5.2 Ranking Factors of Google

## **Unit -II SEARCH ENGINE OPTIMIZATION (SEO) (12Hrs)**

- 2.1. Understanding Search Engine Optimization
	- 2.1.1 Search Engine Optimization and its Types
- 2.2. SEO life cycle
- 2.3. Difference between the Organics and In-organics
- 2.4. Key Word Search
	- 2.4.1 On page Optimization
	- 2.4.2 Off page optimization

-: 93 :- *B.Com. (CA) Syllabus2020-2023*

2.5. Search Engine Updates (Panda & Penguin Update) 2.5.1 Google Sandbox Effect

# **UNIT-IIISOCIAL MEDIA OPTIMIZATION (SMO) (12Hrs)**

- 3.1. Understanding the relevance of Social Media
- 3.2 Social Media Marketing-Branding
- 3.3. Paid Advertising
- 3.4. Blogging- Facebook, Twitter, LinkedIn
- 3.5. Social Media Management Tool (SMMT)

# **Unit –IV CONCEPTS IN GOOGLE TOOLS AND GOOGLE ADWARDS (12Hrs)**

- 4.1 Understanding the basics of Keyword Planner Tool 4.1.1 Google Webmaster Tool
- 4.2 Google Analytics
	- 4.2.1 Reporting and Analysis Tool
- 4.3. Understanding Google Ad Words
	- 4.3.1 Writing Ads in Google
	- 4.3.2 Ad Words and marketing
	- 4.3.3. Google Ad Sense
- 4.4. Working with Keywords

# **UNIT-V E-MAIL MARKETING (12Hrs)**

- 5.1. Email and its functions
- 5.2. Challenges while sending bulk emails
- 5.3. Types of email marketing
- 5.4. Email marketing Tools
	- 5.4.1 Email marketing scheduler
	- 5.4.2 Email marketing success tracking
	- 5.4.3 Lead Generation for Business.
- 5.5. Designing of Email template

# **TOPICS FOR SELF STUDY**

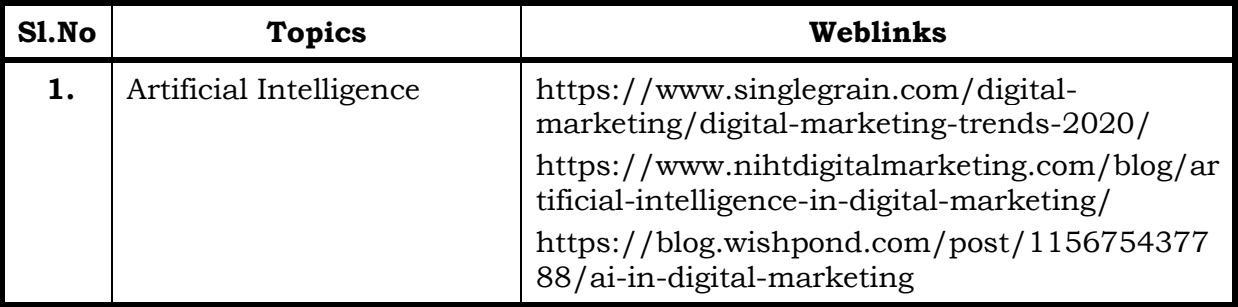

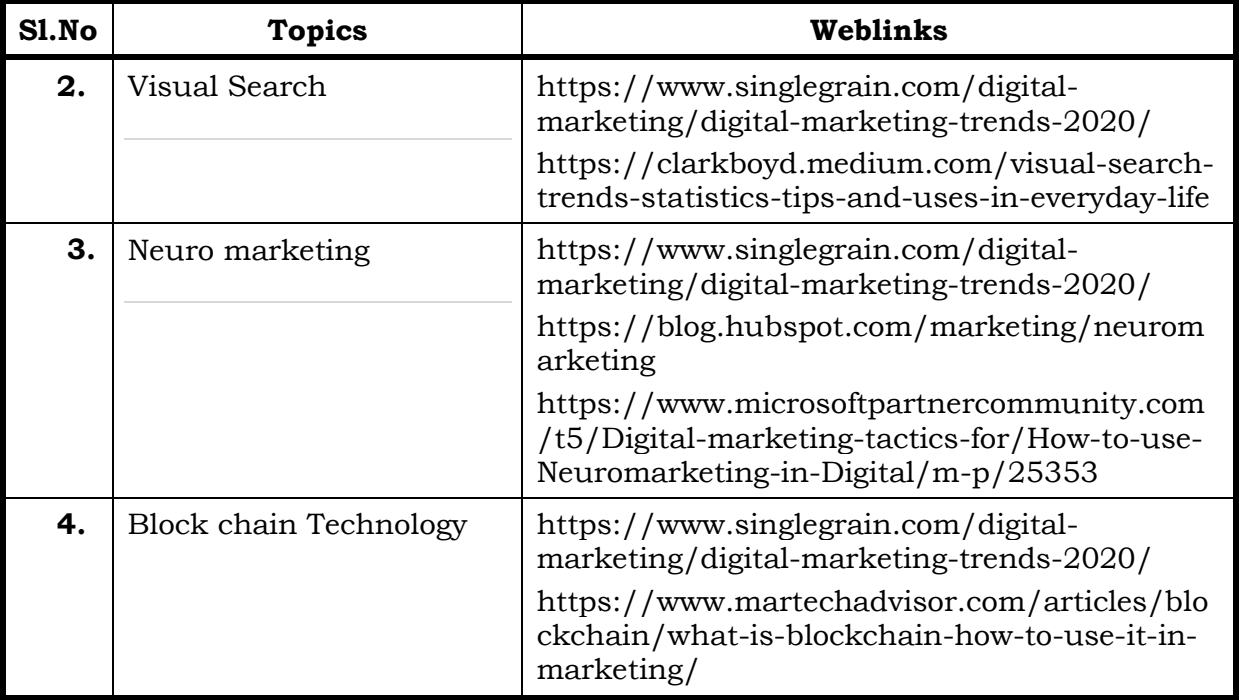

## **Text**

Fundamentals of Digital Marketing 2nd Edition by Puneet Singh Bhatia, PEARSON INDIA

## **References**

- 1. SEO for Dummies by Peter Kent
- 2. SEO for Growth: The Ultimate Guide for Marketers, Web Designers & Entrepreneurs-By John jantsch and Phil Singleton
- 3. [Email Marketing Demystified-](https://www.amazon.com/Email-Marketing-Demystified-Converts-Generate/dp/0990530019/ref=sr_1_1?s=books&ie=UTF8&qid=1468545015&sr=1-1&keywords=Email+Marketing+Demystified) [Matthew Paulson](https://twitter.com/matthewdp?lang=en)
- 4. Introduction to Algorithmic Marketing: Artificial Intelligence for Marketing Operations by [IlyaKatsov.](https://www.goodreads.com/author/show/17432925.Ilya_Katsov)

#### **WEB LINKS**

www.udemy.com

www.coursera.org

study.torontosom.ca

# **SPECIFIC LEARNING OUTCOMES(SLO)**

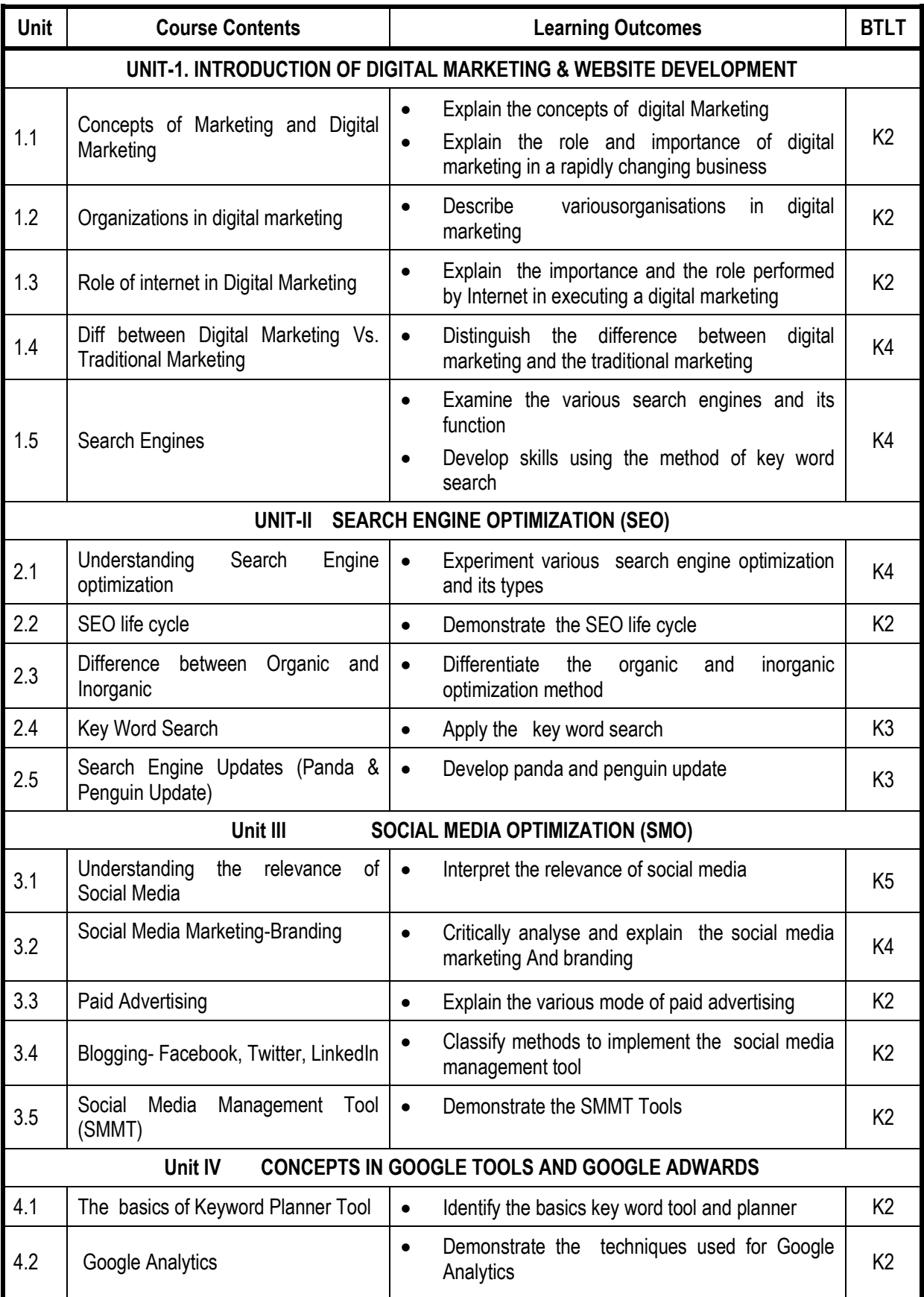

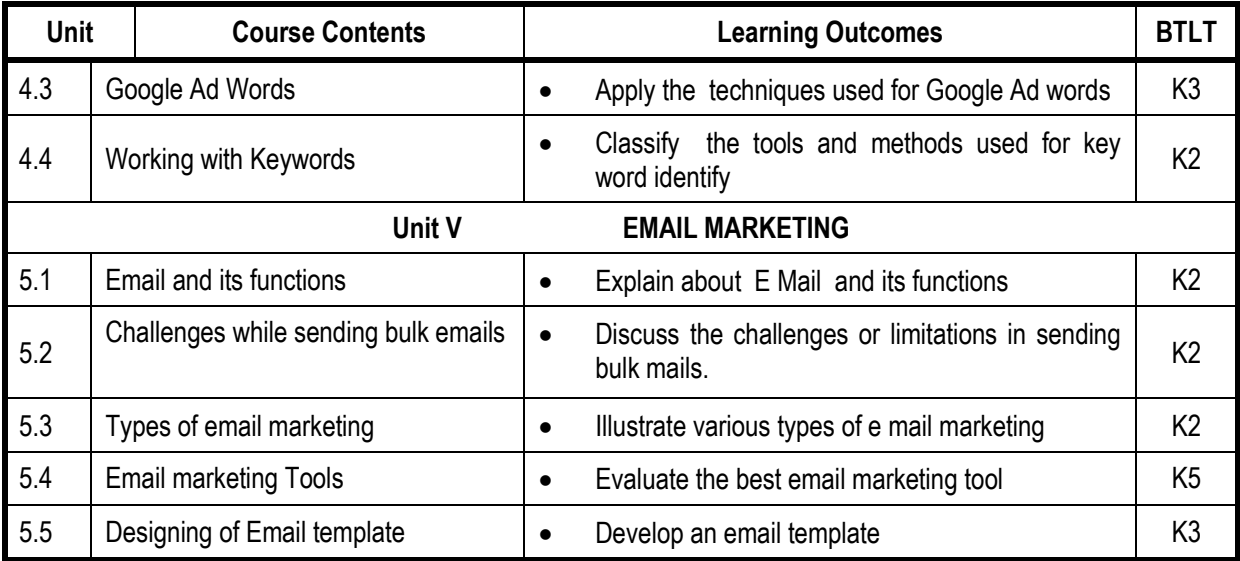

# **MAPPING SCHEME FOR THE POs, PSOs AND COs**

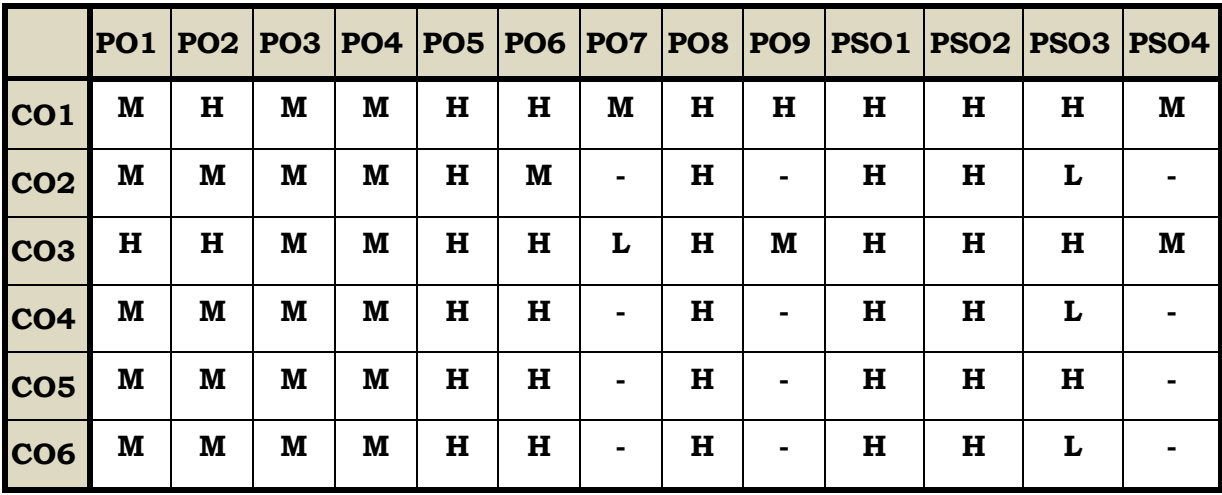

**L-Low M-Moderate H- High**

## **Course Assessment Methods**

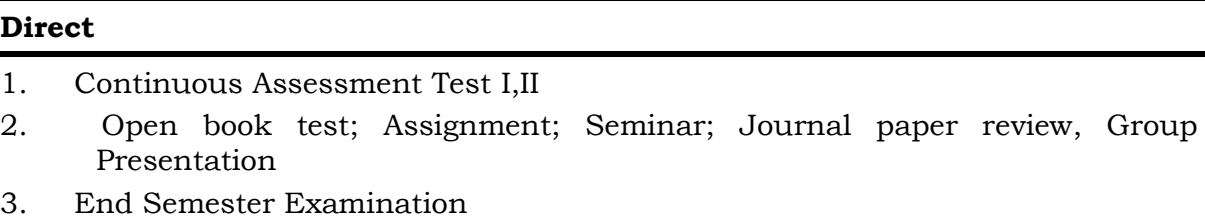

## **Indirect**

1. Course-end survey

#### **Course Outcomes**

On completion of the course the students will be able to

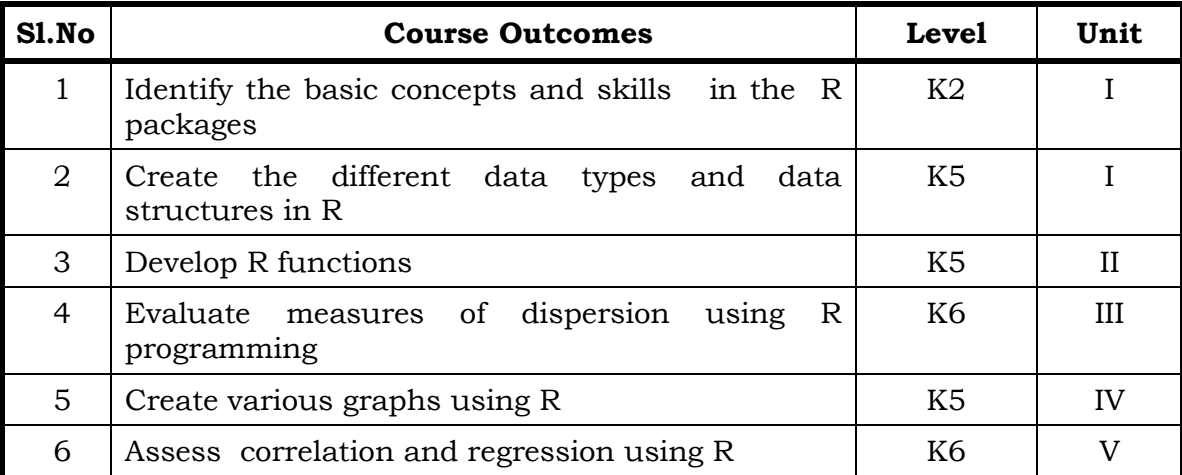

#### **Unit – I BASICS IN R (6Hrs)**

- 1.1 Introduction
- 1.2 How to run R
- 1.3 R Sessions and Functions
- 1.4 Basic Math

### Unit II MEASURES OF CENTRAL TENDENCY (6Hrs)

- 2.1. Mathematical averages
	- 2.1.1. Arithmetic Mean
		- 2.1.1.1.Direct method
		- 2.1.1.2.Short-cut method
		- 2.1.1.3.Step Deviation method
	- 2.1.2. Geometric Mean
	- 2.1.3. Harmonic Mean
	- 2.1.4. Corrected Mean
	- 2.1.5. Combined Mean
- 2.2. Positional averages
	- 2.2.1. Median
	- 2.2.2. Quartiles
	- 2.2.3. Deciles
	- 2.2.4. Percentiles
- 2.3. Mode

#### Unit III MEASURES OF DISPERSION (6Hrs)

- 3.1. Range
- 3.2. Quartile Deviation
- 3.3. Mean Deviation
- 3.4. Standard Deviation
	- 3.4.1. Actual Mean method
	- 3.4.2. Assumed Mean Method
	- 3.4.3. Combined Standard Deviation
	- 3.4.4. Corrected Standard Deviation
- 3.5. Coefficient of variation

## **Unit – IV GRAPH (6Hrs)**

- 4.1 Introduction to Graphs
- 4.2 Creating Graphs
- 4.3 The Workhorse of R Base Graphs
- 4.4 Customizing Graphs
- 4.5 Saving Graphs to Files.
- 4.6 Analyzing data using tables

## Unit V CORRELATION AND REGRESSION **(6Hrs)**

- 5.1 Measures of skewness
- 5.2 Calculation of correlation coefficient
- 5.3 Rank Correlation
- 5.4 Finding Regression lines

### **TOPICS FOR SELF STUDY**

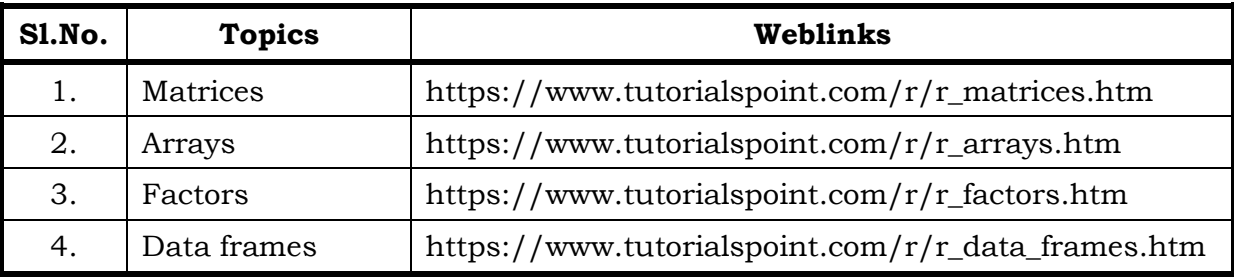

## **Text**

- 1. The Art of R Programming, Norman Matloff, Cengage Learning
- 2. R for Everyone, Lander, Pearson

## -: 98 :- *B.Com. (CA) Syllabus2020-2023*

## **References**

- 1. R Cookbook, PaulTeetor, Oreilly.
- 2. R in Action, RobKabacoff, Manning

## **Web Links**

- 1. https://www.datamentor.io/r-programming
- 2. https://www.r.project.org
- 3. https://www.rexamples.com

# **SPECIFIC LEARNING OUTCOMES (SLO)**

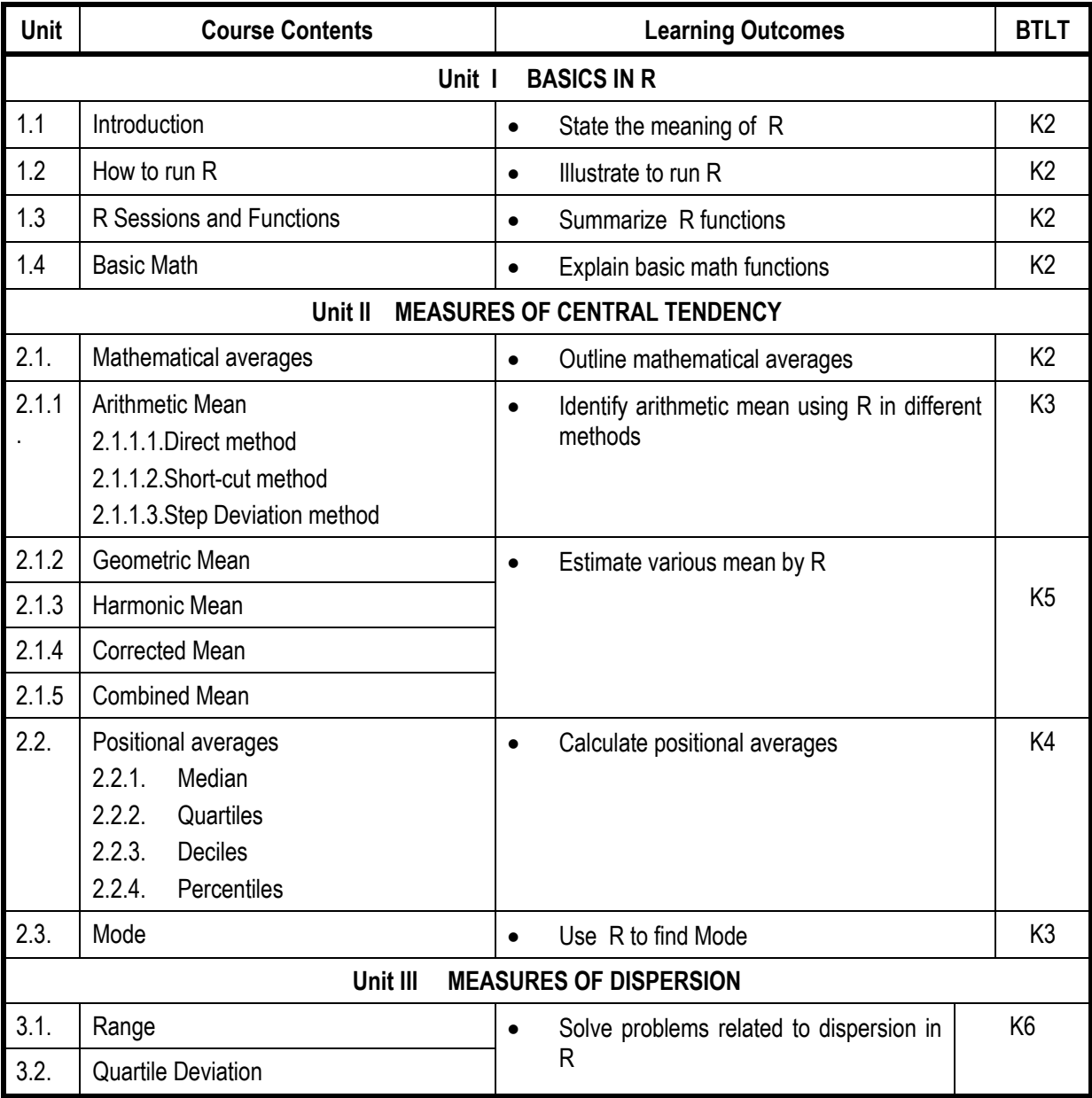

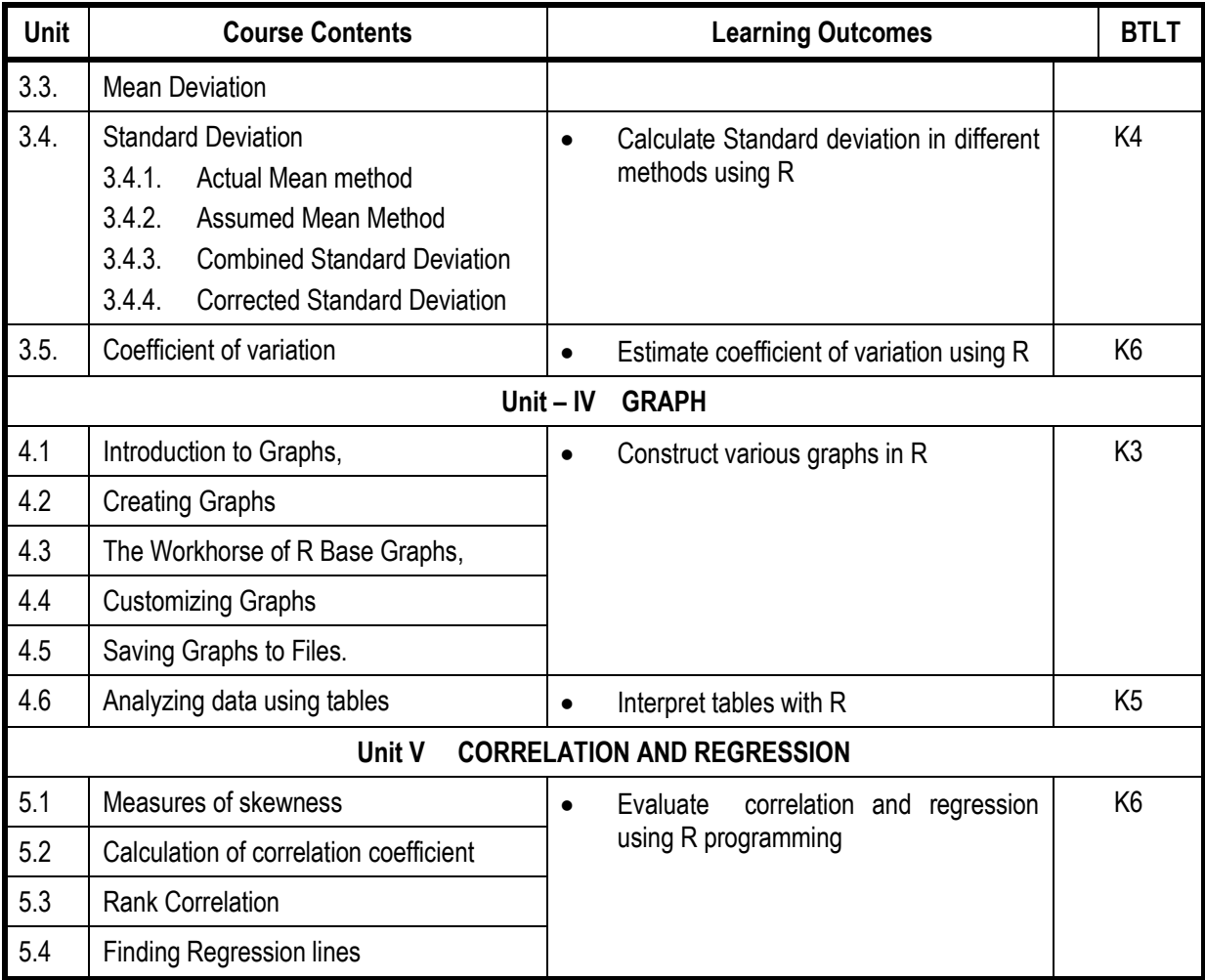

# **MAPPING SCHEME FOR THE PO, PSOs AND COs**

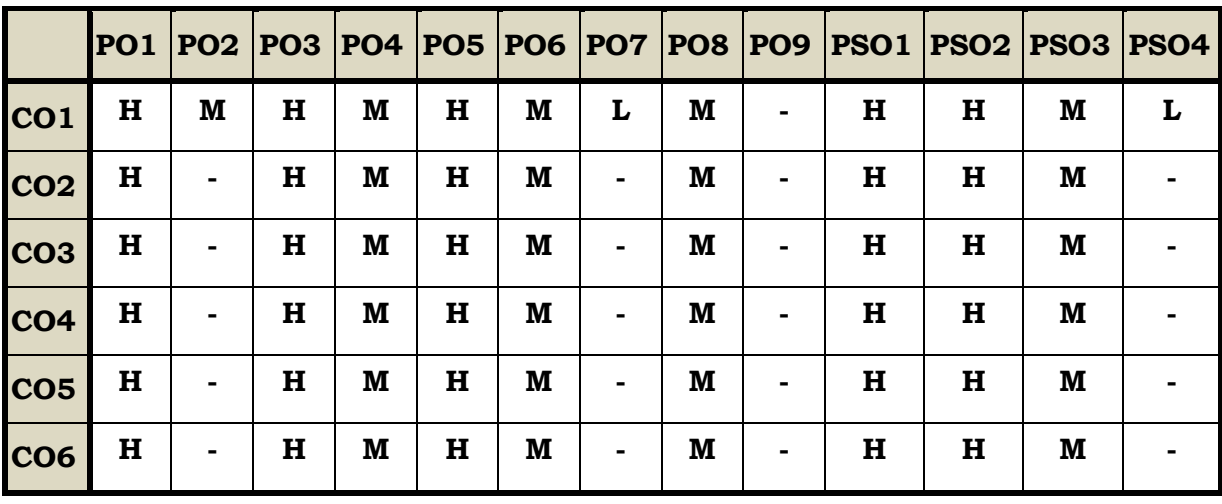

**L-Low M-Moderate H- High**

## **Course Assessment Methods**

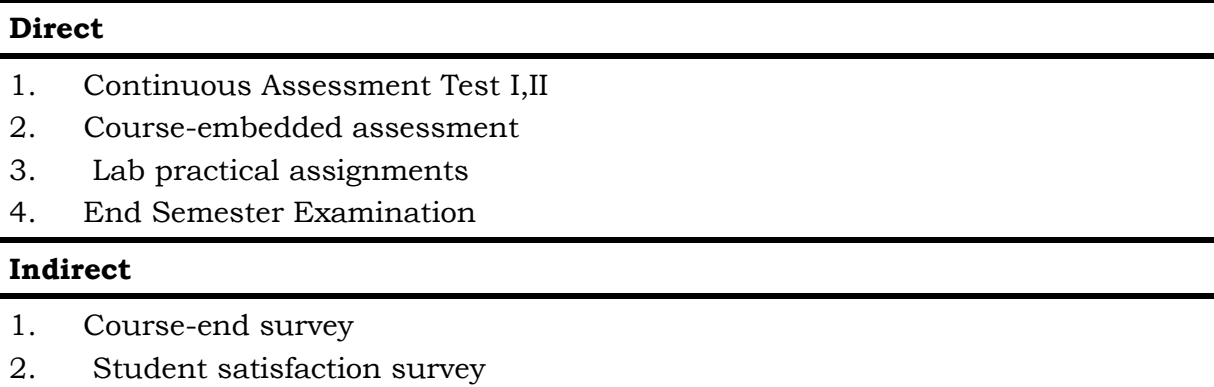

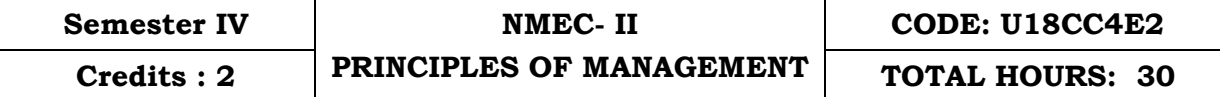

#### **Course Outcomes**

On Completion of the Course the students will be able to

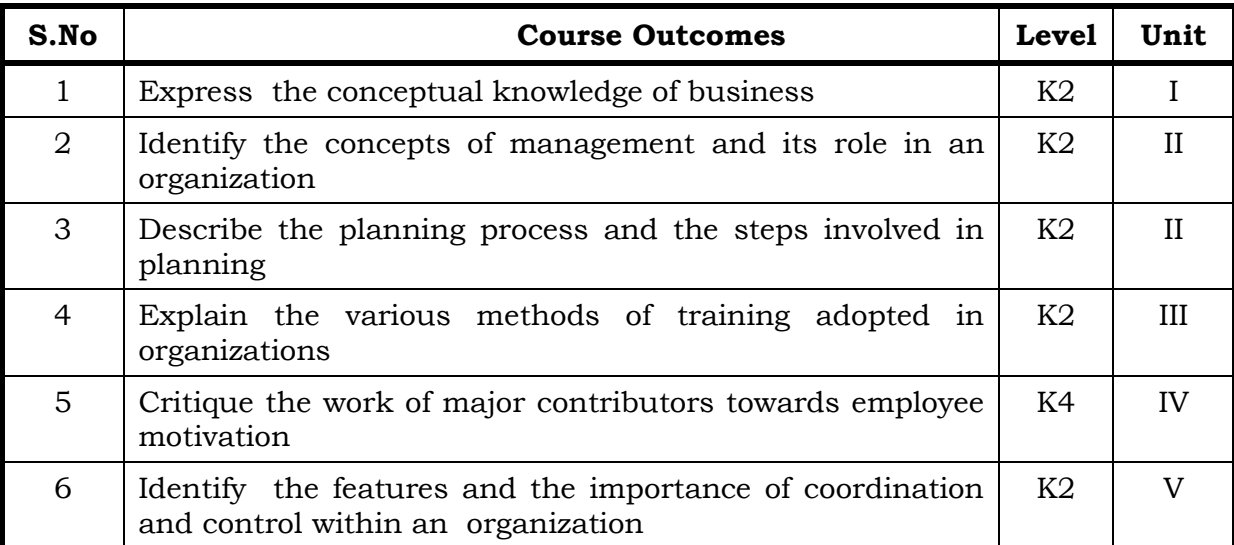

### **Unit I - BUSINESS (6Hrs)**

- 1.1 Definition
- 1.2 Characteristics
- 1.3 Objectives of business
- 1.4 Forms of Business Organization
	- 1.4.1 Sole Proprietorship
	- 1.4.2 Partnership firm
	- 1.4.3 Company-features

## Unit II - MANAGEMENT AND PLANNING **(6Hrs)**

#### **2.1 Management**

- 2.1.1 Definitions
- 2.1.2 Features of management
- 2.1.3 Principles of management

## **2.2 Planning**

- 2.2.1 Meaning
- 2.2.2 Steps in Planning
- 2.2.3 Planning Process
- 2.2.4 Decision making

# -: 103 :- *B.Com. (CA) Syllabus2020-2023*

# **Unit III - ORGANISING AND STAFFING (6Hrs)**

# **3.1 Organising**

- 3.1.1 Definition and meaning
- 3.1.2 Features of Organising
- 3.1.3 Organisational Structure
- 3.1.4 Delegation –Process

# **3.2 Staffing**

- 3.2.1 Meaning
- 3.2.2 Objectives
- 3.2.3 Recruitment
- 3.2.3.1 Sources of Recruitment

# **Unit IV – DIRECTING (6Hrs)**

# **4.1 Motivation**

- 4.1.1 Definition
- 4.1.2 Maslow's theory of Hierarchy of needs
- 4.1.3 Douglas McGregor's theory

# 4.2 **Leadership**

- 4.2.1 Importance
- 4.2.2 Leadership Styles
- 4.2.3 Qualities of a good leader

# 4.3 **Communication**

- 4.3.1 Process
- 4.3.2 Types of Communication

# **Unit V - COORDINATION AND CONTROL (6Hrs)**

- 5.1 **Coordination** 5.1.1 Concept
	- 5.1.2 Features
	- 5.1.3 Internal and External Coordination

# 5.2 Control

- 5.2.1 Concept
- 5.2.2 Importance
- 5.2.3 Process
- 5.2.4 Essentials of a Good Control System

#### **TOPICS FOR SELF STUDY**

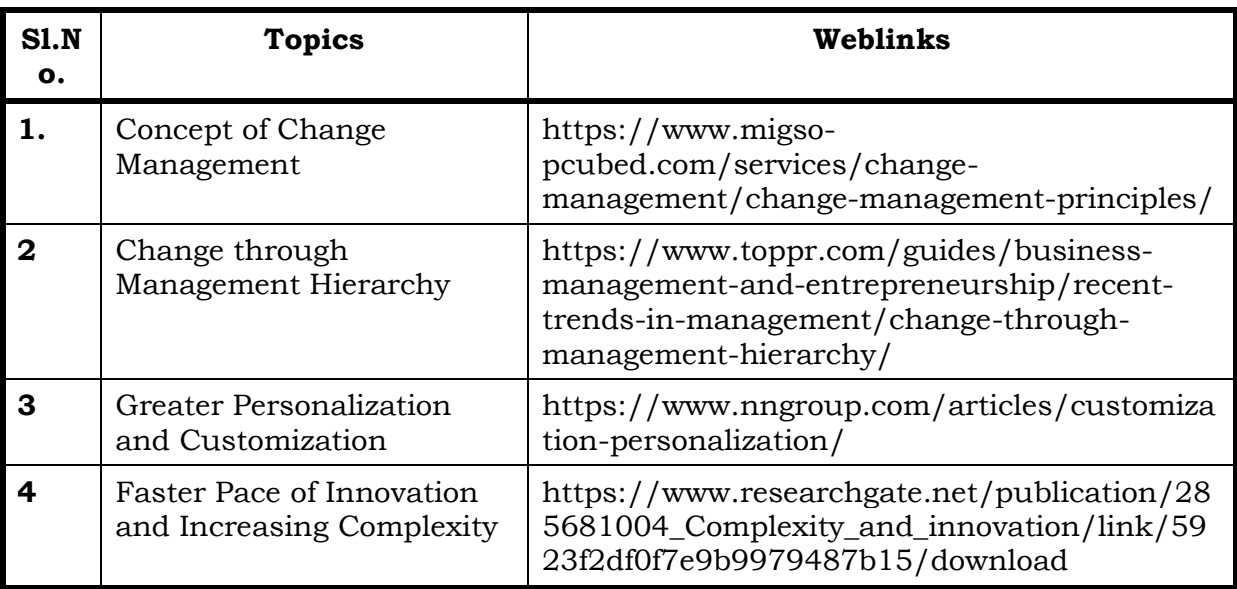

## **Text**

1. Dr. C.B. Gupta, Business Organisation and Management, Sultan Chand & Co, 2010

#### **References**

- 1. Charles W.L. Hill, Steven L. McShane, Principles of Management, McGrawHill, 1st Edition, 2008
- 2. K. Sundar, Principles of Management, VNI Publishing House, 2013, ISBN-978-8182093119
- 3. David S. Bright et al., Principles of Management, OpenStax Rice University, 2019, ISBN no. 9780998625775

## **WEB LINKS**

https://2012books.lardbucket.org/pdfs/management-principles-v1.0.pdf

## **Theory % [Section A & B (20 Marks)], [Section C & D (55 Marks)]**

# **SPECIFIC LEARNING OUTCOMES (SLO)**

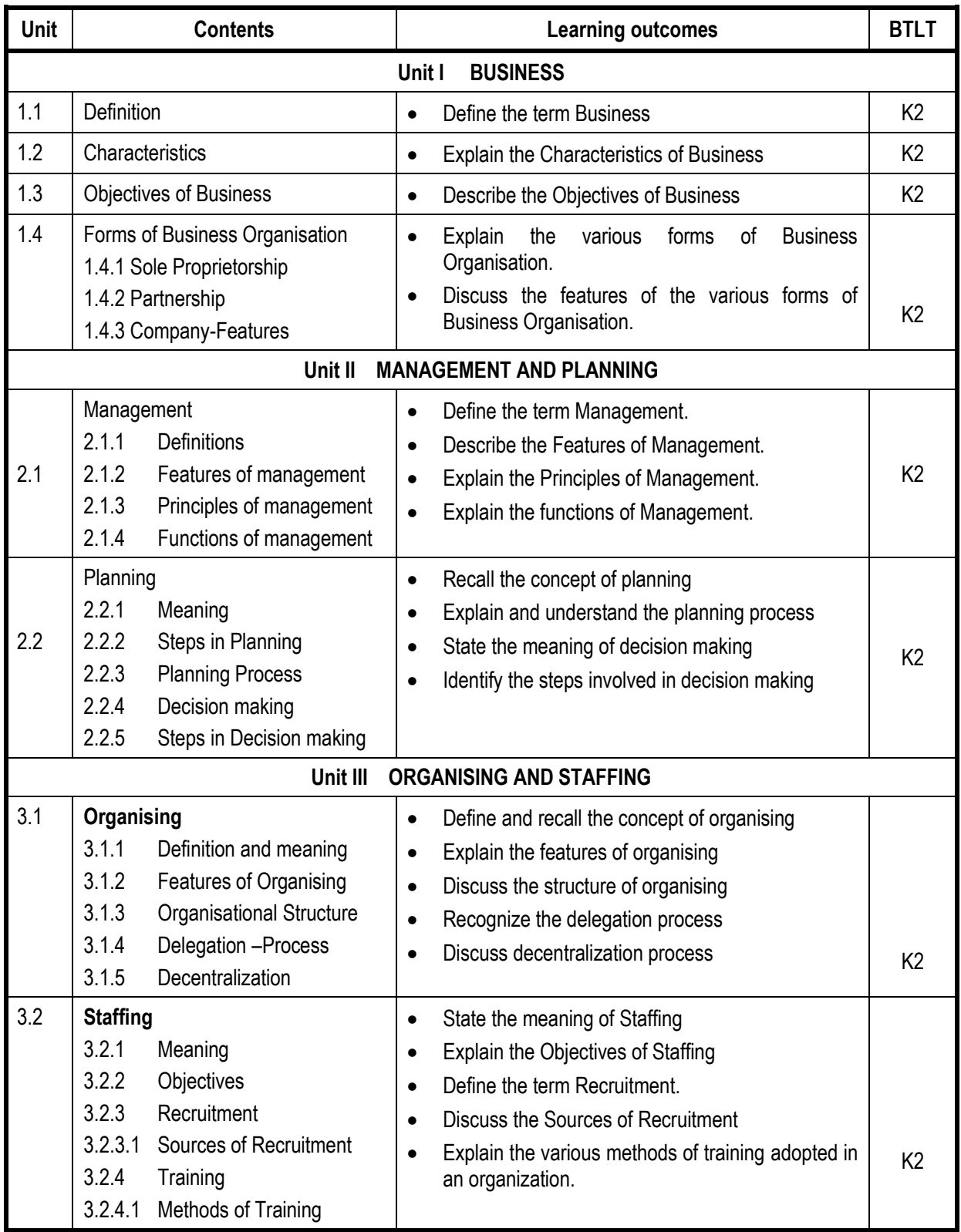

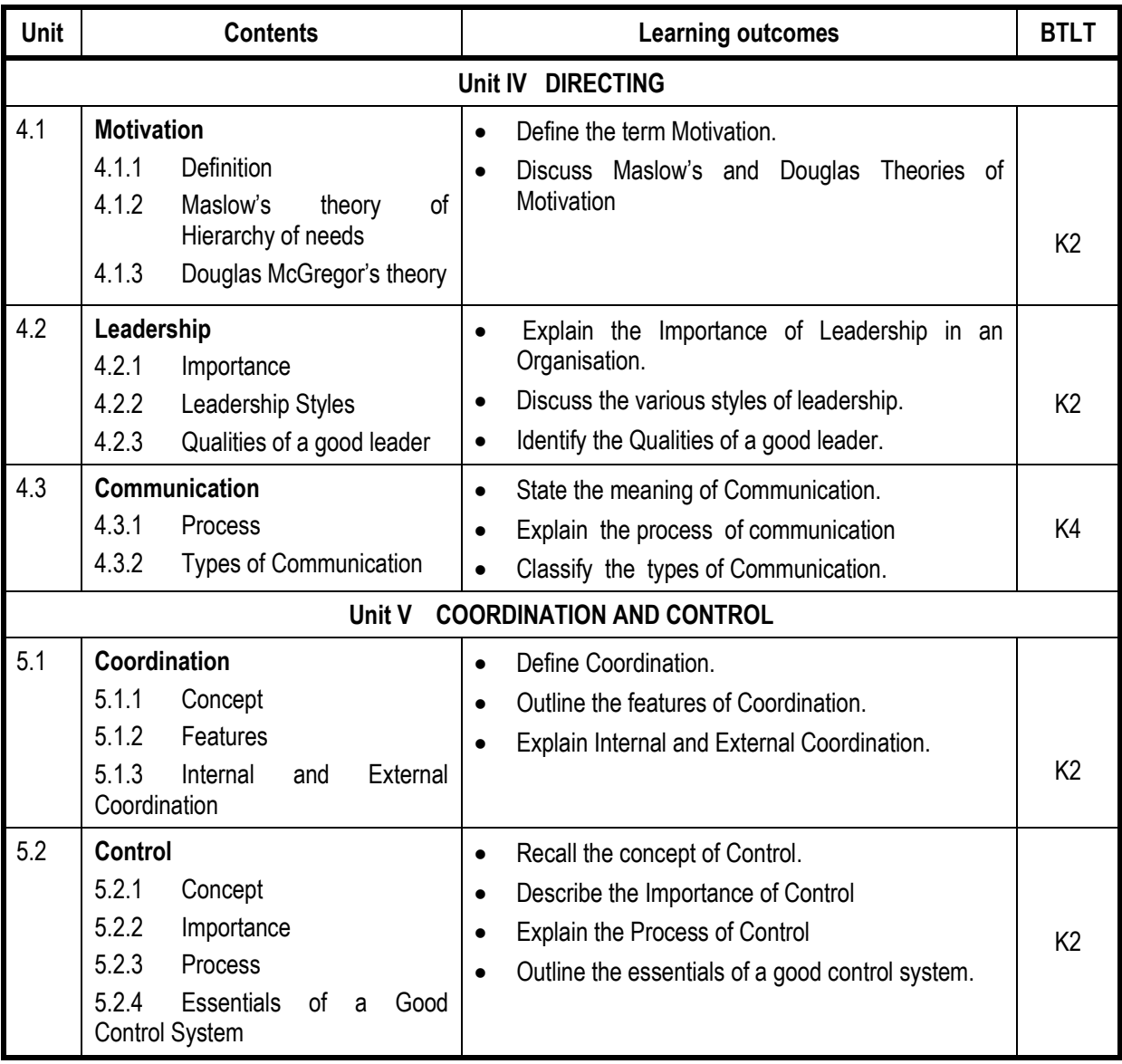

# **MAPPING SCHEME FOR THE PO, PSOs AND COs**

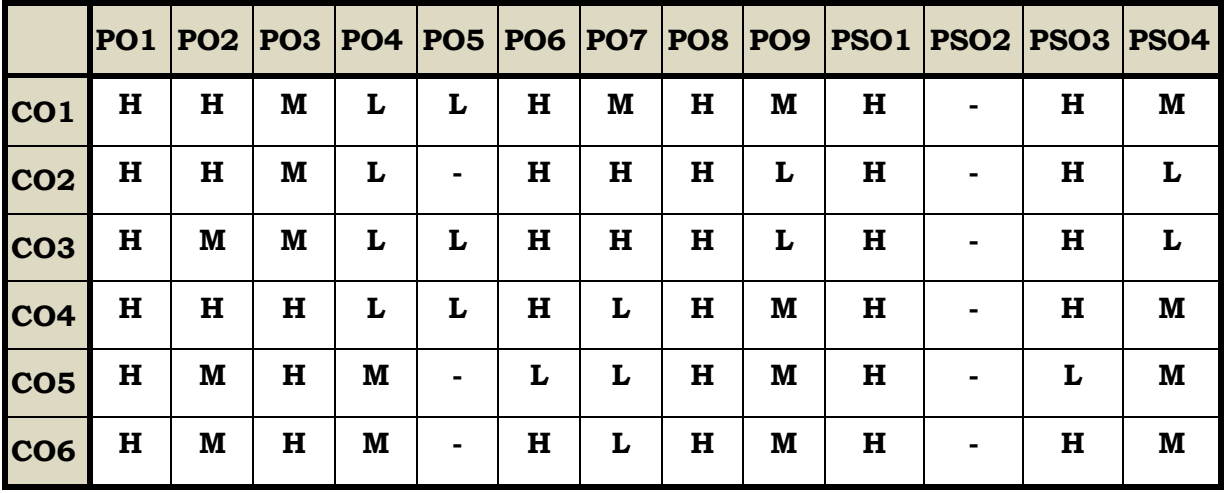

**L-Low M-Moderate H- High**

## **Course Assessment Methods**

## **Direct**

- 1. Continuous Assessment Test I,II
- 2. Open book test; Assignment; Seminar; Group Presentation
- 3. End Semester Examination

## **Indirect**

1. Course-end survey
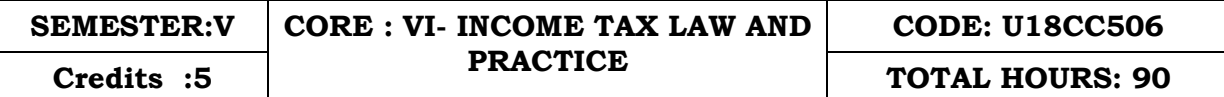

### **Course Outcomes**

On completion of the course the students will be able to

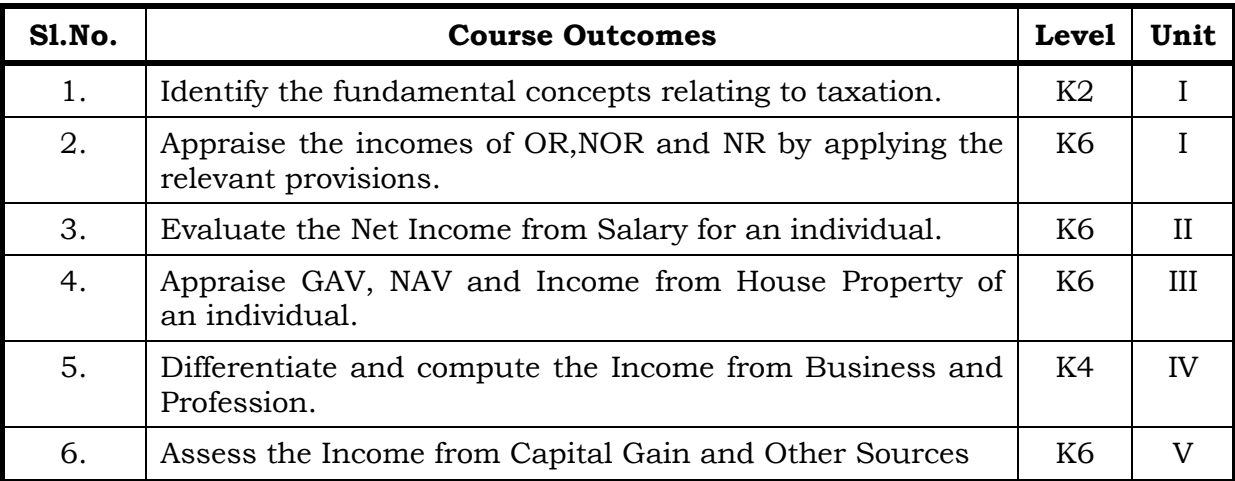

## **Unit I**

### 1. **BASIC CONCEPTS OF INCOME TAX (20 Hrs)**

- 1.1. History of income tax
- 1.2. Cannons of taxation
- 1.3. Assessee
- 1.4. Various types of Assessee
- 1.5. Assessment year
- 1.6. Previous year
- 1.7. Agricultural income
- 1.8. Capital receipts and revenue receipts
- 1.9. Capital expenditure and revenue expenditure
- 1.10. Capital loss and revenue loss
- 1.11. Incomes exempted u/s 10
- 1.12. Ordinary resident, not ordinary resident and non-resident
- 1.13. Basic conditions and additional conditions to identifying the residential status of individual
- 1.14. Residential status
	- 1.14.1 Hindu Undivided Family (HUF)
	- 1.14.2 Company
	- 1.14.3Firm
	- 1.14.4Association of Person (AOP)

1.14.5 Body of Individual (BOI)

1.14.6Artificial Juridical person

- 1.15. Incidence of tax
- 1.16. Incomes are taxable for ordinary resident, not ordinary resident and nonresident

## Unit IICOMPUTATION OF INCOME FROM SALARY (20 Hrs)

- 2.
- 2.1. The characteristics / features of salary
- 2.2. Incomes that is chargeable to tax under the head salaries as per section 15
- 2.3. Different forms of salary
	- 2.3.1 Advance salary
	- 2.3.2 Arrear salary
- 2.4 Gratuity
	- 2.4.1 Government employee
	- 2.4.2 Non-Government employee
- 2.5 Pension
	- 2.5.1. Government employee
	- 2.5.2 Non-Government employee
- 2.6 Leave encashment
	- 2.6.1 Government employee
	- 2.6.2 Non-government employee
- 2.7 Provident fund and its calculation
- 2.8 Profit in lieu of salary
- 2.9 Allowance
- 2.10 Perquisites
	- 2.10.1Specified employee and unspecified employee
	- 2.10.2Taxable for all specified and unspecified
	- 2.10.3Taxable for specified employee only
	- 2.10.4 Exempted for all (specified and unspecified with certain limits)
- 2.11 Deductions u/s 16
- 2.12 Deduction u/s 80c

# **Unit III**

### **3. COMPUTATION OF INCOME FROM HOUSE PROPERTY (15Hrs)**

- 3.1 Basic terms
	- 3.1.1 Expected rent
	- 3.1.2 Fair rental value
	- 3.1.3 Market value
	- 3.1.4 Actual rent
	- 3.1.5 Standard rent
	- 3.1.6 Unrealized rent

# 3.1.7 Vacancy period

3.1.8 Arrear rent

- 3.2 Income that can be taxed under the head house property
- 3.3 Exempted House Property Income
- 3.4 Calculation of Gross Annual Value
- 3.5 Calculation of Net Annual Value
- 3.6 Treatment of partly let out and partly self-occupied house
- 3.7 Treatment of part of the year let out and part of the year self-occupied
- 3.8 The rules should be followed while allowing interest on borrowed capital for self-occupied houses.
- 3.9 The treatment of the following
	- 3.9.1 Pre-completion/ pre-construction interest
	- 3.9.2 Date of loan
	- 3.9.3 Date of completion
	- 3.9.4 Date of repayment
	- 3.9.5 Unrealized rent and arrear of rent recovered
- 3.10 Calculation of income from house property

### **Unit IV**

# 4 **COMPUTATION OF INCOME FROM BUSINESS OR PROFESSION**

**(20 Hrs)**

- 4.1 Basic terms
	- 4.1.1 Business
	- 4.1.2 Profession
	- 4.1.3 Vocation
	- 4.1.4 Speculation business
	- 4.1.5 Illegal business
	- 4.1.6 Bad debt recovered allowed earlier
	- 4.1.7 Bad debt recovered disallowed earlier
	- 4.1.8 Under valuation of stock
	- 4.1.9 Over valuation of stock
- 4.2 Various incomes that is taxable under the head of income from business and profession
- 4.3 Various methods of accounting
- 4.4 The losses which are incidental to business
- 4.5 Various expenses which are expressly allowed and disallowed while calculating income from business
- 4.6 Calculation of undervaluation and overvaluation of stock
- 4.7 Calculation of Income from business
- 4.8 Rules for calculating Income from profession
- 4.9 Calculation of Income from profession

## **Unit VCOMPUTATION OF INCOME FROM CAPITAL GAINS AND OTHER SOURCES (15Hrs)**

5

### 5.1 **Income from Capital Gains**

- 5.1.1 Capital assets
- 5.1.2 Short term capital assets
- 5.1.3 Long term capital asset
- 5.1.4 Short term capital gain
- 5.1.5 Long term capital gain
- 5.1.6 Transfer
- 5.1.7 Slump sale
- 5.1.8 Cost of acquisition
- 5.1.9 Cost of improvement
- 5.1.10Indexed cost
- 5.2 Treatment of depreciable asset while calculating capital gains
- 5.3 Various assets which are not included in capital assets
- 5.4 The capital gains exempted u/s 10
- 5.5 Various exemption u/s 54,54B,54D,54EC, 54ED,54F,54G and 54H
- 5.6 Calculation of the income under capital gains
- 5.7 Income from Other Source
	- 5.7.1 Cash system accounting
	- 5.7.2 Mercantile system of accounting
	- 5.7.3 Casual income
	- 5.7.4 Tax free Government securities
	- 5.7.5 Less tax Government securities
	- 5.7.6 Tax free Commercial securities
	- 5.7.7 Less tax Commercial securities
	- 5.7.8 Stake money
- 5.8 Residuary head of income
- 5.9 The general income u/s56(1) and specific income u/s 56(2) that can be taxed under the head of other source
- 5.10 Various deductions
- 5.11 Various deductions that cannot be claimed as deductions
- 5.12 The treatment of casual incomes
- 5.13 Various kinds of securities and their tax treatment
- 5.14 Grossing up of income and its calculation
- 5.15 Calculation of income from other source

### **Text**

1. T. Srinivasan - Income tax Law and Practice (Relevant Assessment Year), Vijay Nicole Imprint Private Limited

### **References**

- 1. Vinod Singhania, Students guide to Income Tax, Taxman, (Relevant Assessment Year)
- 2. T.S Reddy & Y. Hari Prasad Reddy, Income Tax, Theory, Law & Practice (Relevant Assessment Year), Margham Publications, Chennai.
- 3. DinkarPagare, Law and practice of income tax, Sultan Chand Sons, (Relevant Assessment Year)

### **WEB LINKS**

- 1. https://www.accaglobal.com/an/en/technical-activities/technicalresourcessearch/ 2009/august/income-tax.html
- 2. https://www.acowtancy.com/papers/acca-tx/

### **Theory : 25%; Problems : 75%**

## **SPECIFIC LEARNING OUTCOMES (SLO)**

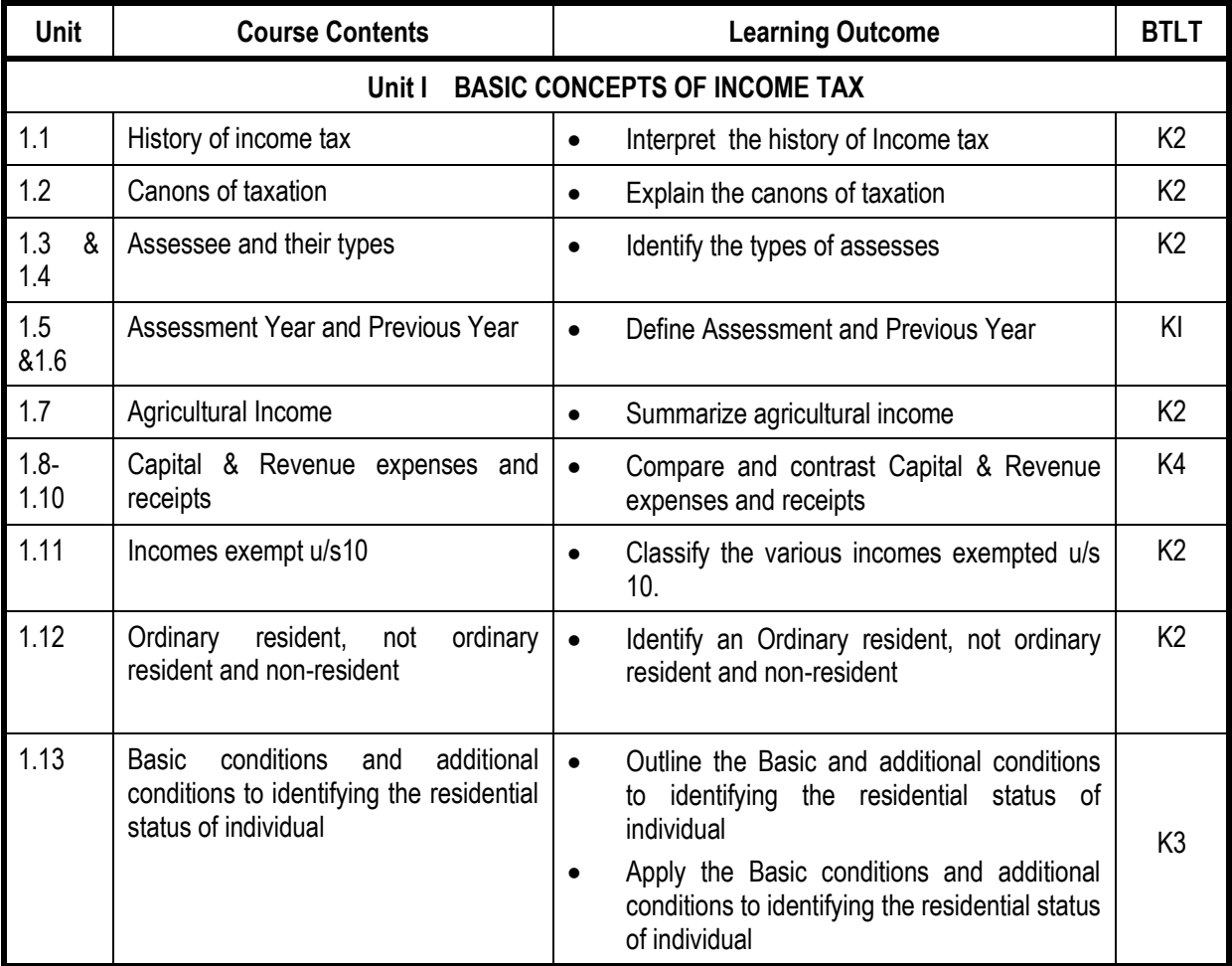

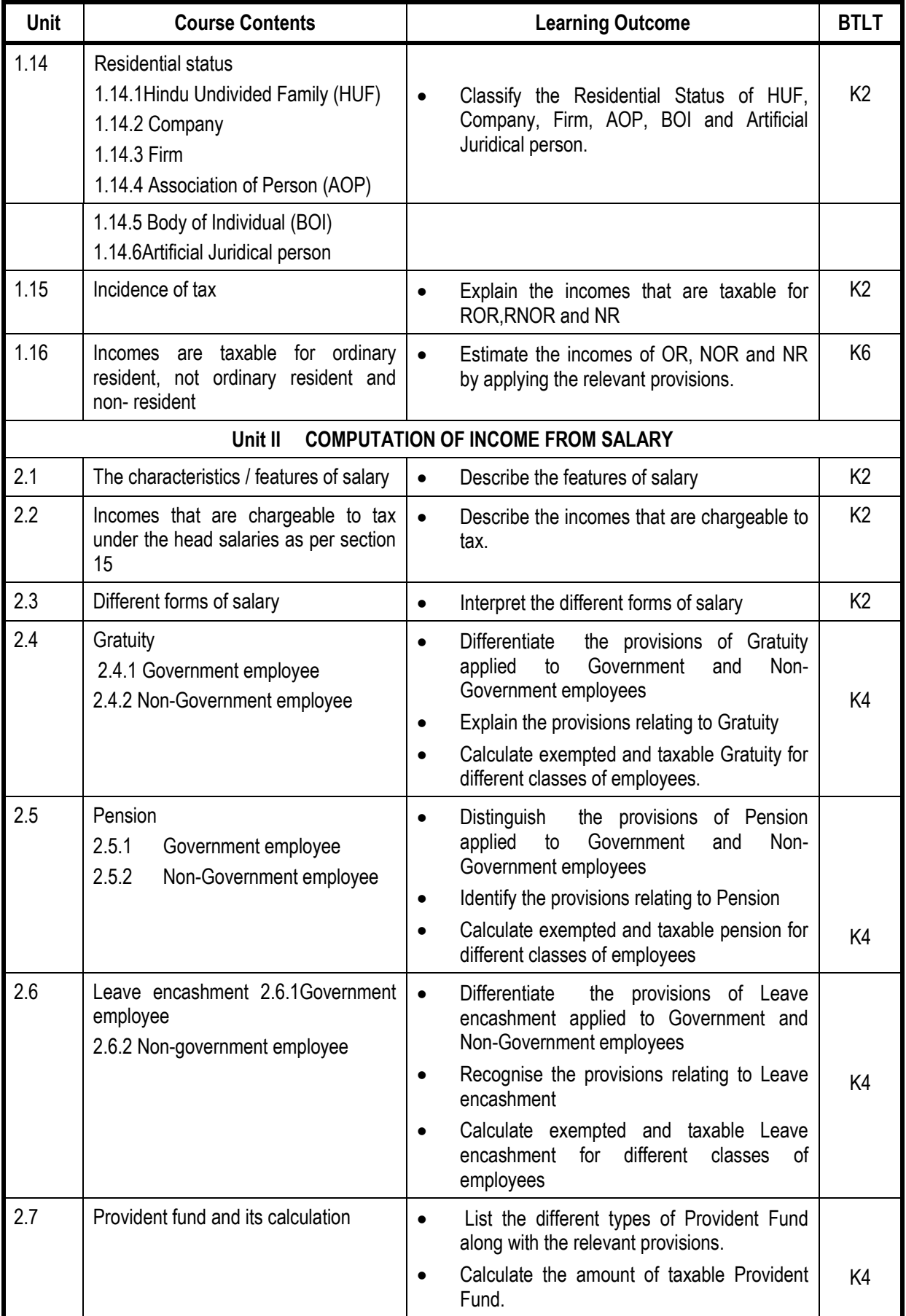

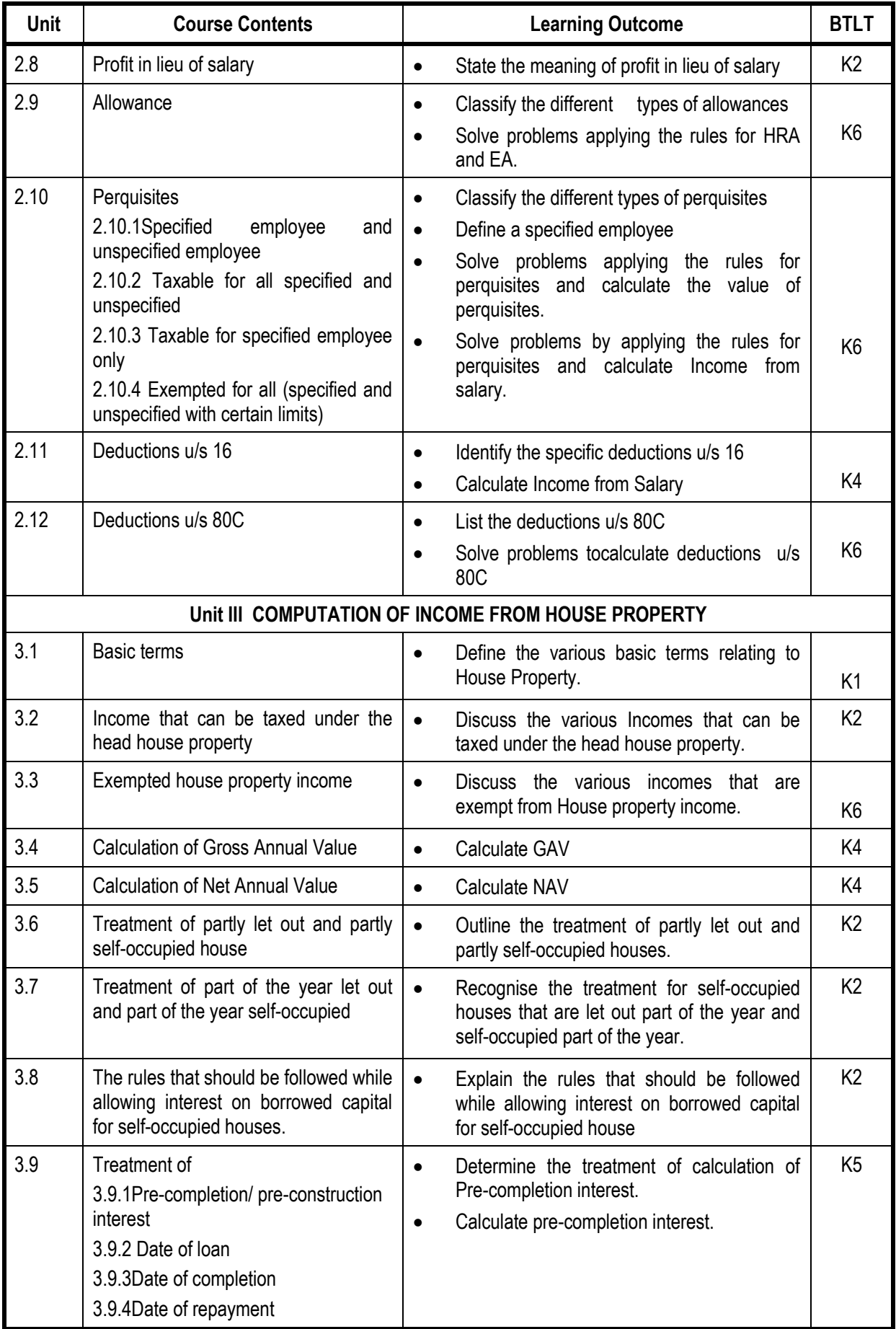

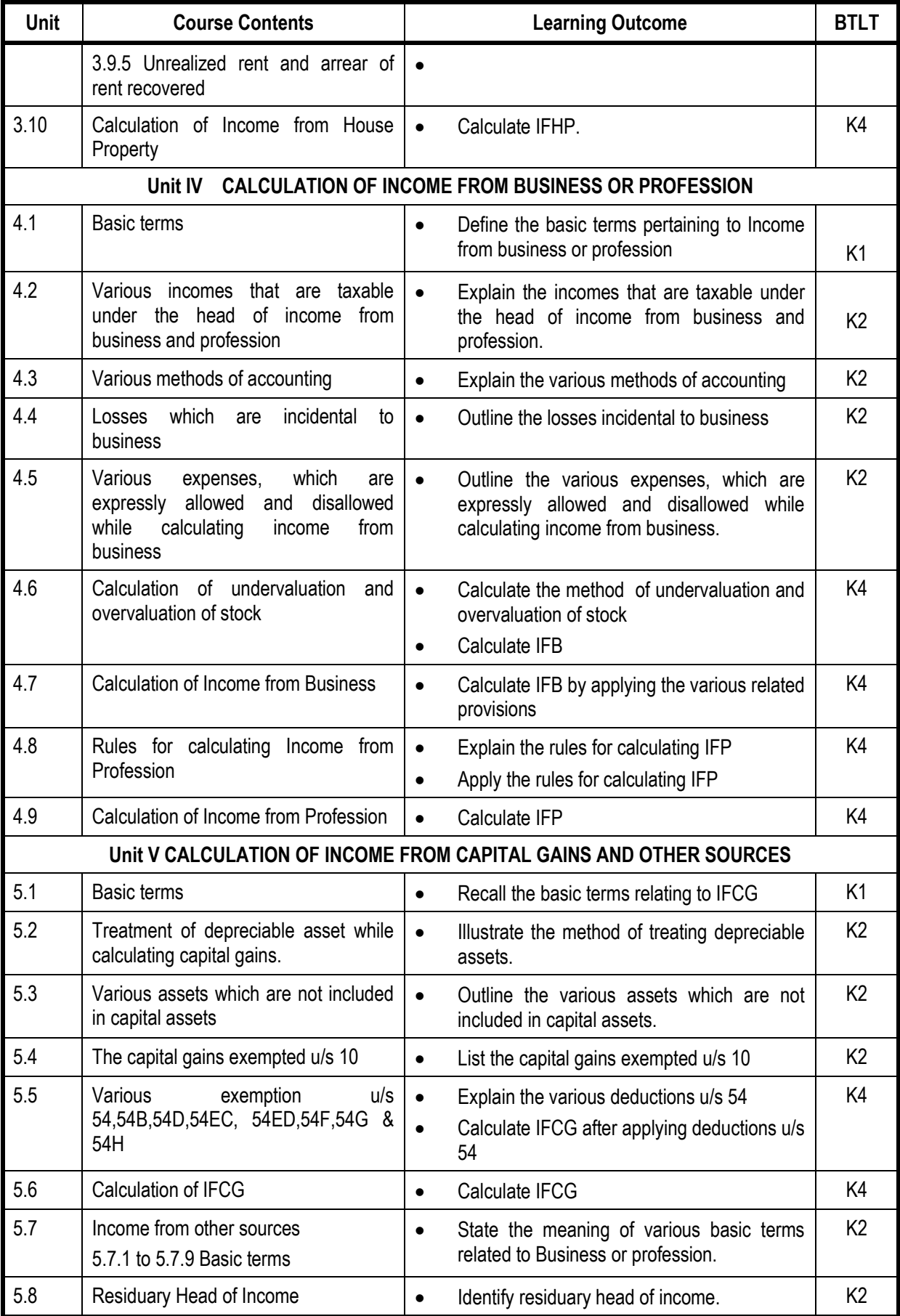

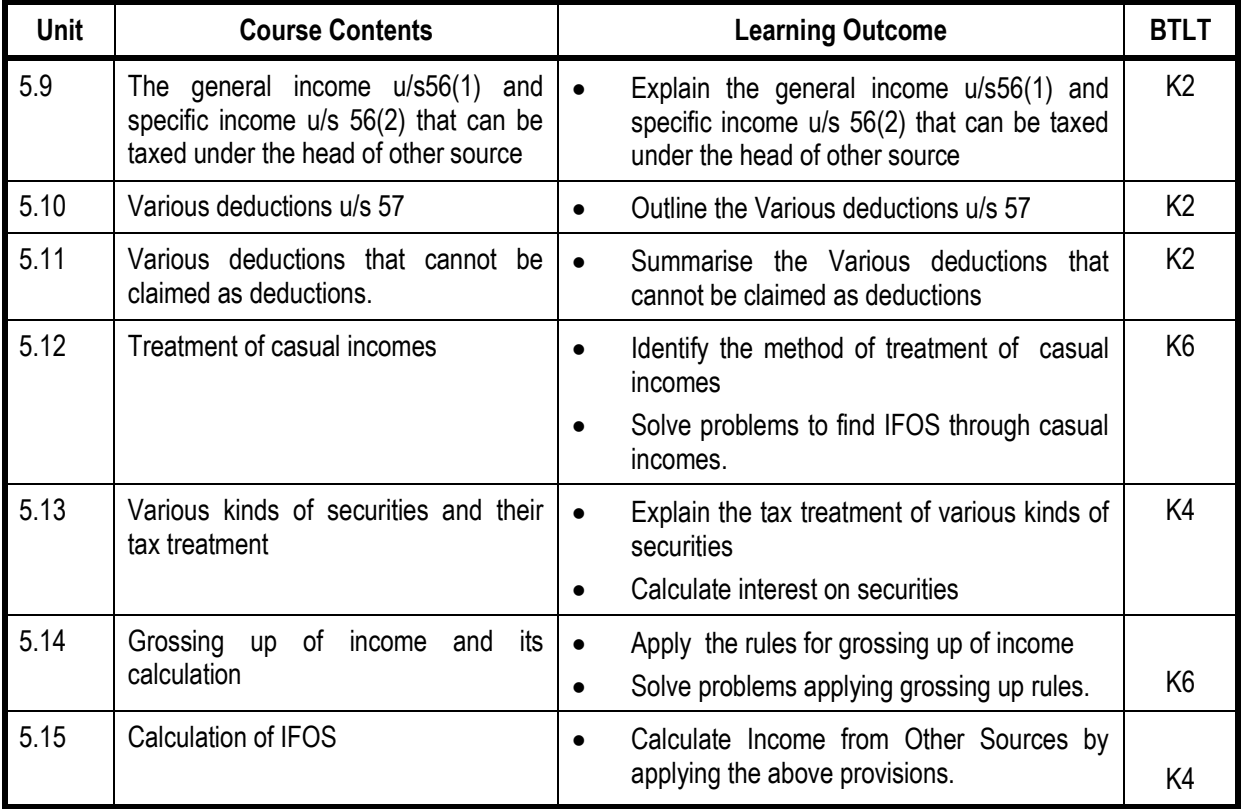

# **MAPPING SCHEME FOR THE PO, PSOs AND COs**

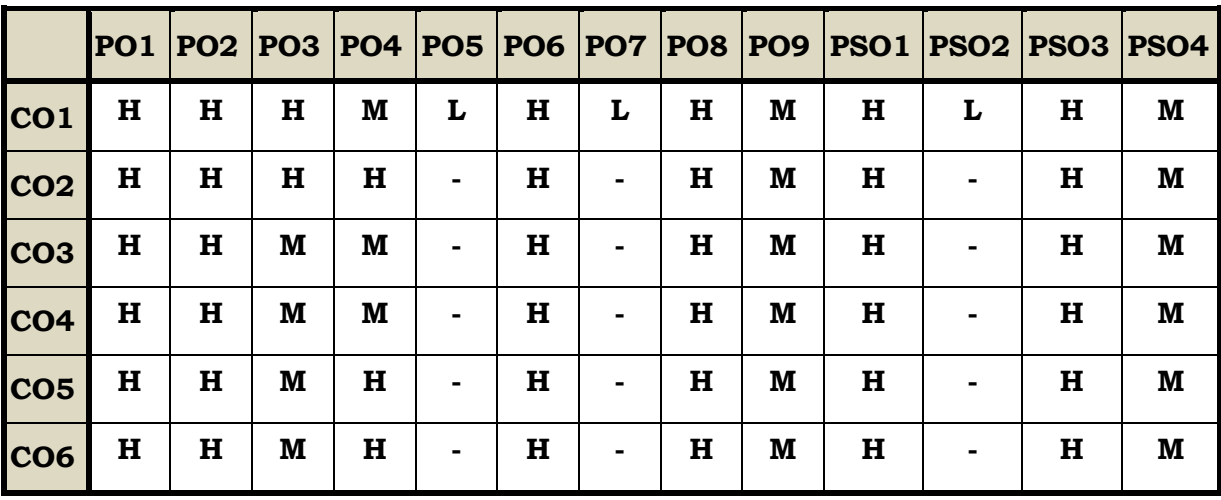

**L-Low M-Moderate H- High**

# **Course Assessment Methods**

# **Direct**

- 1. Continuous Assessment Test I,II
- 2. Open book test; Assignment; Seminar; Group Presentation
- 3. End Semester Examination

### **Indirect**

1. Course-end survey

### **SEMESTER:V CORE: VII BUSINESS MANAGEMENT PRACTICES**

**CODE:U18CC507**

### **Course Outcomes**

On completion of the course learners will be able to

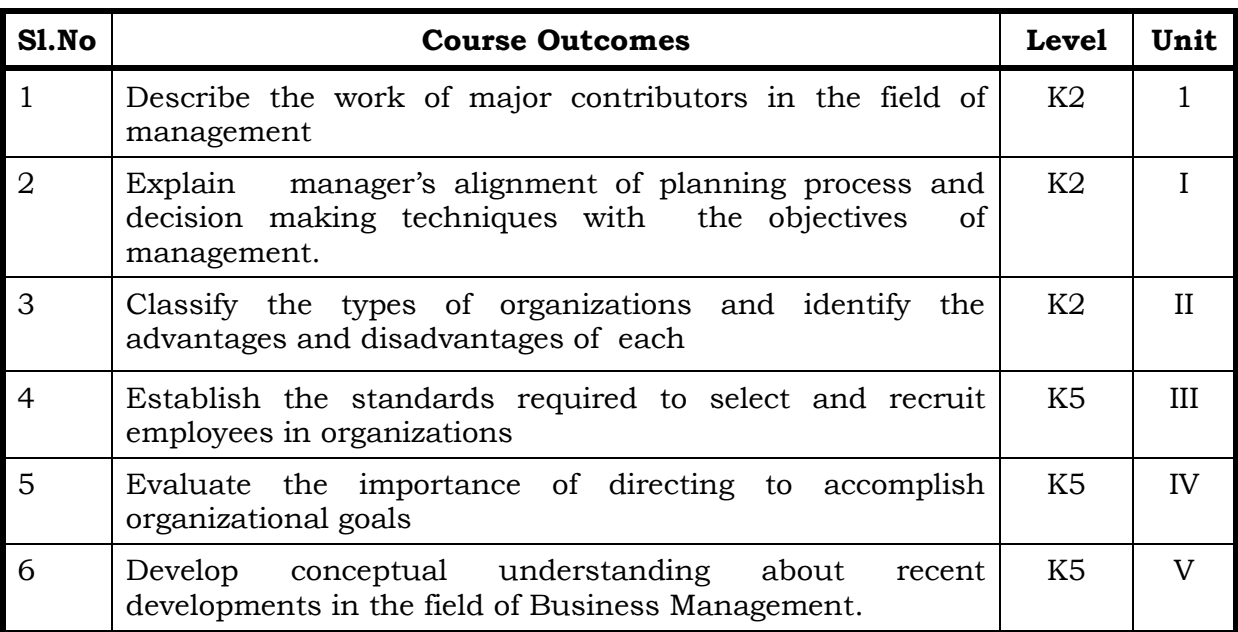

### **Unit I INTRODUCTION TO MANAGEMENT AND PLANNING IN MANAGEMENT**

1.1 Management (20 Hrs)

- 1.2 Meaning, Definition of Management
- 1.3 Features of management
- 1.4 Contribution of F.W.Taylor, Henri Fayol,Elton Mayo and PeterDrucker
- 1.5 Hawthorne Experiments
- 1.6 Functions of Management
- 1.7 Planning
	- 1.7.1 Meaning
	- 1.7.2 Steps
	- 1.7.3 Types of Planning
	- 1.7.4 Planning Process
- 1.8 Decision Making
	- 1.8.1 Techniques
	- 1.8.2 Steps
- 1.9 MBO
	- 1.9.1 Definition
	- 1.9.2 Features
- 1.9.3 Steps in MBO
- 1.9.4 Merits
- 1.10 Roles of a manager Mintzberg's

## **Unit II ORGANISING (20 Hrs)**

- 2.1 Meaning
- 2.2 Nature and Importance of Organisation
- 2.3 Organisation Theory
- 2.4 Types of Organisation
- 2.5 Delegation
	- 2.5.1 Definition
	- 2.5.2 Process of Delegation
	- 2.5.3 Types of Delegation
	- 2.5.4 Barriers to Delegation

## **Unit III STAFFING – HRM (15Hrs)**

- 3.1 Meaning
- 3.2 Objectives, Policies and Procedures
- 3.3 Functions of HRM
	- 3.3.1 Recruitment
		- 3.3.1.1 Definition
		- 3.3.1.2 Sources of Recruitment .
	- 3.3.2 Selection
		- 3.3.2.1 Definition
		- 3.3.2.2 Process of Selection
	- 3.3.3 Recruitment Vs Selection
	- 3.3.4 Training
		- 3.3.4.1 Definition
		- 3.3.4.2 Steps in Training
		- 3.3.4.3 Methods of Training.
- 3.4 Performance Appraisal
	- 3.4.1 Definition,
	- 3.4.2 Objectives of performance Appraisal
	- 3.4.3 Methods of Performance Appraisal
	- 3.4.4 Job Analysis- Definition
	- 3.4.5 Techniques of Job Analysis
	- 3.4.6 Job Description and Job Specification Concept
	- 3.4.7 Job Evaluation Objectives
	- 3.4.8 Methods of Job evaluation

### **Unit IV DIRECTING (15Hrs)**

- 4.1 Motivation
	- 4.1.1 Definition and Types of Motivation
	- 4.1.2 Theories of Motivation
		- 4.1.2.1 Maslow's theory of Hierarchy of needs
		- 4.1.2.2 Douglas McGregor's theory
		- 4.1.2.3 Herzberg's Theory

### 4.2 Leadership

- 4.2.1 Leadership Styles
- 4.2.2 Qualities of leadership
- 4.2.3 Functions of a Leader

### 4.3 Communication

- 4.3.1 Meaning and importance of communication
- 4.3.2 Elements of communication Process
- 4.3.3 Types of communication
- 4.3.4 Problems or Barriers in communication

# **Unit V COORDINATION CONTROL AND RECENT TRENDS IN MANAGEMENT**

**(20 Hrs)**

- 5.1 Coordination
	- 5.1.1 Meaning
	- 5.1.2 Determinants of coordination needs
	- 5.1.3 Coordination mechanism
	- 5.1.4 Techniques of Coordination
- 5.2 Control
	- 5.2.1 Meaning and Nature of control
	- 5.2.2 Characteristics of an Ideal Control System
	- 5.2.3 Control Devices
		- 5.2.3.1 Traditional devices
		- 5.2.3.2 Modern devices
- 5.3 Recent trends in Business Management
	- 5.3.1 Introduction- Virtual organization and Global organization
	- 5.3.2 Finance
		- 5.3.2.1 Block chain
		- 5.3.2.2 Data Analytics
	- 5.3.3 Human Resource Management
		- 5.3.3.1 HR Analytics
		- 5.3.3.2 Gig economy
	- 5.3.4 Marketing
		- 5.3.4.1 Big Data in Marketing Analytics
		- 5.3.4.2 Search engine optimization
		- 5.3.4.3 CRM

### 5.3.5 Production Management

- 5.3.5.1 TQM
- 5.3.5.2 Lean management
- 5.3.5.3 Six Sigma

### **TOPICS FOR SELF STUDY**

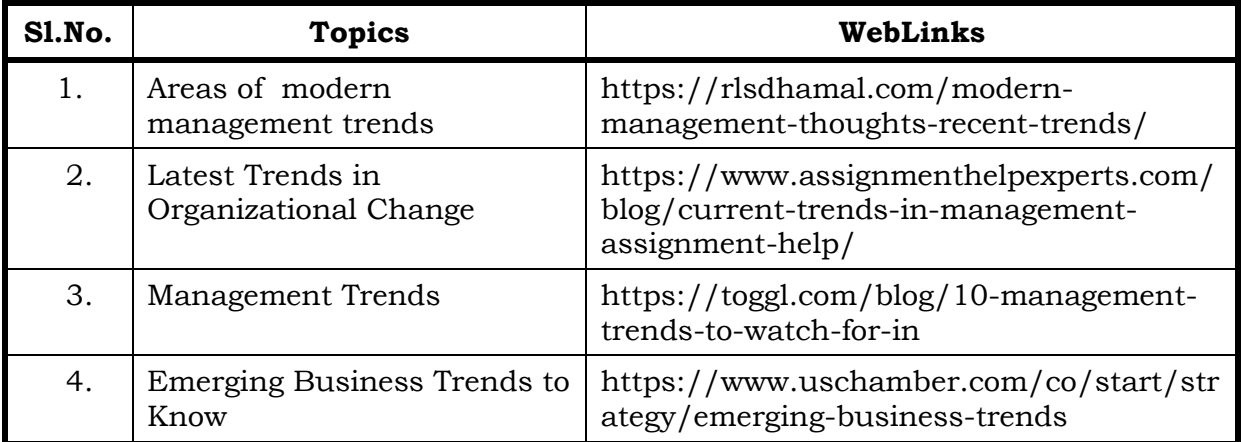

### **Text**

- 1. S. A. Sherlekar Modern Business Organization and Management, Himalaya Publishing House Pvt. Ltd. – India (2014)
- 2. Dr. C. B. Gupta Industrial Organization and Management, Sultan Chand & Co, India (2004)
- 3. Biswanath Ghosh ―Human Resource Development and Management, Vikas Publishing House Pvt., Ltd., New Delhi.(2000)

### **References**

- 1. Drucker Peter F, (2006), Management Challenges for the 21st Century; Butterworth Heinemann, Oxford
- 2. Weihrich and Koontz, et al, (2006), Essentials of Management, TataMcGraw Hill, New Delhi.
- 3. Tapash Ranjan Saha (2009). Business Organization, Tata McGraw-Hill, New Delhi.

### **Web Links**

- 1. https://www.uschamber.com/co/start/strategy/emerging-business-trends
- 2. http://www.free-management-ebooks.com/title-list.html
- 3. https://www.freebookcentre.net/Business/Management-and-Leadership-Books.html

# **SPECIFIC LEARNING OUTCOMES (SLO)**

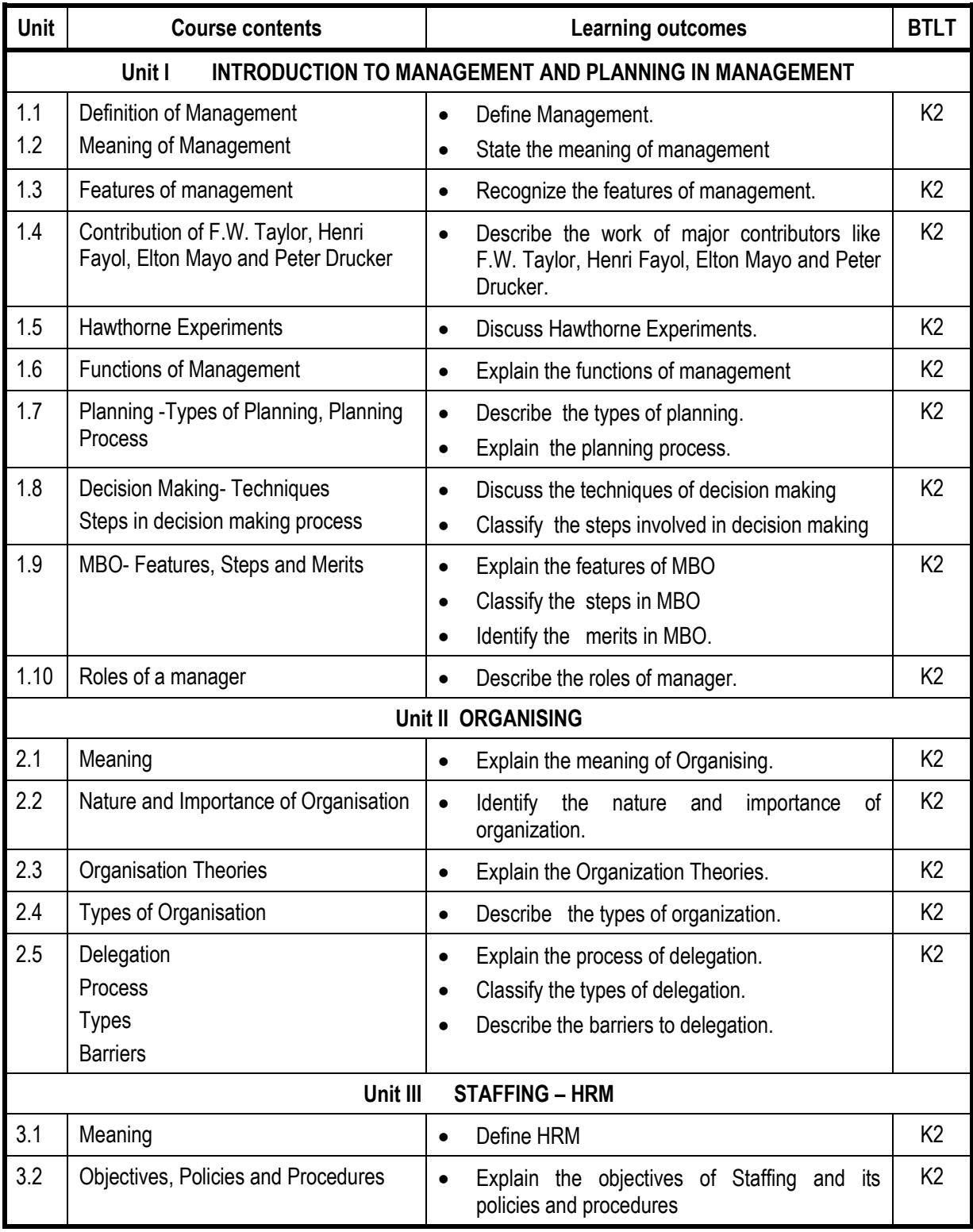

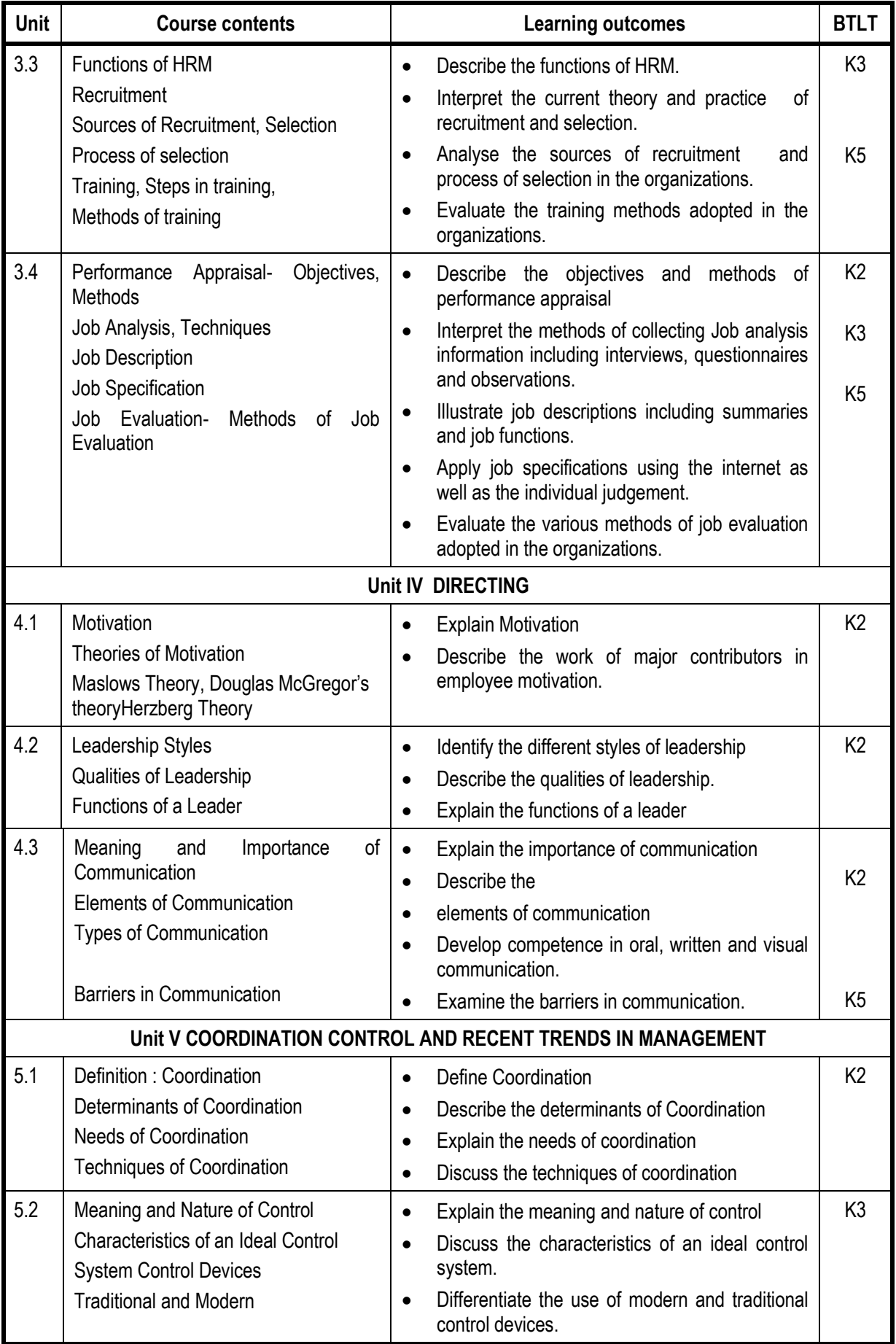

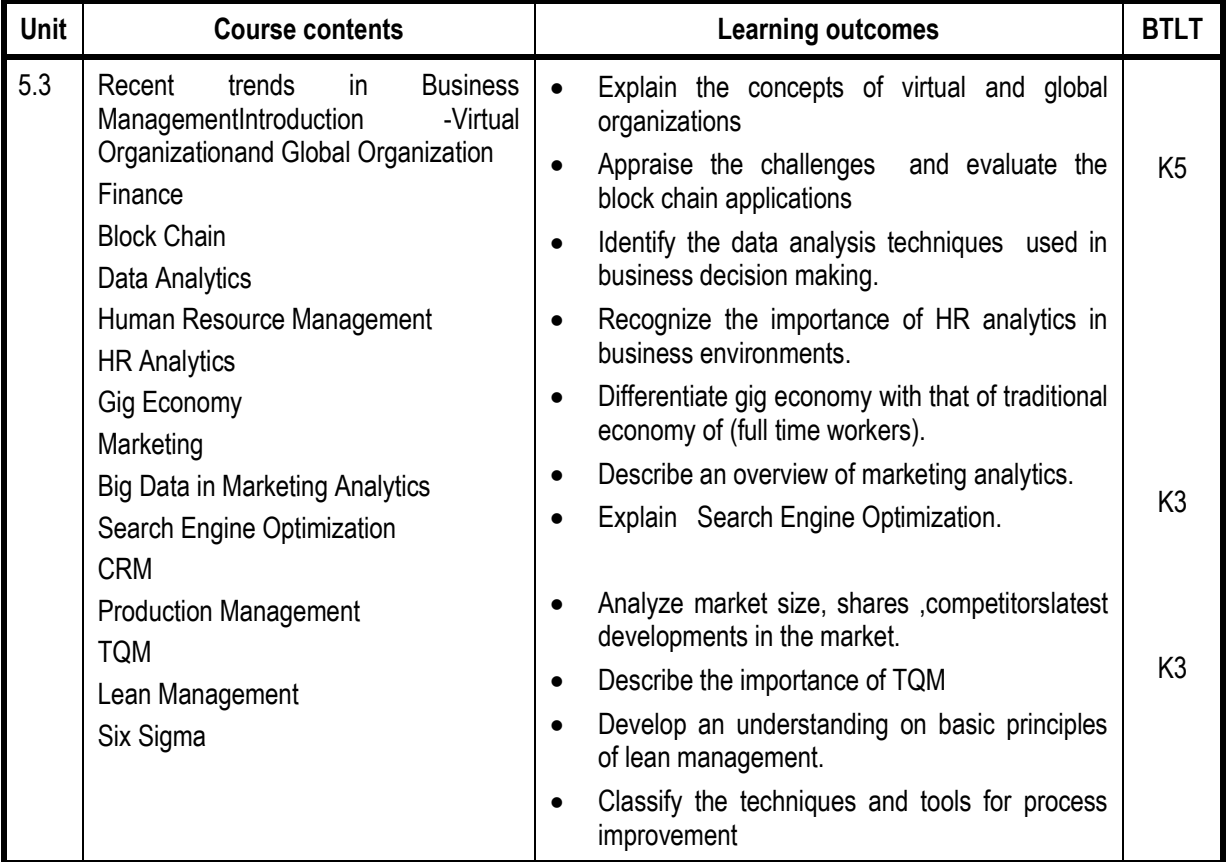

# **MAPPING SCHEME FOR THE PO, PSOs AND COs**

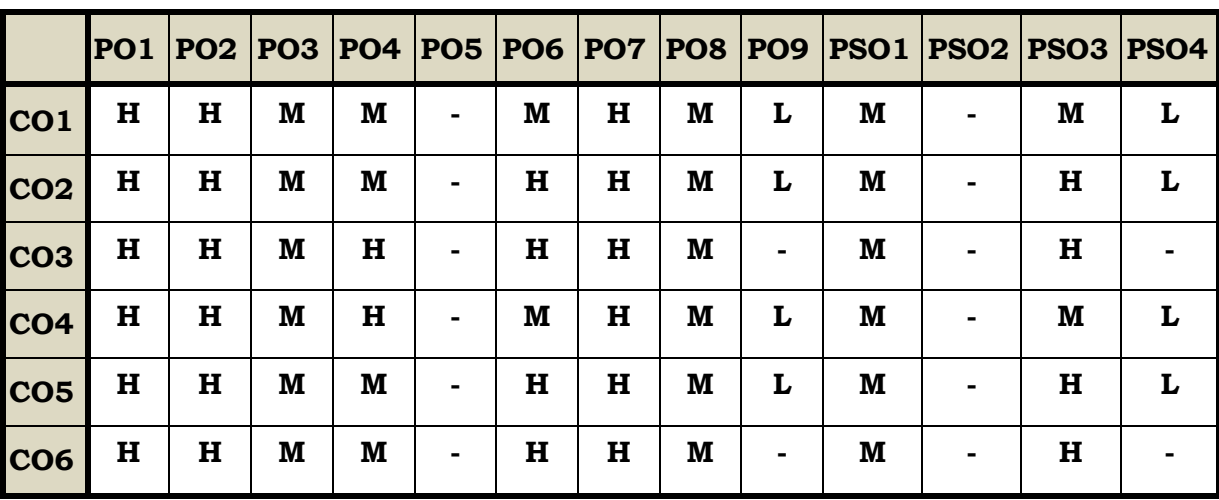

**L-Low M-Moderate H- High**

## **Course Assessment Methods**

## **Direct**

- 1. Continuous Assessment Test I,II
- 2. Open book test; Assignment; Seminar; Journal paper review, Group Presentation
- 3. End Semester Examination

### **Indirect**

1. Course-end survey

### **Course Outcomes**

At the end of this course, the students will be able to

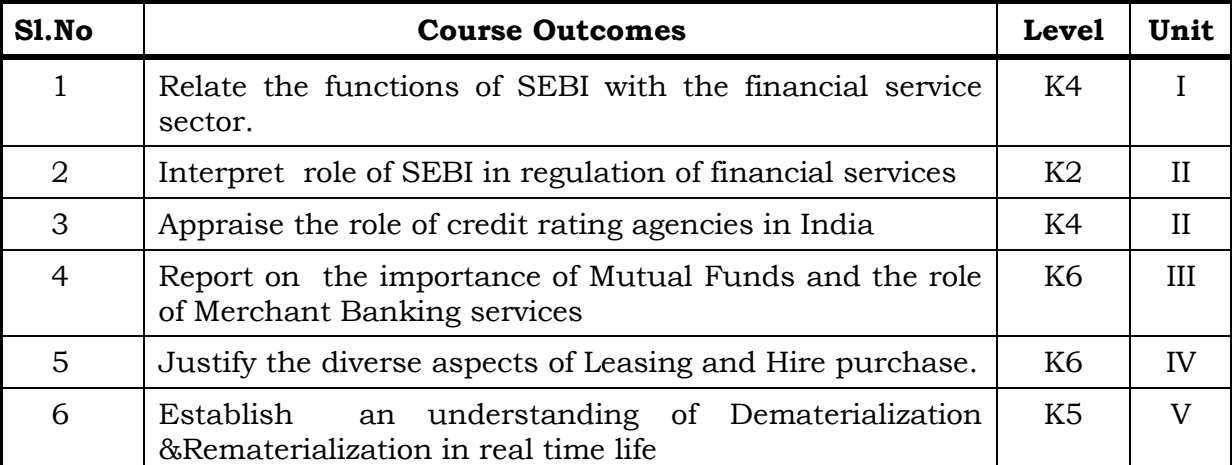

### Unit I – **FINANCIAL SERVICES AND FINANCIAL MARKETS** (20 Hrs)

- 1.1 Financial system in markets.
- 1.2 Objectives of financial system
- 1.3 Types of financial services
- 1.4 Regulation of financial services
- 1.5 Problems and prospects of financial service sector
- 1.6 Management of NIM
- 1.7 Difference between secondary market and NIM
- 1.8 Functions of stock exchanges
- 1.9 National stock exchanges, OTCEI and non-banking financial institutions.
- 1.10 SEBI functions and workings.
- 1.11 Listing of securities.
- 1.12 Self-regulations of the markets.

## **Unit II - CREDIT RATING AGENCIES (15Hrs)**

- 2.1 Definition, features, advantages of credit rating system.
- 2.2 Global credit rating agencies.
- 2.3 Credit rating agencies in India –CRISIL, ICRA, CARE
- 2.4 Credit rating symbols.
- 2.5 Credit rating process and its limitations

- 2.6 SEBI guidelines regarding credit rating.
- 2.7 Future credit rating in India.

# **Unit III - MUTUAL FUNDS AND MERCHANT BANKING (20 Hrs)**

- 3.1 Meaning, classification, functions, importance and risk involved in mutual funds.
- 3.2 Commercial banks and mutual funds including UTI, LIC.
- 3.3 General guidelines of mutual funds
- 3.4 Future of mutual fund industry
- 3.5 Concept of merchant banking
- 3.6 Services rendered by merchant bankers.
- 3.7 Role played by merchant bankers in the market making process.
- 3.8 Arrangement of inter corporate loans.
- 3.9 Scope of merchant banking in India.

# **Unit IV - LEASING AND HIRE PURCHASE (15Hrs)**

- 4.1 Concept of leasing
- 4.2 Types of lease
- 4.3 Structure of leasing industry.
- 4.4 Legal aspects of leasing.
- 4.5 Problems and prospects of leasing
- 4.6 Meaning of hire purchase.
- 4.7 Leasing vs. hire purchase.
- 4.8 Problems and prospects of hire purchase in India

# **Unit V - DEMATERIALISATION, REMATERIALISATION, FACTORING AND FORFEITING (20 Hrs)**

- 5.1 Meaning of dematerialization and rematerialisation.
- 5.2 Objectives, functions, merits and demerits of dematerialization and rematerialisation.
- 5.3 Progress of Demat in India
- 5.4 Growth and functioning of NSDL and CDSL.
- 5.5 Concepts of factoring.
- 5.6 Significance and types of factoring
- 5.7 Factoring mechanism.
- 5.8 Factoring services in India.
- 5.9 Define forfaiting
- 5.10 Factoring vs. forfaiting.
- 5.11 Problems and prospects of forfeiting

### **TOPICS FOR SELF STUDY**

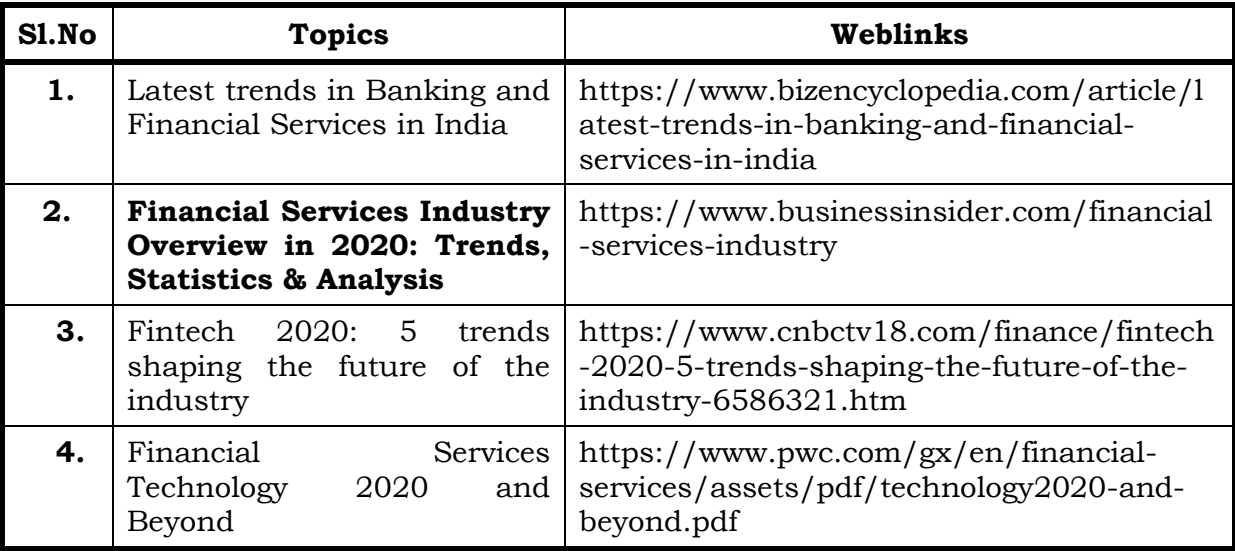

### **Text**

- 1. Dr. D. Joseph Anbarasu et al, Financial Services 3rd Edition, Sultan Chand & Sons.
- 2. E. Gordon & Dr. K. Natarajan, Financial Markets and Services, Himalaya Publishing House, 2018

### **References**

- 1. Khan M.Y., Financial Services, 10<sup>th</sup> Edition, McGraw Hill Publication, 2019
- 2. Dr. S. Gurusamy, Essentials of Financial services, 3rd Edition, Vijay Nicole Imprints Pvt Ltd.
- 3. Bharathi. V. Pathak, Indian Financial System, 5th Edition, Pearson Education, 2018

### **WEB LINKS**

- 1. https://www.paisabazaar.com/credit-score/credit-rating-agencies-in-india/
- 2. http://www.himpub.com/documents/Chapter1321.pdf.
- 3. https://www.angelbroking.com/knowledge-center/demataccount/difference-between- dematerialisation-vs-rematerialisation

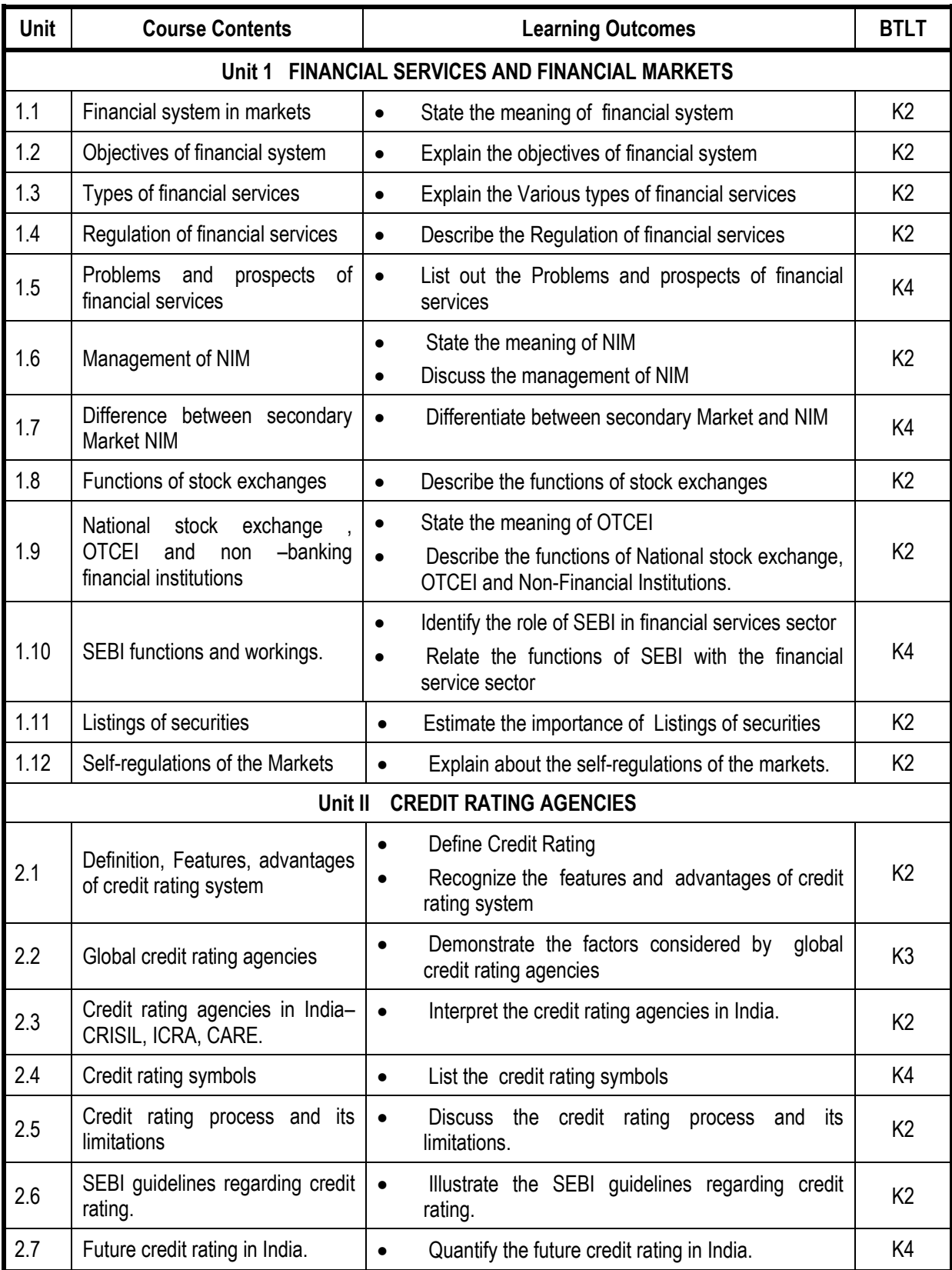

# **SPECIFIC LEARNING OUTCOMES (SLO)**

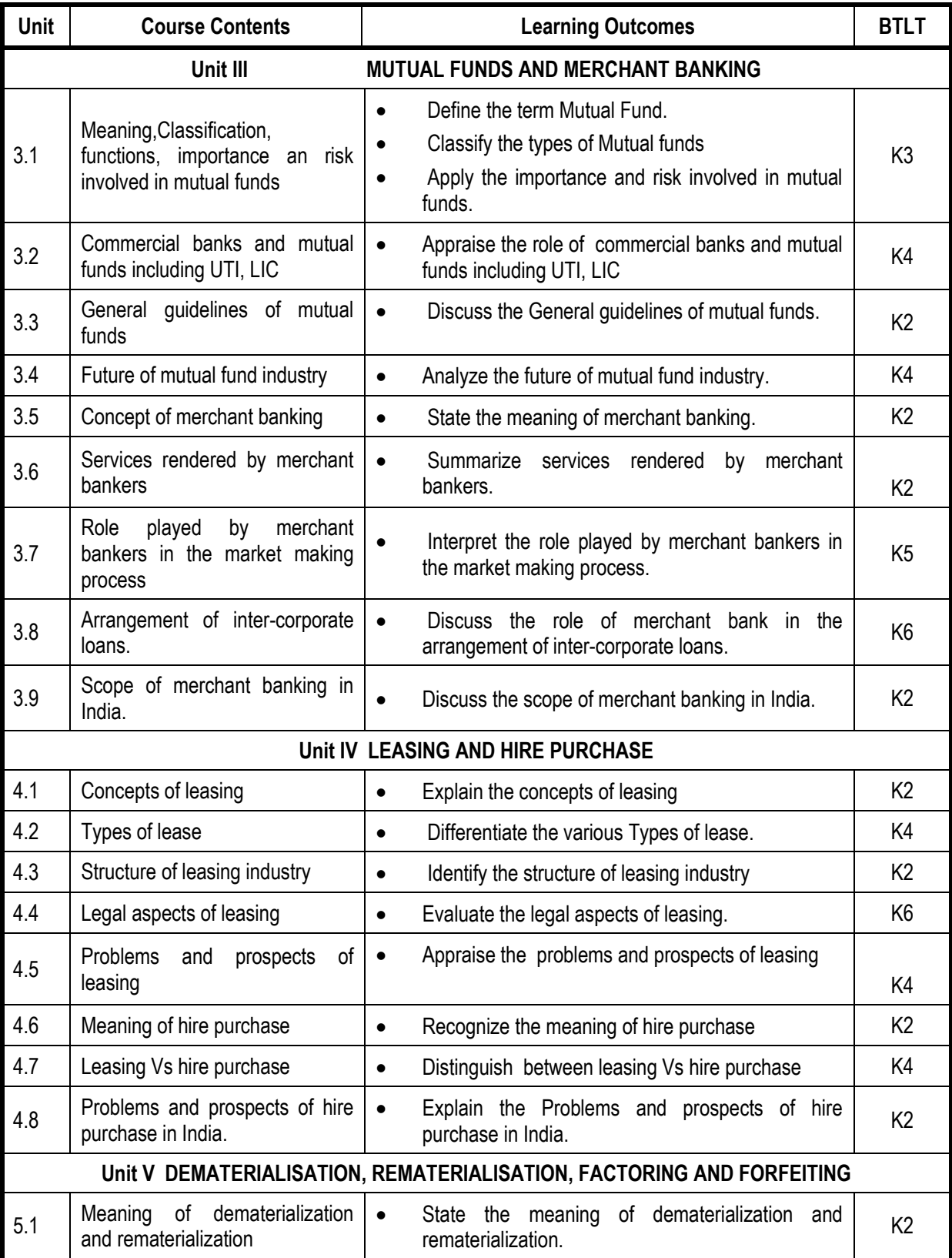

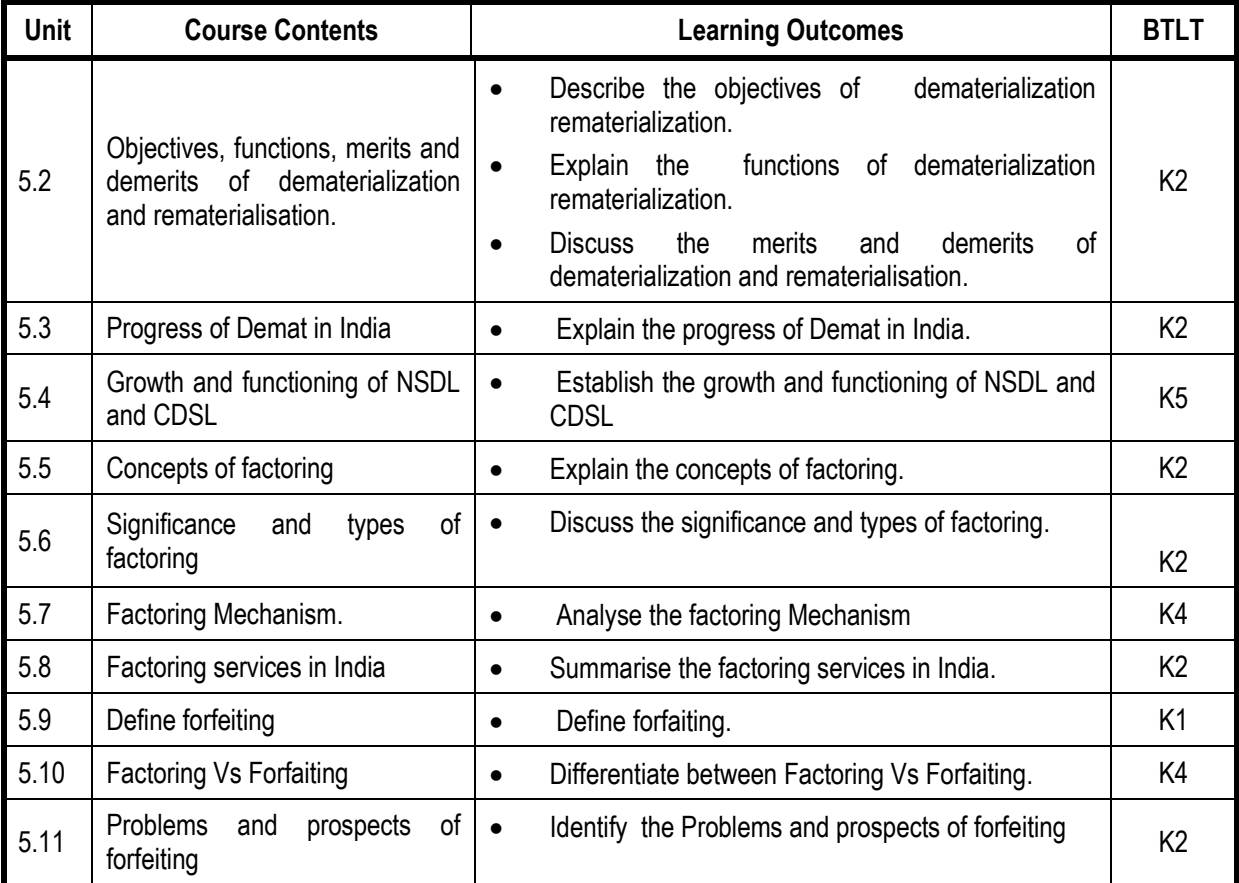

# **MAPPING SCHEME FOR THE POs, PSOs AND COs**

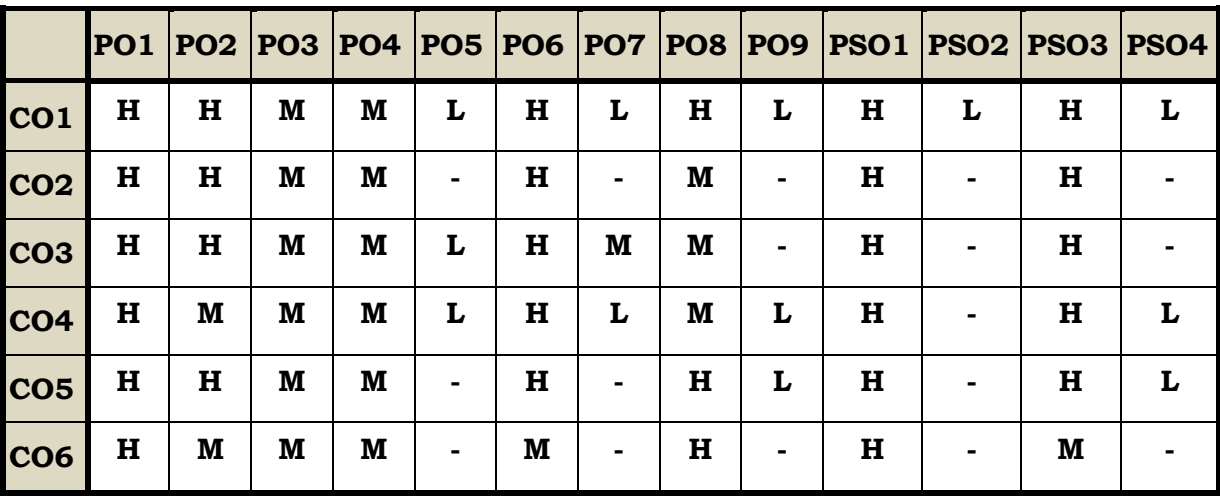

**L-Low M-Moderate H- High**

# **Course Assessment Methods**

# **Direct**

- 1. Continuous Assessment Test I,II
- 2. Open book test; Assignment; Seminar; Group Presentation
- 3. End Semester Examination

## **Indirect**

1. Course-end survey

# **SEMESTER:V CORE: IX FINANCIAL MANAGEMENT Credits :5 TOTAL HOURS:75**

**Course Outcomes** 

At the end of this course students will be able to

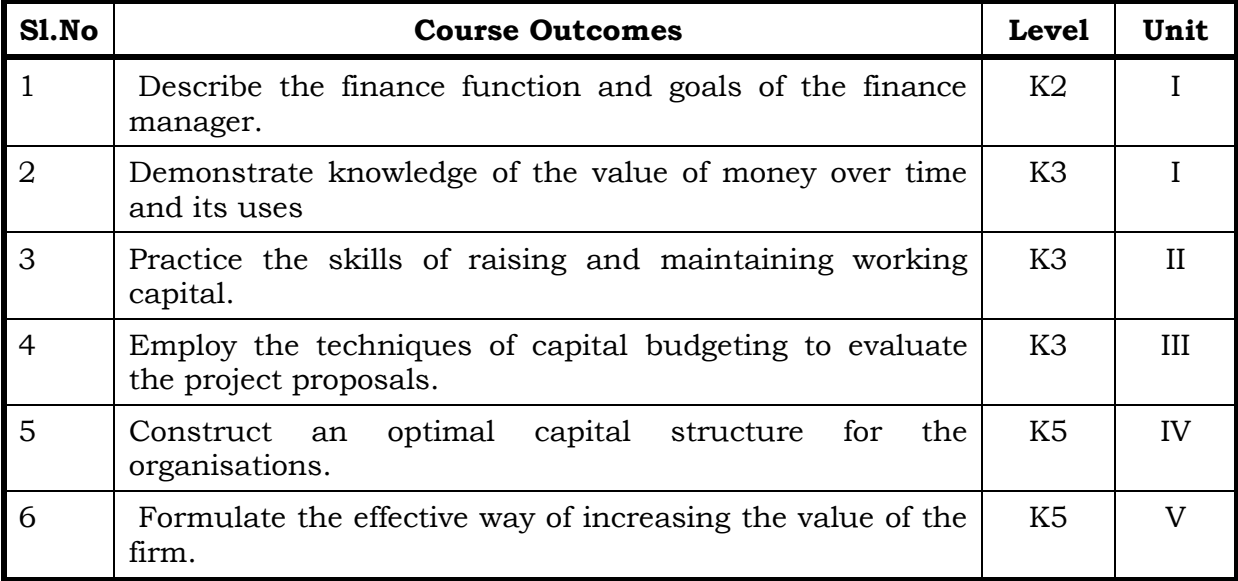

### Unit I INTRODUCTION (15Hrs)

- 1.1 Meaning of Financial management
- 1.2 Scope
- 1.3 Financial Environment
- 1.4 Time value of Money
	- 1.4.1. Present Value Techniques
	- 1.4.2 Future Value Techniques
- 1.5 Risk and Return
	- 1.5.1 Portfolio risk
	- 1.5.2 Capital Asset Pricing Model
- 1.6 Valuation of Securities
	- 1.6.1 Value of Equity Shares
	- 1.6.2 Value of Preference Shares
	- 1.6.3 Value of Debentures
- 1.7 Long Term Finance
	- 1.7.1 Sources of long term Finance
	- 1.7.2 Raising of long term Finance

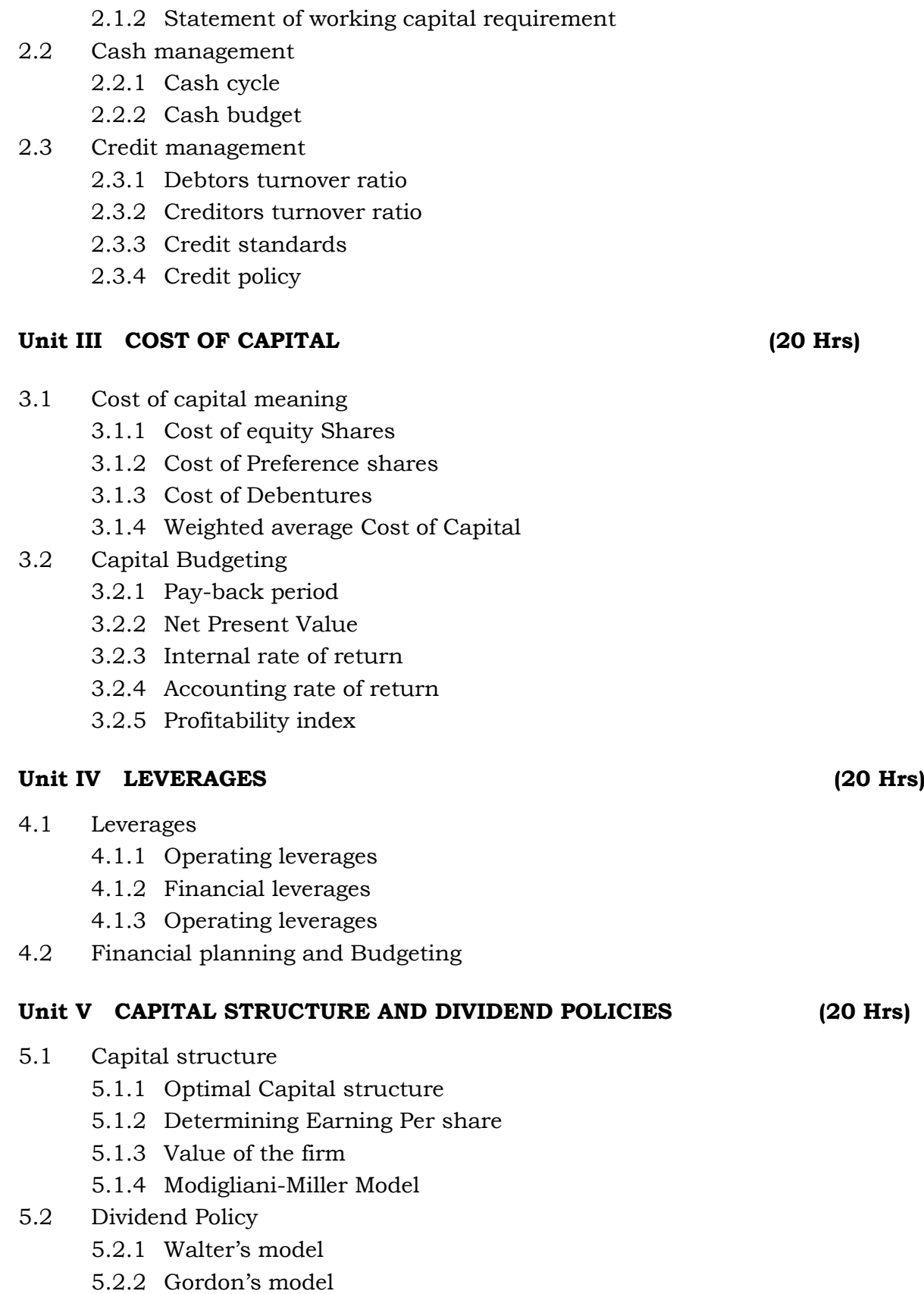

# Unit II WORKING CAPITAL MANAGEMENT (15Hrs)

2.1.1 Working capital terminology

2.1 Working capital management

### **TOPICS FOR SELF STUDY**

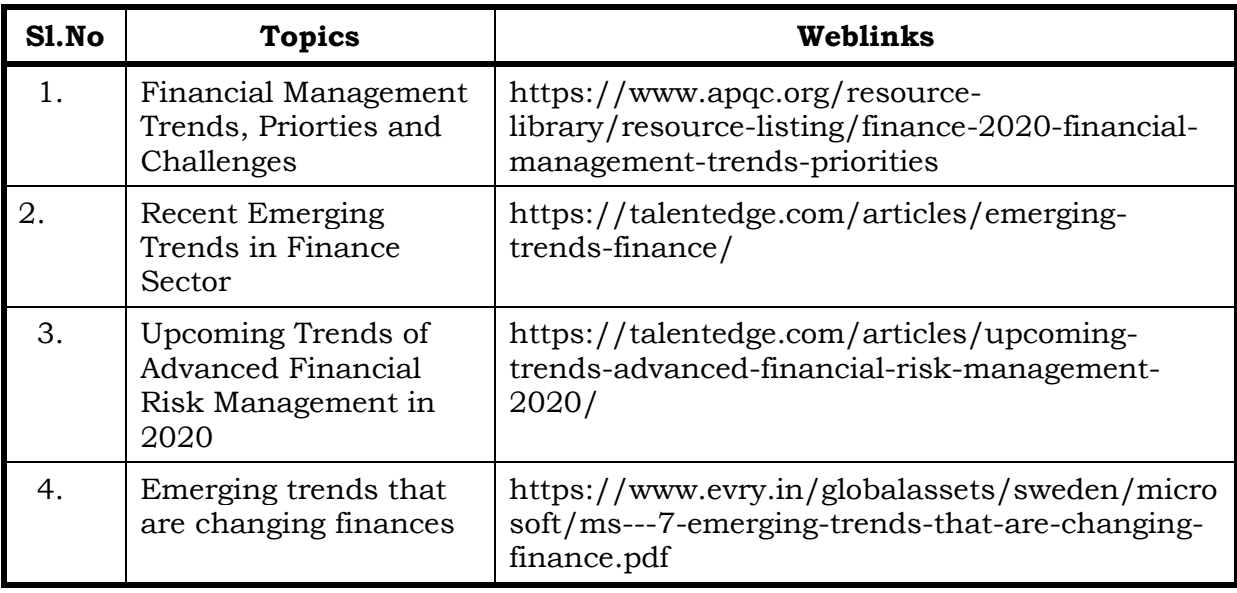

### **Text**

1. Khan M. Y & Jain P. K (2018) *Financial Management Text Problems and Cases* (7thed.). Chennai, Tata McGraw-Hill Education.

### **References**

- 1. Prasanna Chandra (2019). *Financial Management Theory & Practice* (10thed.). Chennai, Tata McGraw – Hill Education.
- 2. Pandey, I. M. (2016). *Financial Management* (11thed.). Chennai, Vikas Publishing House

# **WEB LINKS**

- 1. https://www.youtube.com/watch?v=RGzf7ggIObw
- 2. [https://www.youtube.com/watch?v=eMN\\_zEYg3pM](https://www.youtube.com/watch?v=eMN_zEYg3pM)
- 3. [https://www.youtube.com/watch?v=\\_4i0jNDzCOE](https://www.youtube.com/watch?v=_4i0jNDzCOE)

### **Theory 20% (Part A); Problem 80% (Part B & C)**

# **SPECIFIC LEARNING OUTCOMES (SLO)**

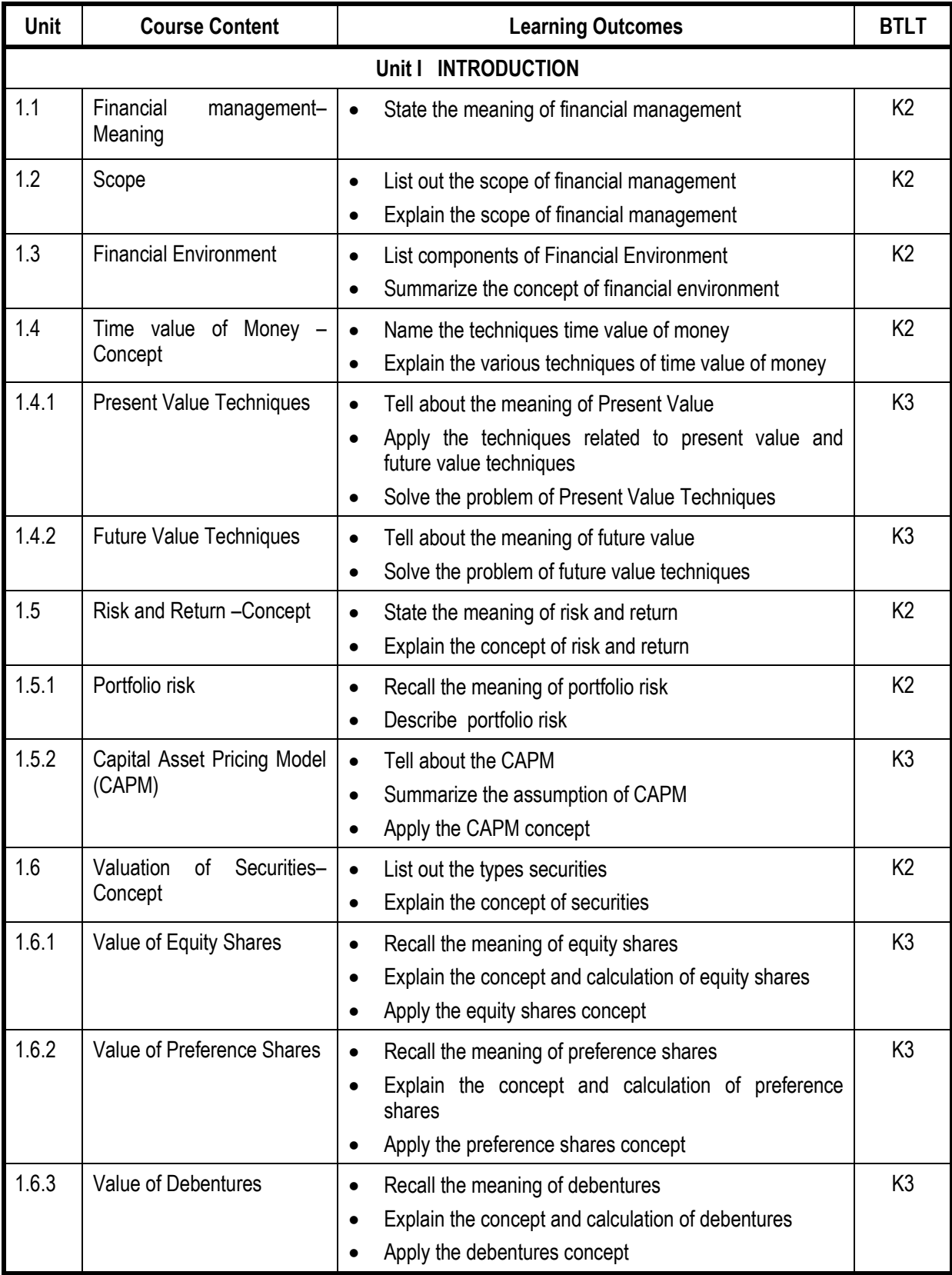

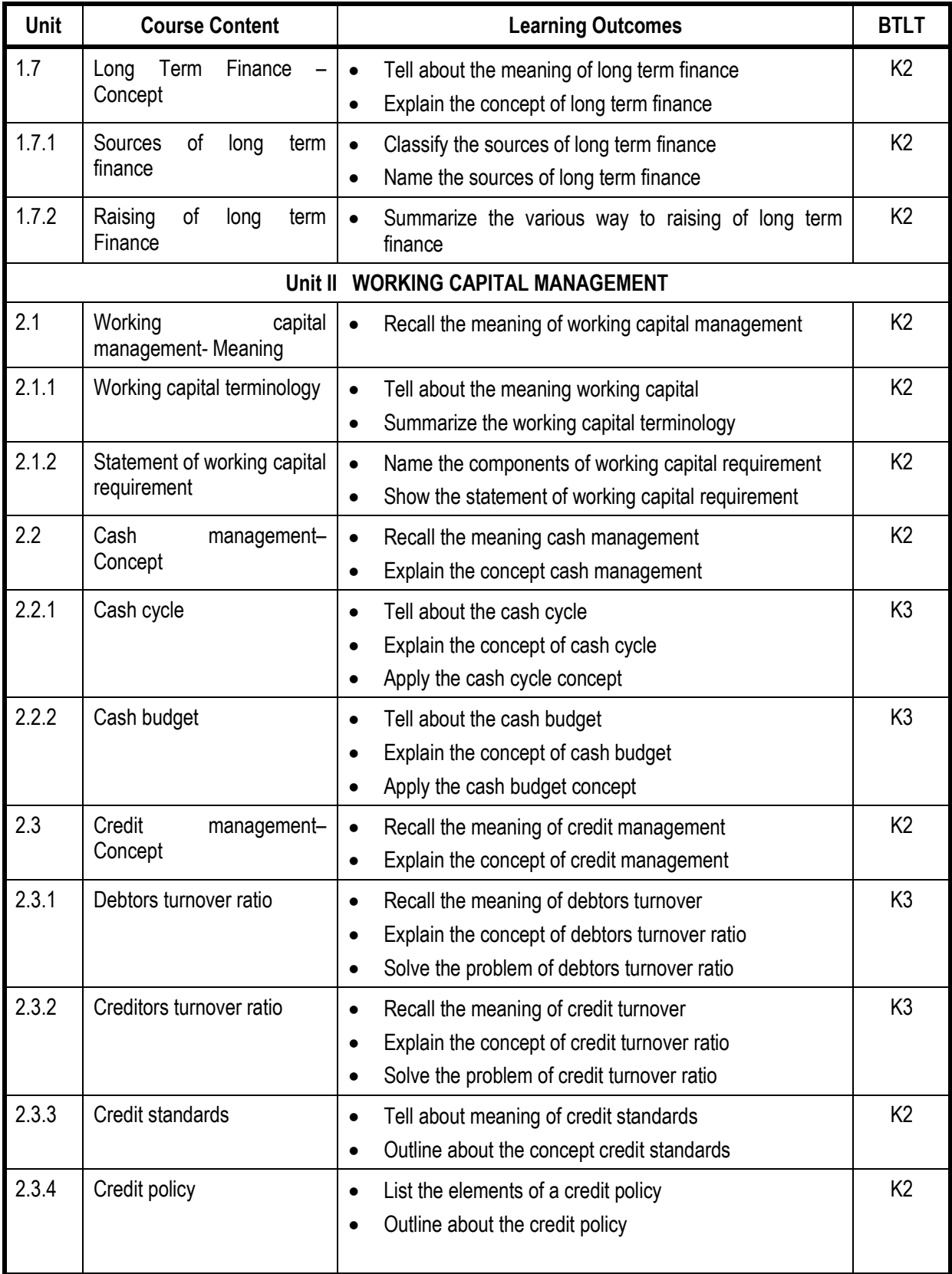

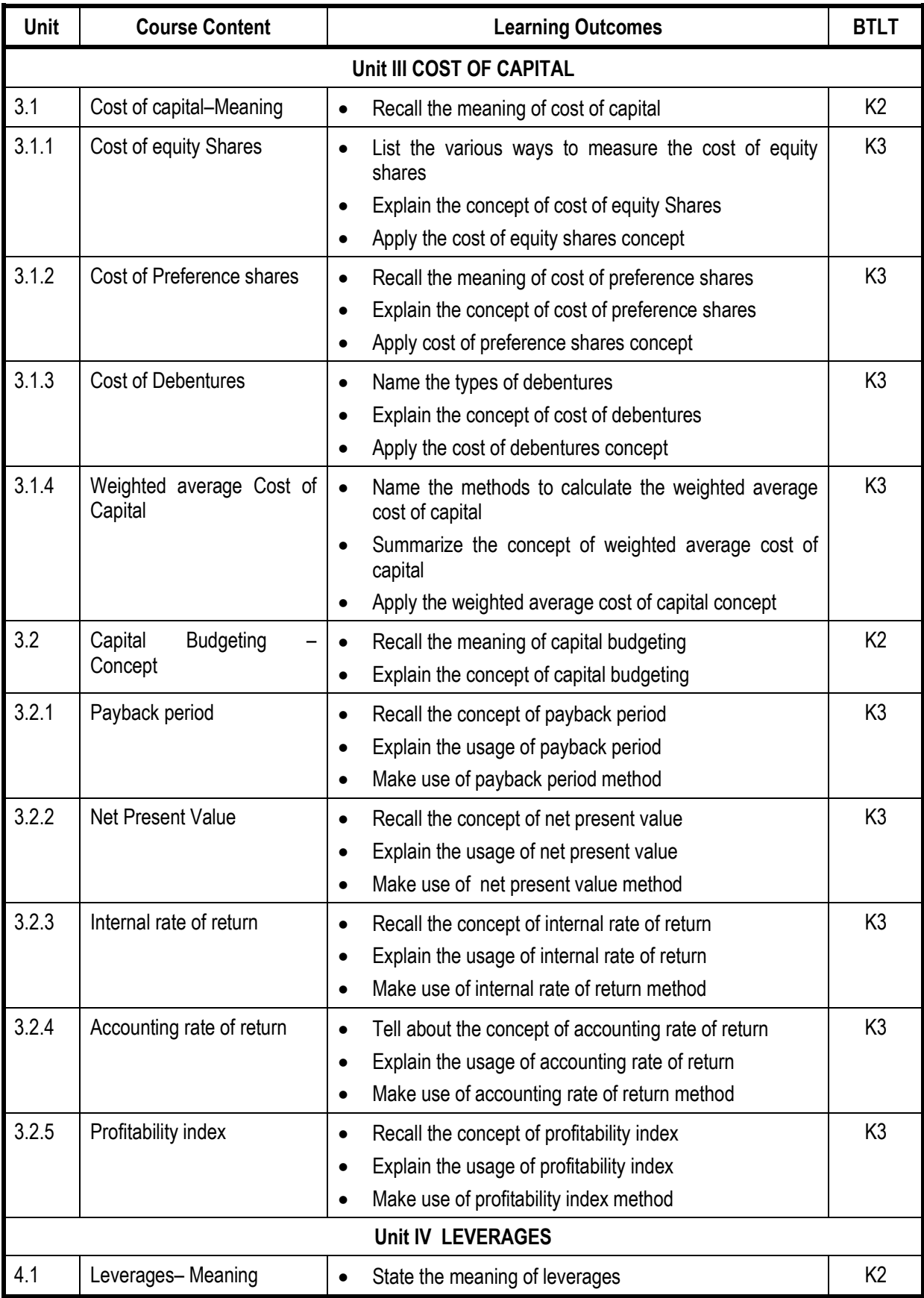

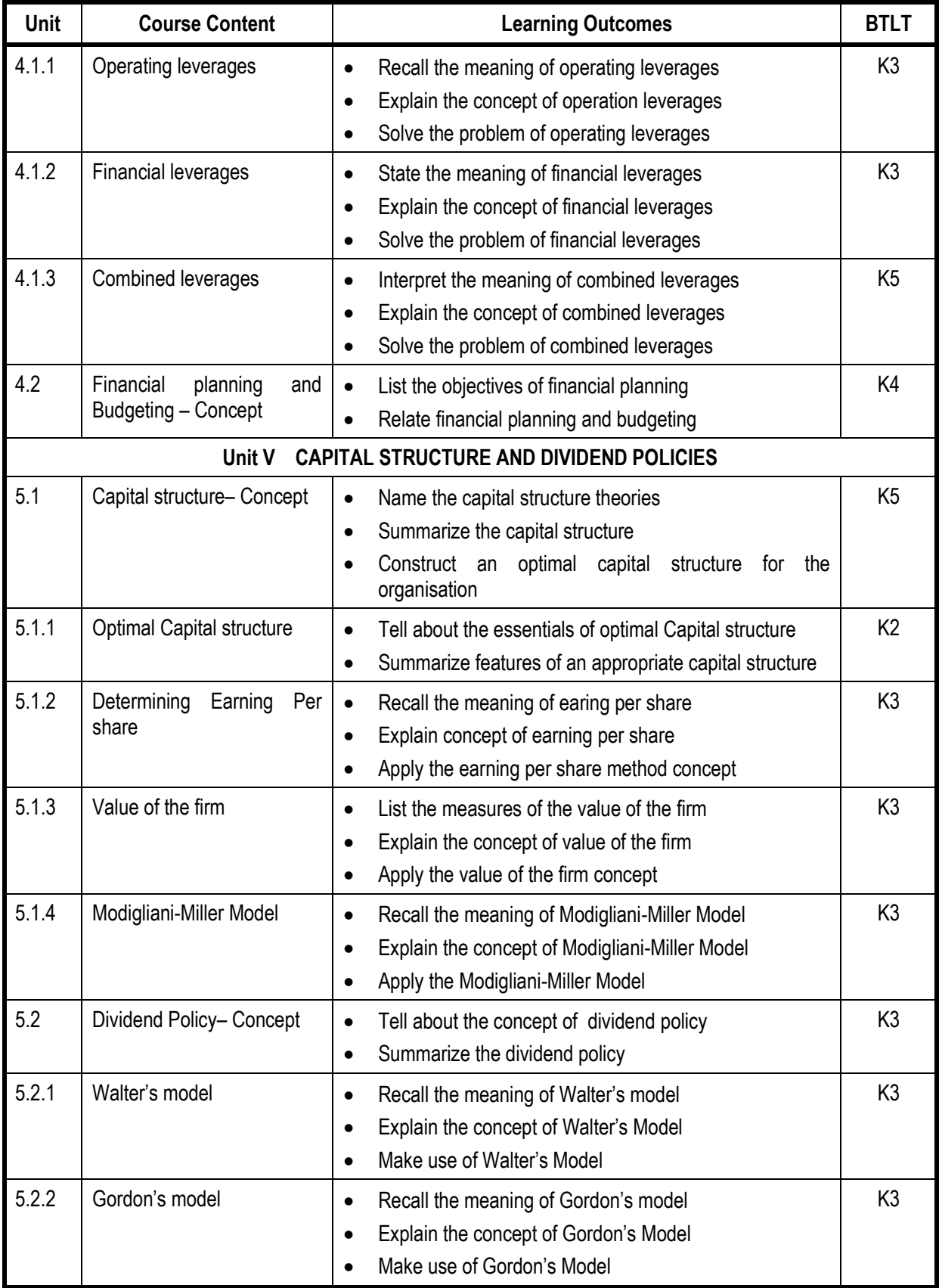

# **MAPPING SCHEME FOR THE POs, PSOs AND COs**

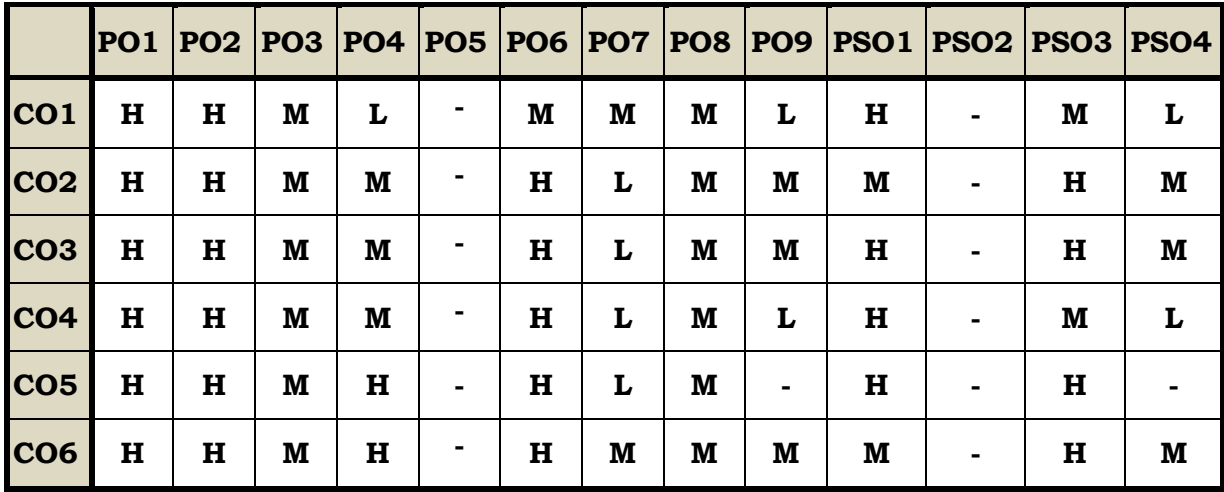

**L-Low M-Moderate H- High**

# **Course Assessment Methods**

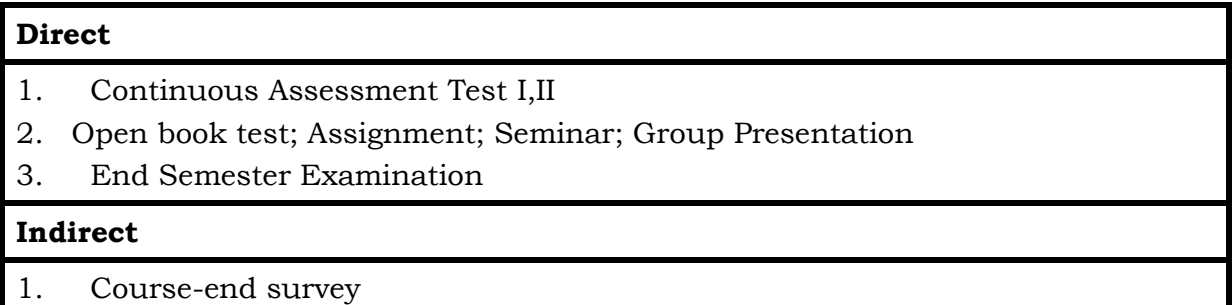

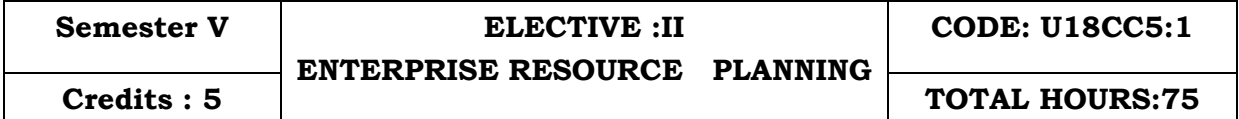

### **Course Outcomes**

On completion of this course the learners will be able to

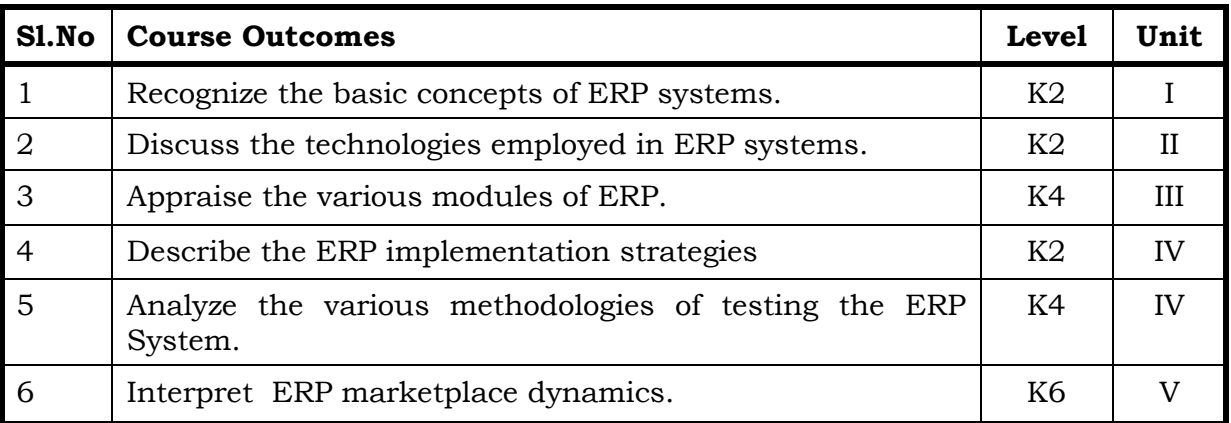

### **Unit I- ERP—INTRODUCTION**

- 1.1 Relationship between Internet, Worldwide Web and ERP
- 1.2 Need and importance of the integration of ERP and other technologies.
- 1.3 Efficiencies associated with the use of Internet and worldwide web.
- 1.4 Online commerce solutions offered through ERP.
- 1.5 Fundamental concepts of ERP
- 1.6 Evolution and growth of ERP
- 1.7 Framework of ERP.
- 1.8 Creation of value in an organisation.
- 1.9 Uses and limitations of ERP

## **Unit II--- ERP AND RELATED TECHNOLOGIES**

- 2.1 Technologies adopted in ERP
- 2.2 Classify the various technologies employed in ERP
- 2.3 Phases or stages of implementation in the various technologies
- 2.4 Success factors of implementation of various technologies
- 2.5 Integration of ERP, SCM and CRM

### **Unit III--- ERP MODULES**

- 3.1 Modules of ERP
- 3.2 Features of the various modules of ERP
- 3.3 Sub-systems in the various modules
- 3.4 Integration between various modules
- 3.5 Cost and effect of ERP modules
- 3.6 Procedure for configuring the modules
- 3.7 Measure the contribution of the workforce to the working of the

module

3.8 Integrated solution for supporting the operational needs of the ERP system

# **Unit IV--- ERP IMPLEMENTATION LIFE CYCLE**

- 4.1 Fundamental concepts of ERP implementation
- 4.2 Important concepts for implementing ERP
- 4.3 Various approaches to the study of ERP implementation
- 4.4 Different perspectives in ERP implementation
- 4.5 Objectives of ERP implementation
- 4.6 Various transition strategies and their suitability.
- 4.7 Challenges faced in ERP implementation.
- 4.8 Guidelines to be followed for ERP implementation
- 4.9 Challenges faced while implementing ERP.
- 4.10. Reasons for the failure of ERP implementation.
- 4.11 Benefits realized in ERP implementation.
- 4.12 Different phases of ERP implementation
- 4.13 Pre-evaluation screening process.
- 4.14 Package evaluation by the organization
- 4.15 Construct a Gap analysis in the implementation process
- 4.16 To estimate the training needs of the employees while implementing ERP
- 4.17 To describe the various methodologies of testing the ERP system
- 4.18 To execute the going live process of implementation

### **Unit V--- ERP MARKET**

- 5.1 ERP market place dynamics
- 5.2 Overview of the market place dynamics.
- 5.3 Characteristics of ERP market tiers.
- 5.4 ERP deployment methods.
- 5.5 ERP scenario in India.
- 5.6 ERP vendors and their products
- 5.7 Products offered by various ERP vendors.
- 5.8 Technologies used in the products offered by ERP vendors.
- 5.9 Select the most effective and efficient software suitable to the organisation's need.
- 5.10 International and Indian software for ERP

### **TEXT**

Alexis Leon - Enterprise Resource Planning – Mcgraw Hill

### **REFERENCE**

Alexis Leon - ERP demystified - Tata McGraw Hill

V &N.K. .K. GargVenkitakrishnan -ERP Ware: ERP Implementation Framework – Prentice Hall

# V &N.K. .K. GargVenkitakrishnan -ERP Concepts and Planning – Prentice Hall

### **WEB LINKS**

### 1. [http://www.accountingverse.com](http://www.accountingverse.com/)

## **SPECIFIC LEARNING OUTCOMES (SLO)**

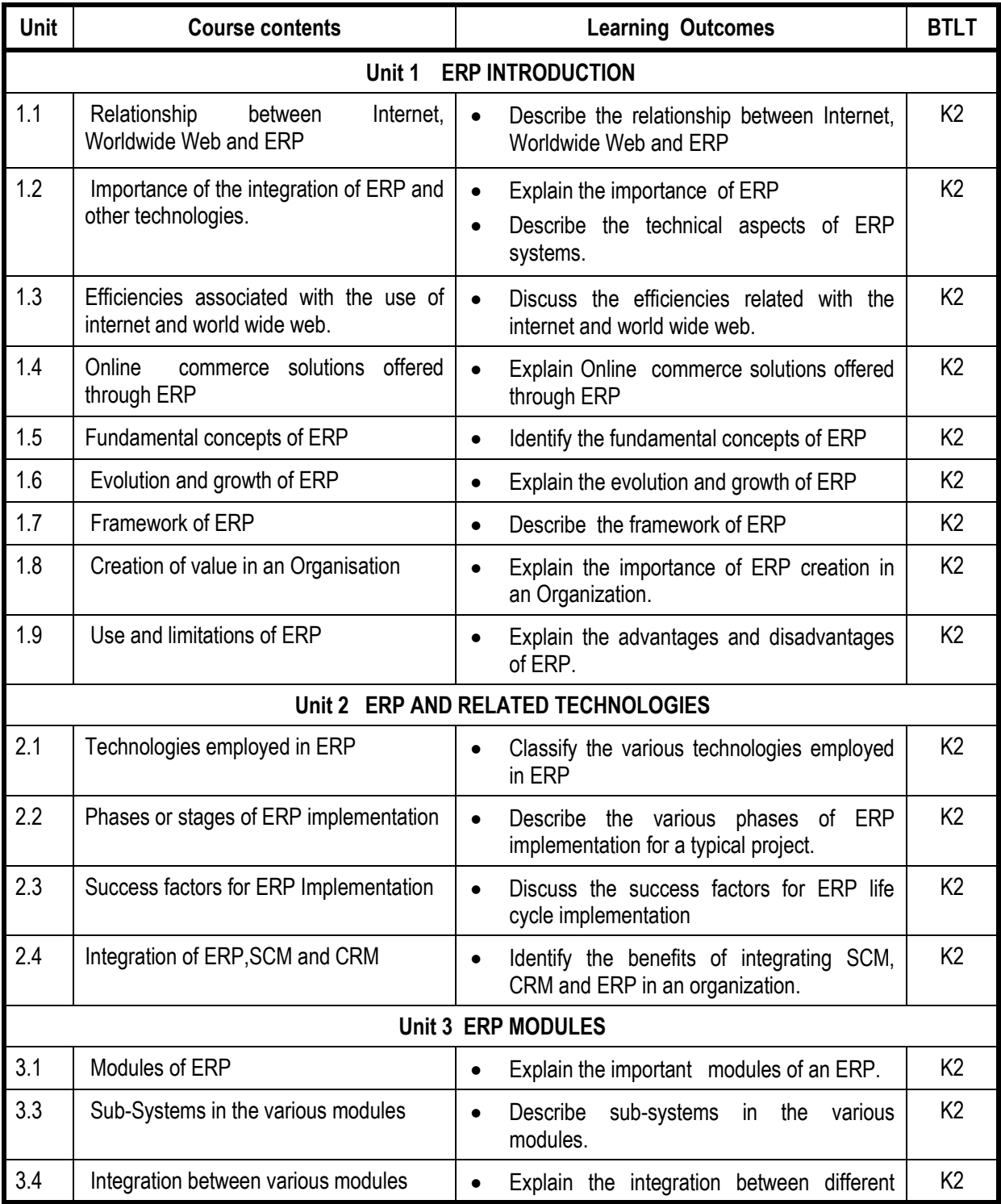
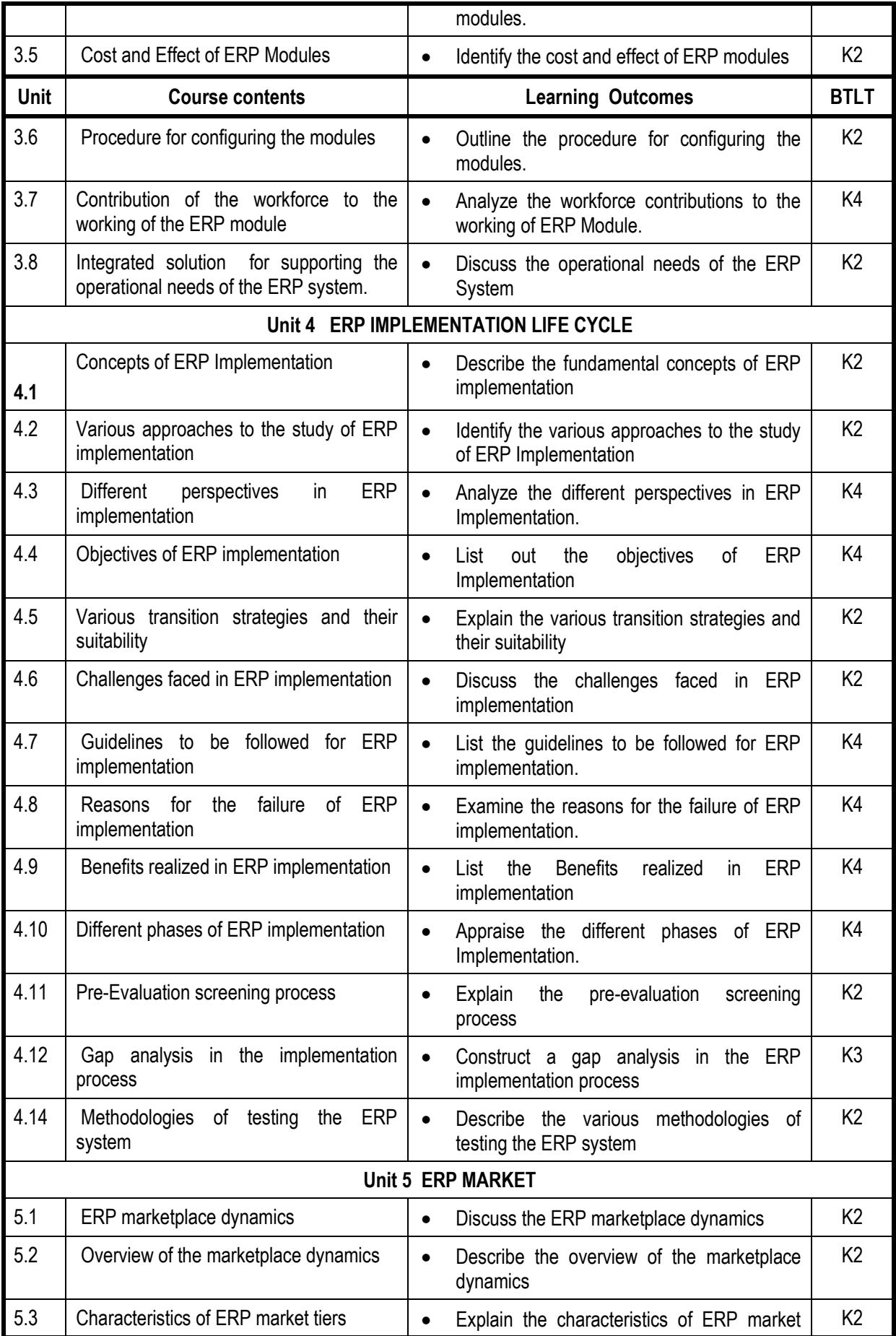

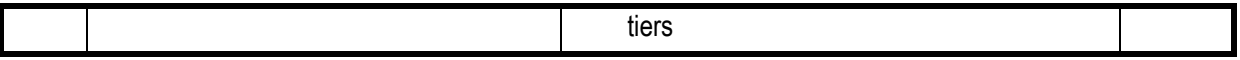

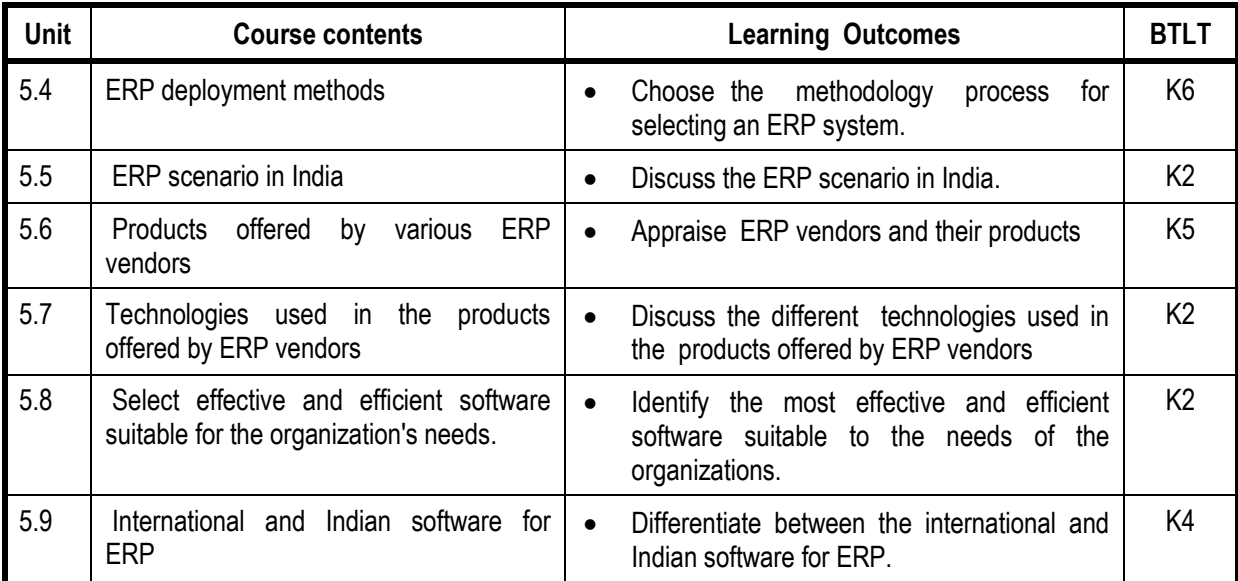

## **MAPPING SCHEME FOR THE PO, PSOs AND COs**

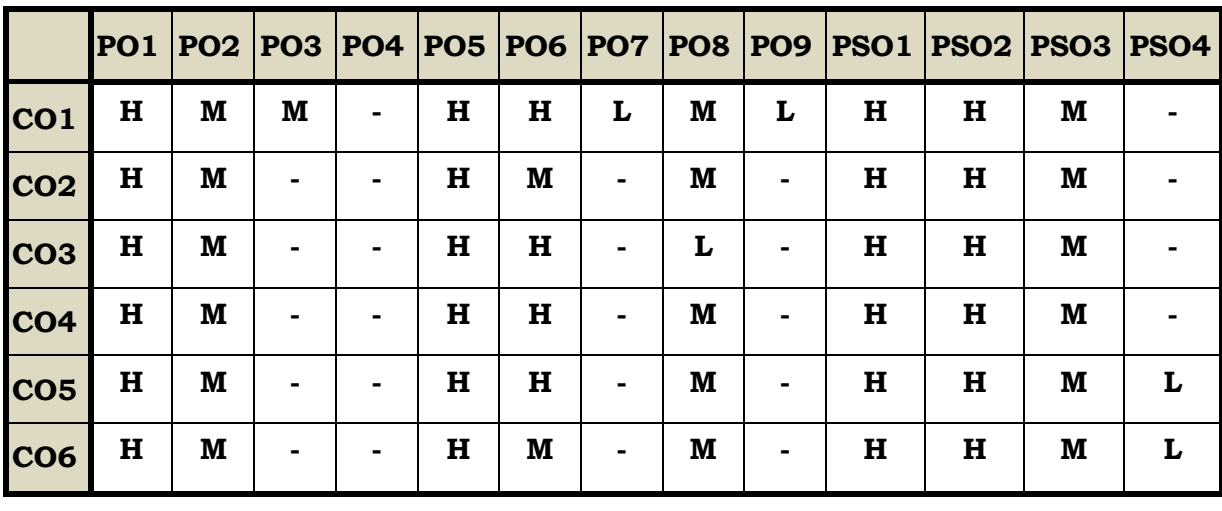

**L-Low M-Moderate H- High**

#### **Course Assessment Methods**

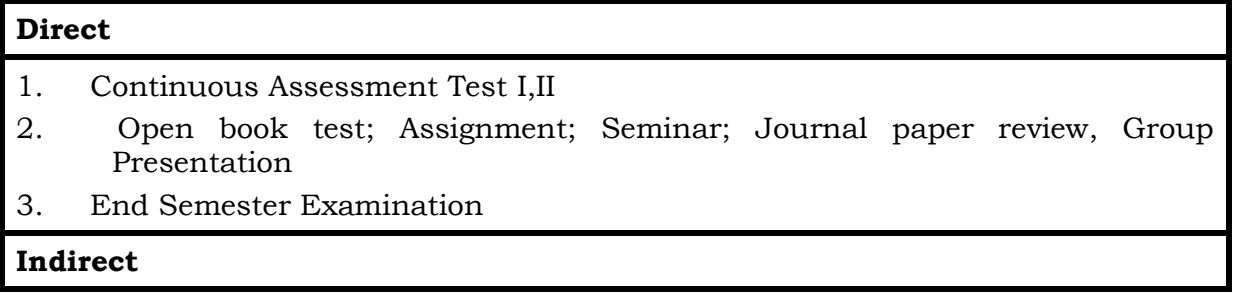

# 1. Course-end survey

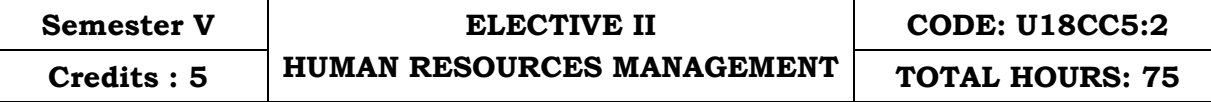

#### **Course Outcomes**

At the end of this course the students will be able to

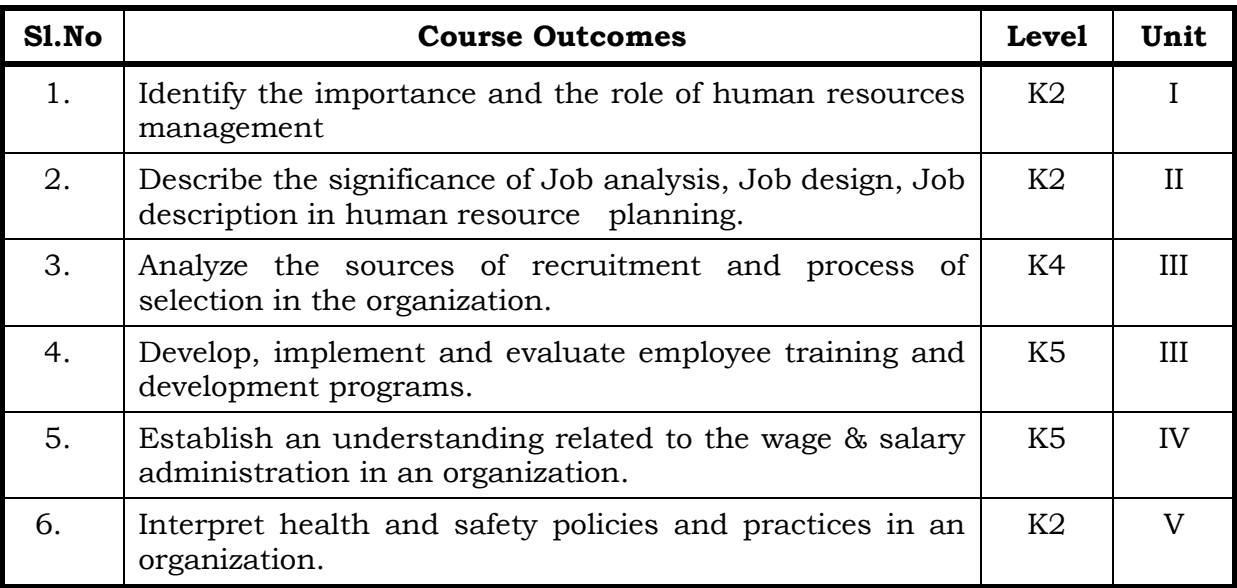

#### Unit I INTRODUCTION TO HRM 12Hrs

#### 1.1 Meaning

- 1.2 Definition
- 1.3 Personnel principles and policies.

#### **Unit II HUMAN RESOURCE PLANNING 18Hrs**

- 2.1 Characteristics
- 2.2 Need for Planning
- 2.3 HRP process
- 2.4 Job Analysis
- 2.5 Job Design
- 2.6 Job description
- 2.7 Job specification.

## **Unit III RECRUITMENT AND TRAINING 15Hrs**

- 3.1 Selection Process
- 3.2 Placement and Induction

- 3.3 Training and Development
- 3.4 Promotion
- 3.5 Demotions
- 3.6 Transfers
- 3.7 Separations.

# **Unit IV WAGE AND SALARY 15Hrs**

- 4.1 Wage and Salary administration
- 4.2 Fringe benefits
- 4.3 Job evaluation systems.

#### **Unit V EMPLOYEE MAINTENANCE 15Hrs**

- 5.1 Employee maintenance and integration
- 5.2 Welfare and Safety
- 5.3 Accident Prevention
- 5.4 Employee motivation
- 5.5 Morale

#### **TOPICS FOR SELF STUDY**

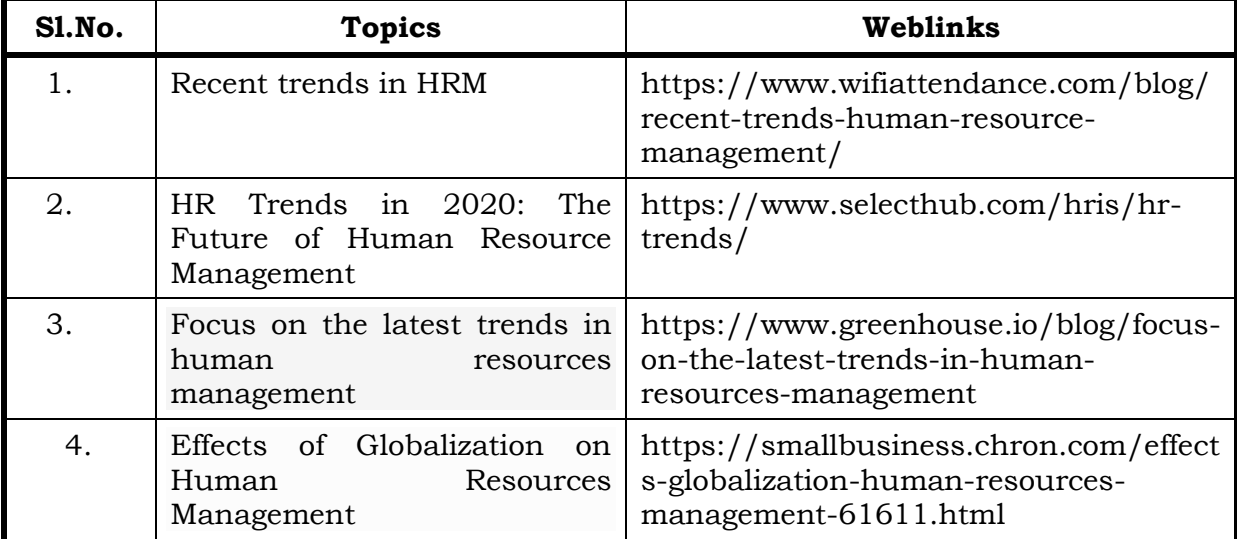

#### **Text**

1. Edwin Flippo, Personnel Management, McGraw Hill, 1984, New Delhi.

### **References**

1. Biswanath Ghosh, Human Resource Development and Management, Vikas Publication, 2000, New Delhi.

2. Dale Yoder and Paul Standohar, Personnel Management and Industrial Relations, Prentice hall, 1982, New Delhi.

# **Web Links**

- 1. www.bamboohr.com
- 2. www.orangehrm.com
- 3. guides.library.stonybook.edu

# **SPECIFIC LEARNING OUTCOMES (SLO)**

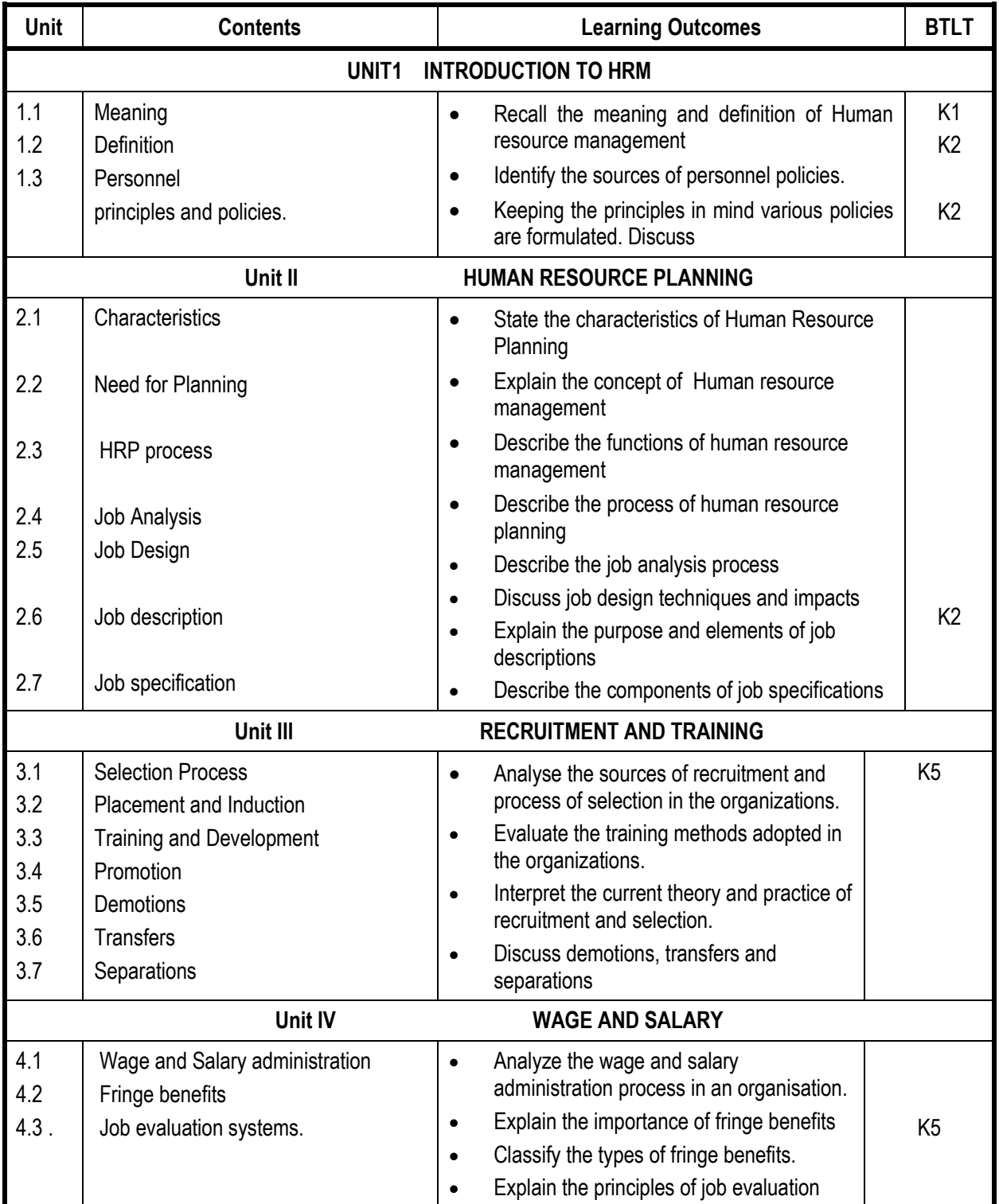

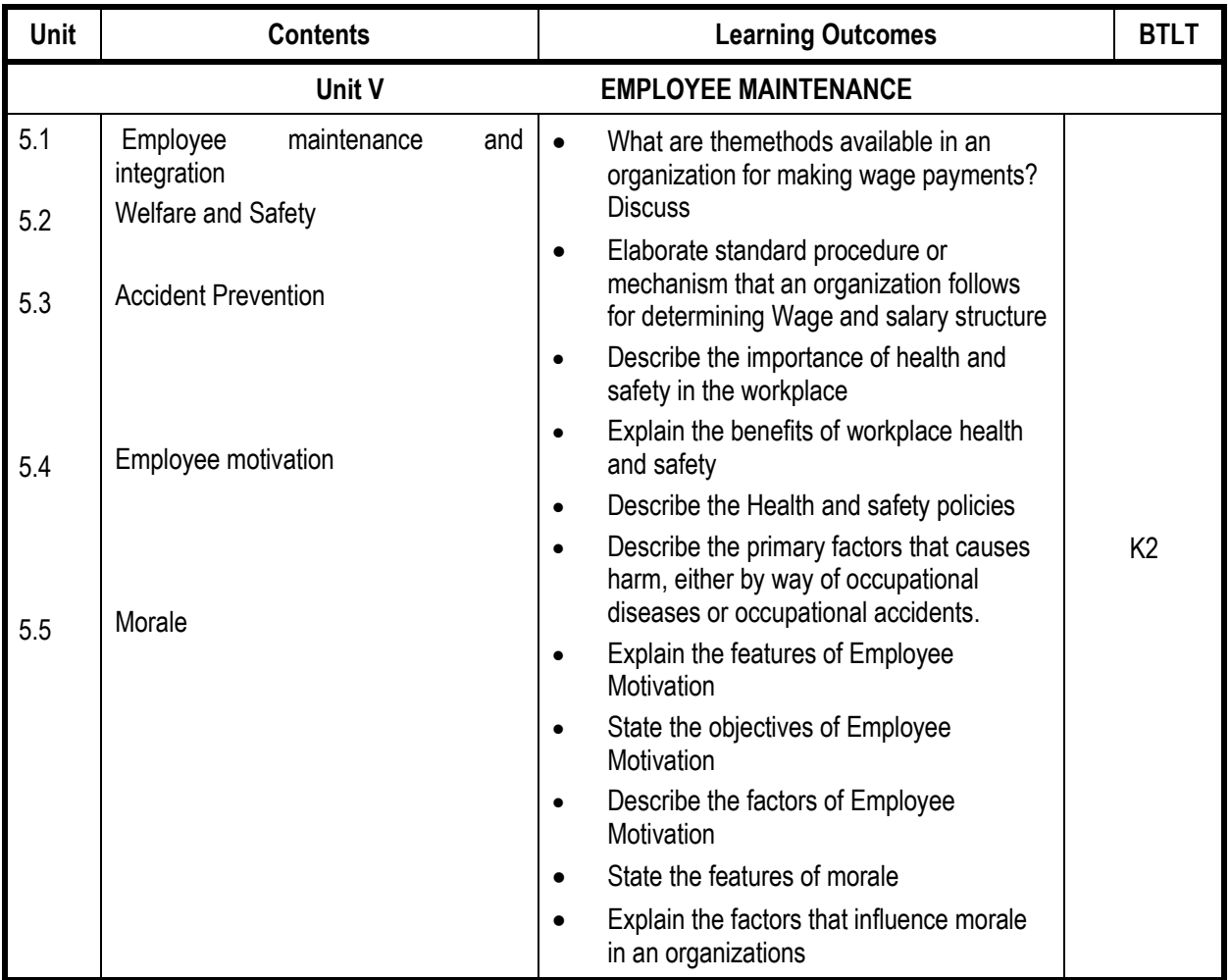

# **MAPPING SCHEME FOR THE POs, PSOs AND COs**

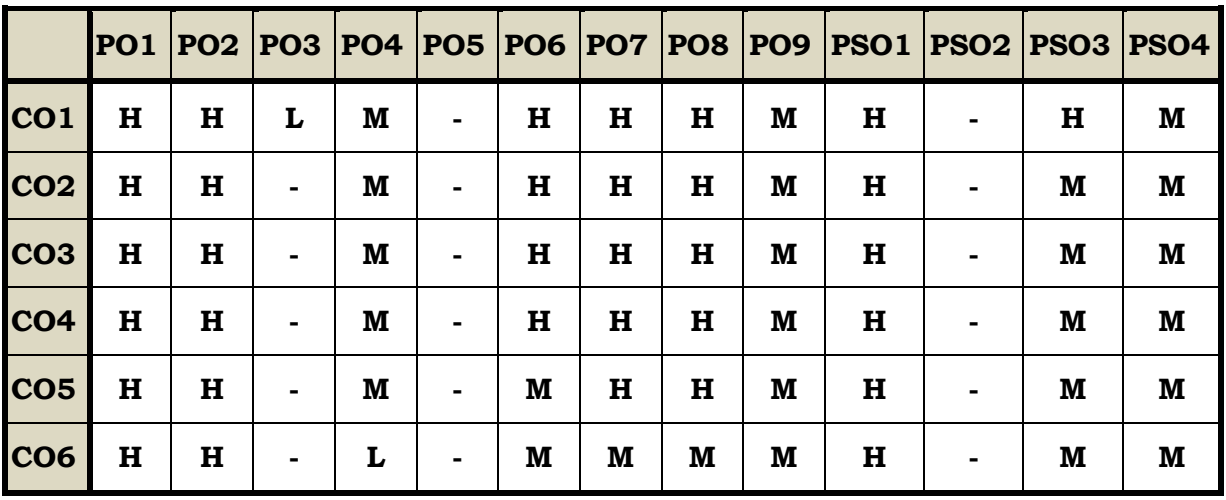

```
L-Low M-Moderate H- High
```
## **Course Assessment Methods**

### **Direct**

- 1. Continuous Assessment Test I,II
- 2. Open book test; Assignment; Seminar; Journal paper review, Group Presentation
- 3. End Semester Examination

### **Indirect**

1. Course-end survey

#### **Course Outcomes**

On completion of this course, the students will be able to

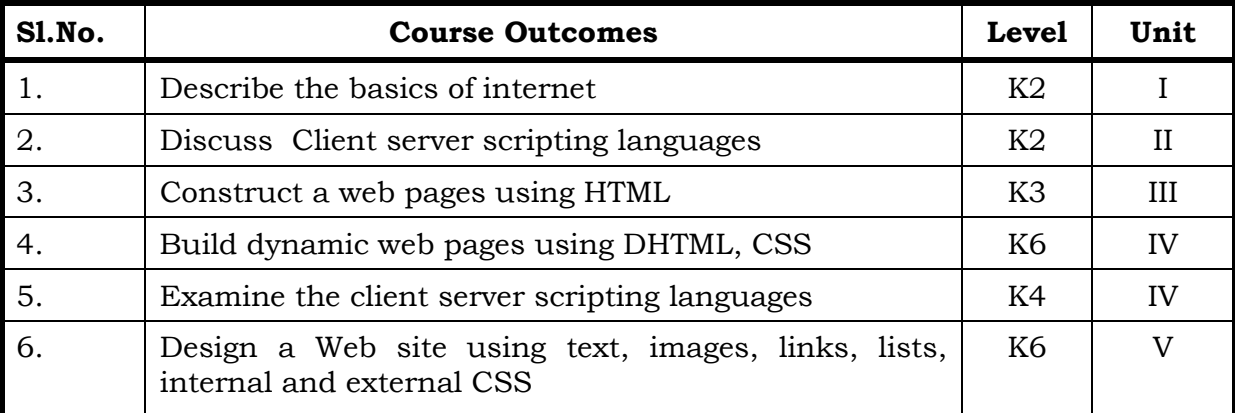

#### Unit I BASICS IN INTERNET **(6Hrs)**

- 1.1 Emergence of Internet
- 1.2 Internet basics –protocols
- 1.3 Working of Internet
- 1.4 Internet Address-Domain names
- 1.5 Types of Browsers or search Engines
- 1.6 Connecting to the Internet –Installing and configuring a modem
- 1.7 Creating a connection profile –Changing the default connection

#### Unit II BASICS IN WEB DESIGN (6Hrs)

- 2.1 Introduction to Web technology
- 2.2 What is the World Wide Web?
- 2.3 How does the website work?
- 2.4 Types of website
- 2.5 Client and server scripting languages
- 2.6 Elements of a webpage

## Unit III HTML **(6 Hrs)**

- 3.1 Introduction to HTML
- 3.2 HTML document
- 3.3 Basic structure of HTML
- 3.4 Creating an HTML document
- 3.5 Web Server, Web client/Browser

3.6 HTML basic tags

–Title –Footer –Paragraph breaks –Line breaks

3.7 Heading style –Text Style –Spacing –Cantering –Font size and Colour

# Unit IV ELEMENTS OF HTML (6Hrs)

- 4.1 Adding graphics to HTML document –Using width, head alternative attributes
- 4.2 List –Types of List
- 4.3 Tables –Header rows –Data rows
- 4.4 Caption tags –Cells spacing
- 4.5 BGcolor
- 4.6 Rowspan –Cols pan attributes
- 4.7 Links –Internal and external document reference Images as per hyperlinks

# **Unit V DHTML (6Hrs)**

- 5.1 Introduction
- 5.2 Cascading style
- 5.3 Colour background
- 5.4 Text attributes
- 5.5 Border attributes
- 5.6 Marginal related attributes
- 5.7 List attributes –Class: external style sheet

### **TOPICS FOR SELF STUDY**

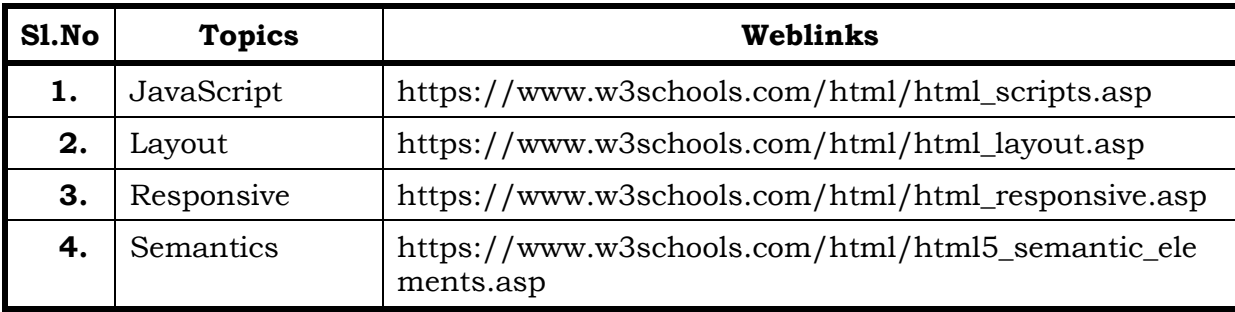

### **Text**

1. Internet Complete, Maureen Adams and Sherry Boneli – BPB Publications

# **Web Links**

https://www.html.com

- htps://www.w3schools.com
- https://www.edu.gcfglobal.org

# **SPECIFIC LEARNING OUTCOMES (SLO)**

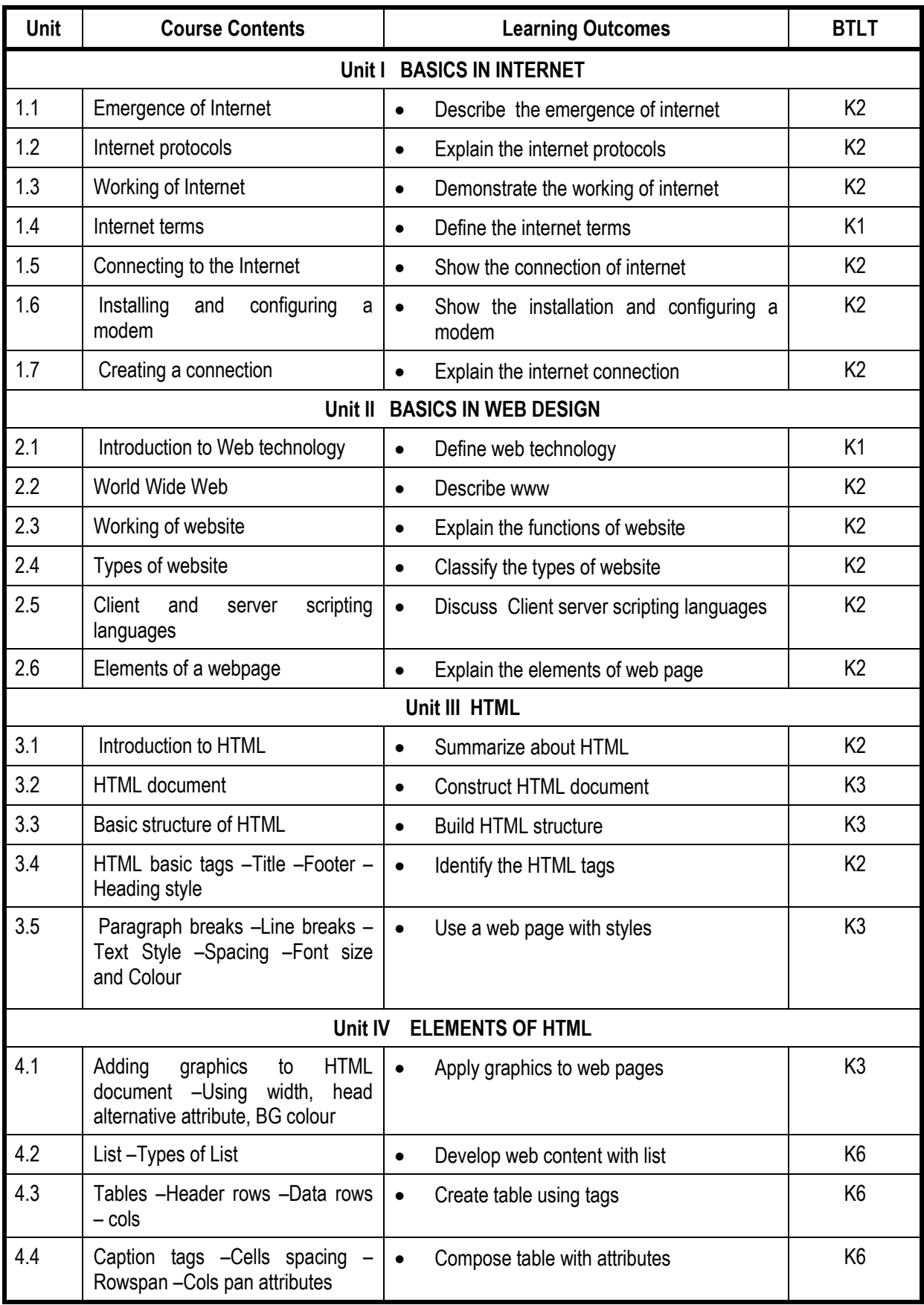

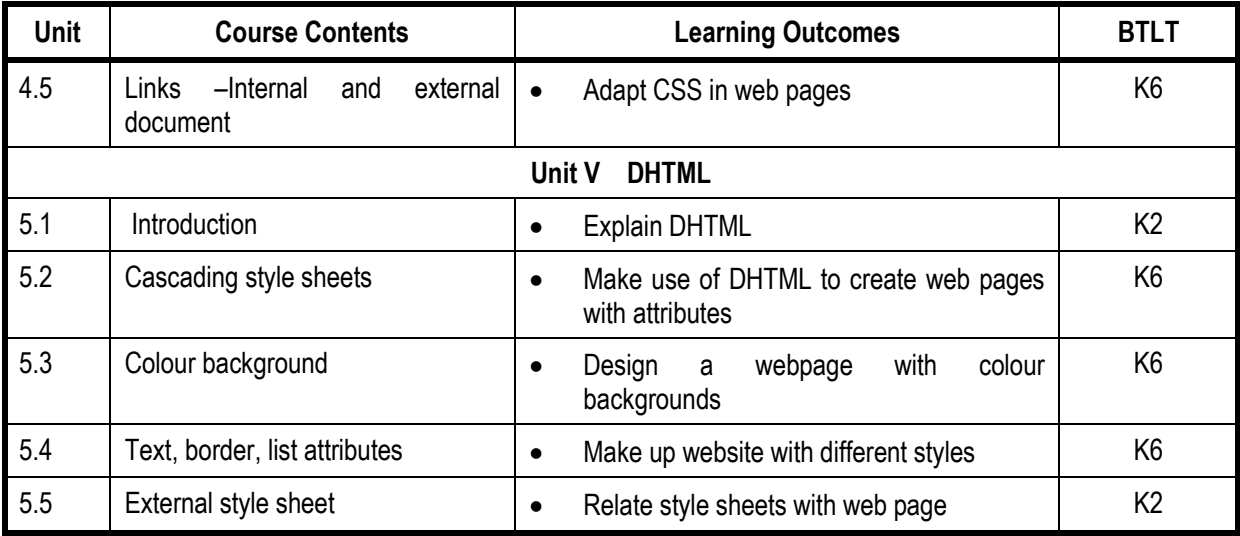

# **MAPPING SCHEME FOR THE PO, PSOs AND COs**

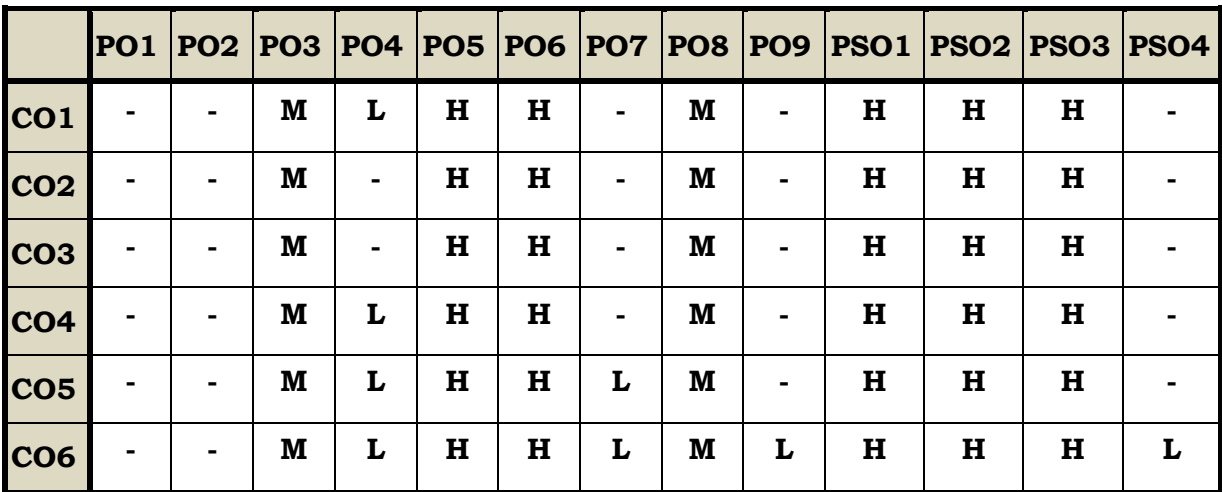

**L-Low M-Moderate H- High**

# **Course Assessment Methods**

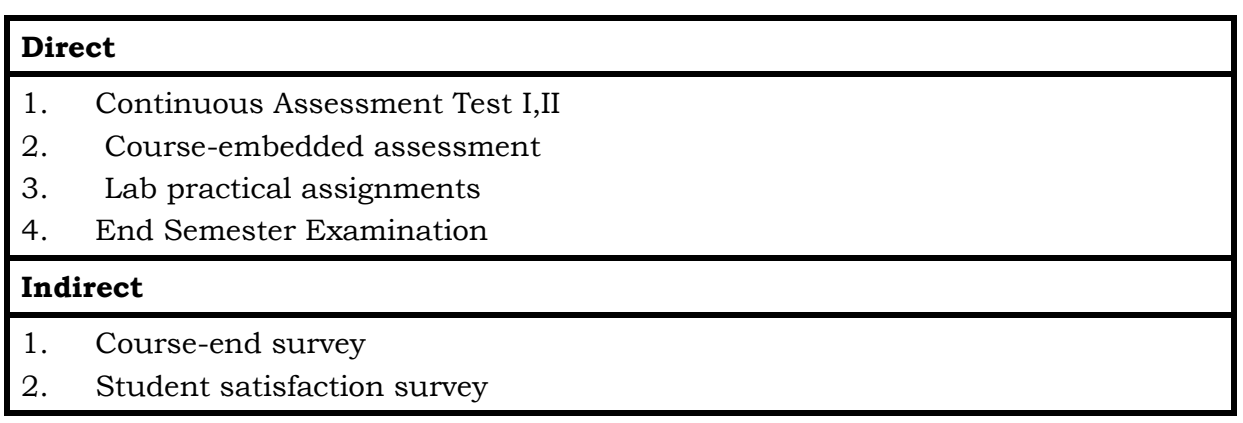

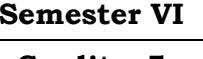

#### **Course Outcomes**

After the completion of this course the students will be able to:

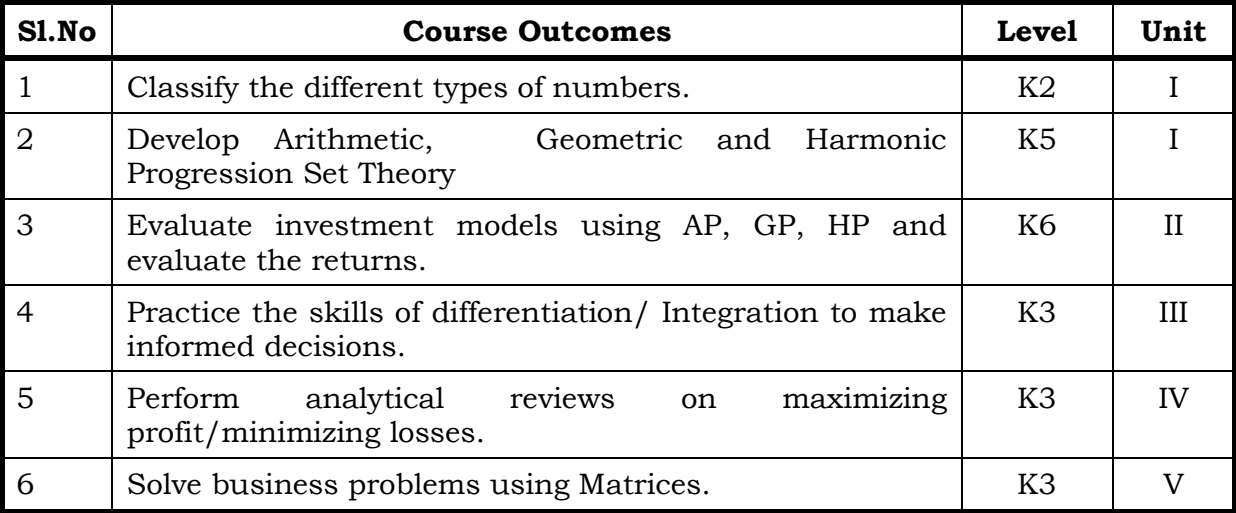

## **Unit I INTRODUCTION TO NUMBER SYSTEMS, INDICES, SURDS, LOGARITHM, SIMULTANEOUS AND QUADRATIC EQUATION (18hrs)**

- 1.1 Number System
	- 1.1.1 Natural number
	- 1.1.2 Whole number
	- 1.1.3 Real number
	- 1.1.4 Imaginary number
	- 1.1.5 Rational number
	- 1.1.6 Irrational number
	- 1.1.7 Integer
	- 1.1.8 Fractions
	- 1.1.9 Prime number
	- 1.1.10 Complex number
	- 1.1.11 Odd number
	- 1.1.12 Even number
- 1.2 The concept and problem in indices
	- 1.2.1 Meaning
	- 1.2.2 Laws of indices
	- 1.2.3 Meaning of a0 & problems
	- 1.2.4 Meaning of a-m & problems
	- 1.2.5 Meaning of a p/q & problems
- 1.3 The concept and problem in surds
	- 1.3.1 Meaning
	- 1.3.2 Order of a surd& problems
	- 1.3.3 Square root of a binomial surd  $a+vb@$  problems
- 1.4 The concept and problem in logarithm
	- 1.4.1 Meaning
	- 1.4.2 Laws of logarithm
		- 1.4.2.1 Product rule & problems
		- 1.4.2.2 Quotient rule & problems
		- 1.4.2.3 Power rule & problems
		- 1.4.2.4 Rule for change of base & problems
	- 1.4.3 Common logarithm
- 1.5 The concept and problem in simultaneous and quadratic equations
	- 1.5.1 Simultaneous equations
		- 1.5.1.1 Method of elimination
	- 1.5.2 Quadratic equations

# **Unit II ARITHMETIC, GEOMETRIC AND HARMONIC PROGRESSION SET THEORY (20HRS)**

- 2.1 Arithmetic Progression
	- 2.1.1 Meaning
	- 2.1.2 Formula for nth term & problems
	- 2.1.3 Formula for the sum to n terms & problems
	- 2.1.4 Properties of an arithmetic progression & problems
- 2.2 Geometric progression
	- 2.2.1 Meaning
	- 2.2.2 Formula for nth term & problems
	- 2.2.3 Formula for the sum to n term & problems
- 2.3 Harmonic progression
	- 2.3.1 Meaning
	- 2.3.2 Formula for nth term & problems
- 2.4 Set theory
	- 2.4.1 Meaning
	- 2.4.2 Finite and infinite sets
	- 2.4.3 Description of set
	- 2.4.4 Singleton set
	- 2.4.5 Null set
	- 2.4.6 Sub set
	- 2.4.7 Equality of set
	- 2.4.8 Number of sub-sets of a set
	- 2.4.9 Disjoint set
	- 2.4.10Universal set

## 2.4.11Set operations

- 2.4.11.1 Union of sets
- 2.4.11.2 Intersection of sets
- 2.4.11.3 Difference of sets
- 2.4.11.4 Complement of sets
- 2.4.12 Venn diagram
- 2.4.13Laws of sets
	- 2.4.13.1 Commutative law
	- 2.4.13.2 Associative law
	- 2.4.13.3 Distributive law
	- 2.4.13.4 De Morgan's law
- 2.4.14 Numbers of elements in set

# **UNIT III DIFFERENTIAL CALCULUS (20 Hrs)**

- 3.1 Limits
	- 3.1.1 Limit of a function
	- 3.1.2 Properties of limits & problems
- 3.2 Continuity
	- 3.2.1 Properties of continuous functions & problems
- 3.3 Differentiation
	- 3.3.1 Derivative of xn
	- 3.3.2 Derivative of ex
	- 3.3.3 Derivative of a constant
	- 3.3.4 Derivative of sum of two functions
	- 3.3.5 Product rule
	- 3.3.6 Quotient rule
	- 3.3.7 Functions of a function rule
	- 3.3.8 Logarithm differentiation
	- 3.3.9 Differentiation of implicit function
	- 3.3.10Parametric form
	- 3.3.11 Higher order derivative
	- 3.3.12Application of derivative
		- 3.3.12.1 Marginal cost
		- 3.3.12.2 Marginal revenue
		- 3.3.12.3 Relation between marginal revenue and elasticity of demand

# **UNIT IV DIFFERENTIAL CALCULUS & INTEGRAL CALCULUS (12HRS)**

- 4.1 Maxima and minima
	- 4.1.1 Meaning
	- 4.1.2 Problems in maxima and minima
- 4.2 Integral Calculus
	- 4.2.1 Meaning
	- 4.2.2 General rules
- 4.2.3 Method of partial fraction
- 4.2.4 Method of when factorization is not possible
- 4.2.5 Integration by substitution I
- 4.2.6 Integration by parts
- 4.2.7 Definite integral

## **Unit V MATRIX ALGEBRA (20 Hrs)**

- 5.1 Meaning
- 5.2 Types of matrix
	- 5.2.1 Equal matrix
	- 5.2.2 Diagonal matrix
	- 5.2.3 Scalar matrix
	- 5.2.4 Unit matrix
	- 5.2.5 Null matrix
	- 5.2.6 Row matrix
	- 5.2.7 Column matrix
	- 5.2.8 Symmetric matrix
	- 5.2.9 Skew-symmetric matrix
- 5.3 Matrix operation
	- 5.3.1 Scalar multiplication
- 5.4 Addition and subtraction of matrices
- 5.5 Multiplication of two matrices
- 5.6 Transpose of matrix
- 5.7 Determinant of matrix
- 5.8 Singular and non-singular matrices
- 5.9 Input and output matrix
- 5.10 Ad-joint of square matrix
- 5.11 Reciprocal matrix and inverse of matrix
- 5.12 Orthogonal matrix
- 5.13 Simultaneous linear equations

#### **TOPICS FOR SELF STUDY**

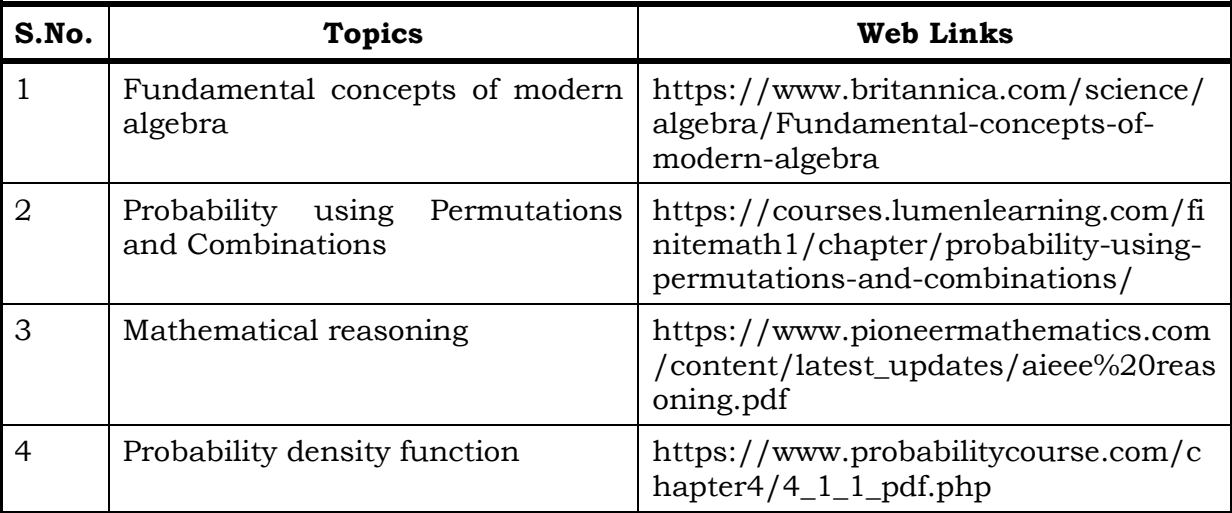

#### **Text**

1. Vittal, P. R. (2018). *Business Mathematics* (2nd ed.). Chennai, Margham Publications.

#### **References**

- 1. Aggarwal, B. M. (2004). *Business Mathematics & Statistics Fundamentals* (First ed.). New Delhi, Sultan Chand & Sons.
- 2. Navanitham, P. A. (2019). Business Mathematics and Statistics. Trichy, Jai Publishers.

#### **WEB LINKS**

- 1. https://www.youtube.com/watch?v=yCwnifwVjIg
- 2. https://www.youtube.com/watch?v=Tj9fdn7TYS0
- 3. https://www.youtube.com/watch?v=QqF3i1pnyzU
- 4. https://www.youtube.com/watch?v=e1nxhJQyLYI
- 5. https://www.youtube.com/watch?v=LoHqixCNoKY&list=PLr6TOxpiWwuH4O 4IBqwCpjns-8l8zWDQu

### **Theory 20% (Part A) Sum 80% (Part B & C)**

# **SPECIFIC LEARNING OUTCOMES (SLO)**

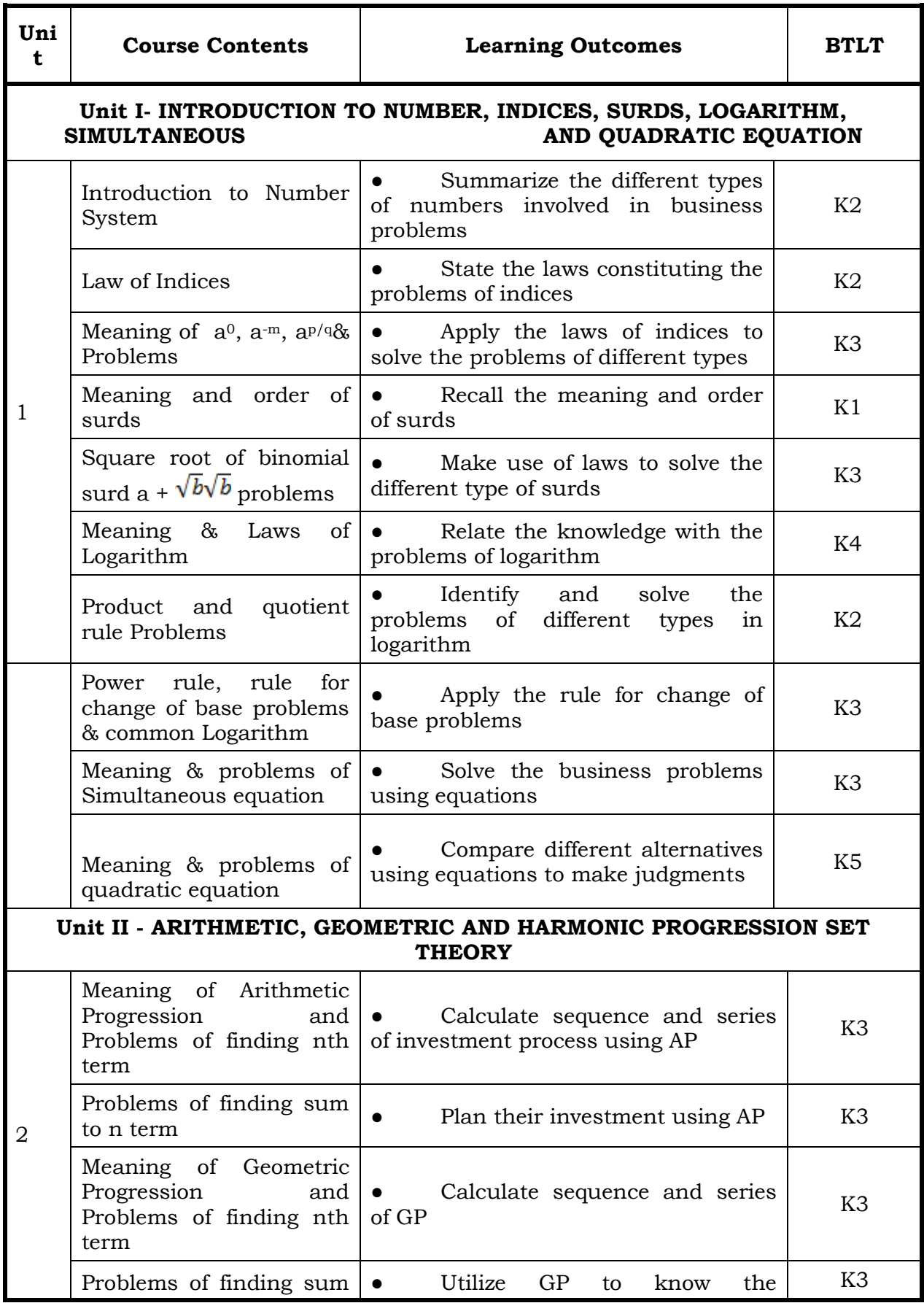

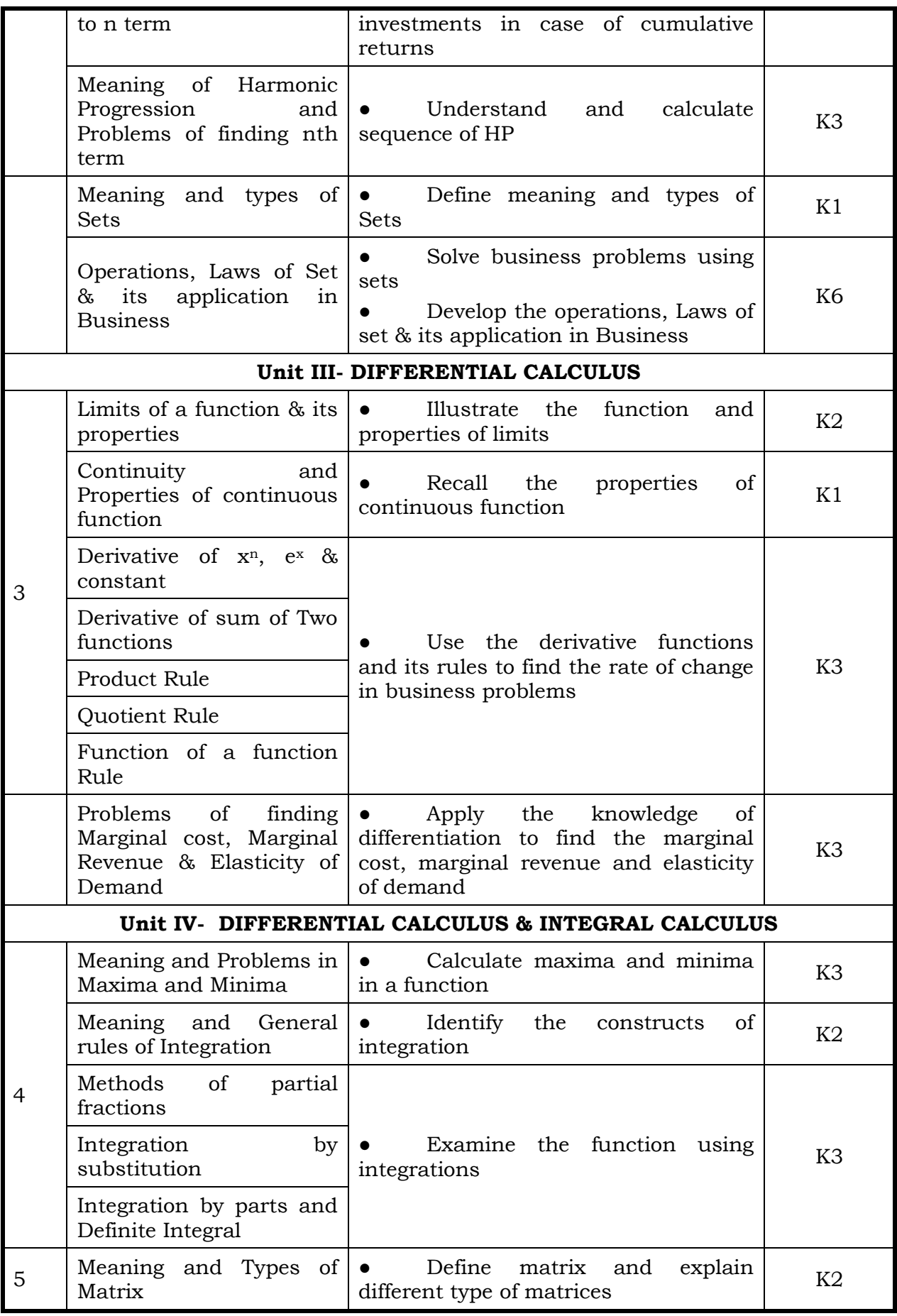

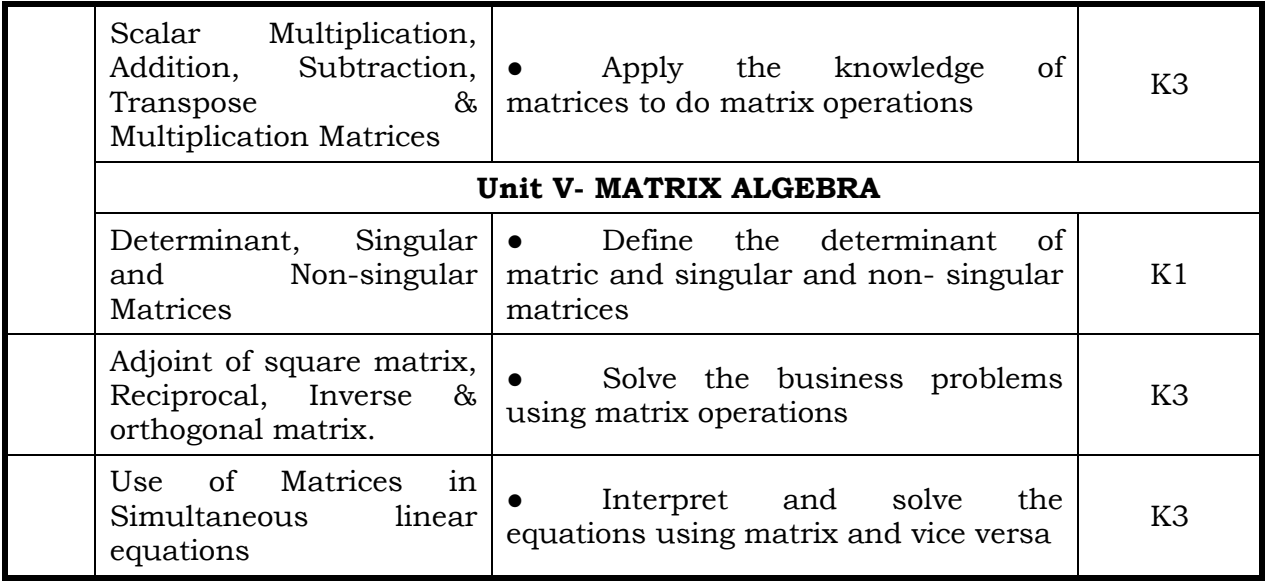

# **MAPPING SCHEME FOR THE POs, PSOs AND COs**

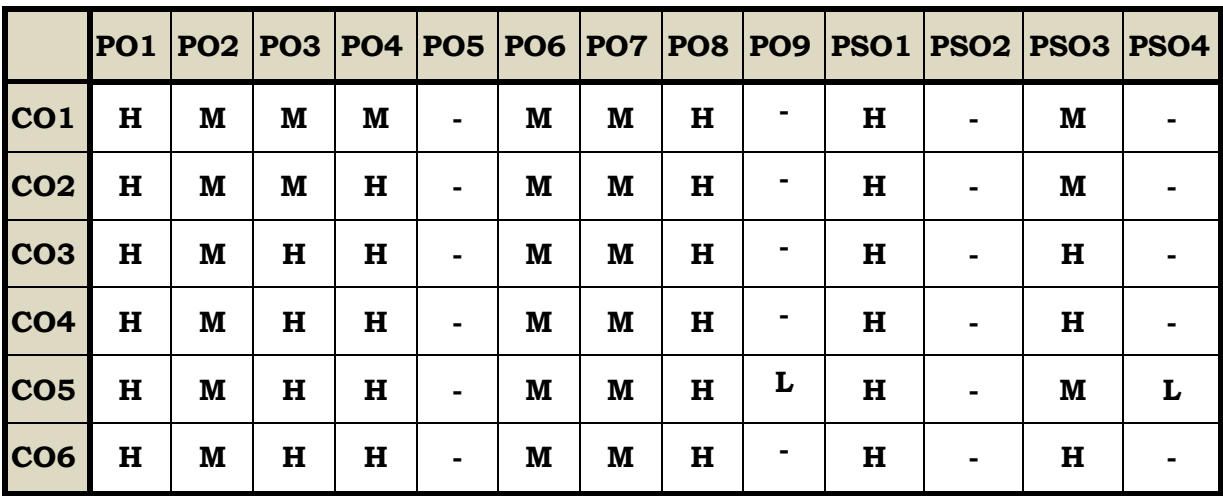

**L-Low M-Moderate H- High**

**Course Assessment Methods**

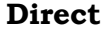

- 1. Continuous Assessment Test I,II
- 2. Open book test; Assignment; Seminar; Group Presentation
- 3. End Semester Examination

# **Indirect**

1. Course-end survey

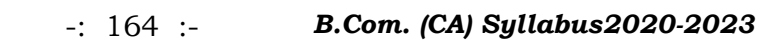

#### **Course Outcomes**

At the end of this course the students will be able to

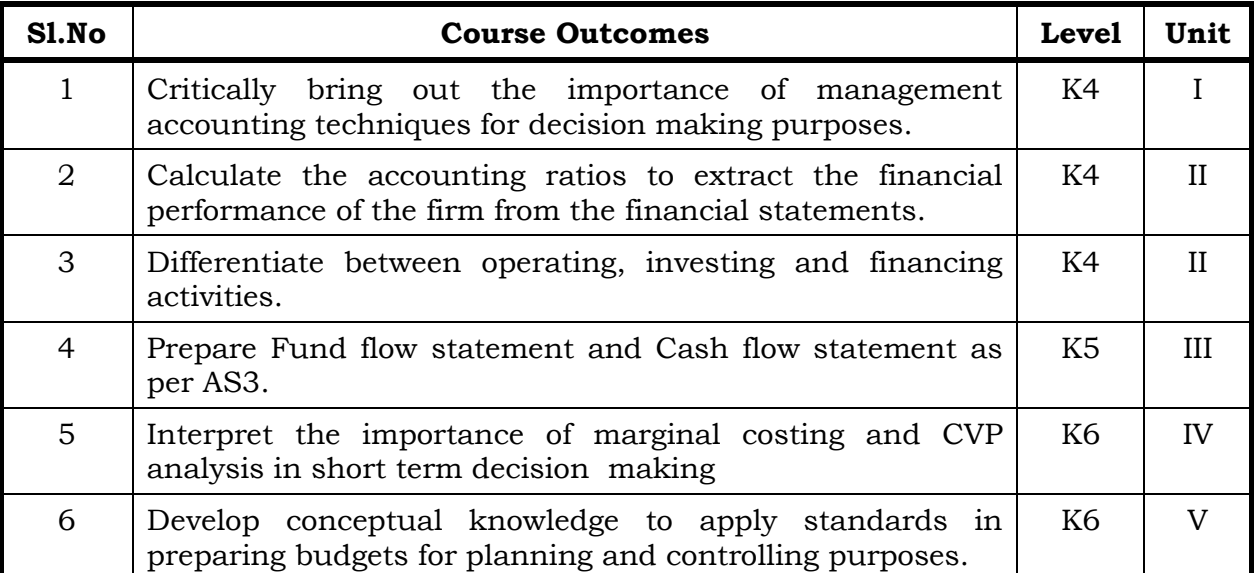

## **Unit I FUNDAMENTALS OF MANAGEMENT ACCOUNTING (15Hrs)**

- 1.0 Management Accounting
- 1.1 Meaning and Definitions
- 1.2 Objectives
- 1.3 Scope and functions
- 1.4 Advantages and limitations
- 1.5 Management accounting principles
- 1.6 Installation of management accounting systems
- 1.7 Distinction between management accounting and financial accounting.
- 1.8 Management accounting vs. Cost accounting

### **Unit II FINANCIAL STATEMENT ANALYSIS (18Hrs)**

- 2.0 Financial Statements
- 2.1 Meaning and types
- 2.2 Analysis and interpretation
- 2.3 Techniques of financial analysis
- 2.4 Limitations of financial analysis
- 2.5 Ratio Analysis- Meaning
- 2.6 Classification of ratios
- 2.7 Advantages and limitations of ratio analysis

2.8 Computation of Ratios (excluding preparation of financial statements from ratios)

# 2.8.1 Liquidity Ratios

- 2.8.2 Solvency Ratios
- 2.8.3 Profitability Ratios
- 2.8.4 Activity or Turnover Ratios
- 2.8.5 Capital gearing ratios

# **Unit III PREPARATION OF FUNDS FLOW STATEMENT AND CASH FLOW STATEMENT (AS PER AS3) (20HRS)**

### **3.1 Funds Flow Statement**

- 3.1.1 Meaning
- 3.1.2 Uses
- 3.1.3 Distinction between funds flow statement and income statement
- 3.1.4 Parties interested in funds flow statement
- 3.1.5 Advantages and Limitations
- 3.1.6 Preparation of funds flow statement.

# **3.2 Cash Flow Statement (as per AS3)**

- 3.2.1 Meaning
- 3.2.2 Preparation of cash flow statement (as per AS3)
- 3.2.3 Difference between cash flow analysis and funds flow analysis
- 3.2.4 Utility and limitations of cash flow analysis.

# **Unit IV MARGINAL COSTING AND BREAK EVEN ANALYSIS (17HRS)**

### **4.1 Marginal Costing**

- 4.1.1 Meaning and Definitions
- 4.1.2 Features
- 4.1.3 Merits and demerits

# **4.2 CVP analysis**

- 4.2.1. Meaning
- 4.2.2 Merits and demerits
- 4.2.3 Construction of break even chart
- 4.2.4 Assumptions underlying CVP analysis and break even chart
- 4.2.5 Marginal uses of Break even analysis
- 4.2.6 Problems in Marginal costing and Break even analysis(decision making problems)

### **Unit V BUDGETARY CONTROL AND STANDARD COSTING (20HRS)**

### 5.1 **Budgetary Control**

- 5.1.1 Definition and Meaning
- 5.1.2 Advantages and disadvantages
- 5.1.3 Installation of budgetary control system
- 5.1.4 Requirements of a good budgetary control system
- 5.1.5 Classification of budgets
- 5.1.6 Preparation of budgets
	- 5.1.6.1Production Budget
	- 5.1.6.2Raw material Budget
	- 5.1.6.3 Purchase Budget
	- 5.1.6.4Sales Budget
	- 5.1.6.5Flexible Budget
	- 5.1.6.6Master Budget

# **5.2 STANDARD COSTING**

- 5.2.1 Standard Costing Meaning
- 5.2.2 Definition
- 5.2.3 Advantages and limitations
- 5.2.4 Distinction between budgetary control and standard costing
- 5.2.5 Estimated cost vs. standard cost
- 5.2.6 Preliminary steps for establishing a system of standard costing
- 5.2.7 Distinction between cost reduction and cost control
- 5.2.8 Variance in standard costing 5.2.8.1 Meaning and types of variance (Material and Labour)

# **TOPICS FOR SELF STUDY**

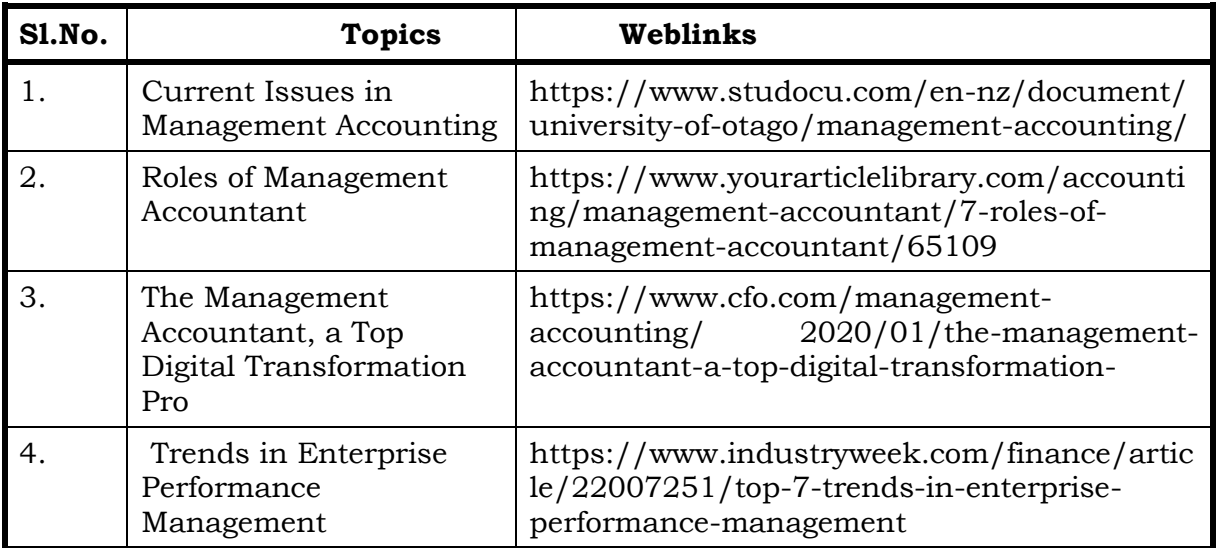

### **Text**

1. Khan M.Y & Jain P.K (2018), Management Accounting, Tata McGraw Hill Publishing Co. ltd., New Delhi.

#### **References**

- 1. Pillai R.S.N and Bagavathi V (2015), Management Accounting, Sultan Chand Company ltd., New Delhi.
- 2. Murthy A. and Gurusamy S (2012), Management Accounting, Tata McGraw Hill Publishing Co. ltd., New Delhi.
- 3. Shashi K. Gupta, Sharma R.K (2016), Management Accounting Principles and Practices, Kalyani Publishers, New Delhi.

#### **Web Links**

- 1. http://docshare01.docshare.tips/files/27239/272393523.pdf
- 2. https://www.iedunote.com/management-accounting
- 3. https://www.scribd.com/doc/105577706/Chapter-26-Marginal-Costingand-Cost- Volume-Profit-Analysis

### **Theory – 25 %( Section A & B), Problems – 75 %( Section C & D)**

### **SPECIFIC LEARNING OUTCOMES (SLO)**

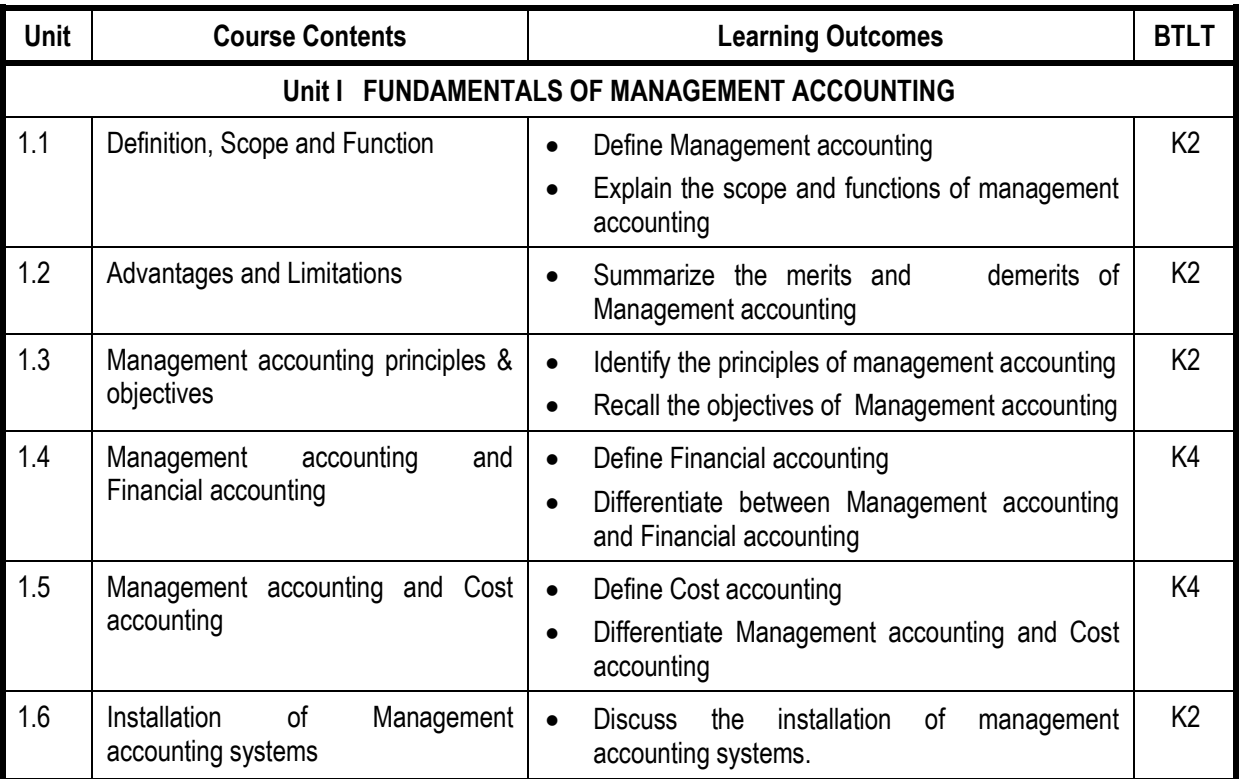

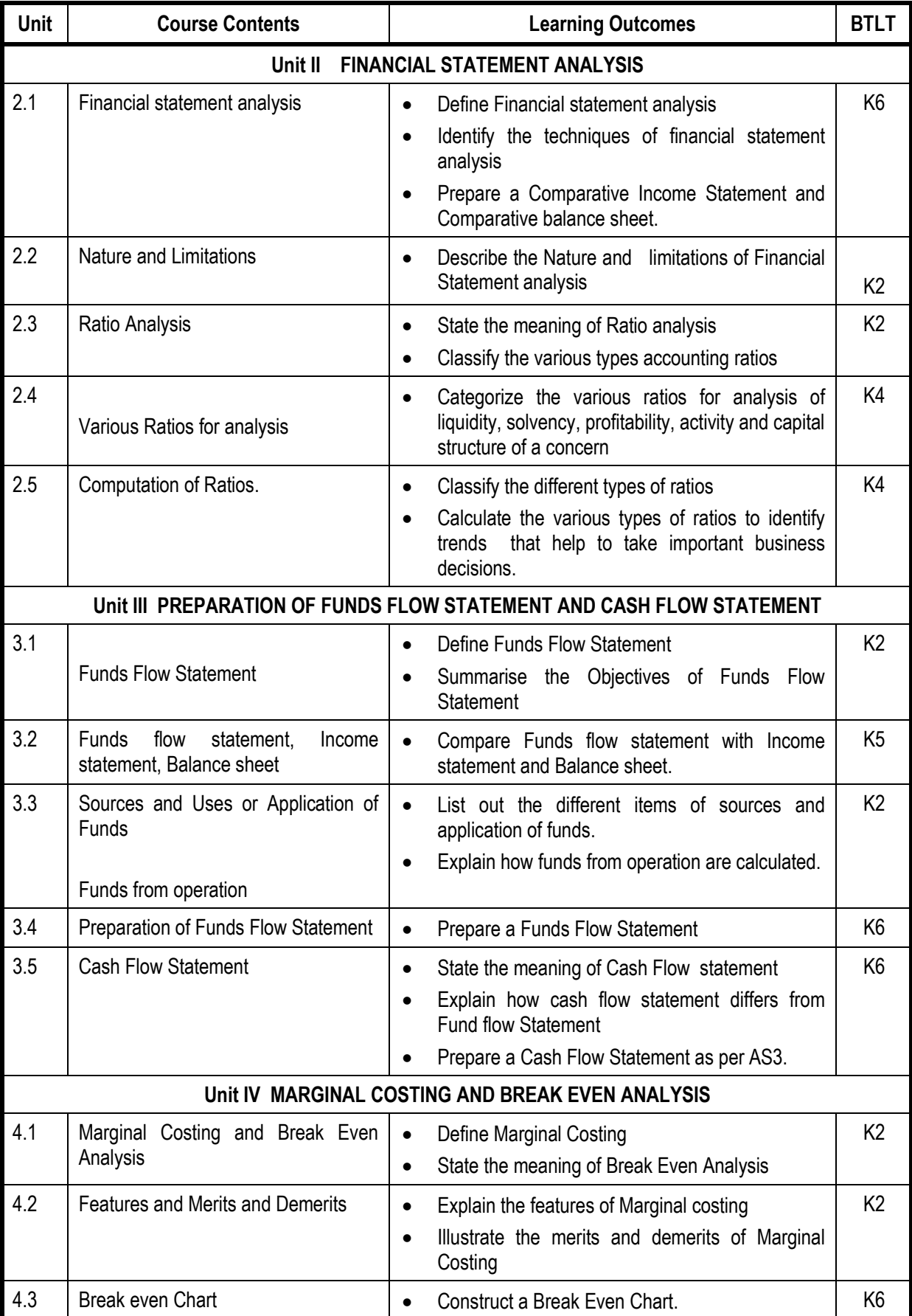

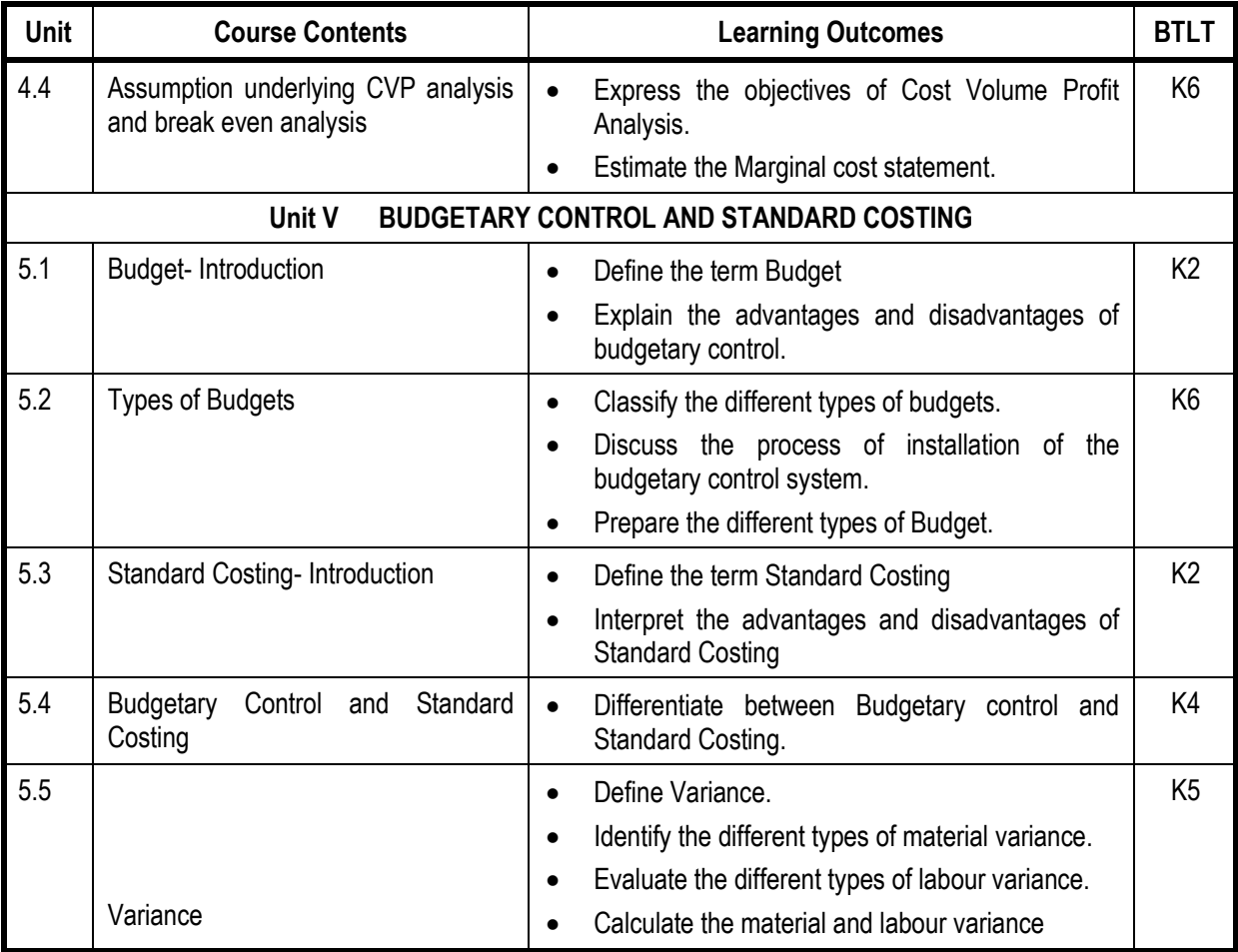

## **MAPPING SCHEME FOR THE POs, PSOs AND COs**

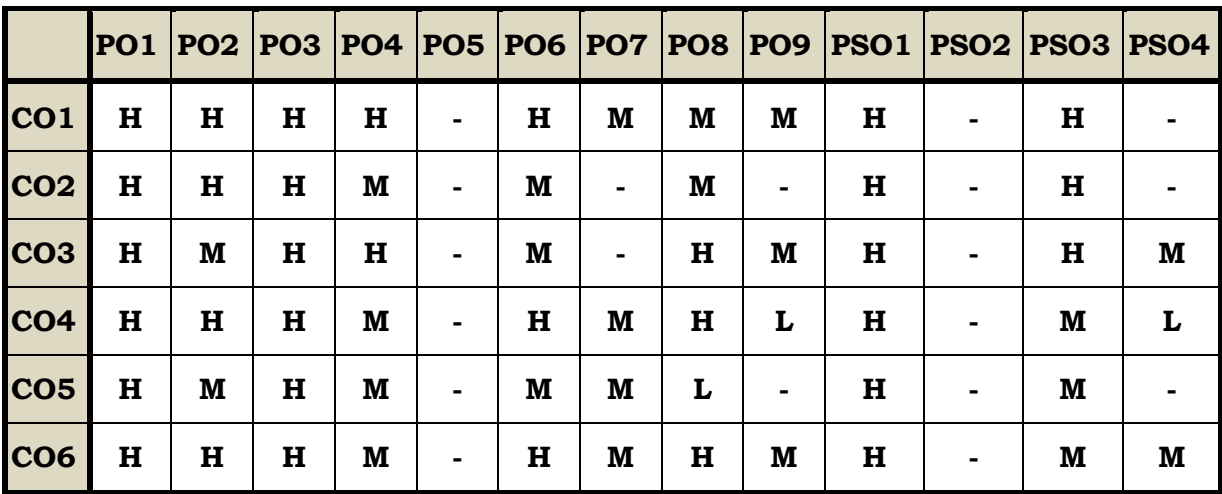

**L-Low M-Moderate H- High**

## **Course Assessment Methods**

### **Direct**

- 1. Continuous Assessment Test I,II
- 2. Open book test; Assignment; Seminar; Journal paper review, Group Presentation
- 3. End Semester Examination

### **Indirect**

1. Course-end survey

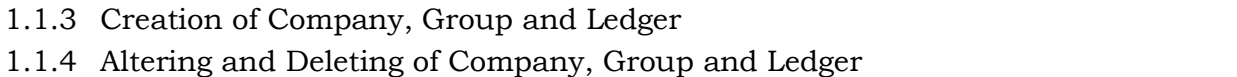

- 1.2 Accounting Voucher Entries
	- 1.2.1 Recording the business transactions

1.1.1 Basic concepts of Accounting and Tally 1.1.2 Architecture and customization of Tally

- 1.2.2 Adjustment entries
- 1.2.3 Transferring entries

#### Unit II INTRODUCTION OF INVENTORY (20 Hrs)

- 2.1 Inventory concepts
	- 2.1.1 Creation of Stock Group
	- 2.1.2 Creation of Stock Category
	- 2.1.3 Creation of Units of Measurement
	- 2.1.4 Creation of Stock Items
	- 2.1.5 Creation of Godown

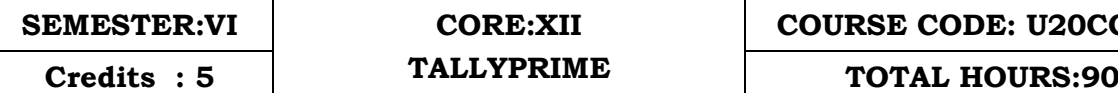

#### **Course Outcomes**

On completion of the course the students will be able

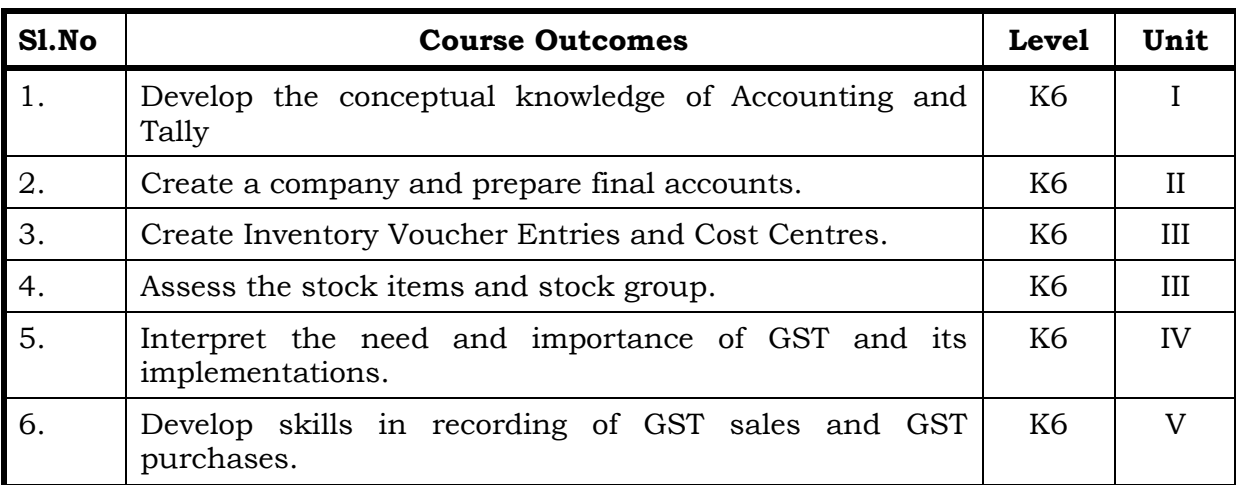

# Unit IINTRODUCTION TO TALLY (20 Hrs)

1.1 Concepts of Tally

#### **Unit III INVENTORY VOUCHER ENTRIES AND COST CENTRES (20 Hrs)**

- 3.1 Creation of Inventory Vouchers
	- 3.1.1 Create Receipt Note
	- 3.1.2 Create Delivery Note
	- 3.1.3 Create Rejection in
	- 3.1.4 Create Rejection out
	- 3.1.5 Stock Journal
	- 3.1.6 Physical Stock
- 3.2 Voucher Entries with Cost Centers
	- 3.2.1 Creation of Cost Centers
	- 3.2.2 Editing and deleting
	- 3.2.3 Cost Centers in voucher entry

# **Unit IVINTRODUCTION TO GST (20HRS)**

- 4.1 Concepts of GST
	- 4.1.1 Indirect Tax System in India before GST
	- 4.1.2 Taxes subsumed under GST
	- 4.1.3 Composition Levy in GST
	- 4.1.4 Composition Tax Payer
- 4.2 Supply of Goods andServices
	- 4.2.1 Scope of Supply
	- 4.2.2 Mixed Supply and Composite Supply
	- 4.2.3 Time of Supply
	- 4.2.4 Value of Supply
- 4.3 Activating GST
	- 4.3.1 Set GST Rates for Stock Group and Stock Items
	- 4.3.2 Create GST Classification
	- 4.3.3 Create Central Tax Ledger
	- 4.3.4 Create State Tax Ledger
	- 4.3.5 Create Integrated Tax Ledger
	- 4.3.6 Create Cess Ledger

### Unit VRECORDING GST (10 Hrs)

- 5.1 Recording GST Sales
- 5.2 Recording GST Interstate Sales
- 5.3 Recording an Advance Payment to Supplier under GST
- 5.4 Recording GST Local Purchase
- 5.5 Recording GST Interstate Purchase

#### **TOPICS FOR SELF-STUDY**

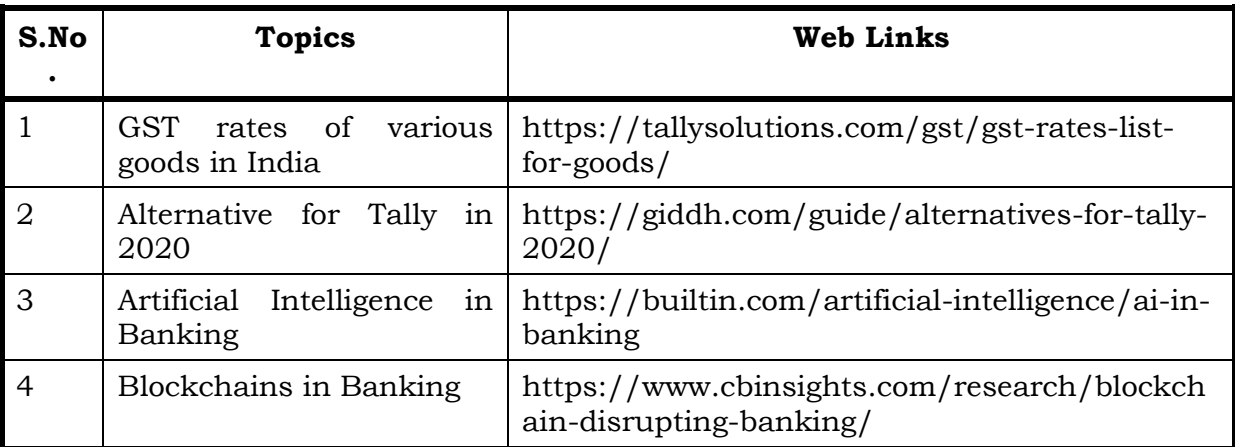

### **Text**

Business Computing, Published by Department of Commerce, Revised Edition.

#### **References**

- 1. Tally Solution Materials
- 2. Genesis Tally Academy Material
- 3. Parag Joshi(2017), Tally ERP 9 with GST, DnyansankulPrakashan
- 4. SanjaySatapathy(2018), Tally. ERP 9 book, Advanced usages, Tally ERP 9 book.
- 5. Tally Education Private Limited, 2018, Office Guide to Financial Accounting Using Tally ERP 9, 4th Edition, BPB Publication , New Delhi.

#### **Web Links**

https://gstcentre.in/gst-in-tally-erp-9.php#collapseOne

http://www.tallysolutions.com

# **SPECIFIC LEARNING OUTCOMES (SLO)**

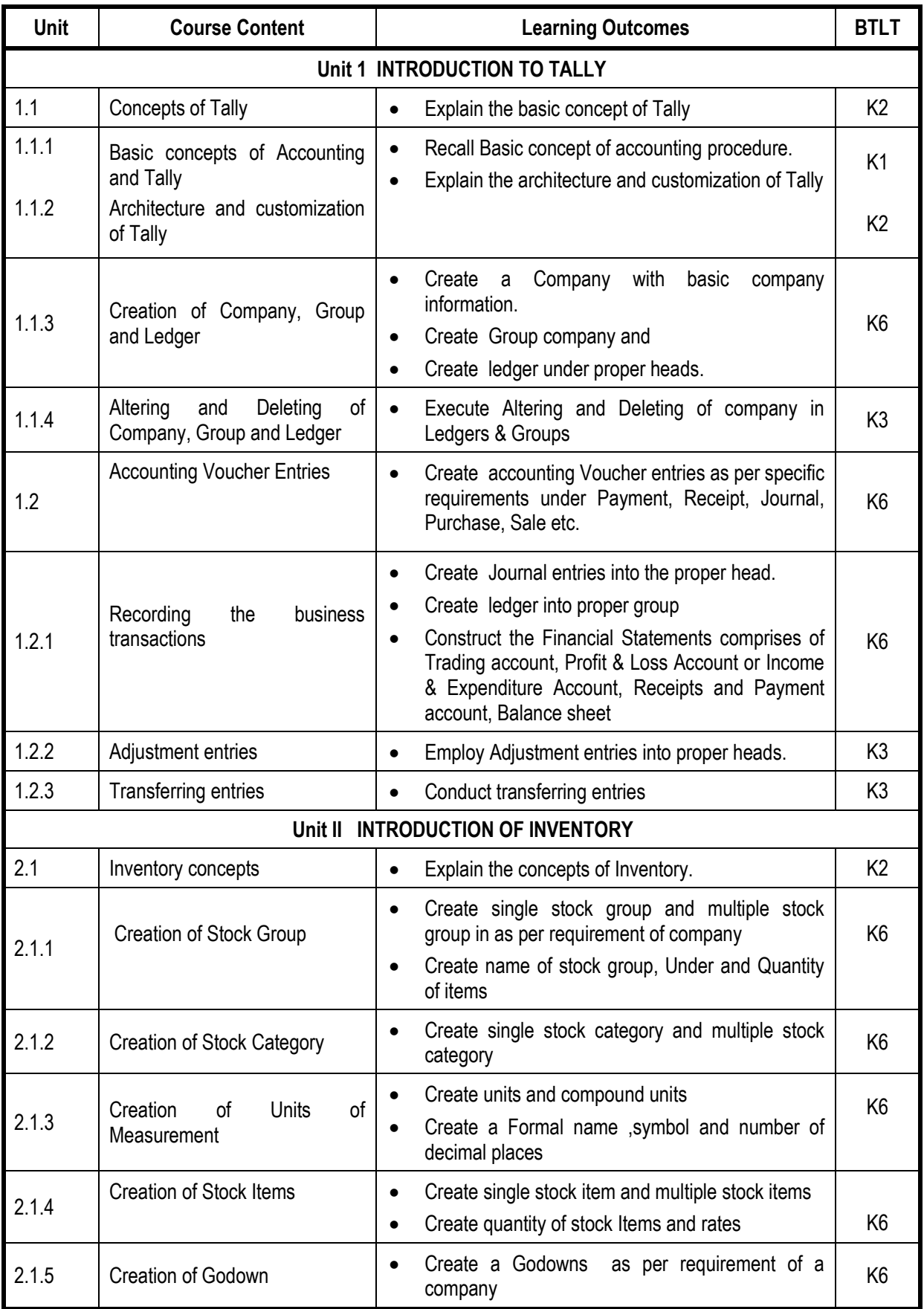

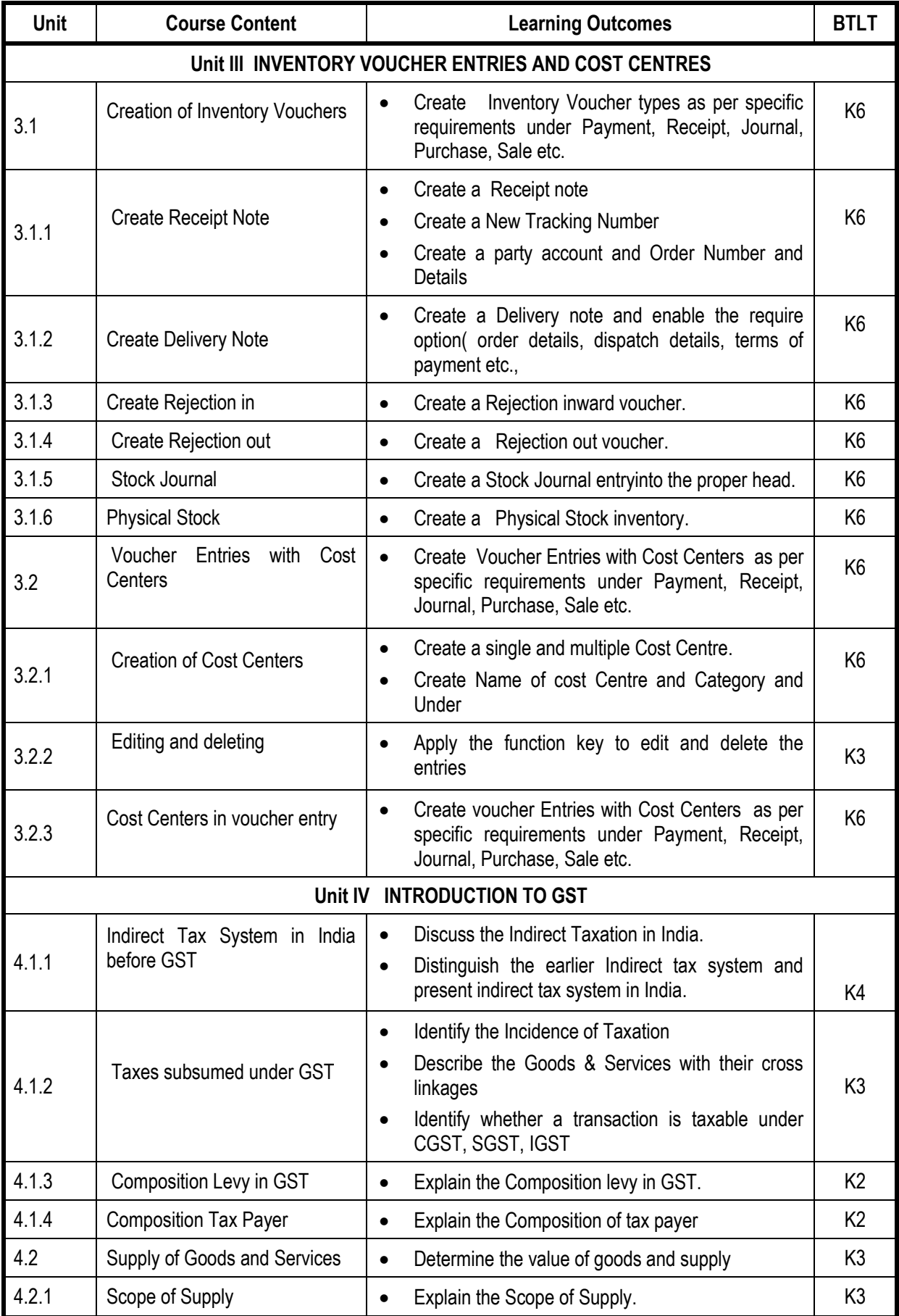

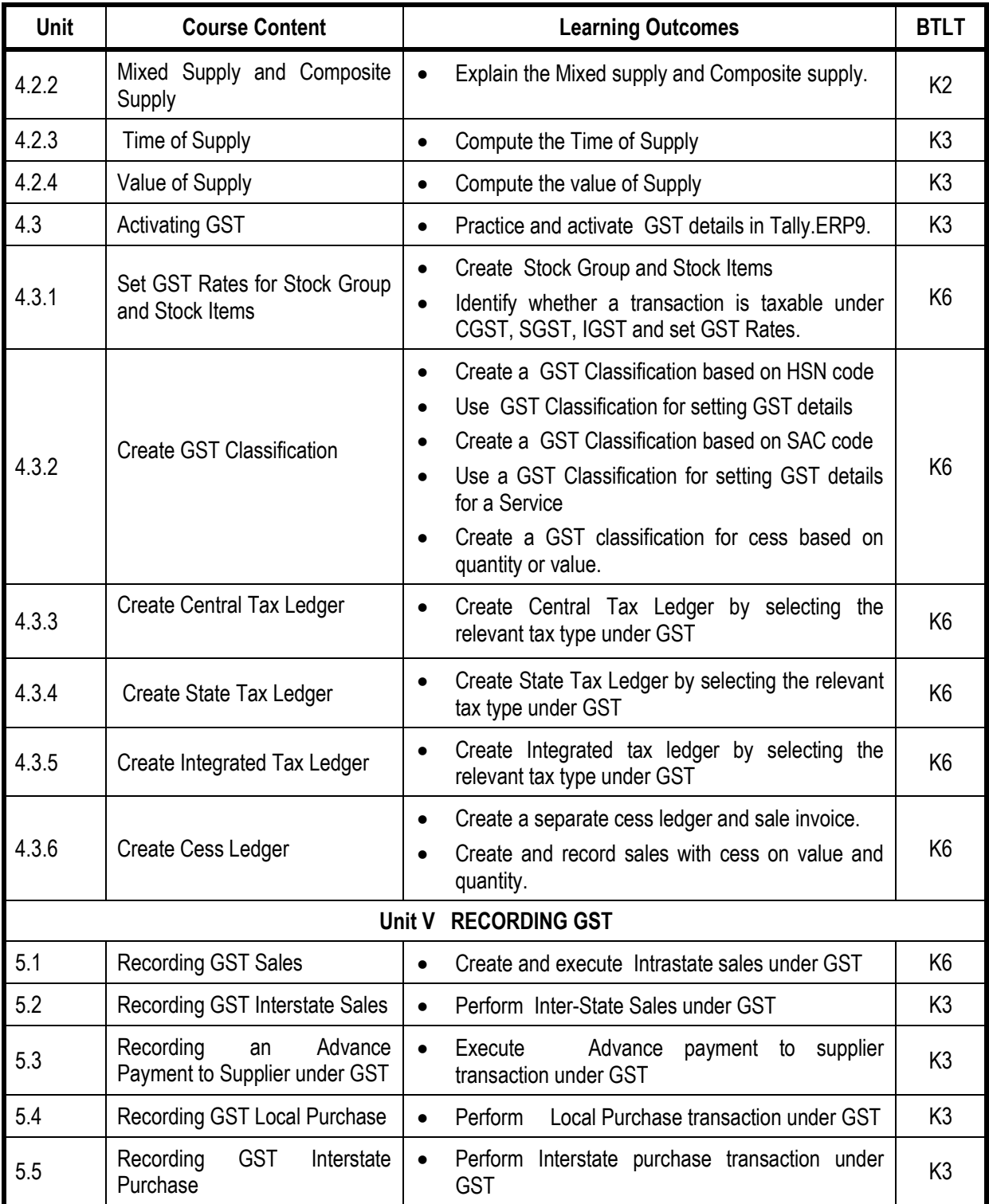

# **MAPPING SCHEME FOR THE PO, PSOs AND COs**

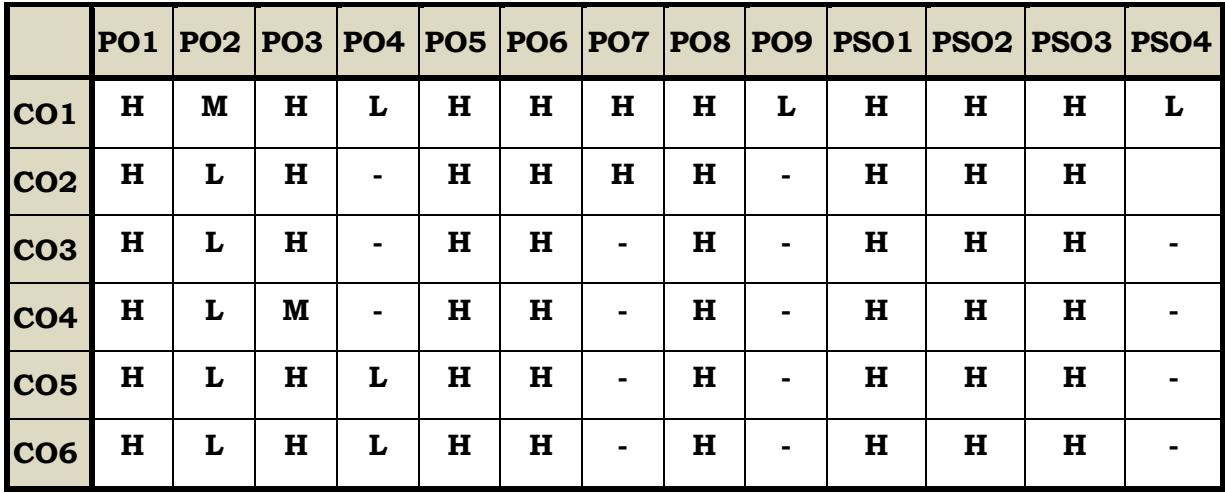

**L-Low M-Moderate H- High**

**Course Assessment Methods**

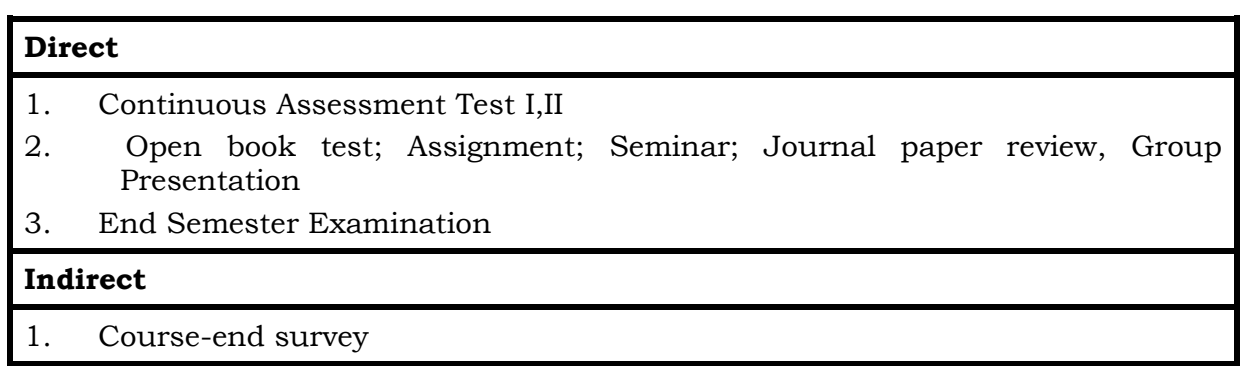

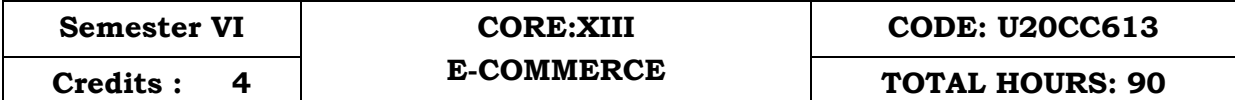

#### **Course Outcomes**

On completion of the course, the students will be able to

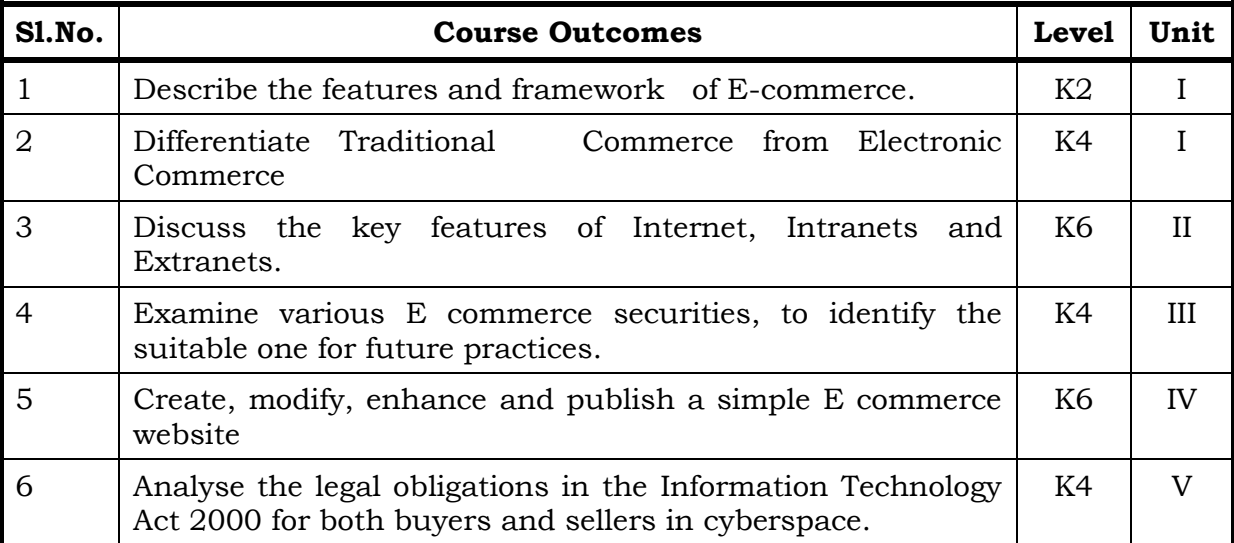

#### Unit I INTRODUCTION TO ELECTRONIC COMMERCE (15Hrs)

- 1.1 Features and Framework
- 1.2 Traditional vs. Electronic commerce
	- 1.2.1 Applications
	- 1.2.2 Anatomy of E-Commerce
- 1.3 Business To Business E-Commerce
	- 1.3.1 Implementation
	- 1.3.2 Steps
- 1.4 Customer to customer E-Commerce
- 1.5 Advantage and disadvantage of E Commerce

#### **Unit II BASIC NETWORK INFRASTRUCTURE OF E-COMMERCE (20HRS)**

- 2.1 An overview of network infrastructure
	- 2.1.1 Applications and limitations
- 2.2 Satellite Systems
- 2.3 Components of the I- Way.
	- 2.3.1 Market forces beyond I-Way
	- 2.3.2 Public policy issues shaping the I Way
- 2.4 Internet as a network infrastructure
	- 2.4.1 Intranet
	- 2.4.2 Extranet
	- 2.4.3 Application and Limitation
- 2.5 Business of internet 2.5.1 Commercialization

#### **Unit III E-COMMERCE SECURITY (15Hrs)**

- 3.1 Network Security
- 3.2 Computer security
	- 3.2.1 Threat
	- 3.2.2 Hacker
	- 3.2.3 Cookie
- 3.3 Types of Security
	- 3.3.1 Physical security
	- 3.3.2 Logical security
- 3.4 Online Security Services
	- 3.4.1 Computer security classifications
	- 3.4.2 Security policy and integrated security
	- 3.4.3 Managing Risk
- 3.5 Security for server Computers.

#### Unit IV E-COMMERCE AND WWW (20 Hrs)

- 4.1 Architectural framework of E Commerce
- 4.2 Publishing in E commerce
	- 4.2.1 Hypertext
	- 4.2.2 Hyper media
- 4.3 Technology beyond the web in e commerce practices
	- 4.3.1 Uniform resource locator
	- 4.3.2 HTML
	- 4.3.3 HTTP
- 4.4 Categories of internet data
	- 4.4.1 Public data
	- 4.4.2 Copyright data
	- 4.4.3 Confidential data
	- 4.4.4 Secret Data
- 4.5 Electronic data interchange-EDI
	- 4.5.1 Implementation
	- 4.5.2 Security schemes
	- 4.5.3 Encryption ethics
## **Unit V ORGANISATIONAL E-COMMERCE AND CYBER LAW (20 Hrs)**

- 5.1 Organisational E Commerce
	- 5.1.1. Inter and intra organisational e commerce
	- 5.1.2 Cross functional management
	- 5.1.3 Macro forces and internal commerce
- 5.2 E Commerce catalogues
	- 5.2.1 Document management
	- 5.2.2 Digital libraries
- 5.3 Cyber law
	- 5.3.1 Concepts
	- 5.3.2 Cyber law and e commerce contracts
- 5.4 Information Technology Act 2000
- 5.5 Authentication of E- Records
	- 5.5.1 Electronic Governance
	- 5.5.2 Digital Signature Certificates

## **TOPICS FOR SELF STUDY**

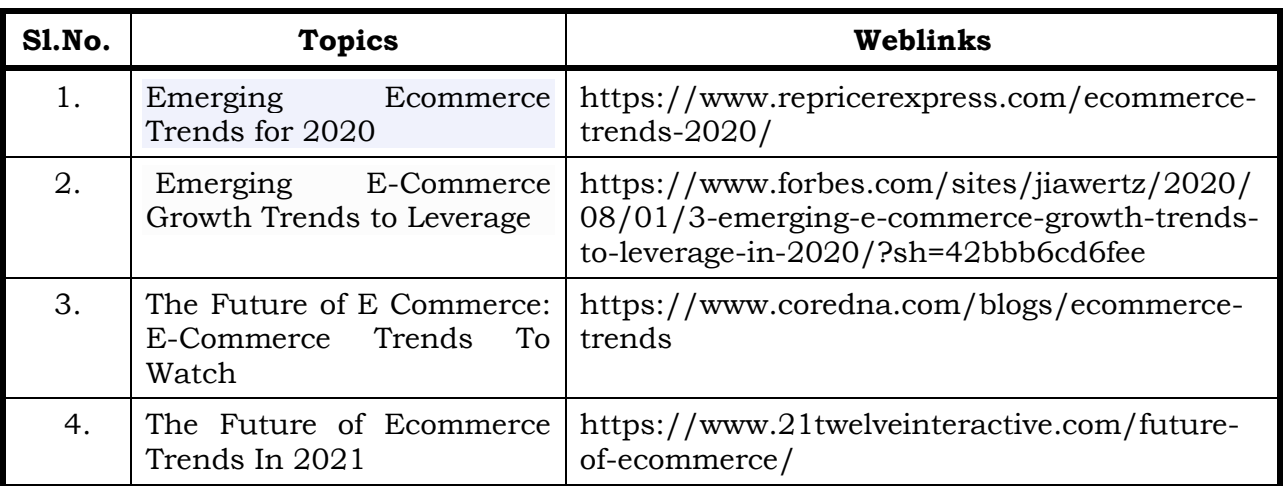

## **Text**

1. R. Kalakota and A. B. Whinston- Frontiers of Electronic Commerce - Addison Wesley Nidhi Dhawan – Introduction to E Commerce – International Book House

## **References**

1. Suresh T Viswanathan, The Indian Cyber Law, 2nd Edition, Bharat Law House, 2015

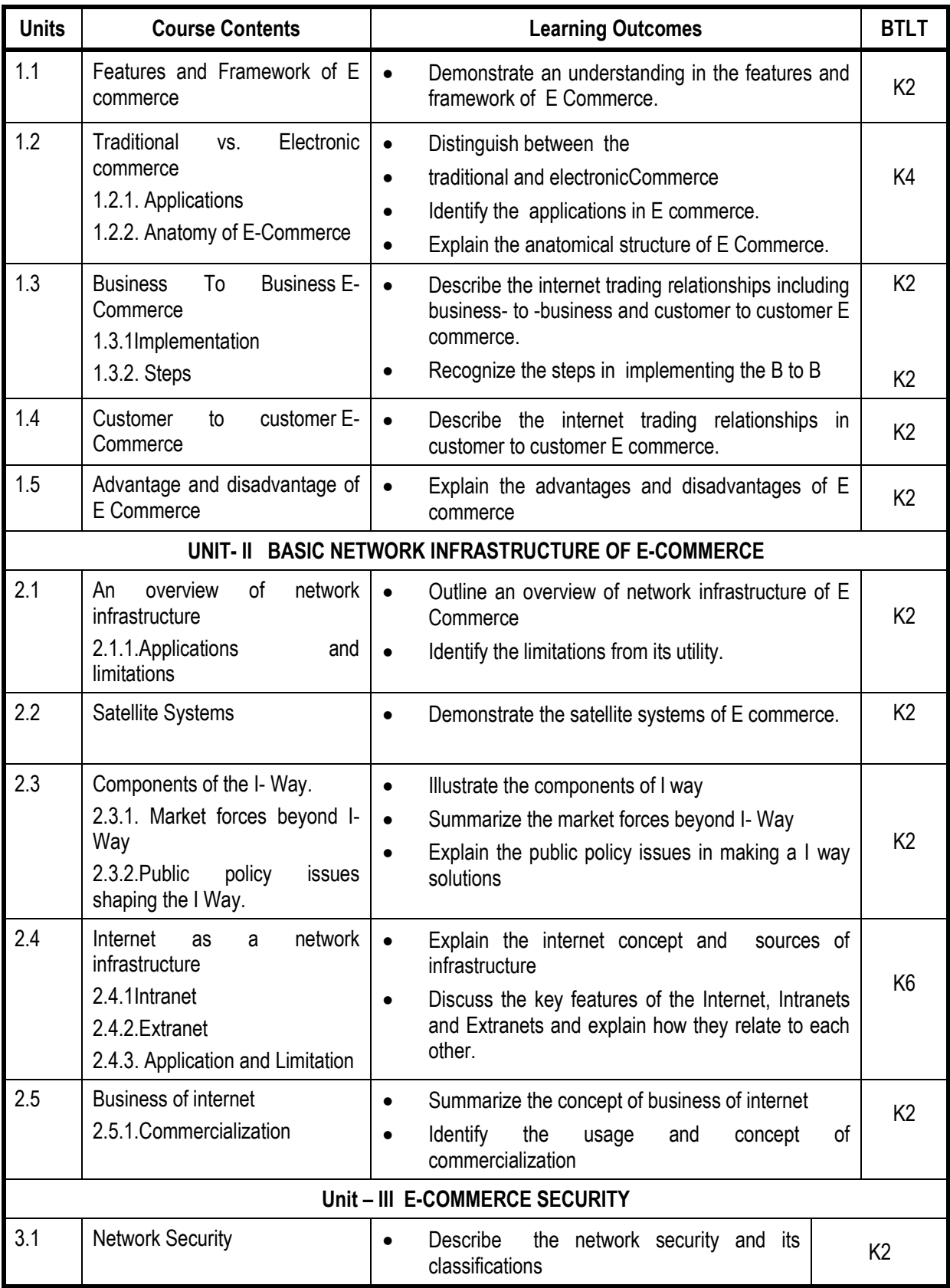

## **SPECIFIC LEARNING OUTCOMES (SLO)**

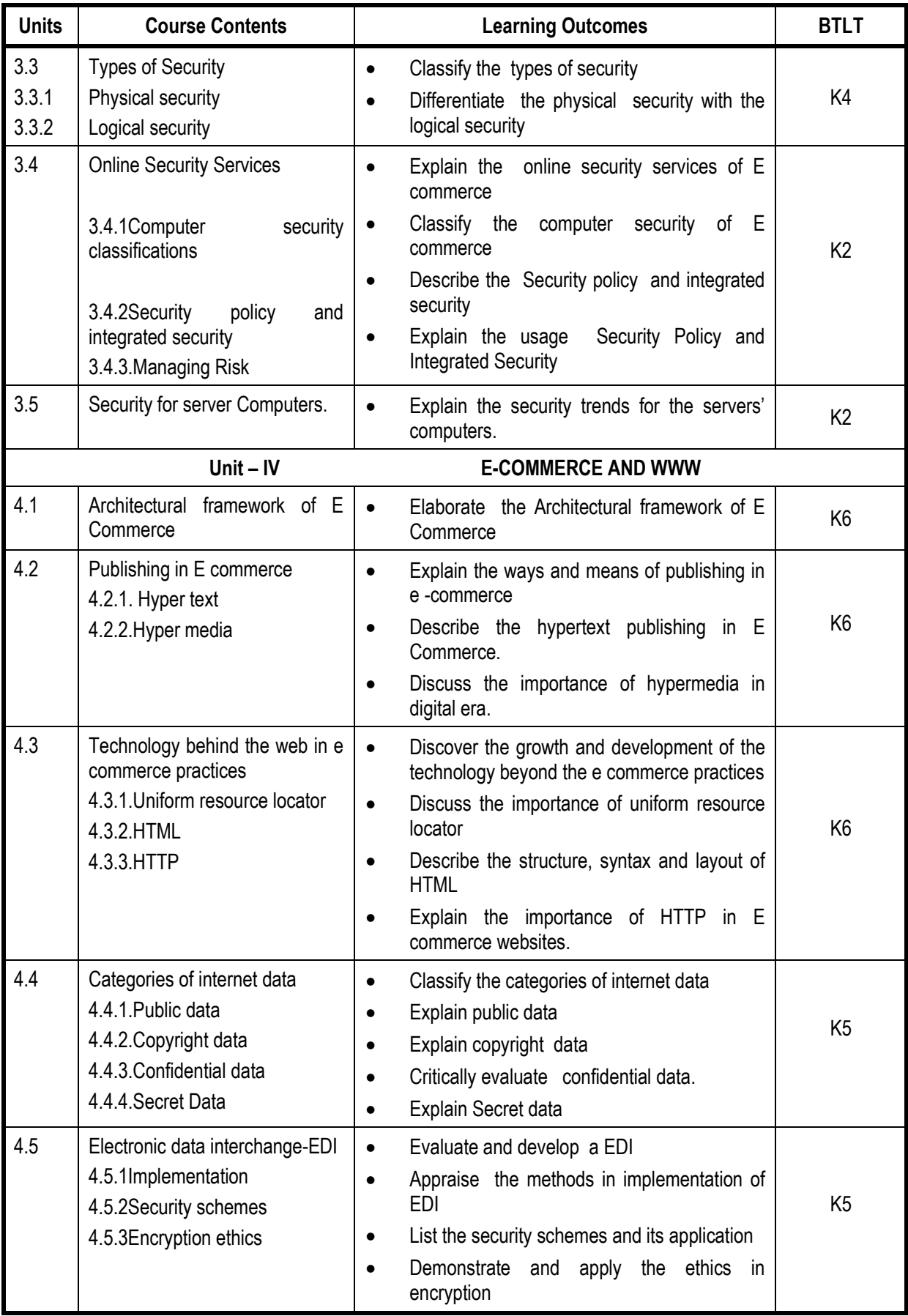

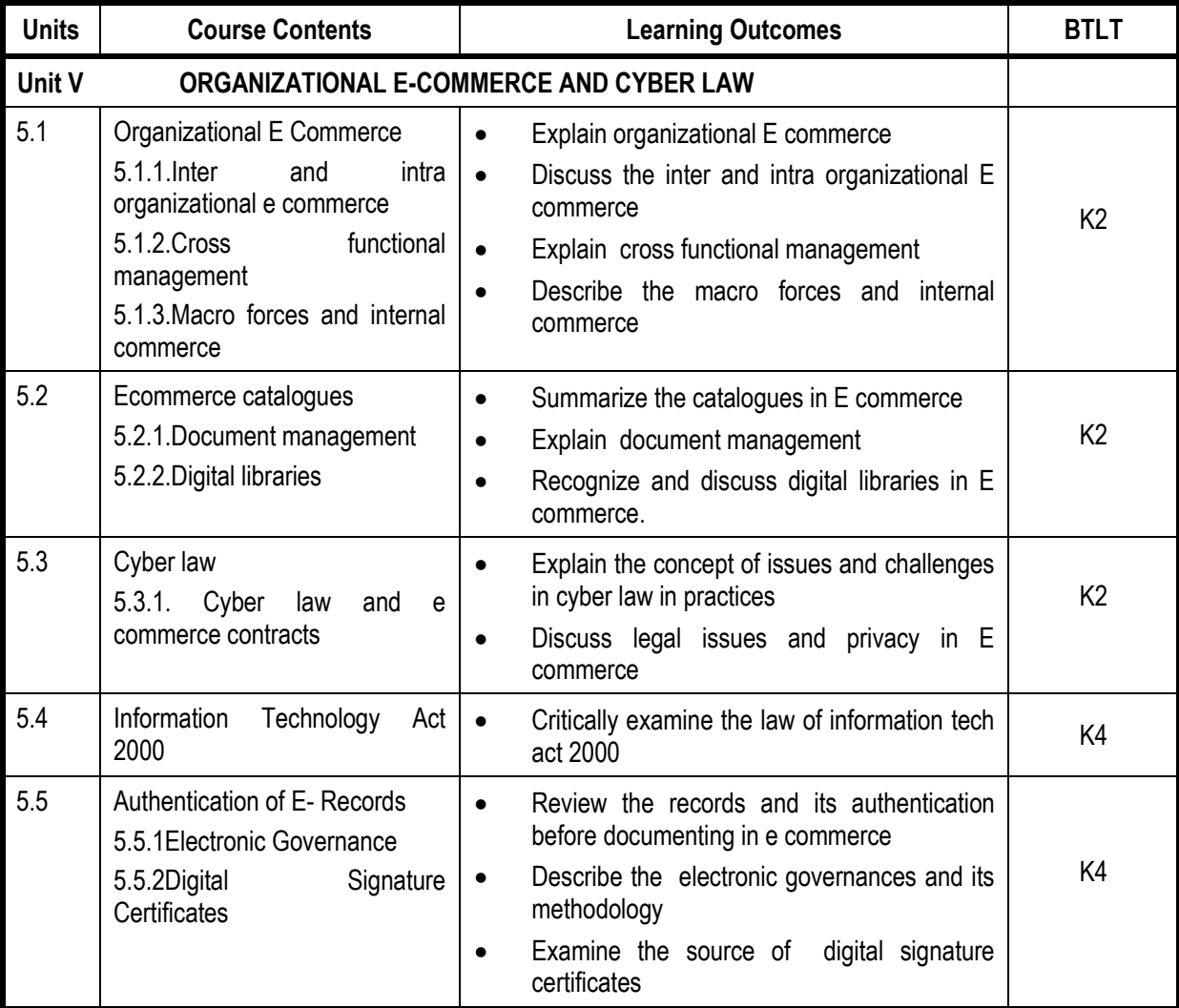

## **MAPPING SCHEME FOR THE POs, PSOs AND COs**

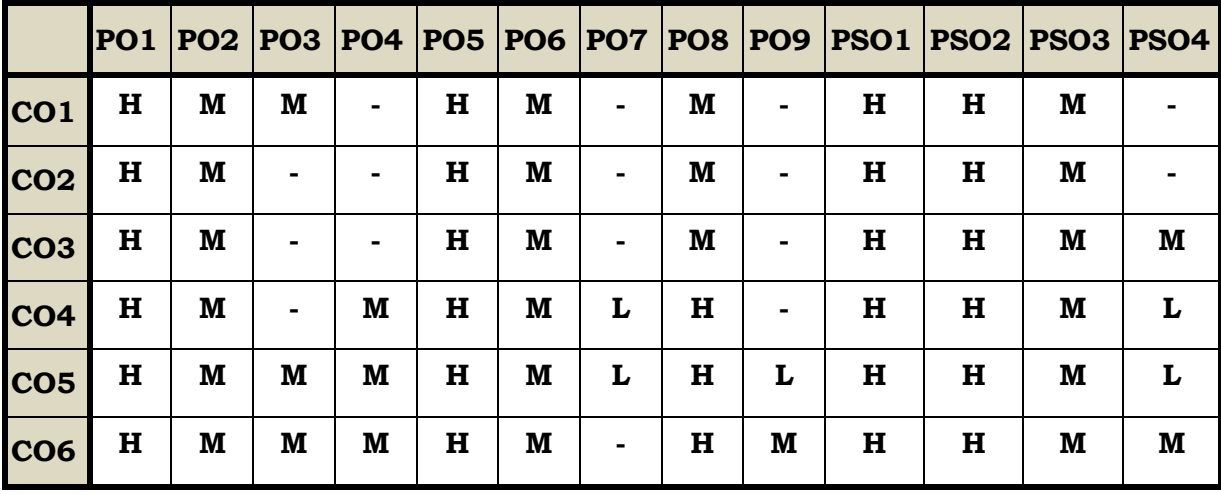

**L-Low M-Moderate H- High**

## **Course Assessment Methods**

## **Direct**

- 1. Continuous Assessment Test I,II
- 2. Open book test; Assignment; Seminar; Journal paper review, Group Presentation
- 3. End Semester Examination

## **Indirect**

1. Course-end survey

# **Semester VI ELECTIVE III**  $\textbf{Credits : 5}$  **ENTREPRENEURIAL DEVELOPMENT** 70TAL HOURS: 90

**CODE: U18CC6:1**

## **Course Outcomes**

At the end of this course the students will be able to

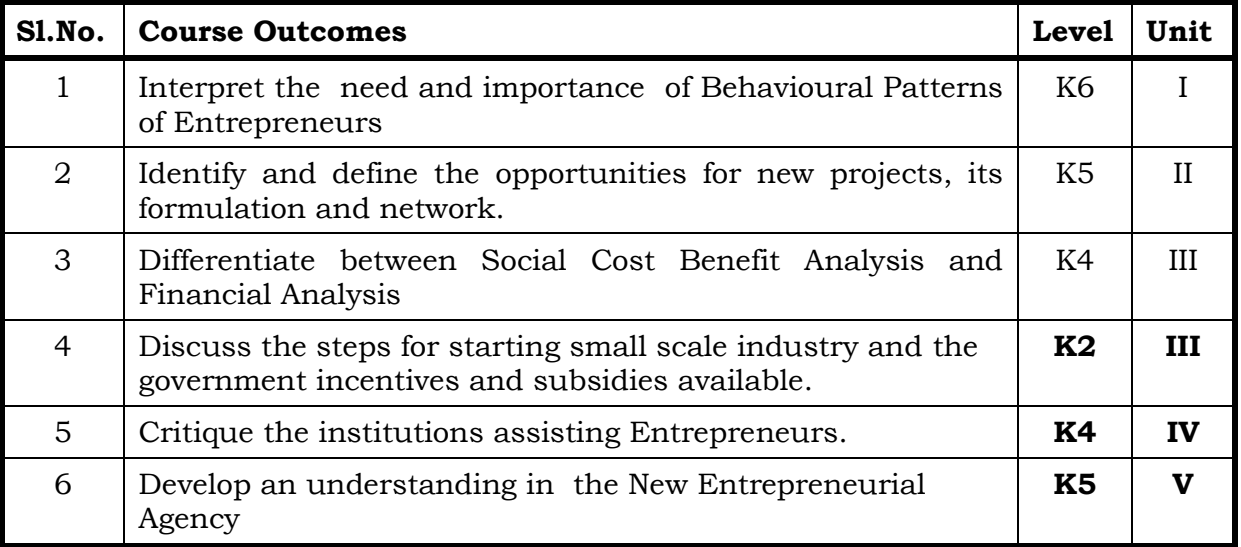

## **Unit I INTRODUCTION**

- 1.1 Definition
- 1.2 Concept
- 1.3 Characteristics
- 1.4 Theories
- 1.5 Entrepreneurs and enterprise
- 1.6 Entrepreneur and manager
- 1.7 Types of Entrepreneurs
- 1.8 Functions
- 1.9 Behavioural patterns of Entrepreneurs.

#### **Unit II PROJECT IDENTIFICATION, FORMULATION AND PROJECT NETWORK**

- 2.1 Project identification
- 2.2 Classification of projects
- 2.3 Project formulation
- 2.4 Project design and Network 2.4.1 PERT and CPM

## **Unit III PROJECT APPRAISAL**

- 3.1 Project Appraisal
	- 3.1.1 Concept
	- 3.1.2 Methods
	- 3.1.3 Sources of finance
- 3.2 Social cost benefit analysis
	- 3.2.1 Meaning
	- 3.2.2 Distinction between social cost benefit analysis and financial analysis.

## **Unit IV SMALL SCALE INDUSTRIES**

- 4.1 Steps for Starting Small Industry
- 4.2 Incentives and Subsidies from State and Central Government
- 4.3 Consultancy Services
- 4.4 Machinery on Hire purchase
- 4.5 Transport subsidy and Seed Capital assistance.

## **Unit V INSTITUTIONS ASSISTING ENTREPRENEURS**

- 5.1 Institutions Assisting Entrepreneurs
	- 5.1.1 DIC
	- 5.1.2 SIDCO
	- 5.1.3 NSIC
	- 5.1.4 SISI
	- 5.1.5 SIPCOT
	- 5.1.6 TIIC
	- 5.1.7 KVIC
	- 5.1.8 TCO
	- 5.1.9 ITCOT

5.1.10 Commercial banks and New Entrepreneurial Development Agency.

## **TOPICS FOR SELF STUDY**

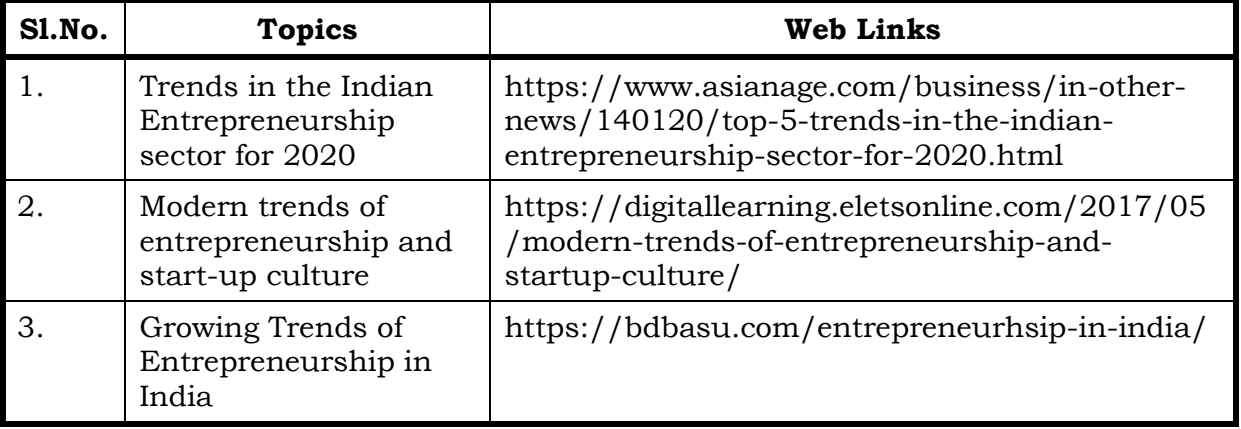

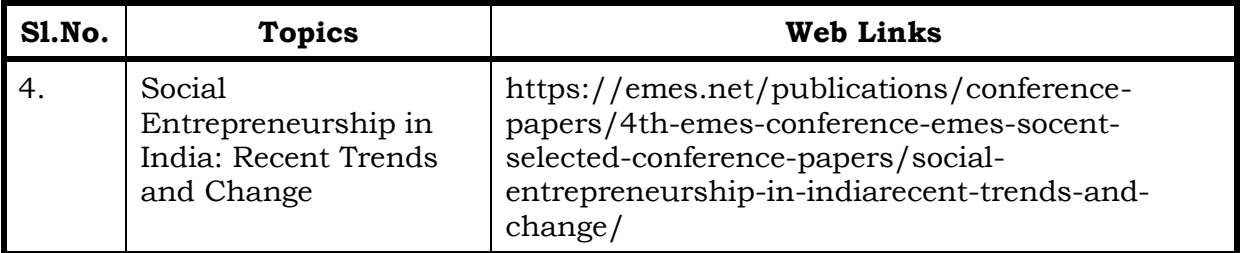

## **Text**

- 1. Dr. S. S. Khanka (2018), Entrepreneurial Development, Sultan Chand & Company Pvt. Ltd., New Delhi.
- 2. C. B. Gupta and Srinivasan (2018), Entrepreneurial Development, Sultan Chand & Company Pvt. Ltd., New Delhi.

## **References**

- 1. Jose Paul, Ajith Kumar N. (2015), Entrepreneurship Development and Management, Himalaya Publishing House Pvt. Ltd., Mumbai.
- 2. Dr. Maturi Balakrishna Rao and Dr. TalluriSreekrishna (2018), Micro, Small and Medium Enterprises: MSME, KY Publications, Andhra Pradesh.
- 3. Dr. Namita Kumari (2014), Women Entrepreneurship in India: Understanding the role of NGOs, Notion Press, Chennai.
- 4. Francis Cherunilam (2015), International Marketing, Himalaya Publishing House Pvt. Ltd., Mumbai.
- 5. Vasant Desai (2016), The Dynamics of Entrepreneurial Development and Management, Himalaya Publishing House Pvt. Ltd., Mumbai.
- 6. John Mullins (2018), The New Business Road Test, Financial Times Prentice Hall, US.

## **WEB LINKS**

- 1. https://msme.gov.in/faq
- 2. https://www.pdfdrive.com/entrepreneurial-finance-for-msmes-amanagerial-approach-for-developing-markets-d158061583.html
- 3. https://www.pdfdrive.com/entrepreneurial-negotiation-understanding-andmanaging-the-relationships-that-determine-your-entrepreneurial-success d187120655.html
- 4. https://www.pdfdrive.com/leadership-innovation-and-entrepreneurship-asdriving-forces-of-the-global-economy-proceedings-of-the-2016-internationalconference-on-leadership-innovation-and-entrepreneurship-iclied158100300.html

## **SPECIFIC LEARNING OUTCOMES(SLO)**

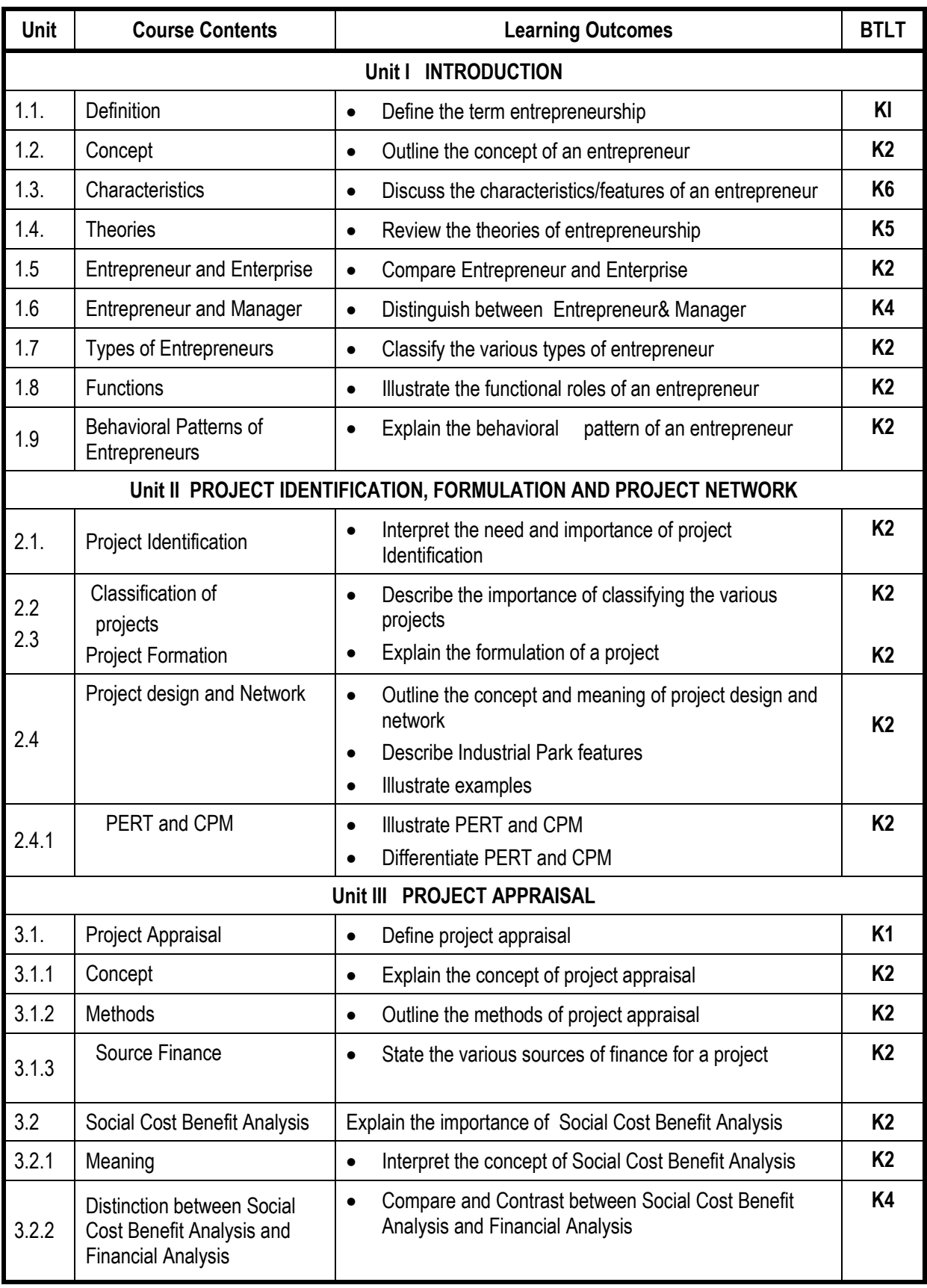

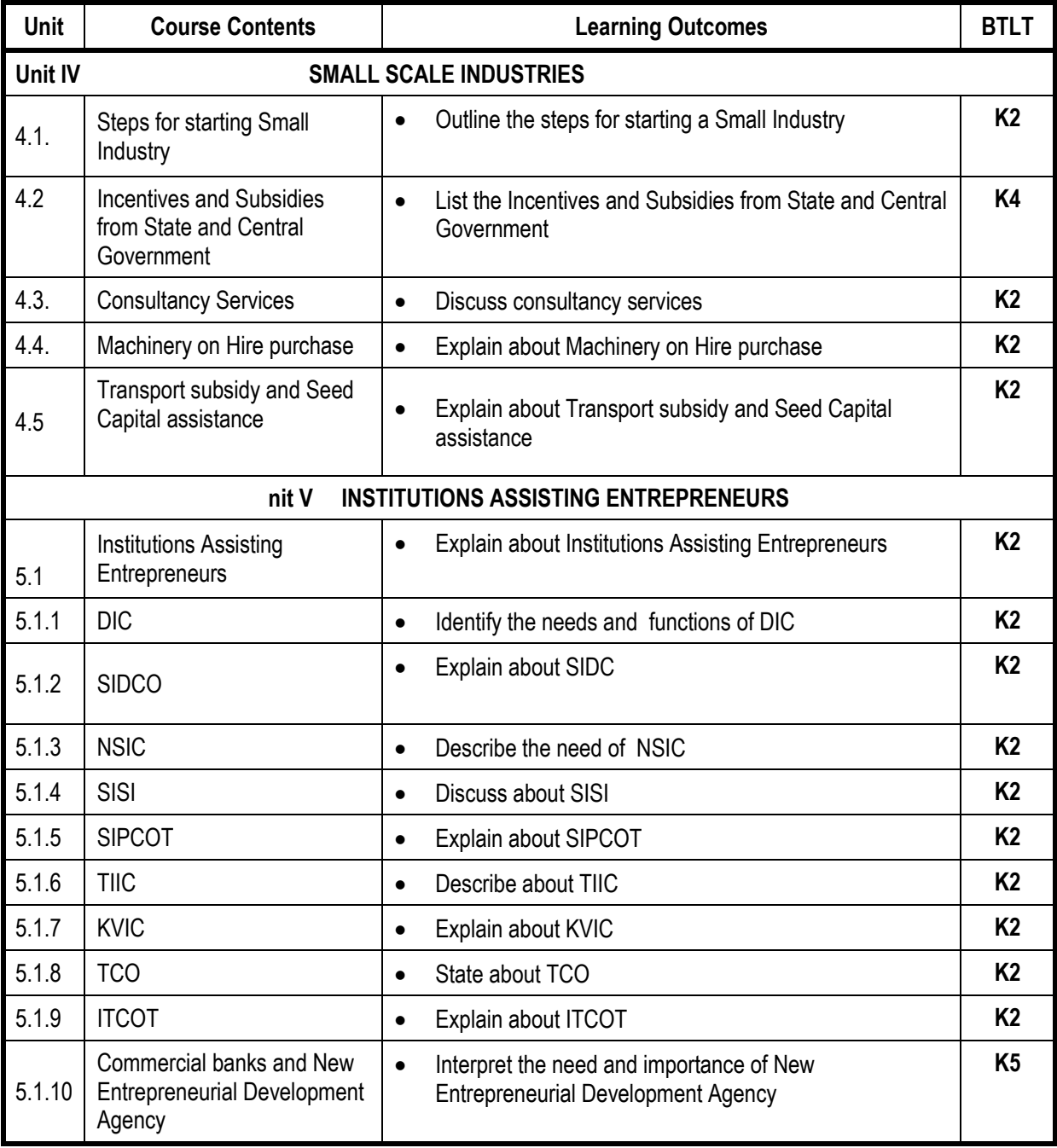

## **MAPPING SCHEME FOR POs, PSOs and COs**

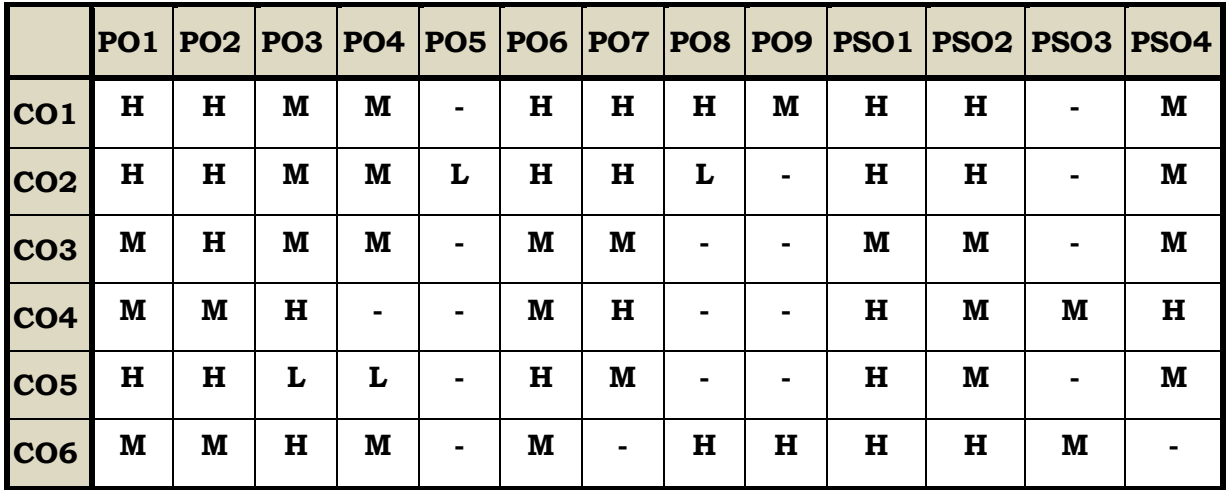

**L-Low M-Moderate H- High**

## **Course Assessment Methods**

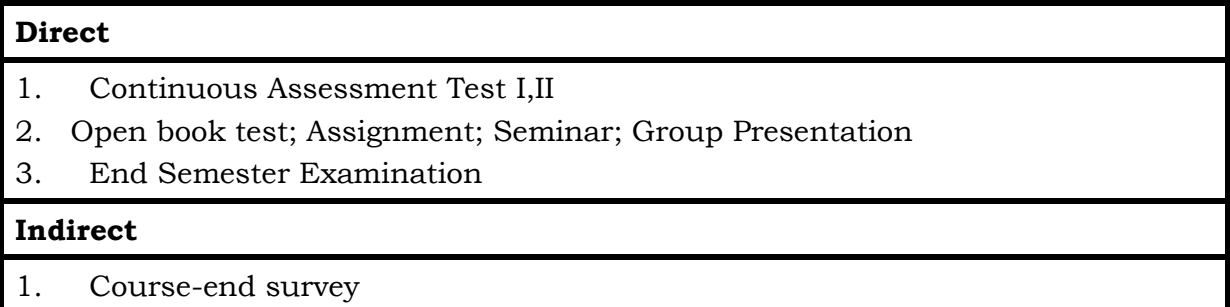

#### **Course Outcomes**

On completion of the course the students will be able to:

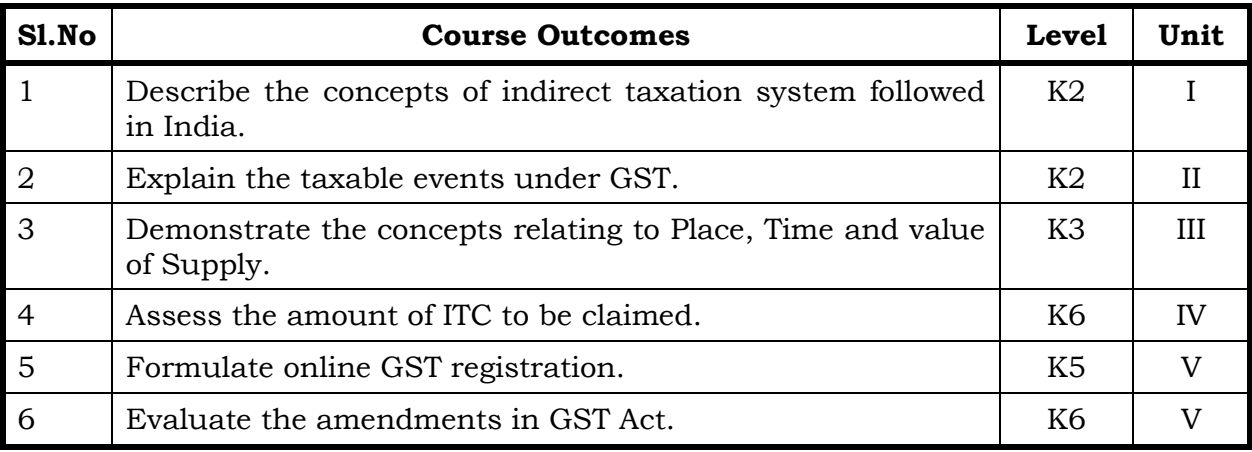

## Unit I - GOODSAND SERVICES TAX ACT & RULES **(20HRS)**

- 1.0 Introduction
- 1.1 Meaning of GST7
- 1.2 Need for GST in India
- 1.3 Cascading effect of tax
- 1.4 Non-integration of VAT and Service Tax causes double taxation
- 1.5 No CENVAT Credit after manufacturing stage to a dealer
- 1.6 Cascading of taxes on account of levy of CST Inter-State purchases
- 1.7 One Nation-One Tax
- 1.8 Dual GST Model
- 1.9 Central Goods and Services Tax Act, 2017 (CGST)
- 1.10 State Goods and Services Tax Act, 2017 (SGST)
- 1.11 Union Territory Goods and Services Tax Act, 2017 (UTGST)
- 1.12 Integrated Goods and Services Tax Act, 2017 (IGST)
- 1.13 Goods and Services Tax Network (GSTN)
- 1.14 Functions of GSTN (i.e. Role assigned to GSTN)
- 1.15 Constitution (101st Amendment) Act, 2016
- 1.16 GST Council
- 1.17 Guiding principle of the GST Council
- 1.18 Functions of the GST Council
- 1.19 Definitions under CGST Laws

### Unit II - LEVY AND COLLECTION OF TAX (18 Hrs)

- 2.1 Scope of supply (Section 7 of CGST Act, 2017)
- 2.2 Section 7(1)(a) all forms of supply of goods or services or both such as sale, transfer, barter, exchange, license, rental, lease or disposal made or agreed to be made for a consideration by a person in the course or furtherance of business;
- 2.3 Section 7(1) (b) of CGST Act, 2017, import of services for a consideration whether or not in the course or furtherance of business
- 2.4 Section 7(1)(c) of the CGST Act, 2017 the activities specified in Schedule I, made or agreed to be made without a consideration
	- 2.4.1 Permanent transfer/disposal of business assets
	- 2.4.2 Supply between related persons or distinct persons
	- 2.4.3 Supply to agents or by agents
	- 2.4.4 Importation of Services
- 2.5 Section 7(1)(d) the activities to be treated as supply of goods or supply of services as referred to in Schedule II
	- 2.5.1 Renting of Immovable Property
	- 2.5.2 Information Technology software
	- 2.5.3 Transfer of the right to use any goods for any purpose
	- 2.5.4 Composite supply
- 2.6 Non-taxable Supplies under CGST Act, 2017
	- 2.6.1 Section 7(2) (a) activities or transactions specified in Schedule III;
	- 2.6.2 Section 7(2)(b) such activities or transactions undertaken by the Central Government, a State Government or any local authority in which they are engaged as public authorities, as may be notified by the Government on the recommendations of the Council,
	- 2.6.3 Section 7(3) the transactions that are to be treated as—
	- (a) A supply of goods and not as a supply of services; or
	- (b) A supply of services and not as a supply of goods.
- 2.7 Composite and Mixed Supplies (Section 8 of CGST Act, 2017)
	- 2.7.1 Meaning of Composite and Mixed Supplies
	- 2.7.2 Composite Supply
	- 2.7.3 Mixed supply
- 2.8 Levy and Collection
- 2.9 Composition Levy
- 2.10 Exemption from tax
- 2.11 Person liable to pay tax
	- 2.11.1 Forward Charge
	- 2.11.2 Reverse Charge
	- 2.11.3 Person who are required to pay tax under section 9(5) of CGST (i.e. Electronic Commerce Operator)

## **Unit III - TIME AND VALUE OF SUPPLY (20 Hrs)**

- 3.1 Time of supply
- 3.2 Place of supply
- 3.3 Value of supply
- 3.4 Change in rate of tax in respect of supply of goods or services

## Unit IV - **INPUT TAX CREDIT** (20 Hrs)

- 4.1 Eligibility for taking Input Tax Credit (ITC)
- 4.2 Input Tax credit in special circumstances
- 4.3 Input Tax Credit in respect of goods sent for Job-Work
- 4.4 Distribution of credit by Input Service Distributor (ISD)
- 4.5 Recovery of Input Tax Credit

## **Unit V- REGISTRATION UNDER GST LAW (12Hrs)**

- 5.1 Persons not liable for registration
- 5.2 Compulsory registration
- 5.3 Procedure for registration
- 5.4 Deemed registration
- 5.5 Casual taxable person
- 5.6 Non-resident taxable person
- 5.7 Cancellation Vs. Revocation of registration

### **TOPICS FOR SELF STUDY**

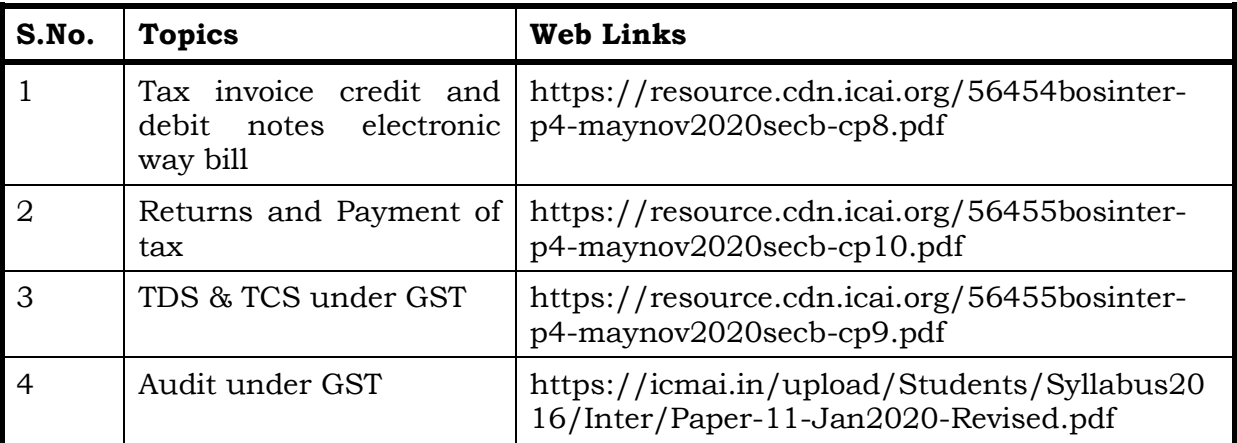

## **Text**

1. The Institute of Cost and Management Accountants of India, Indirect Taxation study material (Relevant year)

#### **References**

1. Goods & Services Tax Ready Reckoner ,CA.Ashok Batra, Wolters Kluwer Publishing house.

- 2. Goods and Services Tax (G.S.T), H.C.Mehrotra and V.P.Agarwal, 1<sup>st</sup> January, 2019, 4th Edition, Sathiya Bhawan Publications.
- 3. Goods and Services Tax Act (GST) Bare Act with Rules & Forms and Amendments 2020 Edition by Government of India, Law Literature Publication.
- 4. How to Practice as a GST (Goods and Services Tax) Professional (Practitioner), Xcess Board of Editors', January, 2018. XcessInfostore Private Limited Publishers.
- 5. Taxmann's GST Practice Manual Day to Day GST Practice Guide for Professionals, Aditya Singhania, 2nd Edition 2020, Taxmann Publisher.

## **WEB LINKS**

- 1. https://mib.gov.in/sites/default/files/presentation%20on%20GST.pdf
- 2. https://cablogindia.com/pdf-goods-and-services-tax-gst-revision-notes/

### **SPECIFIC LEARNING OUTCOMES (SLO)**

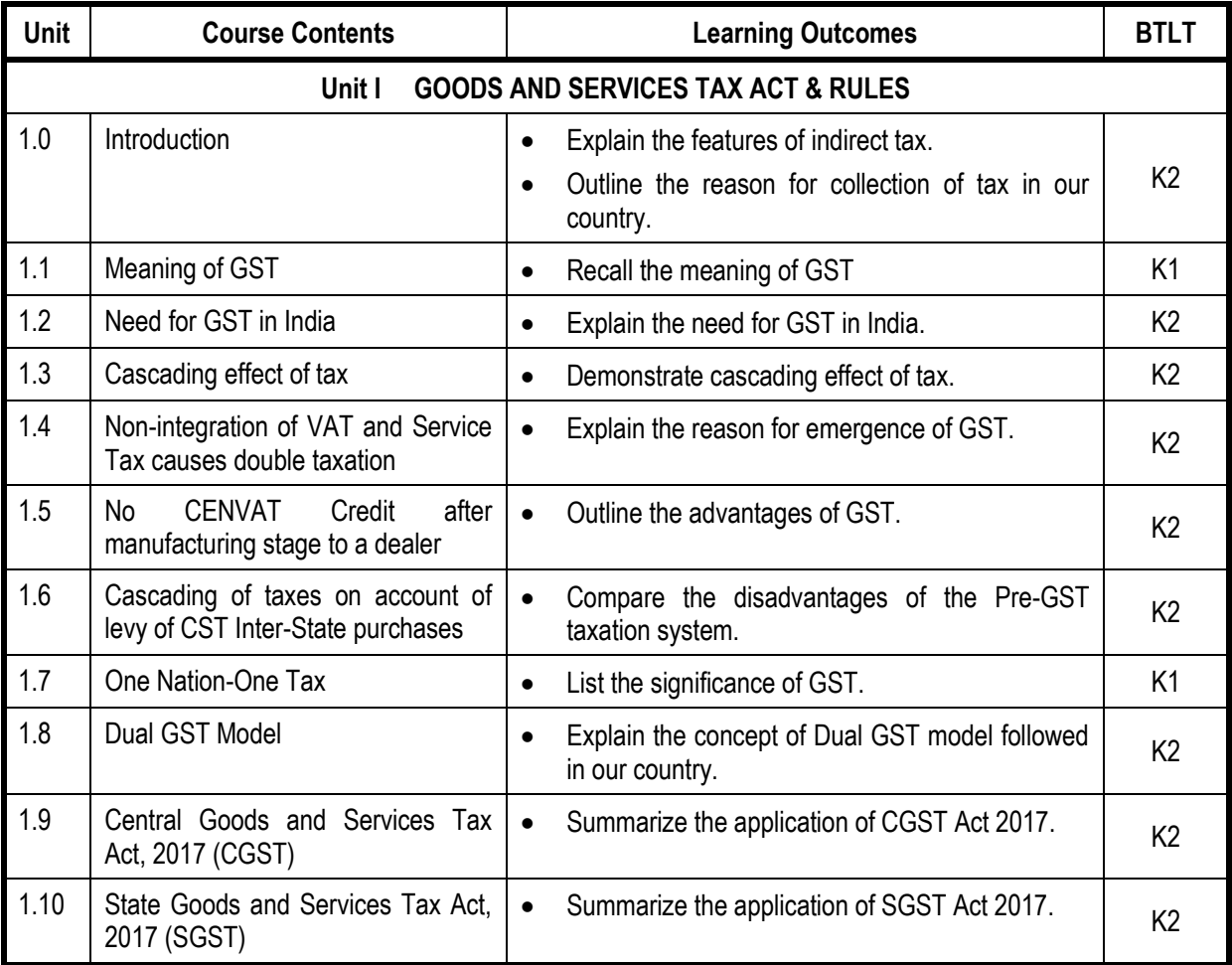

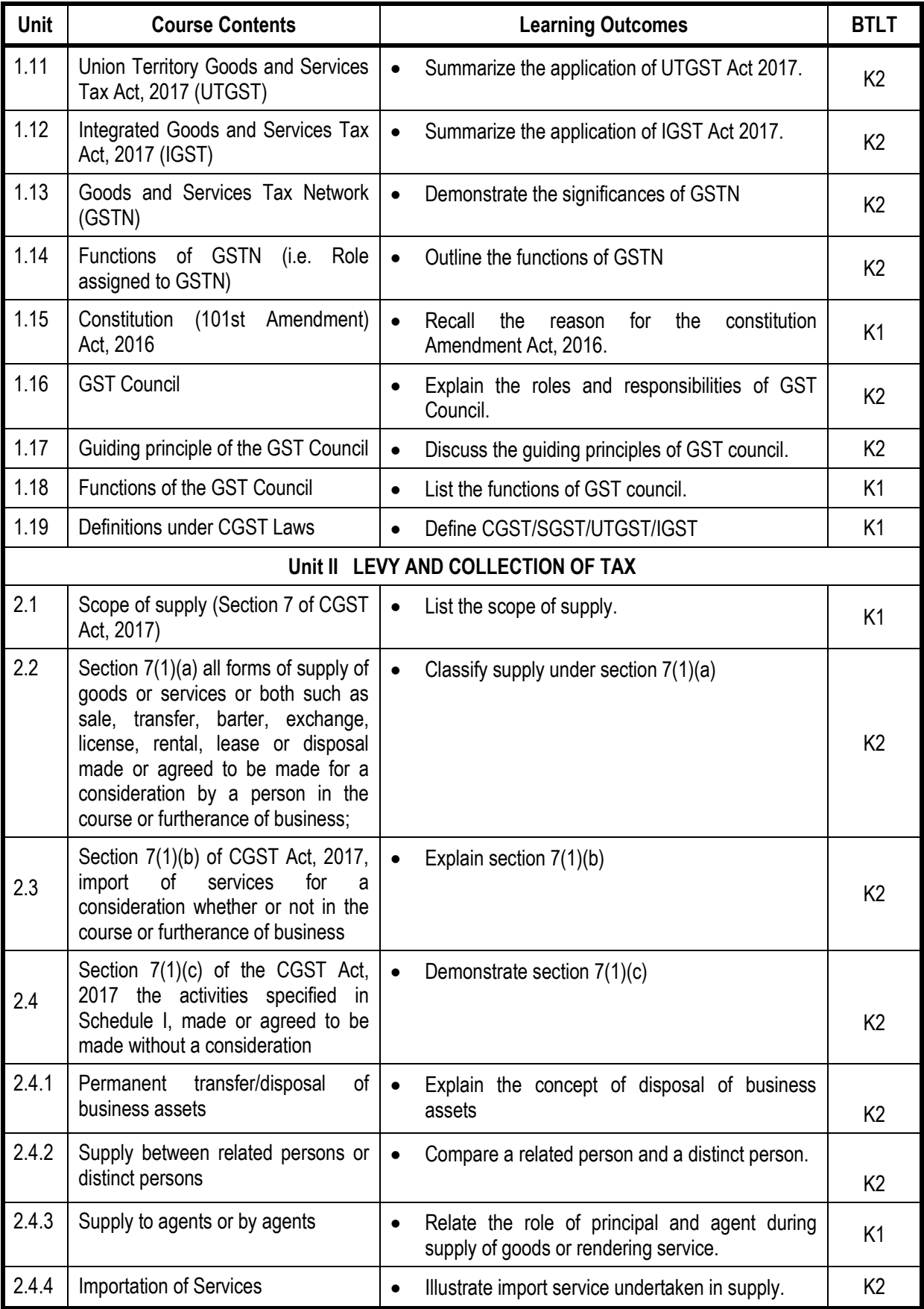

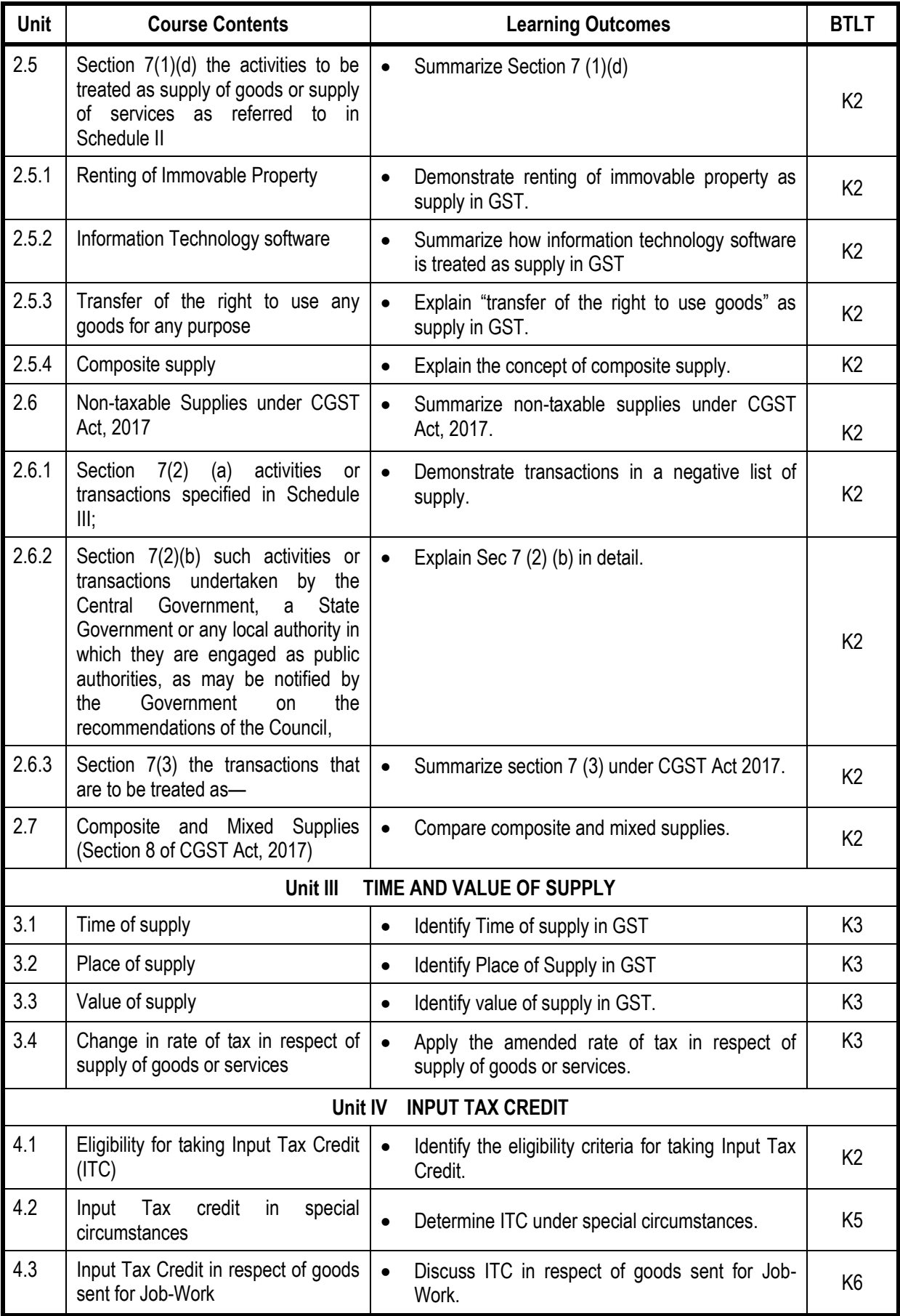

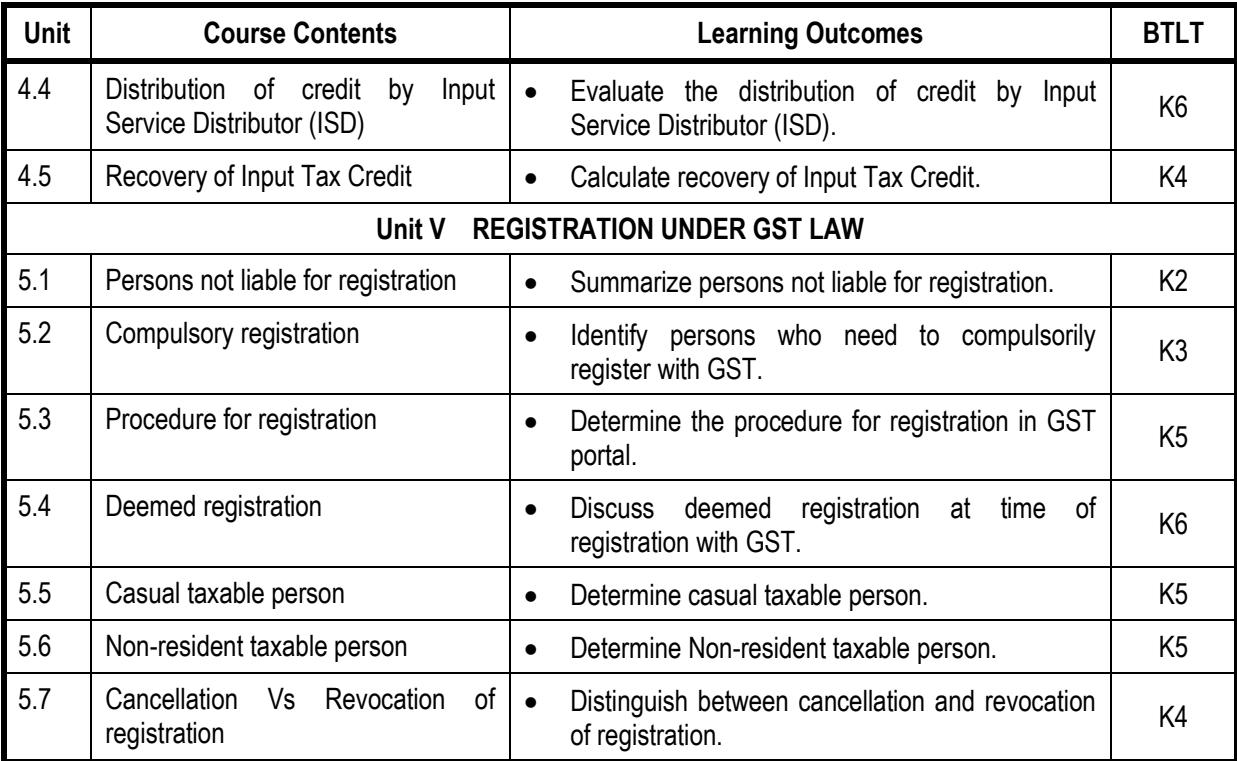

## **MAPPING SCHEME FOR POs, PSOs and COs**

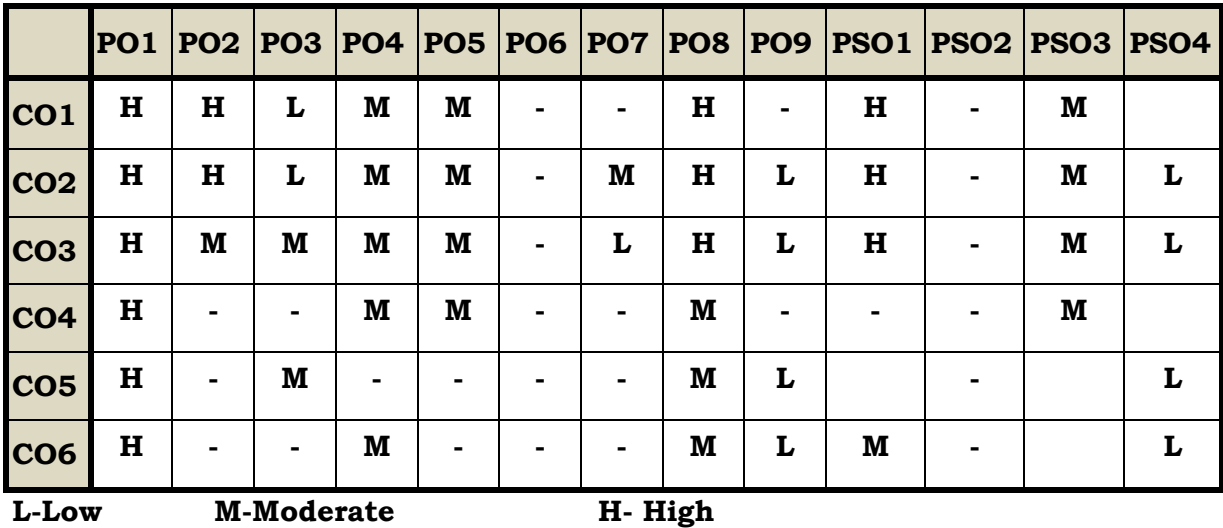

## **Course Assessment Methods**

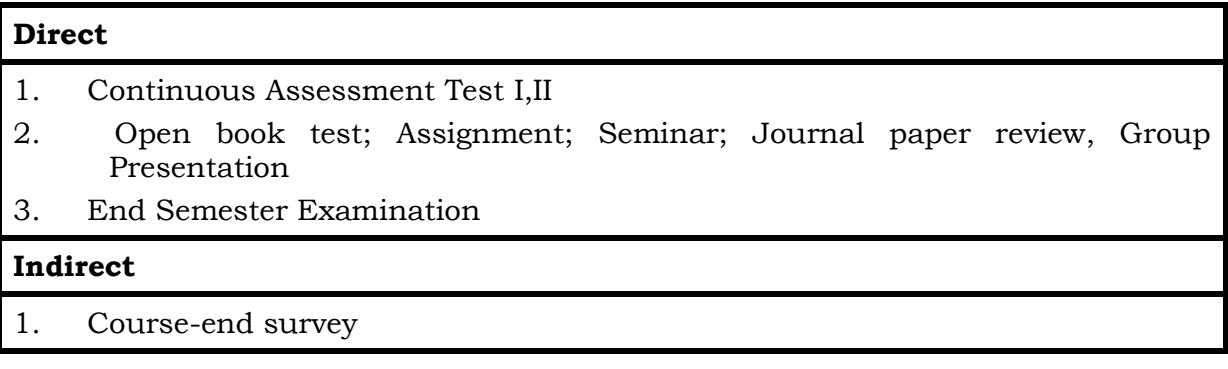